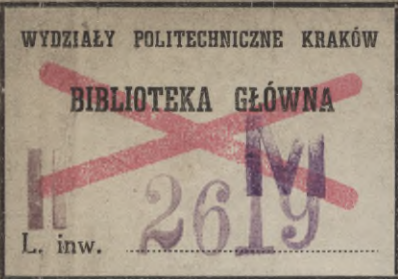

### ich der Baukunde.

Abtheilung I: Hülfswissenschaften.

#### Heft 2:

## **Anleitung zur Perspektive.** Resultate der reinen Mathematik.

Bearbeitet

J. M. Frangenheim, Architekt.

Posern, Regierungsbaumeister. **SA** 

Mit 182 Illustrationen im Text.

BERLIN.

Kommissions-Verlag von Ernst Toeche. 1887.

**Lating William** Bibliothet<br>der Stal. Eifenb. Diref.<br>Breslau.<br>Sign. J. 443.

4

Kgl. Elsenb.  $h.3$ 

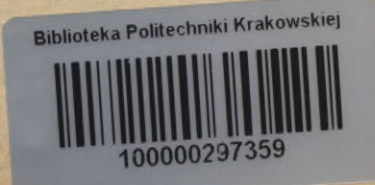

# **Handbuch der Baukunde.**

Eine

systematische und vollständige Zusammenstellung

der

**Resultate der Bauwissenschaften mit den zugehörigen Hülfswissenschaften.**

Veranstaltet

**von** *J*

**den Herausgebern der Deutschen Bauzeitung und des Deutschen Baukalenders.**

Abtheilung L:

**Hülfswissenschaften.**

#### 2. Heft.

**Anleitung zur Perspektive. Resultate der reinen Mathematik.**

BERLIN, Kommissions-Verlag von Ernst Toeche.

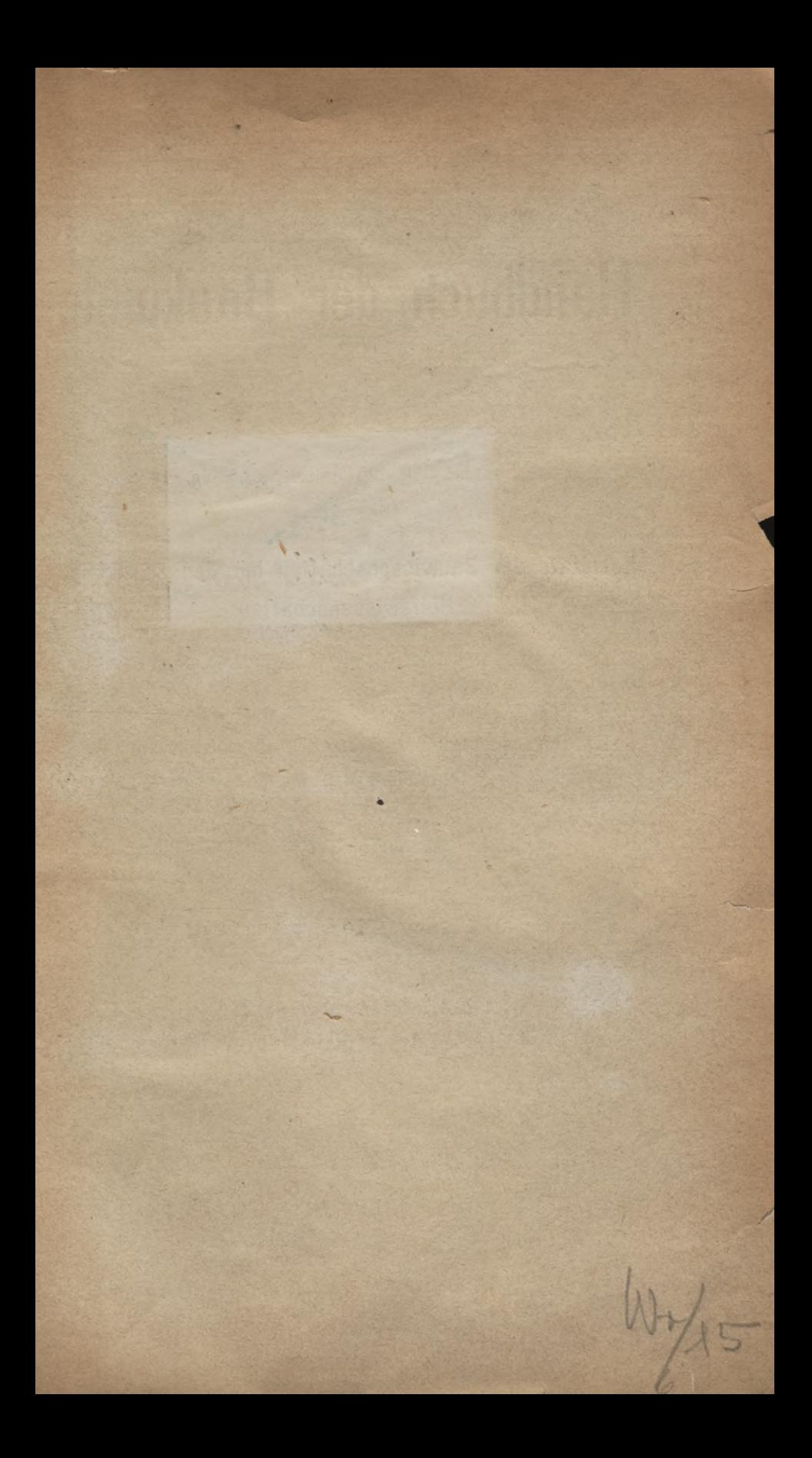

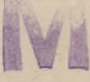

# **Anleitung zur Perspektive. Resultate der reinen**

Bearbeitet

**von**

#### **J. M. Frangenheim,**

Architekt.

**Posern,** Kegierungsbaumeister.

**Mit 18^i Illustrationen im Text**

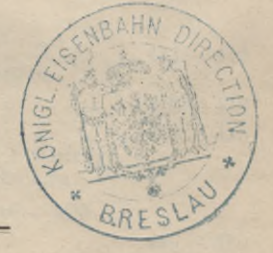

#### BERLIN.

**Kommissions-Verlag von Ernst Toeche. 1887.**

### KD 51 (023)

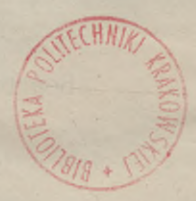

H

# 11-348553 BIBLIOTEKA POLITEONNIBZNA

Akc. Nr. 252849 BPU-3-282/2017

#### Inhalts-Verzeichniss.

Seiten.

#### III. Ausführung perspektivischer Zeichnungen. Seite 375-407.

375 I. Projektions-Arten  $1.1.1$  $376 - 389$ II. Die Zentral-Projektion. Die Zentral-Projektion<br>a. Durchschn. oder Glastafel-Methoden. — b. Bestimmung des günstigsten Standpunktes. - c. Ausführung des Bildes. - d. Benutzung d. Verschwindepunkte. - e. Ersetzen der Verschwindepunkte. - f. Darstellung geneigter Geraden. - g. Frontale<br>Lage. - h. Freie Perspektive. - i. Perspekt. eines im Raume liegenden Punktes. -- k. Perspekt. Maassstäbe. -- 1. Benutzung der Theilpunkte. -- m. Anwendung des perspekt. Grundrisses. - n. Perspekt. geneigter Geraden. - o. Perspekt. von Monnmenten. - p. Perspekt. krummer Linien und krummer Flächen. III. Besondere Apparate zur Anfertigung perspekt. Bilder...<br>a. Der Rittersche Perspektograph. - b. Die Methode und der  $390 - 394$ Apparat von Prof. Hauck. IV. Physiologische Begründung der Perspektive. . . . . . .  $394 - 396$ V. Auffindung der Bestimmungsstücke gegebener Perspektiven.  $396 - 401$ a. Photogrammetrisches Verfahren. - b. Rekonstruktion des geometr. Grund- und Aufrisses. VI. Decken-Perspektive . . . . . . . . . . . . . . .  $401 - 402$ VII. Theater-Perspektive . . . . . . . . . . . . . . .  $402 - 404$ VIII. Schattenkonstruktion in perspektiv. Zeichnungen . . . .  $404 - 407$ a. Zentral-Beleuchtung. - b. Natürliche Beleuchtung. IX. Zeichnen nach der Natur .................. 407 IV. Resultate aus der reinen Mathematik. Seite 409-486. A. Arithmetik und Algebra. Seite 409 - 415. I. Reihen.  $409 - 411$ a. Einfache arithmet. Reihen. - b. Höhere arithm. Reihen. c. Geometr. Reihen. — d. Einige besondere Reihen. — e. Bino-<br>mische Reihe. — f. Transzendente Reihen. — g. Konvergenz der Reihen. - h. Interpolation. II. Zinseszinsen- u. Rentenrechnung. . . . . . . . . . . . 411 III. Kombinatorik<br>
a. Permutationen. - b. Variationen und Kombinationen.  $411 - 412$ IV. Determinanten.  $412 - 413$ V. Gleichungen . . .  $413 - 415$ a. Gleichgn. 1. Grades. — b. Gleichgn. 2. Grades. — c. Gleichgn. 3. Grades. - d. Näherungsweise Lösung der Gleichungen. B. Einiges aus der ebenen Geometrie. Seite 416 - 420. I. Lehrsätze und Formeln...............  $416 - 418$  $418 - 419$ 

III. Reguläre Polygone . . . . . . . . . . . . . . . . . 419 IV. Näherungs-Berechnung ebener Flächen . . . . . . . . .  $419 - 420$ C. Stereometrie. Seite  $420 - 422$ . D. Goniometrie und ebene Trigonometrie. Seite 422 - 423.

I. Goniometrische Formeln . . . . . . . . . . . . . 422 - 423

#### Inhalts-Verzeichniss.

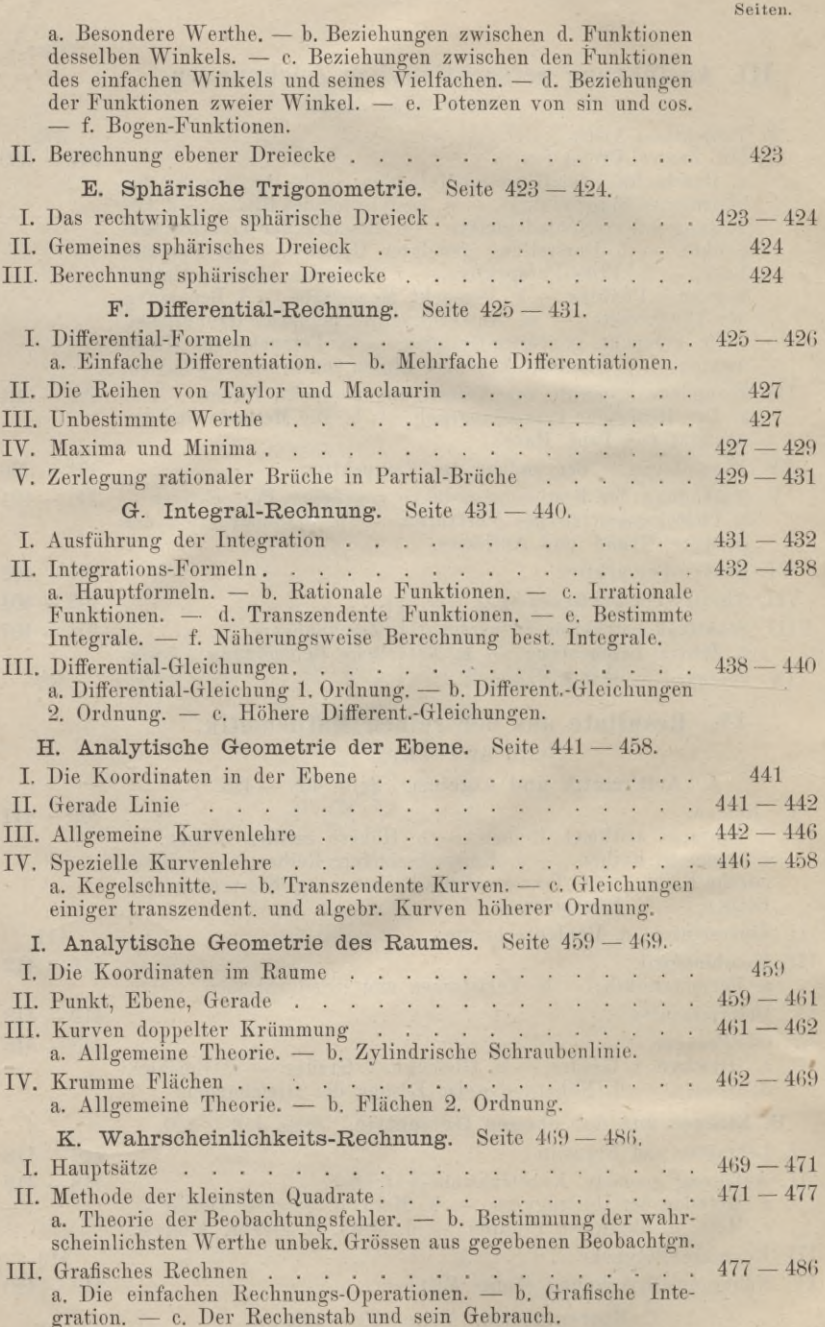

#### III.

#### Ausführung\* perspektivischer Zeichnungen.

Bearbeitet von **J. M. Frangenheim,** Architekt, vorm. Direktor der K. Baugewerk-Sehule zu Erfurt.

Letteratur:<br>
Weissbach, Anleitung zum axonometr, Zeichnen 1857. — Standigl. Die axonometr, und<br>
schiefe Projektion 1875. — Delabar. Anleitung zum Linearzeichnen. — Schreiber. Lehrbuch<br>
d. Perspektive 1875. — v. Peschka u.

#### **I. Projektions-Arten.**

Zeichnungen architektonischer Gegenstände werden nach verschiedenen Darstellungs-Arten angefertigt, welche aus den Gesetzen der darstellenden Geometrie hergeleitet sind. Dieselben können den Zweck haben, Gebäude, bezw. Theile davon so abzubilden, dass entweder der Gegenstand nach Gestalt und Grösse genau dargestellt ist, oder dass nur eine Vorstellung von der Gestalt erzielt wird, ohne dass die Maasse direkt aus der Zeichnung entnehmbar sind.

Die Maasse der Gegenstände werden auf drei rechtwinklig zu einander stehende Ebenen bezogen, deren Durchschnitts-Geraden Koordinaten-Axen heissen. Dieselben werden als Längen-, Breiten- und Höhen-Axen mit *X, Y, Z* bezeichnet. Die erstgenannte Art der Zeichnungen wird erhalten durch Anwendung

der rechtwinkligen (orthogonalen) Parallel-Projektion, wobei die Projektions-Strahlen unter sich und zu einer Axe parallel angenommen werden. Durch Einführung einer Projektions-Ebene, rechtwinklig zu den Strahlen, erhält man die Projektion des darzustellenden Gegenstandes, an dessen Ecken die Strahlen gezogen sind.

Zur Herstellung der an zweiter Stelle oben genannten Zeichnungen, der Zentral- oder perspektivischen Projektion, denkt man die Strahlen in einem Punkt, dem Projektions-Punkt zusammen treffend und durch eine Projektions-Ebene geschnitten.

Zwischen beiden genannten Arten der Projektion steht die schiefwinklige (axonometrische) Projektion, bei welcher die Projektions-Strahlen zwar unter sich, jedoch zu keiner der Koordmaten-Axen parallel sind und durch eine recht- oder schiefwinklig eingefiihrte Projektions-Ebene geschnitten werden. In dem ersten Falle ist diese Ebene gegen jede der Axen geneigt, so dass alle Ausdehnungen in veränderter Lage erscheinen; im zweiten stellt man die Ebene meist lothrecht und parallel zu zwei Axen, so dass zwei Ausdehnungen in wahrer Länge erscheinen, die dritte aber verändert ist. Zur Vereinfachung der Arbeiten kann man in beiden Fällen die drei Ausdehnungen unverändert bestehen lassen.

Die *Z*-Axe wird lothrecht angenommen; die Lagen der *X-* und V-Axe werden durch die mit der *Z*-Axe eingeschlossenen Winkel bestimmt; der Maassstab auf *Z* bildet die Einheit; die Maassstäbe für  $X$  und  $Y$  werden in Verhältniss-Zahlen zu jener Einheit ausgedrückt.

#### 376 Ausführung perspektivischer Zeichnungen.

Je nachdem für die drei Axen, oder nur für zwei der gleiche Maassstab angenommen, oder für jede Axe ein anderer Maassstab gebraucht wird, unterscheidet man die isometrische, dimetrische oder trimetrische Projektion. Diese Axen kann man entweder recht- oder schiefwinklig auf die Bildebene projiziren, so dass 6 Hauptarten der Zeichnung entstehen:

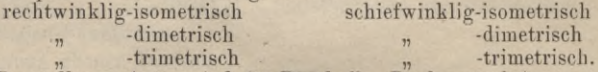

Diese Darstellungs-Arten sind für Bautheile, Baukonstruktionen u. s. w. sehr geeignet. Hauptsächlich sind zwei Arten im Gebrauch:

a. die rechtwinklig-isometrische Projektion, bei welcher für die drei Axen der gleiche Maassstab benutzt wird. Der Umriss eines Würfels z. B. projizirt<br> *ich als regelmässiges Sechseck*; Fig. 24. sich als regelmässiges Sechseck; Fig. 24.<br>b. die schiefwinklig-isometrische Projektion,

bei welcher zwei Axen *[Z* und *J£)* rechtwinklig zu einander stehen und die dritte Axe unter 45° gegen die *Z*-Axe geneigt ist. Diese Projektions-Art wird auch Kavalier-Perspektive genannt; Fig. 25.

Die durch die zwei genannten Projektions-Arten erzielten Bilder weichen von den natürlichen sehr ab. Viel näher kommen der Natur die durch die dimetrische und trimetrische Projektion erzeugten Bilder, welche daher auch gefälliger erscheinen.

Im allgemeinen kann man für die schiefwinklig-trimetrische Projektion die Winkel der Axen gegen einander beliebig annehmen und auch auf den Axen mit beliebigen Maassstäben arbeiten.

#### **II. Die Zentral-Projektion.**

Nach den verschiedenen Anwendungen unterscheidet man:

1. die Glastafel- und die freie Perspektive, für architektonische Gegen-

stände und für Bilder, welche grosse Ausdehnung haben; 2. die Yogel-Perspektiv e, bei welcher der Projektions-Punkt über dem darzustellenden Gegenstände angenommen ist,;

3. Die Deeken-Perspektive, wenn der Projektions-Punkt tiefer als die Decke liegt und die Bildtafel eine Ebene ist. Ist die Bildfläche eine Kugel, so entstehen die Kuppel-Gemälde;

4. diePanoramen-Perspektive,zu deren Konstruktion anstatt einer ebenen eine zylindrische Bildfläche benutzt wird;

5. die Theater-Perspektive, zur Hintergrunds- und Kulissen-Bemalung.

#### a. Die Durchschnitts- oder Glastafel-Methoden.

Dje Konstruktion perspekt. Bilder für architektom Zwecke kann nach zwei Arten erfolgen: 1. nach der sog. Durchschnitts- oder Glastafel-Methode; 2. nach den Gesetzen der freien Perspektive. Beide Arten führen zu demselben Kesultat; welche von ihnen im gegebenen Falle am zweckmässigsten anzuwenden ist, hängt von dem Ermessen des Zeichners und von dem Grad der Fähigkeit ab, den derselbe im perspektiv. Zeichnen erworben hat. In den meisten Fällen wird die vereinigte Anwendung beider Arten am schnellsten zum Ziele führen.

Bei der Durchschnitts-Methode muss man Grundriss und Ansicht des darzustellenden Gebäudes aufzeichnen, die Lage der Bildtafel und des Gesichts-Punktes in beiden Projektionen fest stellen und von letzterem Strahlen an die Projektionen der sichtbaren Ecken ziehen, welche die Bildtafel in Punkten schneiden. Diese Punkte sind die Zentral-Projektionen der Ecken, welche durch Verschieben und Umklappen der Bildtafel an eine passende Stelle des Zeichenblattes übertragen werden. Durch Verbinden der erhaltenen Zentral-Projektionen der Ecken wird das perspektiv. Bild vollendet; Fig. 26 zeigt die schematische Darstellung eines Gebäudes.

Man ersieht, dass dieses Verfahren mit Vortheil nur für kleine Objekte anzuwenden ist, da vorab es nöthig ist, die Ansicht in der angegebenen Lage des Grundrisses zu zeichnen und alsdann an alle sichtbaren Punkte, sowohl in horizontaler als auch in vertikaler Projektion, Strahlen zu ziehen sind.

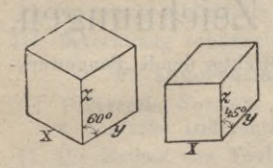

Ist ein Gebäude mit ungleichen Maassen der Oeffnungen in den einzelnen Geschossen zu zeichnen, so muss der Grundriss verändert werden, um die Punkte genau bestimmen zu können. Dies umständliche Verfahren wird in der praktischen Ausführung durch das folgende einfachere, ersetzt:

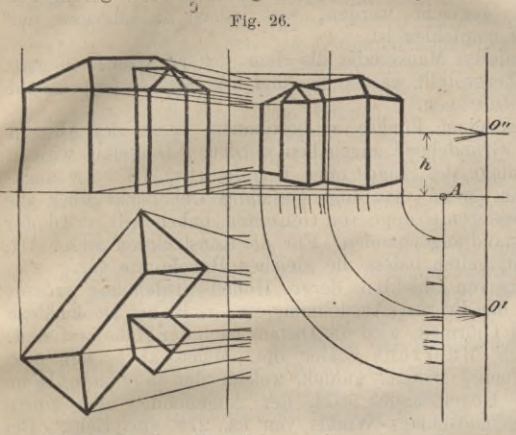

**Fig. 26.** Ein Bogen dient zur Auf-Kopie eines Geschoss - Grundrisses, welchemjedoch nur die Einzelheiten (Fenster, Gesims-Vor*o»* spränge etc.) derjenigen Seiten zu zeichnen sind, welche man in der perspektiv. Zeichnung — darstellen will. Dieser Grundriss kann nach Bedarf durch Pausen der Grundrisse anderer Stockwerke, sowie der horizontalen Projektion des Daches *o'* mit Firsten, Kehlen, Dachfenstern, Schornsteinen etc. ersetzt werden, falls man die Eintragung dieser verschiedenen Theile in den ersten Grundriss nicht vornehmenwill. von

Unterhalb des Grundrisses nimmt man den Standpunkt *s* (die horizontale Projektion des Gesichtspunktes o) in einer solchen Entfernung au, dass die nach den äussersten Ecken des Gebäudes, bezw. nach den Grenzen der an beiden Seiten angenommenen Umgebung gerichteten Strahlen einen Winkel von ungefähr 37° einschliessen oder, dem entsprechend, in einer Entfernung, welche gleich dem  $1-1\frac{1}{2}$ fachen der Diagonalen des Grundrisses ist. Bei dieser Annahme erhält man ein güns ëes perspektiv. Bild, das frei von Verzerrungen ist.

#### b. Bestimmung des günstigsten Standpunktes.

In Fig. 27 verbinde man die äussersten Punkte *b*, *c* des Grundrisses, nehme auf der Geraden 2 Punkte i und k als Grenzen der Umgebung an und errichte<br>in dem Lalbirungs-Punkt n die Normale n m von der Länge =  $\frac{2}{3}$  i k. Auf der um<br>m als Mittelp, mit m i als Radius gezeichneten Kreislinie wird angenommen und zwar auf dem Bogen *l q*, der durch Verlängerung der Frontlinien *b a* und *c a* bestimmt ist.

Geht man über diesen Bogen hinaus, so fällt die Ansicht einer Seitenfläche *fort.* Bei der Wahl des Standpunkts muss man darauf achten, die günstigste Ansicht

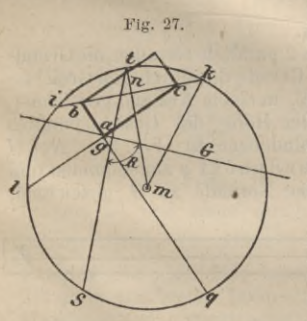

des Gebäudes zu erhalten, so dass kein Zusammenfallen von Gebäudekanten oder Verdecken wichtiger Theile durch vorspringende Risalite stattfindet.

Nunmehr zieht man nach der Mitte des Gegenstandes, d. h. nach der Mitte *t* des Bogens *i <sup>t</sup> k*, die Gerade st, zu der die Grundlinie G, die Schnittgerade der Bildebene mit der Grundebene, normal gezeichnet wird. Der Schnittpunkt *g* beider Geraden wird Grundpunkt, die Länge *s g* Distanz genannt.

Am zweckmässigsten wird die Grundlinie G durch die Projektion *a* der zunächst liegenden lothrechten Kante gelegt, weil man dabei die Erleichterung erzielt, dass die in dieser Kante liegenden Höhen unverkürzt, also nach der gewähltenMaassstabs-Grösse in die perspektiv. Zeichnungübertragenwerden können.

Nach dieser Vorbereitung kann man von *s* aus nach allen sichtbaren Punkten des Grundrisses mit einem Lineal oder einer Schnur Strahlen ziehen, welche in den Durchschnittspunkten mit der Grundlinie G die Zentral-Projektionen der betr. Punkte ergeben. Um die Abstände dieser Punkte von dem Grundpunkt *g* auf das zum Zeichnen der Perspektive bestimmte Blatt am einfachsten übertragen zu können, befestigt man mit Heftzwecken einen Streifen Papier so, dass dessen obere Kante mit der Grundlinie zusammen fällt. Dieser Streifen, auf welchem beim Ziehen der Strahlen die Punkte direkt erhalten werden, kann erforderlichen Falls für die verschiedenen Grundrisse erneuert werden.

Die vorhin angegebene Konstruktion kann auch auf dem zur Herstellung der Perspektive dienenden Bogen gemacht werden, was jedoch im Interesse der Sauberkeit der Arbeit nicht zu empfehlen ist.

Soll das Bild in einem anderen Maassstabe als dem der zu Grunde liegenden geometrischen Zeichnung hergestellt werden so sind alle Maasse proportional vergrössert oder verkleinert aufzutragen.

Um die Höhenlage der einzelnen Punkte zu bestimmen, muss der Abstand des Gesichtspunktes über der Grundebene angegeben werden. Derselbe wird in vielen Fällen gleich der Höhenlage des Auges über Terrain, etwa 1,7—2 m angenommen. In bestimmten Fällen, wenn man eine Gesammt-Uebersicht über die Grundriss - Disposition einer grösseren Gruppe von Gebäuden haben will, wird der Gesichtspunkt über dem Gegenstand angenommen. Für die Konstruktion dieser Art, Vogel-Perspektive genannt, gelten indess die gleichen Regeln wie vor.

Zur perspektiv. Darstellung von Objekten, deren Höhen-Ausdehnung grösser

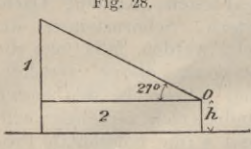

*s <sup>p</sup>*

LUT7 *G. <sup>P</sup>*

**Fig. 28.** als die Breiten - Ausdehnung ist, z. B. bei Denkmälern und Thürmen, wird die Distanz nach der Höhe bestimmt. Nach Maertens ("Der opt. Maassstab") soll man diejenige Distanz wählen, welche der doppelten Höhe des Gegenstandes excl. der Augenhöhe, also einem Augenaufschlags - Winkel von ca. 27 ° entspricht. Bei dieser Distanz lässt sich der Gegenstand sehr gut über-

sehen und erfüllt unser ganzes Blickfeld; Fig. 28. Bei hohen Thurm-Anlagen, wenn sie Theile von Gebäude-Gruppen bilden, kann

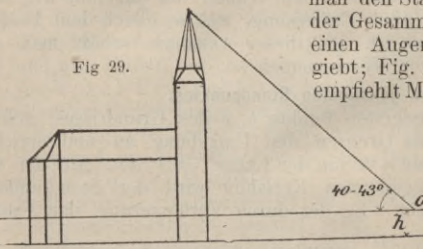

man den Standpunkt so bestimmen, dass der aus der Gesammt-Baugruppe aufragende Thurm noch einen Augenaufschlags-Winkel von 40—43° ergiebt; Fig. 29. Die Beibehaltung dieses Winkels empfiehlt Maertens a. a. 0. auch für hohe, zentral

. ausgebildete Innenräume, z. B. für Kirchen, welche mit hoch liegenden Kuppeln bedeckt sind, wobei der Standpunkt so zu wählen ist, dass  $\overbrace{\hbar}^{\text{40-43}}$  Standpunkt so zu wählen ist, dass<br>er eine gute Orientirung über das Innenraumes erlaubt. Hierbei er-

geben sich indess oft ideelle Standpunkte, welche in Wirklichkeit vom Zeichner nicht eingenommen werden können.

#### c. Ausführung des Bildes.

Zur Ausführung der perspektiv. Zeichnung werden 2 parallele Geraden, die Grundlinie G und die Horizont-Linie H, (letztere die Schnitt-Gerade der durch den Gesichtspunkt gelegten wagerechten Ebene mit der Bildebene), in einem Abstand gezeichnet,<br>
Fig. 30.<br>
There der Grundebene ist, Fig. 30. Auf *G*<br>
There designed ist, Fig. 30. Auf *G*<br>
There designed is the fig. 30. Auf *G* 

**Fig. 30.** der gleich der Höhe des Gesichtspunktes wird der Grundpunkt *g* angenommen und durch ihn eine Normale zu *G* gezeichnet,

 $\frac{1}{\sqrt{2}}$ 

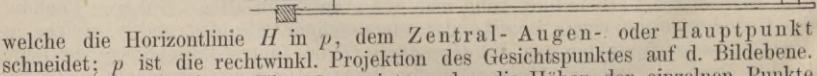

Anstatt nun, wie an Fig. 26 gezeigt wurde, die Höhen der einzelnen Punkte über oder unter dem Horizont aus der vollständig aufgezeichneten Vertikal-Projektion

#### Die Zentral - Projektion 379

herzuleiten, kann dies in einfacher Weise dadurch geschehen, dass man durch jeden Punkt, z. B. durch *<sup>b</sup>* und den Gesichtspunkt *0* eine lothrechte Ebene legt und dieselbe um die mit der Horizontal-Ebene sich ergebende Schnitt-Gerade herunter klappt. Ist *<sup>b</sup>*, Fig. 31, die horizontale Projektion einer lothrechten Kant*e/c,* welche nach der Drehung der Ebene normal zu *s <sup>b</sup>* sich darstellt, und zieht man die Strahlen *sf* und *s c* nach den Endpunkten der Kante, ferner durch das perspektiv. Bild *b* des Punktes *b* eine Normale zu *sb,* so ergeben die Stücke fb und bi die Höhen der Endpunkte über, bezw. unter dem Horizont, welche in die perspektiv. Zeichnung übertragen werden können.

Die Zeichnung der Normalen ist umständlich. Bequemer verfährt man so, dass man an deren Stelle durch *b* eine Parallele zu *G* zieht, auf welcher die über oder unter dem Horizont liegenden Höhen abgetragen werden. Durch Strahlen von *s* nach den Endpunkten gehend bestimmt man im Schnitt mit der Grundlinie *G* die perspektiv. Bilder der Höhen; siehe Fig. 31 bei Kante *n.*

Auch dieses Verfahren eignet sich für die praktische Anwendung noch nicht gut, sondern muss durch vorherige Bestimmung einzelner Punkte, der sogen. Verschwinde-Punkte, in welchen die perspektiv. Bilder paralleler Geraden zusammen treffen, vereinfacht werden.

#### d. Benutzung der Verschwinde-Punkte.

Der Verschwinde-Punkt paralleler Geraden ist das perspektiv. Bild des unendlich entfernt liegenden Schnittpunktes derselben^ er liegt in dem Durchschnitts-Punkt des durch den Gesichtspunkt parallel zu den Geraden gelegten Strahls mit der

**Fig. 31.**

do

 $n/m$   $\leftarrow$ 

 $\frac{d}{3}$ *d*

/

Bildebene. Alle horizontal liegenden Parallelen haben daher die zugehörigen Verschwinde - Punkte im Horizont.

Zur Bestimmung der Abstände der Verschwinde-Punkte der  $X$ - und  $Y$ -

*a &*

Axen, bezw. der dazu Parallelen, vom Zentralpunkt, zieht man in dem Grundriss durch *<sup>s</sup>* Parallelen zu X und *Y* bis zum Schnitt mit der Grundlinie *G.* Die Abstände *xg* und *y g* werden von *p* aus auf der Horizontlinie *H* abgemessen.

Ist der Maassstab gross, so dass die Verschwinde-Punkte weit entfernt fallen, so kann man aus einem Theil der Distanz die Abstände derselben vom Zentralpunkt bestimmen. Man messe auf *gs,* Fig. 31, z. B. i/3 der

Distanz ab und ziehe durch den Endpunkt eine Parallele zur Y-Axe bis zum Schnitt mit der Grundlinie.  $g\frac{y}{3}$  ist dann =  $\frac{1}{3}$  des Abstandes des Verschwindepunktes *y* von *p.* Man kann nun die Höhen der einzelnen Architektur-Theile auf der in *a* errichteten Lothrechten abmessen und durch Benutzung der Verschwinde-Punkte *x* und *y* übertragen.

#### e. Ersetzen der Verschwinde-Punkte.

Fällt ein Verschwinde-Punkt ausserhalb des Brettes, so kann man ihn entweder ersetzen, oder auch eine Verlängerungs-Stange am Zeichenbrett anbringen.

Letztere wird entweder in gleicher Ebene durch an der Unterseite liegende Schrauben oder durch ein seitliches Scharnier befestigt. Muss die Anbringung an der linken Seite des Brettes erfolgen, so geschieht dieselbe in der Weise, dass die

Reissschiene ungehindert an dem Brett entlang geführt werden kann. Durch ein Klötzchen wird die Ebene des Zeichenbrettes hergestellt; die Verschwinde-Punkte werden durch Nadeln oder Stifte markirt; s. Fig. 30.

Für Architektur-Perspektiven empfiehlt es sich der Einfachheit wegen mit Benutzung der Verschwinde-Punkte zu arbeiten, da die Benutzung bezüglicher Instrumente u. s. w. zeitraubend ist.<br>Fig. 32.

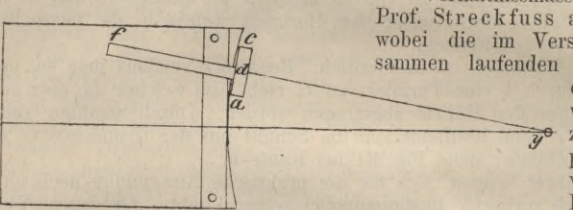

Fig. 32. Verhältnissmässig einfach ist das von Prof. Streckfuss angegebene Verfahren, wobei die im Verschwinde-Punkt *y* zusammen laufenden Strahlen als Radien einesKreises angesehen

werden; Fig. 32. Man zeichnet um*y* alsMittelpunkt eine Kreislinie, welche die Seite des<br>Brettes berührt, auf Brettes berührt, auf

feste Pappe oder auf ein dünnes^Brett und schneidet es nach der Kreislinie aus. An ihm wird die Schiene entlang geführt, an der *cd* — *ad* ist, so dass *ca* in jeder Lage Sehne wird und die Verlängerung von *fd* als Radius des Kreises durch *y* geht.

Ein zweites von Prof. Streckfuss angegebenes Instrument, die dreitheilige Schiene, kann zur Benutzung nicht empfohlen werden, weil das Einstellen sehr langsam zu bewerkstelligen ist, 2 Schienen für "rechts" und "links" nothwendig sind und ausser dem Horizont noch eine zweite Linie gegeben sein muss, welche nach dem Verschwinde-Punkt geht.

Neuerdings ist von Prof. Cranz-Stuttgart ein Lineal konstruirt worden, <sup>1</sup>) dessen Konstruktion sich an eine von Schreiber angegebene Idee 2) anlehnt, sehr exakt ausgeführt ist und mit Hülfe der aus dem Grundriss zu entnehmenden Angabe der Distanz und der Lage der Bildebene gegen das darzustellende Gebäude, es gestattet,

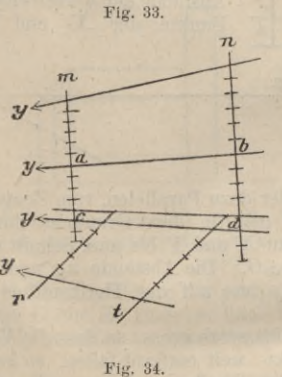

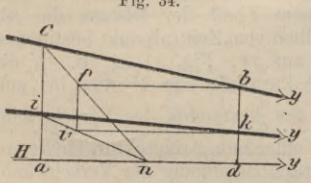

ohne weitere Konstruktion die nach den Verschwinde-Punkten der Horizontalen beider Fronten zielenden Geraden zu ziehen.

Einzelne perspektiv. Parallel-Linien lassen sich durch folgendes Verfahren konstruiren:

1) 2 Parallelen *ab* und *cd* sind gegeben, Fig. 33 ; es sollen Gerade gezogen werden, welche nach dem Verschwinde-Punkt derselben gerichtet sind. Alan ziehe 2 parallele Gerade m und *n* au beliebiger Stelle, z. B. um die Zeichentiäche zu schonen, auf den Papier-Rändern. Die beiden Strecken *a c* und *bd* werden in dieselbe Anzahl gleicher Theile getheilt und die erhaltenen Theilungen nach oben und unten fortgesetzt; die Verbinde-Geraden entsprechender Punkte sind nach den Verschwinde-Punkten gerichtet. Die gewonnenen Theile kann man benutzen, um mit Hülfe anderer Parallelen, z. B. *r* und *t*, an beliebigen Stellen des Papiers perspektiv. Parallelen zu *ab* und *cd* zu ziehen.

Eine verhältnissmässige Theilung der Geraden *k* a *c* und *bd* kann durch folgende Konstruktion er-' halten werden, wenn *a d* auf dem Horizont liegt ; Fig. 34. Ziehe durch *<sup>b</sup>* eine Parallele zu *H* bis zu einem Punkt f, durch den die Gerade cf ge-

zogen werden kann, welche *H* in einem innerhalb der Grenzen der Zeichenfläche liegenden Punkt *n* schneidet. Soll nun die auf *ca* durch den Punkt i<sub>1</sub> gegebene Theilung auf *<sup>b</sup> <sup>d</sup>* übertragen werden, so ziehe man durch / eine Lothrechte ;

**ö Beschreibung in der Zeitschr. für Instrumenten-Kunde, 1883.**

**2) Bereits im Jahre <sup>1798</sup> ist von Thibault die Konstruktion eines solchen Perspektiv-Lineals erfunden und beschrieben worden.**

\$en Schnittpunkt *i* derselben mit der Verbinde-Geraden *in* überträgt man durch eine Horizontale auf *bd\ ik* ist nach demselben Yerschwinde-Punkt wie *cb* und *ad* gerichtet.

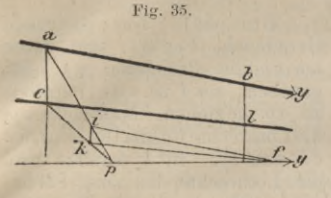

*+V*

*y y*

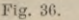

*u*

*U,*

*<sup>X</sup> Z*

Oder es soll durch *c* eine perspektiv. Parallele zu *ab* gezogen werden, Fig. 12: Verbinde *a* und *c* mit dem Zentralpunkt *p.* Nehme auf *ap* einen Punkt *i* so an, dass eine Parallele zu *ab* den Horizont, etwa in f, schneidet; ziehe durch *i* eine Lothrechte *ik.* Die gesuchte Gerade *cl* ist parallel der Verbinde-Geraden *kf.*

2) Ein anderes Verfahren beruht in der Anwendung des Satzes: Werden zwei Dreiecke so gezeichnet, dass die Seiten des einen denjenigen des anderen parallel sind, so schneiden sich die drei Geraden, welche je 2 der entsprechenden Ecken verbinden, in einem Punkte; Fig. 36.

In einigen der mitgetheilten Lösungen musste ausser dem Horizont noch eine zweite Gerade gegeben sein, welche nach dem Verschwinde-Punkt gerichtet ist. Eine solche lässt sich aus

einem ; Stück der Distanz, z. B.  $\frac{1}{3}d$  konstruiren, Fig. 37.  $g c$  ist gleich  $\frac{1}{3} d$ ; durch *c* und \*• ziehe man Parallelen zur  $X$ -Axe.  $g k$  wird =  $g c$  ge-<br>macht und durch  $k$  eine Parallele zu *gs* gezogen, ln den kongruenten Dreiecken *sli* und  $gc \frac{x}{3}$  ist  $li = \frac{1}{3}gx$ . Bestimmt man nun auf *kn* den Punkt *m* so dass *mn —*  $\frac{1}{3}$  *li*, d. h. =  $\frac{1}{9}$  *gx* ist, so geht dieVerbinde-Gerade *cm* durch den Yerschwinde-Punkt *y.*

#### f. Darstellung geneigter Geraden.

Kommen an einem *tr* Gebäude geneigte Geraden, z. B. an Giebeln, Treppen- . Rampen u. s. w. vor, so kannman die Verschwinde - Punkte zusammen gehöriger

Parallelen fest stellen. Ein solcher liegt, je nach der Lage der Geneigten, lothrecht über oder unter demjenigen der zugehörigen horizontalen Projektion, in dem Schnitte einer durch den Gesichtspunkt *0* parallel zu der Geneigten gezogenen Geraden mit der Bildebene. Sind die Neigungs - Winkel zweier Seiten eines Giebel-Dreiecks gegen die Horizontal - Ebene gleich, so liegen die Verschwinde-Punkte in gleichen Entfernungen vom Horizont; Fig. 38.

*n*

In dieser Figur ist ferner angegeben, wie man durch Bilden von Rechtecken (allgemein von Parallellogrammen) Gerade halbiren kann. ab, af und *bi* sind in den Punkten c, *m* und *n* lialbirt.

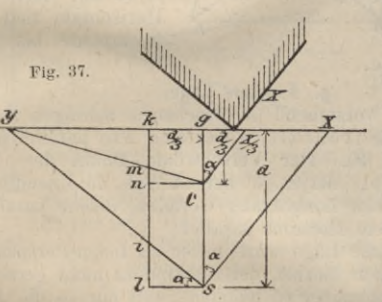

**Fig. 38.**

*Ttl*

Sollen zu geneigten Geraden Parallelen gezogen werden, ohne die Verschwinde-Punkte zu gebrauchen, so übertrage man die geometrische Konstruktion, in die Perspektive.

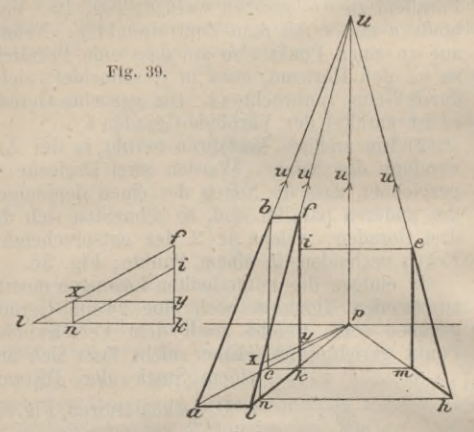

Beispiel: Die steigende Gerade *a b*, Fig. 39, und deren horizontale Projektion *ap* sind gegeben; aus *l* ist eine Parallele zu *ab* zu ziehen. Man ziehe *lp*, die Lothrechte *b c,* die Horizontalen *ck* und *bf.* In *k* errichte man die Lothrechte bis zum Schnitt mit *bf. fl*ist die gesuchteParallele.

Um durch *h* eine Parallele zu *If* zu ziehen, verbinde man *<sup>h</sup>* mit *p:* ziehe durch *h* die Horizontale *hn* und durch *n* die Lothrechte *nx.* Hierauf ziehe man *xp*, wodurch im Schnitt mit *fk* der<br>Punkt *v* erhalten wird. Mache Punkt *y* erhalten wird.  $\begin{cases}\n \overrightarrow{f} = ky, \\
 \overrightarrow{f} = \text{M}y, \\
 \overrightarrow{f} = \text{M}y\n \end{cases}$  and durch *i* eine Lothrechte bis zum Schnitt *e* ;

*eh* ist die gesuchte Parallele.

#### g. Frontale Lage.

Im Gegensatz zu der vorstehend besprochenen schrägen Lage der Objekte die Bildtafel steht die frontale, wobei eine Axe parallel und eine normal gegen die Bildtafel steht die frontale, wobei eine Axe parallel und eine normal<br>zu der Bildtafel ist; Fig. 40. Der Verschwinde Punkt der Y-Axe liegt im Zentralpunkt *p*, derjenige der X-Axe im Unendlichen; d. h. die zu

perspektiv. Bilder horizontaler Geraden, welche parallel zur Bildtafel liegen, sind dem Horizont parallel. **Fig. 40.**

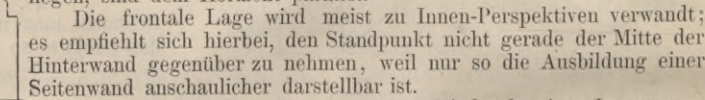

Um sich eine Vorstellung von dem Eindruck eines Innenraums zu machen, schlägt Maertens a. a. 0. vor, von den allgemeinsten Umrisslinien des Raumes ein stereoskopisches Bilderpaar, in der Grösse passend für ein gewöhnliches Stereoskop, in scharfer Ausführung nach perspektiv. Regeln zu fertigen. Der Abstand der Augenpunkte unter einander ist 0,3 m zu nehmen, um das Körperliche des Raumes in grösster Treue zu voller Anschauung zu bringen.  $\mathcal{S}$ 

Die perspektiv. Bilder von Objekten in frontaler Lage können nach den vorher gegangenen Besprechungen hergestellt werden; einfacher ist jedoch die Anwendung der Regeln des folgenden Abschnitts.

#### h. Freie Perspektive.

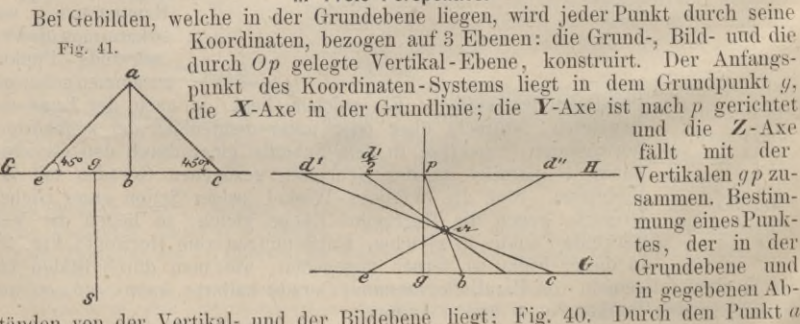

ständen von der Vertikal- und der Bildebene liegt; Fig. 40.

lege man eine Gerade unter 45° zur Grundlinie, entweder nach rechts oder links und konstruire die Zentral-Projektion; *ab* hat den Verschwinde-Punkt in *p.*

Den Verschwinde-Punkt der unter 45° zur Bildebene geneigten Geraden erhält man, wenn man durch *0* Parallelen zu denselben bis zum Schnitt mit der Bildebene zieht. Die Schnittpunkte *d'* oder *d"* liegen in einem Abstand von p, welcher gleich der Distanz ist; daher heissen diese Punkte Distanz-Punkte.

Die Zentral-Projektionen der in der Bildebene liegenden Punkte fallen mit den Punkten selbst zusammen; daher kann man die Punkte *b, e* und *e* durch ihre Abstände von *g* bestimmen und den Punkt a durch *bp* und *cd'* oder *ed"* fest legen.

Liegt der Punkt *a* zu weit hinter der Bildebene, so dass die Punkte *c* und *e* ausserhalb des Papiers fallen, so arbeitet man mit einem Theile des Abstandes, z. B. mit der Hälfte. Man misst die halbe Distanz von *p* aus nach links und die Hälfte des Abstandes *a <sup>b</sup>* von *b* aus nach rechts ab, verbindet die erhaltenen Punkte durch

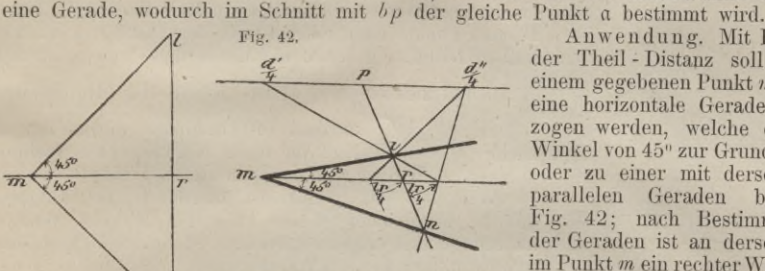

*IL*

**Fig. 43.**

*Ji*\_\_\_\_ *P\_*

X

*et*

*<sup>2</sup> 9 9* —

anzutragen. Die Konstruktion ist aus der Figur zu ersehen. Die Distanz-Punkte können als T heilpunkte für die rechtwinklig zur Bildebene liegenden Geraden bezeichnet werden, da mit ihrer Hülfe Eintheilungen auf denselben ausführbar sind.

Nach den vorstehenden Erklärungen können die in frontaler Lage vorkommenden Grundrisse perspektiv. gezeichnet • werden. Leicht lassen sich horizontale und vertikale Quadrate unter Benutzung der rechts oder links, oben oder unten liegenden Distanz-Punkte konstruiren. In Fig. 43 sind 2 Quadrate gezeichnet. Ist eine Gerade *ab*, Fig. 44, in der Grundebene

*d* gegeben, so kann deren Bild durch Benutzung des Verschwinde - Punktes bestimmt werden. Anstatt diesen Punkt auf die früher angegebene Weise fest zu stellen, kann dies in der Zeichnung direkt geschehen, wenn man die Horizont-Ebene mit der durch den Gesichtspunkt gezogenen Parallelen um die Horizont-Linie bis zur Deckung mit der Bildebene dreht. In dem herab geschlagenen Gesichtspunkt (0) legt man

*C*

den Winkel an, welchen die Gerade mit der Hauptaxe *Op* bildet<br>und verlängert den verlängert Schenkel bis zum Schnitt mit *H.* (Dieser Winkel ist der Komplement-Winkel desjenigen, den die Gerade mit der Bildebene bildet.) Die

**Fig. 42.** Anwendung. Mit Hülfe der Theil - Distanz soll von einem gegebenen Punkt *m* aus eine horizontale Gerade gezogen werden, welche einen Winkel von 45" zur Grundlinie oder zu einer mit derselben parallelen Geraden bildet, Fig. 42; nach Bestimmung der Geraden ist an derselben im Punkt *m* ein rechter Winkel

Bichtung der Geraden ist bestimmt, wenn man die Zentral-Projektion *9* eines ihrer Punkte hat, z. B. des Durchgangs *c* der Geraden durch die Bildebene.

*<sup>K</sup> W*

**Fig. 44.** *Z ty <sup>P</sup>*

Bestimmte Punkte, z. B. *a* und *b* der Geraden werden konstruirt, indem man durch dieselben Normalen zu der Bildebene zieht, welche in*p* den Verschwinde-Punkt haben.

In irgend einem Punkte der Geraden, z. B. in *a* kann man einen rechten Winkel antragen, wenn man in *(0)* an *x(0)* einen solchen anlegt, hierdurch den Verschwinde-Punkt *y* des 2. Schenkels bestimmt und *y* mit « verbindet.

Um über *ab* ein Quadrat zu zeichnen, hat man zu bedenken, dass die Diagonalen eines Quadrats die rechten Winkel halbiren. Man halbire den Winkel *y(U)x* durch die Gerade (*0)d*(/, welche im Schnitt mit *II* den Yerschwinde-Punkt *dg* der Diagonalen, den Diagonal-Punkt ergiebt. In der perspektiv. Zeichnung ziehe man *yb* und *<sup>a</sup> dg,* erhält so den Endpunkt / des Quadrats und ziehe *xf,* welche im Schnitte mit *ay* die 4. Ecke des Quadrats bestimmt; Fig. 44.

Aufgabe. An die perspektiv. gezeichnete Gerade *ab,* Fig. 45, in *a* einen perspektiv. rechten Winkel zu legen, wenn Horizont, Zentralpunkt u. Distanz gegeben sind. Durch einen beliebigen Punkt der Geraden, z. B. durch *b,* ziehe man eine Parallele zu *II,* ferner ap, welche dieselbe in *j* schneidet; in *j* wird eine

**Fig. 45.**

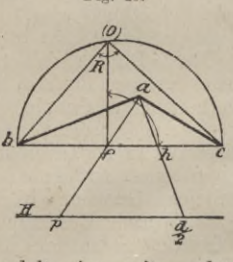

Normale zu *bf* errichtet, welche geometr. gleich *af* gemacht werden muss. Dies kann- mittels Benutzung eines Distanz-Punkts oder eines Theils der Distanz, z. B. der halben Distanz, geschehen. Messe diese von *p* aus auf *II* ab und ziehe  $a\frac{d}{2}$ .  $f h$  ist gleich der Hälfte der Geraden  $f(0)$ , so dass  $(0)$  bestimmt werden kann.<br>Ziehe  $(0)$  b und lege an diese Gerade einen rechten<br>Winkel, so wird  $bf \dot{p}$  in c geschnitten. Winkel  $ca\dot{b}$  ist<br>= Winkel  $b(0)$  c; also ist hierdurch die Aufgabe<br>gel anderer Grösse angelegt werden, wenn es sich darum

handelt, eine spitz- oder stumpfwinklige Figur zu konstruiren.

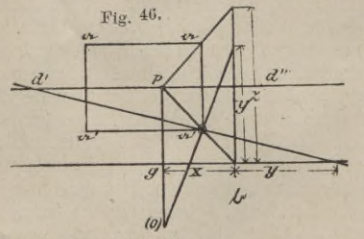

#### **Fig. 40.** i. Perspektive eines im Raume liegenden Punktes.

Ist ein Punkt im Baum durch seine 3 Koordinaten *x, y, z* gegeben, so muss man aus *x* und *y* die horizontale Projektion des Punktes bestimmen und alsdann noch die Höhen-Ordin. *z* abtragen; Fig. 46. Das gefundene Höhenmaass a' a kann man durch Parallelen zu *II* an jede Stelle übertragen, z. B. zu gleich hohen Kanten an frontalen Zeichnungen oder für

Personen zu Staffagen u. s. w.

k. Perspektivische Maassstäbe. Die vorangeführte Konstruktion führt unmittelbar zur Erklärung der perspektivischen Maassstäbe; es wird angenommen, dass die 3 Axen nach irgend einer Maasseinheit eingetheilt sind. Die Theilung auf *X* heisst Breiten-, die auf *Z.*

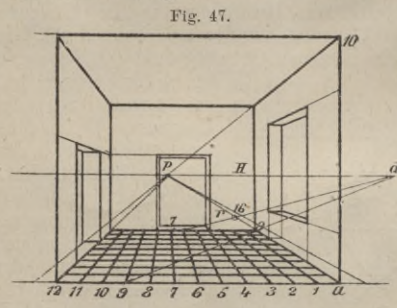

Höhen- und die auf *Y,* Tiefen-Maassstab. Auf *X* und *Z* sind die Maasse unter sich gleich, auf *Y*abnehmend. Letztere Maasse werden durch Theil - Gerade erhalten, die von den Theilpunkten des Breiten- oder Höhen-Maassstabes nach dem Distanz-Punkt, bezw. nach dem herab geschlagenen  $\underline{a}$  Gesichts-Punkt (O) gezogen werden. Aus Fig. 46 ist ersichtlich, dass man *y* auch auf der in *b* errichteten Lothrechten abmessen und den Endpunkt mit *(0)* verbinden konnte, um denselben Punkt a' zu erhalten.

Anwendung: Darstellung eines Zimmers in frontaler Lage. Dasselbe soll 12 Maasseinheiten breit, 10 M. Einh. hoch und 9 M. Einh. tief sein. Die Ausführung ist aus Fig. 47 zu ersehen; ebenso wie Thüren, Fenster etc. einzuzeichnen sind.

Sind in einem solchen Baume Möbel zu vertheilen, so kann dies in einfachster

Weise geschehen, indem man den Fussboden in perspektivische Quadrate eintheilt, in welchen alsdann die Grundrisse der Möbel angegeben werden können.

Ist ein Punkt zu bestimmen, der so weit hinter der Bildebene liegt, dass man die Abtragung des Abstandes auf dem Breiten-Maassstab nicht ausführen kann, so ist das Verfahren auf einer andern mit der Bildfläche parallelen horizontalen Geraden fortzusetzen. Wenn z. B. in Fig. 47 ein Punkt zu bestimmen ist, der um 16 Maass-Einheiten hinter der Bildfläche liegt, so ziehe man durch den Punkt 7 (in der hintern Kante des Zimmers liegend) eine Gerade nach *d\* man erhält im Schnitt mit *ap* den Punkt r, welcher der Bedingung entspricht.

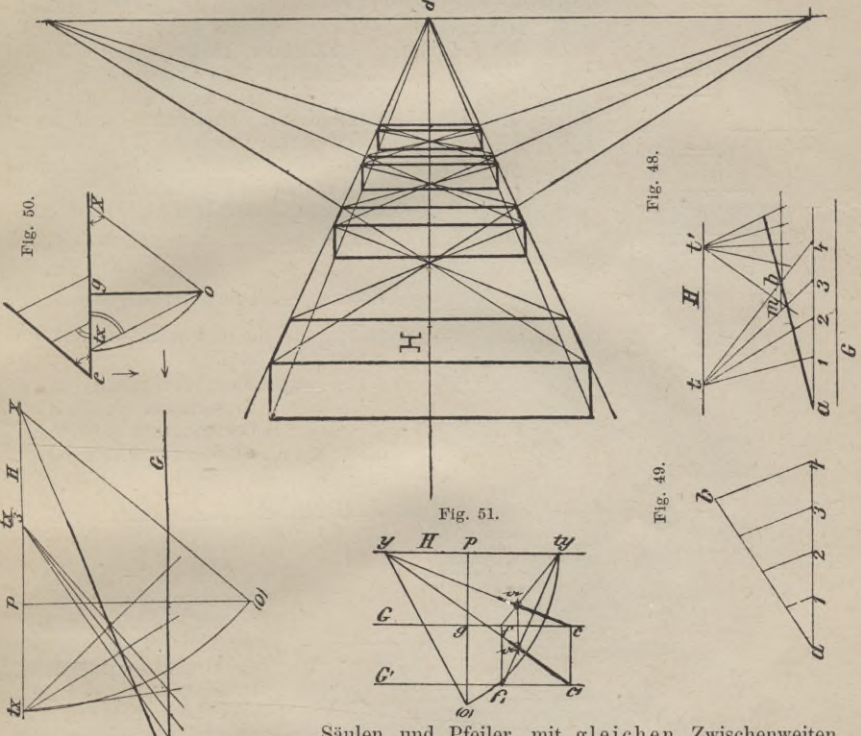

Säulen und Pfeiler mit gleichen Zwischenweiten können durch die Konstruktion Fig. 48 leicht bestimmt werden. Als gegeben sind angenommen <sup>1</sup> Pfeiler und <sup>1</sup> Zwischenweite. Die Konstruktion ist ohne weitere Erklärung verständlich.  $\lambda$ 

I. Benutzung der Theilpunkte. Haben die horizontalen Geraden beliebige Lagen gegen die Bildebene, so müssen zum Eintheilen derselben andere Theilpunkte benutzt werden. Die Aufgabe: *ab m n* gleiche Theile zu theilen, gründet sich auf die beziigl. geometr. Konstruktion Fig. 49. Die parallelen Theillinien haben einen Verschwinde-Punkt t im Horizont, welcher Theilpunkt genannt wird, weil die Lage desselben von der Grösse der auf der Horizontalen *a c* abgetragenen Theilstrecke abhängt. Ergeben sich hierbei durch spitzwinkliges Schneiden der Theillinien ungenaue Lagen der Punkte so kann man durch Annahme eines andern Theilpunkts *V* die auf *ab* erhaltenen Theile in der Verlängerung weiter abtragen; Fig. 49.

In vielen Fällen ist es zweckmässig, für eine Gerade einen bestimmten Theilpunkt, welcher aus dem Verschwinde-Punkt der Geraden hergeleitet werden kann, anstatt eines zufälligen zu benutzen. Eine Gerade *c* #, Fig. 50, ist perspektiv. gezeichnet; auf derselben sind Theile abzutragen, welche in der wirklichen Grösse

**I.** 25

auf der Grundlinie *G* abgemessen werden können. Es entstehen mithin gleichschenklige Dreiecke, zu denen ein ähnliches zu konstruiren ist, in welchem (0) *x* und (O)  $t_x$  ( $t_x$  ist der Theilp. für Gerade, welche *x* zum Verschwindep. haben), vorkommen. Diese Geraden müssen gleich sein. Mithin wird *tx* erhalten, wenn man von *x* aus die Strecke *x (0)* auf dem Horizont abträgt.

**Fig. 52.**

1 1

*ff* e

*S o*

Allgemein ausgedrückt: "Der Theilpunkt horizontaler Geraden wird erhalten, wenn man die Länge des durch das Auge gelegten Parallel-Strahls der gegebenen Geraden von deren Verschwinde-Punkt aus auf der Horizontalen *H* für rechtsläufige Th eil un g nach links, für linksläufige Theilung nach rechts abträgt.

Ą *d*

Fällt der Theilp. ausserhalb der Zeichenfläche, so kann man denselben in ähnlicher Weise, wie dies mehrfach für den Distanz-Punkt angegeben ist, durch Abtragen eines Theils des Abstandes *x (0)* ersetzen. In Fig. 50 ist die Gerade *cx* unter Benutzung des Theilp. *tx* und des durch Abtragen von  $\frac{x(0)}{2}$  erhaltenen

Punktes  $\frac{tx}{3}$  eingetheilt; es ist zu ersehen, dass die gleiche Eintheilung auf *c x* erhalten wird.

> m. Anwendung des perspektiv. Grundrisses.

Unter Beachtung vorstehender Erläuterungen wird es nicht schwer fallen,

> ein Gebäude in Perspektive zu setzen. Zur Vereinfachung der Konstruktion empfiehlt es sich, vorab den Grundriss perspektiv. zu zeichnen und aus diesem durch Lothrechte den Auf durch Lothrechte den Aut-<br>
> riss zu projiziren. Da<br>
> jedoch die Höhe zwischen<br>
> Grund- und Horizontlinie Grund- und Horizontlinie in den meisten Fällen zu klein ist, um den Grundriss gut entwickeln zu können, so kann es geboten sein, denselben in einer beliebig tiefer gelegten horizontalen Ebene zu zeichnen. Das Bild eines jeden Punktes in einer solchen Ebene liegt lothrecht unter demjenigen in der Grundebene; Fig. 51 u. 52. Der Diagonal-Punkt ist als Verschwindep. der

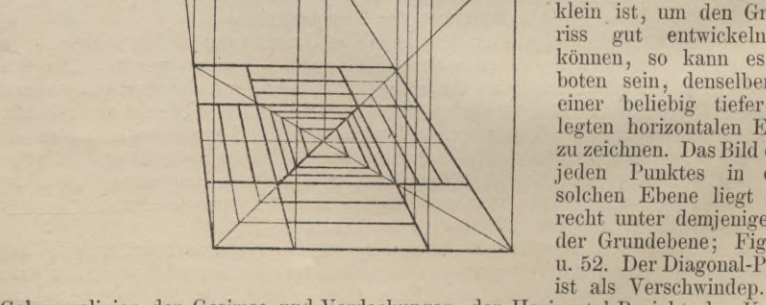

Gehrungslinien der Gesimse und Verdachungen, der Ilorizontal-Projekt. der Kehlen und Grate mit Vortheil zu benutzen.

#### Die Zentral-Projektion. 387

#### n. Perspektive geneigter Geraden.

Die Verschwinde-Punkte der an Giebel-Dreiecken etc. vorkommenden geneigten Geraden liegen, wie S. 381 angegeben wurde, lothrecht über oder unter demjenigen der zugehörigen Horizontal-Projektionen. Mau trägt den Winkel, den die geneigten Gerade mit der Grundebene bildet, in dem Theilp. *tx* der Horizontal-Projekt. ab und erhält im Schnitt mit der im Verschwindep. *x* errichteten Lothrechten den Verschwindep. *u*; Fig. 38. Für senkrechte Ebenen, welche rechtwinklig zur Bildebene stehen, trägt man den Neigungswinkel in dem Distanzp. ab, da dieser der Theilp. für horizontale Geraden ist, die rechtwinklig zur Bildebene gerichtet sind.

#### o. Perspektiven von Monumenten.

Für die Darstellung von Gegenständen mit kleiner Grundfläche, z. B. von Monumenten, ist es zu empfehlen, die Bildebene durch die Mitte zu legen, um die Schnittfläche in wirki. Grösse aufzeichnen zu können; aus den Breiten wird der perspektiv. Grundriss in einer tiefer gelegten horizontalen Ebene gezeichnet *il* und alsdann der Aufriss unter **Fig. 54.** Zuhülfenahme der Höhen vollendet; Fig. 52. *I* **Fig. 53.** *<sup>V</sup> <sup>z</sup>*\_\_*r /> nr Je\* nc* **■**  $u \rightarrow \frac{1}{2}$  $\overline{h}$  $\boldsymbol{\delta}$ 

#### p. Perspektiven krummer Linien und krummer Flächen.

**Fig. 55.**

Der Kreis kann als Basis eines Kegels angesehen werden, dessen Spitze im Gesichtsp. liegt. Der Schnitt der Bildebene mit dem Kegel ist das perspektiv. Bild des Kreises; dies kann entweder ein Kreis, eine Ellipse (aber auch eine Parabel oder Hyperbel) sein. Ist die Ebene des Kreises parallel der Bildebene, so erhält man als Bild einen Kreis. Ist dieselbe geneigt zur Bildebene, so erhält man als Bild eine der 3 andern Kurven. In den meisten Fällen der Anwendung ist eine Ellipse zu konstruiren; es kann dies durch Bestimmung einzelner Punkte oder, zur Erzielung einer bessern Kurve, durch Anwendung der Konstruktion mit Tangenten geschehen.

Dieselbe, gründet sich auf die Bestimmung von Punkten des Kreis-Umfangs, Fig. 53. Zeichne ein Quadrat *mnwv* um den Kreis und ziehe die Durchmesser *ab* und *cf* parallel zu den Seiten des Quadrats. Um die Punkte des Quadranten *af* zu bestimmen, ziehe man die Sehne *af* und durch einen belieb. Punkt *r* derselben eine Parallele *hu* zu ab; hierauf zeichne mr, welche im Schnitt mit *vw* einen

25\*

*y*

zweiten Punkt *i* der Tangente *hi* ergieht. Auf dieser wird der Berührungspunkt *k* als Schnittpunkt des Strahls *hu* erhalten.

Beispiel. Ein halhkreisförm. Thürbogen ist perspektiv. zu zeichnen ; Fig. 54. Ist die Mauerstärke gegeben, so kann aus Grundriss und vorderem Bogen leicht

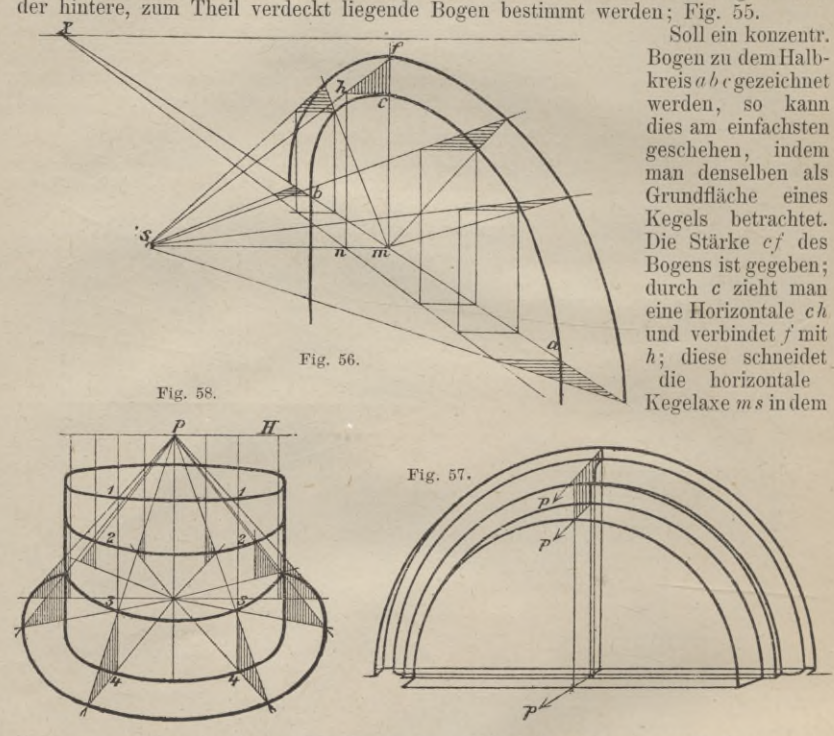

Punkte *s,* welcher die Spitze des Kegels ist. Auf *ms* bezeichnet man die horizontale Projektion *n* des Punktes *h* und zieht durch *n* eine perspektiv. Parallele zu *ah.* Durch Drehung des Dreiecks *cfh* können beliebig viele Punkte des Bogens bestimmt werden; Fig. 56.

Ein Bogengesims wird in ähnlicher Weise durch Drehung des Profils um den Mittelpunkt des Bogens gezeichnet. Bei einer frontalen Lage des Bogens bestimmt man die Mittelpunkte der zu den einzelnen Punkten des Bogen-Gesimses gehörigen Halbkreise; Fig. 57.

Beispiel am horizontalen Kreis. Für Darstellungen von Einfassungen, Stufen eines Denkmals, Thürmen u. s. w. ist häufig die Aufgabe zu lösen, zu einem perspektiv. gezeichneten Kreis konzentr. oder in einer andern wagerechten Ebene liegende Kreise von gleichem Durchm. zu zeichnen; Fig. 58. Dazu werden in einzelnen Punkten des Umfangs des gegebenen Kreises Lothrechte bis zum Horizont errichtet und diese in 2, <sup>4</sup> .... *<sup>n</sup>* gleiche Theile getheilt. Werden die ent-sprechenden Theilpunkte durch eine Kurve verbunden, so erhält man die Bilder wagerechter Kreise von gleichem Durchmesser. Die Eintheilungen können nach Bedarf oberhalb des Horizonts oder unterhalb des Kreises übertragen werden. Soll ein konzentrischer Kreis gezeichnet werden, so verfahre mau in gleicher Weise wie vorhin angegeben und denke durch die entsprechenden Theilpunkte Leitlinien eines Kegels gelegt, welcher die wagerechte Ebene des gegebenen Kreises in einem konzentrischen Kreise schneidet.

Beispiel der Darstellung von Umdrehungs-Körpern. Dieselben kommen meist anSäulenbasen und Kapitellen vor und werden am einfachsten perspektiv. gezeichnet, wenn man den Körper durch Meridian-Ebenen, welche kongruent der Erzeugungs-Ebene sind, geschnitten denkt und die Schnittlinien perspektiv. konstruirt. In Fig. 59 ist der Umriss des Wulstes dadurch erhalten, dass man den erzeugenden Kreis in verschiedenen Lagen zeichnete und an denselben eine ausserhalb berührende krumme Linie zog.

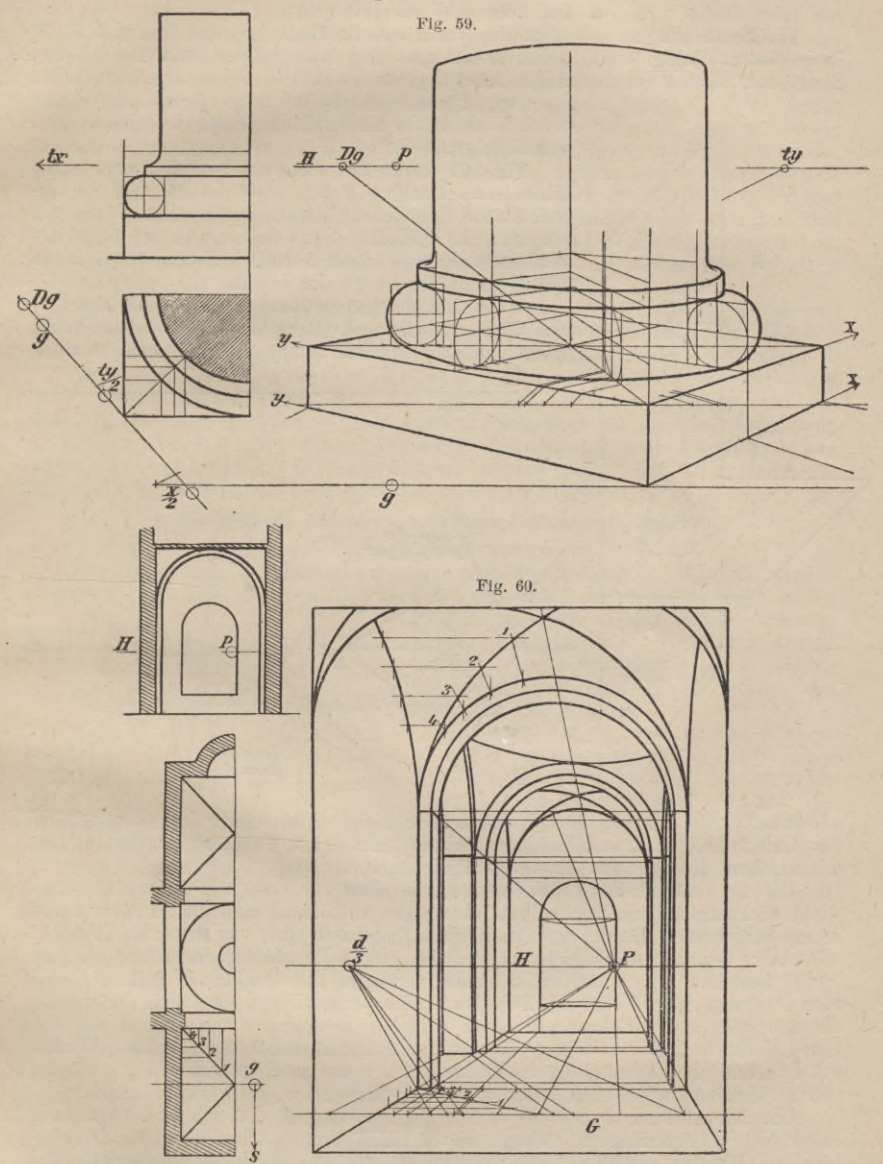

In Fig. 60 ist die innere Perspektive eines mit Gewölben überdeckten Vestibüls in frontaler Lage gezeichnet, in der zur Auftragung der Tiefenmaasse 1/3 der Distanz benutzt und die Gräte des Kreuzgewölbes durch wagerechte Schnitt-Ebenen konstruirt wurden.

#### **III. Besondere Apparate zur Anferligungr perspektiy. Bilder.**

In jüngster Zeit sind 2 Apparate konstruirt worden, welche durch Umfahren der geometr. Figur mit Fahrstiften das perspektiv. Bild mechanisch zeichnen. Diese sind der Perspektograph vom Architekt Ritter in Frankfurt a./M. und ein Apparat von Prof. G. Hauck in Berlin.

#### a. Der Ritter'sche Perspektograph.

Veröffentlichungen des Erfinders in Deutsche Bauzeitg. und Zentralblatt d. Bauverwaltg. (Jahrg. 1884) geben Aufschluss über Konstruktion und Anwendung. Einige zum nähern Verständniss nothwendige Notizen sind im Folgenden mitgetheilt:

Der Apparat verdankt seine Entstehung einer neuen Methode zur Konstruktion perspektivischer Bilder, welche folgende ist:

Fig. 61 stellt die Konstruktion des perspektiv. Bildes eines Punktes *a* dar. *OOl* ist die, für die angenommene Grundebene konstante Augenhöhe, aa1 die veränderliche Ordinate, deren Grösse von der Lage des Punktes *a* abhängt, *r* der normale Abstand der Geraden und *G* giebt die Länge der Distanz an.

In der (mit gleichen Buchstaben wie vor bezeichneten) Fig. <sup>62</sup> ist das Dreieck *001a* in die Grundebene herab gelegt; an dem Apparat entsprechen den zwei Strahlen

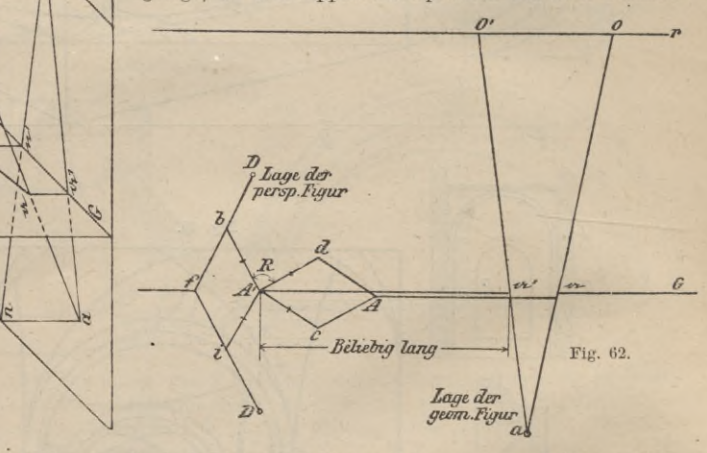

*aO* und *aOl* zwrei Lineale, die auf den zwei Schieber-Führungen *r* und *G* verschiebbar und drehbar sind und in deren Schnittpunkt *a* der Fahrstift angebracht ist, mit welchem die geometr. Grundriss-Figur umfahren wird.

Um die veränderlichen Ordiuaten aa1 in einer zur Lage des Lineals *G* rechtwinkl. Richtung auf ein Zeichenbrett übertragen zu können, sind die 2 Punkte *a* und a<sup>1</sup> mit Schiebern verbunden und an diesen befindet sich eine, von Ritter als "Froschschenkel" bezeichnete Vorrichtung, welche aus 2 Parallelogrammen *AdA<sup>1</sup>c* und *Albfi* besteht. Ein hölzerner Schieber verbindet die Punkte a1 und *Ax,* eine eiserne Stange a und *A* ; beide Schieber sind so eingerichtet, dass sich die Lineale *aO* und *aO1* in den Führungs-Punkten a und al verschieben und drehen können. Der Froschschenkel *AcA1bfiD* besteht aus <sup>2</sup> kongruenten unter rechtem Winkel *cA<sup>1</sup>i* verbundenen Parallellogrammen, an welchen die gleichen Seiten Ac, cA<sup>1</sup>, A<sup>1</sup>i und *if* Vorkommen; es sind daher auch die Diagonalen *AA1 und ib* gleich.

Um den Abstand  $A^T D = bi = AA^T$  zu machen, ist der Schenkel *fb* um ein Stück  $bD = bf$  verlängert. Wegen dieser Einrichtung beschreibt ein an *D* angebrachter Bleistift dieselbe Strecke gegen *A\* welche durch die horizontale Bewegung des Punktes *A* des Schenkels gegen die Mitte *A1* durchmessen wird. In Folge der festen Verbindung der Punkte *<sup>a</sup>* mit *<sup>A</sup>* und al mit *Al* wird stets *A{l)* gleich der gesuchten Ordinate aa1, plus einer Konstanten sein.

*\\*

 $\overline{\mathcal{N}}$ 

**Fig. 61.**

**»** *! \*

Beim Umfahren der geometr. Figur mit dem Stift *a* verschieben sich die Punkte *A* und *Al* in ihrer Lage, wodurch der Stift *D* mechanisch das perspektiv. Bild zeichnet. Dasselbe ist im Vergleich zur eigentlichen Lage über al um die belieb. Grösse  $\alpha^T A^T$  nach links und um die erwähnte Konstante rechtwinklig zum Lineal *G* verschoben, um eine Kollision der beiden Zeichenblätter zu vermeiden.<br>Beide Schenkel *fb* und *f* is sind mit Bleistiften versehen, von denen jeder das

Spiegelbild des andern zeichnet. Je nach der Grösse der Zeichenblätter und der Höhenlage des Horizonts wird man eine der Spitzen zum Zeichnen gebrauchen. Wird die Höhe Ö' *0* nach der anderen Seite umgelegt so zeichnet die untere Spitze das richtige Bild. Zur Ausführung des perspektiv. Bildes eines Gebäudes muss dasselbe entweder in wagerechte oder in vertikale Schichten zerlegt werden. Die letztere Zerlegung wird z. B. bei Architektur-Details, Maasswerk-Fenstern u. s. w. angewandt, während die erstere mehr zum perspektiv. Aufträgen ganzer Gebäude geeignet ist. Von jeder Schicht zeichnet man mechanisch das perspektiv. Bild und vollendet die Zeichnung durch Eintragung der Verbindungs-Linien zwischen den<br>einzelnen Schichten. Der Apparat ist für jede Schicht besonders einzustellen,<br>da durch Verschiebung der Grundebenen die Höhenlage des Auges über und die Ordinaten der einzelnen Punkte sich verändern.

Aus den Gesetzen der Perspekt. ist bekannt, dass die Grösse der Bilder von der Grösse der Distanz abhängig ist; durch Verändern der Entfernung der Lineale *r* und *G* kann man folglich das Bild nach Wunsch vergrössern oder verkleinern.

Vertikale Kurven in verschiedenen vertikalen Ebenen (Rundtempel mit Bogengängen, Kreuzgewölbe, Interieurs gothischer Kirchen etc.) lassen sich mit dem Apparat nicht zeichnen. — Der Apparat kann aber zur umgekehrten Arbeit, d. h. zur Herstellung einer geometr. Zeichnung aus Photographie oder perspektiv. Darstellung benutzt werden. Beziehbar ist derselbe aus der mech. Werkstätte von Chr. Schröder u. Co. in Frankfurt a. M.

#### b. Die Methode und der Apparat von Professor G. Hauck\*).

Vorbereitende Erörterungen.

Zur Herstellung der Zentral-Projektion eines Punkt-Systems im Raume werden vom Projektions-Zentrum Strahlen nach den einzelnen Punkten des zu projizirenden

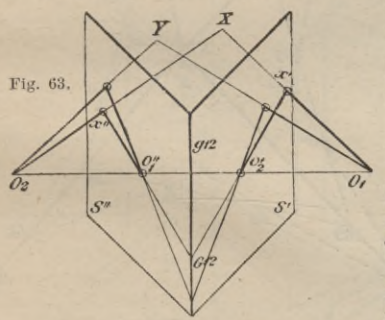

Systems gezogen. Dieses Strahlen - System werde projizirendes Strahlenbündel genannt. Die Schnittpunkte eines solchen mit einer Projektions-Ebene liefern die Projektion des Systems.

Es seien, Fig. 63, zwei Projekt.-Ebenen y *S'* und *S"* gegeben, die sich in der Geraden *G*(Grundschnitt) schneiden. *Oh <sup>02</sup>* seien 2 Projektions-Zentren und *S'* sei die Projektions-Ebene für 0,, *S"* die Projektions-Ebene für  $O<sub>2</sub>$ . Die Verbindungs-Gerade *Oi 02* ergiebt auf den Projektions-Ebenen 2 Schnittpunkte  $o_2$ ',  $o_1$ '' (Kernpunkte). Diese haben die Bedeutung : dass jeder die seinem System angehörige Projektion

des gegnerischen Projektions-Zentrums darstellt. Es sei ferner *X* ein beliebiger<br>Punkt, so sind *x'* und *x''* seine Projektionen auf *S'* und *S''*; die Projektionen seien als zugeordnete Punkte des Punktes *X* bezeichnet. Die Projektionen *x*' und *x"* sowie Oo' und o," liegen in der durch Oi, 02, A gelegten Ebene. Die Schnitte dieser Ebene mit den Projektions-Ebenen sind die durch x'  $o_2$ '  $o_2$ '' und x''  $o_1$ '' gelegten Geraden, deren Verlängerungen sich sonach in einem Punkte G<sub>12</sub> des Grundschnitts schneiden müssen. Dasselbe gilt für jeden andern beliebigen Punkt.

Wird also ein belieb. Punkt-System von 2 Projektions-Zentren auf 2 denselben zugehörige Projektions-Ebenen projizirt, so entspricht den Projektionen der einzelnen Punkte in jeder der Projekt.-Ebenen ein durch die Kernpunkte und die zugeordneten Punkte bestimmtes Strahlen-System. Alle Schnittpunkte zweier den

**\*) Vergl. Journ. für reine u. angew. Mathematik. Bil. 95. — Deutsche Bauzeitg. 1884, S. 277.**

beiden Projektionen desselben Punktes zugehörigen Strahlen liegen auf dem Grundschnitt (Axe der Perspektivität) und das durch die Kernpunkte gehende Strahlen-System wird als perspektiv. Strahlenbüschel bezeichnet.

Jedes der durch  $o_2'$  und  $o_1''$  gehenden perspektiv. Strahlen - Bündel repräsentirt die seinem System entsprechende Abbildung des projizirenden Strahlenbündels des gegnerischen Systems.

Die vorstehenden Ausführungen gelten auch, wenn eins der Projekt.-Zentren<br>z. B. *O*<sub>t</sub> in die Entfernung ∞ fällt, d. h. wenn die Projektion auf *8*<sup>*t*</sup> eine Parallel Projekt. und das von  $O<sub>1</sub>$  ausgehende projizirende Strahlen-Bündel ein Parallelstrahlen-Bündel wird.

Findet der besondere Fall statt, dass das zu *S'* gehörige projizirende Parallelstrahlen-Bündel der 2ten Ebene S" parallel ist, so rückt auch der Kernpunkt  $o_1$ " in die Entfernung oo und es ist auch das perspektiv. Strahlen-Biindel o," der Ebene *S"* ein Parallel - Strahlen - System, welches dem projizirenden Bündel O<sub>1</sub> gleich gerichtet ist.

#### F un damental-Konstruktion.

Vorbereitungs-Figur; Fig. 64. Es seien S, S', S'' 3 Projektions-Ebenen, welche in den Grundschnitten  $g_1$ ,  $g_2$ ,  $g_{12}$  sich schneiden,  $O$ ,  $O_1$ ,  $O_2$  die zugehörigen Projekt.-Zentren. Auf zweien der Projekt.-Ebenen, z. B. *S'* und *S"* seien die Projektionen eines räumlichen Objekts gegeben. Die Projektion desselben Objekts auf die 3. Ebene *8* soll durch eine Konstruktion bestimmt werden, welche sich uur in den Projekt.-Ebenen selbst bewegt.

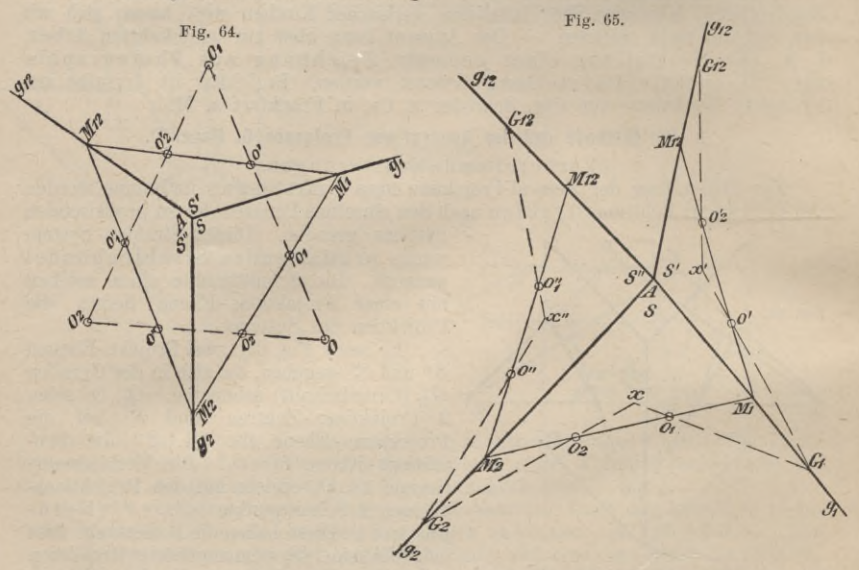

Die vorauf geschickte Erörterung gilt für je zwei der drei Ebenen und liefert das Mittel zur Lösung der vorliegenden Aufgabe. Legt man durch die Projekt.-Zentren eine Ebene, so sei das Dreieck *Mx***,** *M2, Ml2* der Schnitt derselben mit den Projekt.-Ebenen. Die Schnitt-Punkte der Dreiecks-Seiten mit den Verbindungs-Geraden der 3 Projekt.-Zentren liefern die 3 Mal 2 Kernpunkte *oh o<sup>1</sup>* **;**  $\sigma_2$ ',  $\sigma_1$ '';  $\sigma'$ ',  $\sigma_2$ . Die 3 Geraden  $M_1$   $M_2$ ,  $M_2$ ,  $M_{12}$ ,  $M_1$  werden Hauptaxen genannt. Ausführungs-Figur; Fig. 65. Das Dreikant *A g<sub>1</sub> g<sub>2</sub> g<sub>12</sub>* wird nach der Kante <7,2 aufgeschnitten gedacht und werden die <sup>2</sup> Ebenen *8', S"* in die Ebene *8* herab geklappt. Die Abstände der Punkte  $M_1$ ,  $M_2$ ,  $M_{12}$  von *A* werden gemessen, die Geraden gezogen und auf denselben die Kernpunkte aufgetragen. Sind nun *x'* und *xn* zwei zugeordnete Punkte der gegebenen Projektion, so wird der zugeordnete Punkt *x* der gesuchten 3. Projektion folgendermaassen ermittelt: Man zieht *x'* o' und *x4> o"* bis zum Schnitt mit den bezüglichen Grundschnitten *gx* und *g2* und zieht

*\**

durch diese Schnittpunkte  $G_1$  und  $G_2$  und die Kernpunkte  $o_1$  und  $o_2$  der Ebene *S* gerade Linien, deren Schnittpunkt *x* der gesuchte Punkt ist.

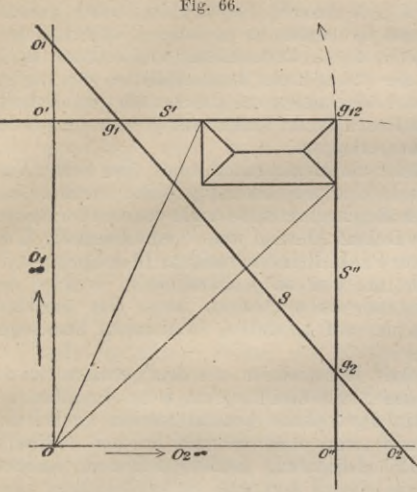

**Fig. 66.** Beispiel. Zentral - Perspektive aus geometr. Aufriss und Seitenriss. Gegeben sind Vorder- und Seitenansicht eines architekton. Objekts; gesucht wird eine bestimmte Zentral-Projektion.

Lage der Grundschnitte und Kernpunkte werden aus einer Vorbereitungs-Figur [66] (Grundriss-Projektion) bestimmt. Die Projektions-Ebenen *S 8'* und *S"* stellen sich als Gerade, die Grundschnitte *g<sub>1</sub> g<sub>2</sub>* und *g<sub>12</sub>* als Punkte dar. Das zu *S* gehörige Projektions-Zentrum *0* fällt mit der horizontalen Projektion des Augenpunktes zu-sammen; die zu *8'* und *8"* gehörigen Zentren  $O_1$  und  $O_2$  liegen in der Entfernung oo rechtwinklig zu den Ebenen. In diesen Richtungen zieht man von *0* Strahlen, welche die Ebene in den *Kernpunkten o' und*  $o_1$ *, o'' und*  $o_2$ schneiden. (Die Punkte o<sub>1</sub> und  $o_2$ 

sind die Verschwinde-Punkte der Seiten-, bezw. Vorderansicht.) Diese Punkte sind die Horizontal-Projektionen der wirklichen Punkte und letztere liegen in einer Höhe gleich der Augenhöhe über der Grundebene.

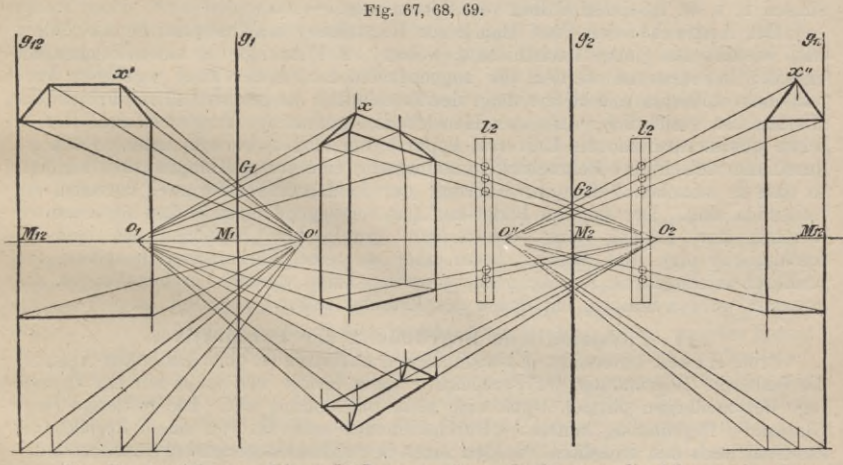

Um die Ausführungs-Figur [67] zu machen, denkt man die Ebenen im Quer-schnitt  $g_{12}$  aufgeschnitten u. *S'* und *S''* in die Bildebene *S* herum geklappt. Die 3 Hauptaxen fallen im Horizont zusammen. Gegeben sind (wie in Fig. 65) die zugeordneten Punkte *x,* und *x"* ; den zugeordn. Punkt *x* der gesuchten Zentral-Projekt. findet man wie folgt: Man verbindet *x' <>'* und *x"* o", die Schnittp. G, und *G2* verbindet man mit  $o_1$  und  $o_2$ , wodurch man im Schnittp. *x* den gesuchten Punkt erhält. Dies Verfahren ist z. B. für die Konstruktion perspektiv. Bilder von Werken der Kleinkunst geeignet, von denen nur Aufriss und Profilirung gegeben sind.

Punkte, welche in der Nähe des Horizonts liegen, können durch diese Konstruktion nicht genau bestimmt werden. Deshalb schlägt Prof. Hauck vor, durch Herunterrücken der Grundebene, die auch in der bisherigen Methode der Perspektive übliche Konstruktion des perspektiv. Grundrisses damit zu verbinden; Fig. 68.

Man kann nun nicht in allen Fällen die Konstruktion auf einem Zeichenblatt ausführen, sondern ist oft genöthigt, dieselbe für jede Ansicht auf einem besonderen Blatte zu machen. Man zieht für jede Ansicht das Strahlenbündel *o'* bezw. *o",* bezeichnet auf einem, die Stelle des Grundschnitts *y{* oder *y2* einnehmenden Papierstreifen die entstehende Punkt-Reihe durch zweckmässig angeordnete Buchstaben, Zahlen u. s. w. und überträgt die Punkt-Beihe durch Anheften des Papierstreifens auf den in der Zentral-Projekt. hezeichneten entsprechenden Grundschnitt. Durch Verbinden der auf  $g_1$  bezw.  $g_2$  erhaltenen Punkt-Reihen mit  $o_1$  bezw.  $o_2$  werden die Zentral-Projekt. der einzelnen Punkte erhalten.'

Findet bei beschränkter Zeichenfläche ein Herausfallen eines oder beider Verschwinde-Punkte  $o_1$ ,  $o_2$  statt, so kann man eine proportional getheilte Parallel-Linie benutzen. Fällt z. B. *o2* ausserhalb des Zeichenbretts, so zieht man in der Seitenansicht in doppeltem, oder allgemein *n* fachem Abstand von o" eine Parallele  $l_2$  zu *g2,* welche das Strahlenbüschel *o"* in einer Punkt-Reihe schneidet. In der perspektiv. Zeichnung überträgt man die Punktreihe auf eine zu  $g_2$  Parallele  $l_2$ , welche den doppelten oder allgemein n-fachen Abstand als *y2* von *o2* hat. Das Strahlenbündel  $o_2$  erhält man durch Verbinden der auf  $g_2$  und  $l_2$  bestimmten homologen Punkte; Fig. 69.

In analoger Weise wird die perspektiv. Konstruktion aus dem geometr. Grundriss und Aufriss durchgeführt. Auch können alle drei Projekt., wenn dieselben gegeben sind, zur Konstruktion der Zentral-PerSpektive benutzt werden, wobei sich das Charakteristische der neuen Methode zeigt, dass sie die in den 3 Haupt-Richtungen, der Breiten-, Tiefen- und Höhen-Richtung laufenden Linien unmittelbar, ohne weitere Hülfslinien ergiebt.

Zur vortheilhaften Anwendung der neuen Methode kann die Kenntniss der altern Methode wünschenswerth, und die Verwendung der einzelnen Hülfsmittel derselben: Theilungs-Punkt zum Abtragen von Maassen, Diagonal-Punkt bei Gesimsen u. s. w. in vielen Fällen von Nutzen sein.

Der Apparat, den Prof. Hauck zur Herstellung von Perspektiven ausgeführt hat, besteht aus einem Mechanismus, welcher 2 Führungs- u. einen Zeichenstift enthält; mit ersteren werden die zugeordneten Linien der zwei gegebenen Projektionen umfahren und liefert dann der Zeichenstift die gesuchte dritte Projektion. Hieraus ist ersichtlich, dass der Hauck'sche Apparat im Vergleich zum Ritterschen gewissermaassen als Universal-Apparat bezeichnet werden kann. Doch ist durch die vielseitigere Benutzbarkeit nothwendig eine grosse Komplizirtheit bedingt, so dass in manchen Fällen zur Führung der beiden Fahrstifte zwei Personen erforderlich sind. Der Apparat bildet zur Zeit vorwiegend einen höchst interessanten Versuch zur Lösung eines schwierigen graphischen Problems auf einfache mechanische Art und Weise; bevor aber an eine Verbreitung desselben für praktisch-zeichnerische Zwecke gedacht werden kann, werden Vereinfachungen abgewartet werden müssen, mit denen der Erfinder selbst beschäftigt ist. —

#### **IV. Physiologische Begründung der Perspektive.**

Prof. Hauck unterzieht in verschiedenen Aufsätzen (s. oben Litteratur-Angabe) die bisherige Begründung der Perspektive einer Kritik und stellt auf der Grundlage der modernen physiol. Optik eine neue Begründung auf. Die bisherige (sog. Glastafel-) Begründung lautete: "Durchschneidet man das von einem Projektions-Zentrum nach den einzelnen Punkten eines Gegenstandes gerichtete Strahlenbündel durch eine Ebene, so entsteht ein perspektiv. Bild desselben, welches in einem an der Stelle des Projektions-Zentrums befindlichen Auge denselben Eindruck hervor bringt, wie der Gegenstand selbst." Durch das hierin ausgesprochene Prinzip der Zentrität wird . die Uebereinstimmung der Linear-Perspektive mit der Zentral-Projektion begründet.

Diese zentral-projektiv. Abbildung stimmt jedoch nicht mit dem subjektiven Anschauungs-Bilde, welches das Auge von dem Objekte erhält, überein, so dass sie im allgemeinen für die ästhetische Beurtheilung eines Objekts nicht maassgebend sein kann. Bewiesen wird diese Behauptung durch die modernen Anschauungen der physiologischen Optik, nach welcher das Auge keine ruhende *Camera obscur a* ist, in der das Netzhaut-Bildchen als Ganzes erscheint, sondern sich beständig bewegt und die verschiedenen Eindrücke nach einander empfängt, welche erst kombinirt werden müssen, um sich eine Vorstellung von der Form des

Ganzen zu machen. Ein weiterer Beweis ist der Umstand, dass das Auge sich bei dem Beschauen einer Abbildung in den wenigsten Fällen in dem Projektions-Zentrum befindet und doch einen angenehmen Eindruck von derselben erhält. Ferner wird eine Abbildung nicht mit einem, sondern mit zwei Augen betrachtet, die sich • hierbei anders zu einander stellen müssen, als bei dem Betrachten des wirklichen Gegenstandes. Die Einzel-Eindrücke, die das Auge empfängt, sind zunächst so beschaffen, dass die scheinbare Grösse jeder Strecke dem Gesichts-Winkel proportional ist: Prinzip der Konformität. Das hat zur Folge, dass wir Linien zum grössten Theil nicht geradlinig sehen; z. B. erscheinen bei einem Architrav auf gleich hohen Säulen die am nächsten stehenden mittlern Säulen grösser als die entferntem äussern Säulen und daher die horizontalen Kanten des Architravs nothwendig gekrümmt. Dass wir solche Kanten als gerade sehen, rührt von unserm Bewusstsein der Kollinearität her: eine gerade Linie geradlinig zu sehen.

Prof. Hauck verlangt, dass die künstlerische Abbildung eines Gegenstandes<br>eine freie Wiedergabe des Eindrucks sei, den das Auge von dem Natur-Objekte<br>empfängt, ein sogen. "subjektives Anschauungs-Bild." Um eine ästhetisch friedigende Wirkung zu erzielen, muss auf dem Bilde jede gerade Strecke wieder als.gerade erscheinen: Prinzip der Kollinearität; die vertikalen Strecken müssen als solche sich darstellen: Prinzip der Vertikalität, und die Grösse einer Strecke muss proportional dem Gesichts-Winkel sein: Prinzip der Konformität.

Bei der gewöhnlichen geometr. Perspektive mit senkrechter Bildfläche ist das kollineare System eingehalten ; gegen den Rand hin verzerren sich jedoch die Strecken bei kurzer Distanz unnatürlich. Z. B. werden die Gesims-Ausladungen zu stark, Säulenschafte zu dick und Kugeln elliptisch. Bei Figuren, welche in einiger Entfernung vom Hauptpunkt (Zentralpunkt) dargestellt sind, zeigen Körper von der Mitte nach rechts oder links zunehmende Dickbäuchigkeit und die Köpfe sich elliptisch. Von den Künstlern wird dies bei Darstellungen nicht durchgeführt, auch wenn Innenräume zentral-perspektiv. konstruirt sind.

Um dem System der Konformität zu genügen, muss man eine sphärische Bildfläche benutzen; dies hat jedoch zur Folge, dass sich alle Geraden als grösste Kreise der Kugel abbilden: die Vertikalen laufen zusammen, die Horizontalen neigen sich gegen den Horizont. Das statische Gefühl verlangt jedoch, dass vertikale Linien als solche abgebildet werden und dass gerade Linien möglichst geradlinig erscheinen.

Ein solches sphärisches Bild müsste auch erst wieder in ein ebenes Bild umgewandelt werden, da sonst der Beschauer beim Verlassen des Kugel-Mittelpunktes eine grössere Verzerrung sehen würde als auf einem ebenen Bilde.

Um eine Vergleichung zwischen dem konformen und kollinearen System anzustellen, wurde von Prof. Hauck eine Pfeilerhalle auf zweierlei Art gezeichnet: 1. auf eine ebene Tafel, deren Bild die Pfeiler in gleicher Höhe, jedoch mit starker Verzerrung der äussersten Pfeiler zeigt, 2. in der Weise, dass Strahlen vom Projektions-Zentrum *0* aus nach den im Grund- und Aufriss gegeben Punkten gezogen werden. Um die Winkel zu bestimmen, welche diese Strahlen bilden, wurden Kreise um *0* gezeichnet und die Schnittpunkte derselben mit den einzelnen Strahlen bestimmt. Diese Kreisflächen wurden sodann in die Ebene gebreitet, wodurch der Horizont und alle senkrechten Geraden konform abgebildet, jedoch die Bilder der Horizontalen, welche nicht im Horizont liegen, nach dem Horizont konkav gebogen wurden.

Ein Vergleich dieser beiden Bilder zeigt: 1. dass sie bei kleinen Gesichts-Winkeln fast überein stimmen; 2. dass bei einem Gesichts-Winkel von höchstens 30°, oder bei einer Distanz von wenigstens 2 Bildlängen das gewöhnliche linear-perspektiv. Bild genügt; 3. dass jedoch bei kleinern Distanzen Abänderungen im Sinne der Konformität nothwendig werden, also schwache Biegungen der Horizontal-Linien stattfinden müssen.

Soll nun eine Abbildung die Wiedergabe des subjektiven Anschauungs-Bildes sein, so muss dies durch einen Kompromiss zwischen Kollinearität und Konformität erzielt worden. Bei architektonischen Gegenständen ist vor allem Kollinearität und Vertikalität einzuhalten. Bei krummflächigen Objekten ist die Konformität zu berücksichtigen, da z. B. bei figürlichen Darstellungen die Kollinearität gegenstandslos ist. Bei eben- und krummflächigen Darstellungen ist die Zeichnung zunächst kollinear-perspektiv. anzulegen und es sind nachträglich die zu Tage tretenden Konformitäts-Verzerrungen im konformen Sinne zu modifiziren, z. B. hei Innenräumen mit kleinen Distanzen.

Prof. Hauck kommt zu dem Schluss, dass das zentral-perspektivische System im allgemeinen die rationellste Form der bildlichen Darstellungen ist, dabei demselben den 3 Bedingungen: 1. der Kollinearität, 2. der Vertikalität und 3. der Konformität (mit Beziehung auf die dem angenommenen Standpunkt entsprechenden Sehwinkel) im Hauptpunkt genügt ist, so dass also weniger die formalen Gesetze, als die bisherige Begründung sich als unzureichend erweisen. — Mit wachsender Entfernung des Standp. des Beschauers eines Bildes vom Hauptp., welcher der perspektiv. Darstellung zu Grunde liegt, nimmt die Konformitäts-Verzerrung zu. Man kann jedoch der Bedingung der Konformität nicht im höheren Grade, d. h. für andere Punkte gerecht werden, ohne die beiden andern Gesetze zu verletzen.

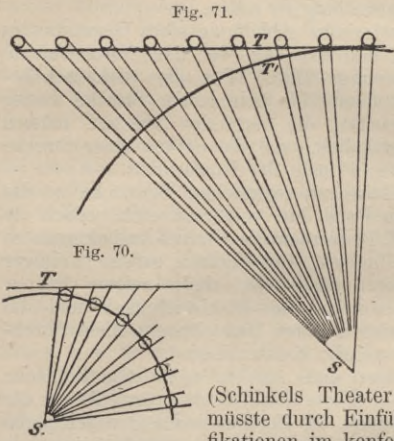

Anwendung. Bei der Darstellung einer Rotunde mit Säulen, zu deren Konstruktion der Standpunkt im Mittelpunkt ist und die Bildebene hinter den mittleren Säulen aufgestellt wird, erscheint die Konformitäts-Verzerrung sehr stark; Fig. 70. Werden nämlich die Strahlen von *S* tangirend an die Säulen bis zum Schnitt mit der Bildebene gezogen, so erhält man eine sehr starke Verbreiterung derselben von der Mitte aus nach rechts oder links. Man würde also entweder einen andern Standpunkt und eine andere Lage der Bildebene annehmen müssen, wie dies z. B. aus der perspektiv. Ansicht der Rotunde des Berliner Museums (Schinkels Entwürfe) oder aus der Ansicht des Tempels der Vesta

(Schinkels Theater-Dekorationen) zu ersehen ist; oder man müsste durch Einführung einer zylindrischen Bildfläche Modifikationen im konformen Sinne eintreten lassen.

Ein Gleiches würde man thun, wenn man eine lange Säulen- oder Pfeilerhalle perspektiv. darzustellen hätte, Fig. 71, da bei Annahme der Bildebene die äussersten Säulen breiter als die mittlern erscheinen würden; auch hier könnten durch Anwendung einer zylindrischen Bildfläche Konformitäts-Verzerrungen vermieden werden.

**V. Auffindung der Bestimmungs-Stücke gegebener Perspektiven.**

Im allgem. hat man das umgekehrte Verfahren von dem anzuwenden, welches zur Herstellung der perspektiv. Bilder dient.

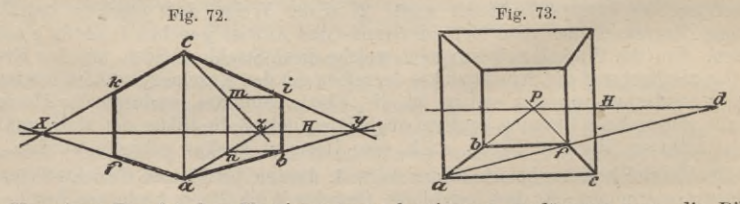

Um einen Punkt des Horizonts zu bestimmen, verlängere man die Bilder zweier Horizontalen, z. B. *ci* und *ab,* Fig. 72, bis zum Schnittpunkt *y.* Einen 2. Punkt *x* des Horizonts erhält man im Durchschnitt der Verlängerungen zweier andern Horizontalen, z. B. *ck* und *a f.* Die Gerade *x y* ist der Horizont; *x* und *y* sind die Verschwindep. der betr. Geraden und der dazu Parallelen.

Fällt ein Punkt, z. B. *y,* ausserhalb des Zeichenbretts, so zieht man eine Lothrechte *i b*, ferner durch *i <sup>b</sup>* zwei Gerade *i m* und *b n* normal zu *i b* und durch 2 Punkte *m* und *n*, welche lothrecht über einander liegen, die Geraden *cm* und *a n* bis zum Schnittpunkt *z,* welcher ebenfalls ein Punkt des Horizonts ist.

Bei einer frontalen Lage verlängert man <sup>2</sup> Parallelen, z. B. *<sup>a</sup> <sup>b</sup>* und *<sup>c</sup> f* bis zum Schnittpunkt *p*, Fig. 73. Eine Parallele durch *p* zu *a c* gelegt ist der Horizont und *p* ist der Zentralpunkt.

#### B estimmungsstücke gegebener Perspektiven. 397

Kommen quadrat. Theilungen des Fussbodens oder der Decke vor, so erhält man durch Ziehen einer Diagonale im Schnitt mit dem Horizont einen Distanzp. und in dem Abstande *p d* die Grösse der Distanz selbst. Fällt hierbei der Distanzp. ausserhalb der Zeichenfläche. Fig. 74, so bestimmt man einen Theil der Distanz, indem mau die Strecke *ap* in eine belieb. Zahl gleicher Theile, z. B. in 4, zerlegt und durch den dem Zentralp. *p* zunächst liegenden Theilp. <sup>1</sup> eine geometr.

Parallele zu der Diagonalen zieht;  $p \frac{d}{4}$  ist gleich  $\frac{1}{4}$  der Distanz.

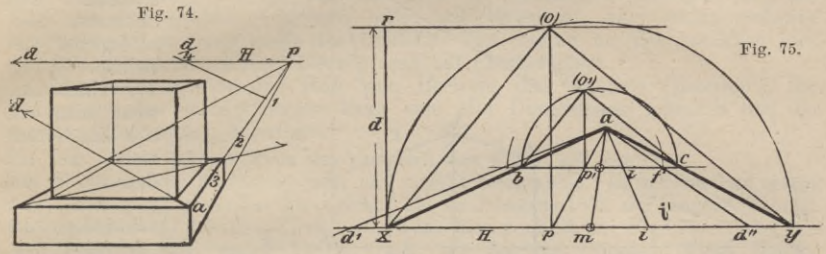

Aus einem perspektiv. rechten Winkel kann man alle Bestimmungs-Stücke herleiten, wenn der Horizont, sowie der Zentralp. oder die Distanz gegeben sind.

1. Der Zentralp. *p* ist gegeben: Man verlängere die Schenkel *ab* und *ac* bis zum Horizont; Fig. 75. Ueber *xy* zeichne man einen Halbkreis, errichte in *p* eine Lothrechte bis zum Schnittpunkt *(0)* mit der Peripherie. *x(ö)y* ist der herum geklappte geometr. rechte Winkel und *(O)p* ist die Distanz.

2. Wenn die Distanz *xy — d* gegeben ist, so zieht man eine Parallele durch *r* zu dem Horizont bis zum Schnitt *(0)* mit der Peripherie. Eine Normale von *(O)* auf *II* gefällt, ergiebt den Zentralp. *p.* Da die Parallele r(0) im allgem. die Peripherie zwei Mal schneidet, so erhält man zwei Zentralp.

Liegen die Punkte *x* und *y* zu weit entfernt, so ziehe man durch einen belieb. Punkt eines Schenkels, z. B. *b,* eine Parallele zu *H.* Ueber *<sup>b</sup> c* wird ein Halbkreis gezeichnet und *ap* gezogen, die im Schnitt mit *bc* den Punkt *p\* ergiebt. In *px* wird eine Normale zu *<sup>b</sup> <sup>c</sup>* errichtet, welche im Schnitt mit dem Halbkreis einen Punkt (0)) giebt, der den herunter geschlagenen Gesichtsp. vertritt, wie *bc* den Horizont.

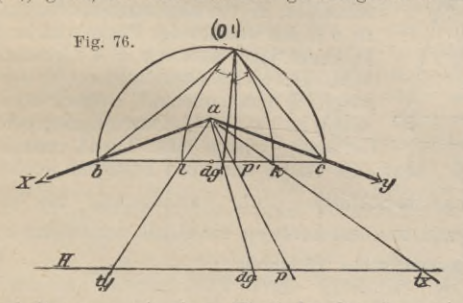

Dreieck  $b$  ( $O<sub>1</sub>$ )  $c$  ist gleich dem perspektiv. Dreieck *b a* c; daher sind die einzelnen Seiten derselben<br>paarweise einander gleich. Die paarweise einander gleich. Distanz wird erhalten, wenn man  $p_1(O_1)$  von  $p_1$  nach rechts oder links auf *b c* abträgt, *a* mit einem der Punkte verbindet und den Schnittp.  $d_1$ , oder  $d''$  mit dem Horizont *H* bestimmt.  $p d_1$  oder  $p d''$ ist gleich der Distanz. Kann wegen Raummangel die Distanz nicht in dieser Weise bestimmt werden, so

arbeitet man mit einem Theil der Strecke  $p_1$  *f*, z. B. mit der Hälfte. Man halbir  $p_1$  *f* in *i'*, verbinde *a* mit *i'* und bestimme den Schnittpunkt *i* dieser Geraden mit dem Horizont; *p i* ist gleich der halben Distanz.

Durch Halbiren des rechten Winkels  $b$   $(O_1)$   $c$  erhält man den Diagonalp. *dg*; Fig. 76. Die Theilp. von *<sup>b</sup> <sup>a</sup>* und *<sup>a</sup> <sup>c</sup>* sind zu bestimmen.

1. Für *<sup>b</sup> o. bk* wird gleich *<sup>b</sup>* (Oj) gemacht und *ak* gezogen. Im Schnitt dieser Geraden mit dem Horizont *H* erhält man den gesuchten Theilp. *tx.*

*2.* Für *<sup>a</sup> c. <sup>c</sup> <sup>l</sup>* wird gleich *<sup>c</sup>* (*Ot)* gemacht und *<sup>a</sup> <sup>l</sup>* gezogen. Der Schnittp. *tv* dieser Geraden mit dem Horizont ist der gesuchte Theilp. Bei unzureichendem Raum bestimme man die Theilp. z. B. *tx* durch  $\frac{1}{3}$ ,  $\frac{1}{4}$  oder allgemein  $\frac{1}{n}$  des Abstandes *b k* 

Ist anstatt des Zentralp. die Distanz gegeben, so kann man nach Andeutung der Fig. 75 leicht die übrigen Stücke bestimmen.

In den meisten Fällen ist weder die Distanz noch der Zentralp. gegeben; man kann jedoch aus der Gehrungs-Linie eines Gesimses, d. h. aus der Halbirungs-Linie eines rechten Winkels, den Diagonalp. fest stellen. Hieraus kann man

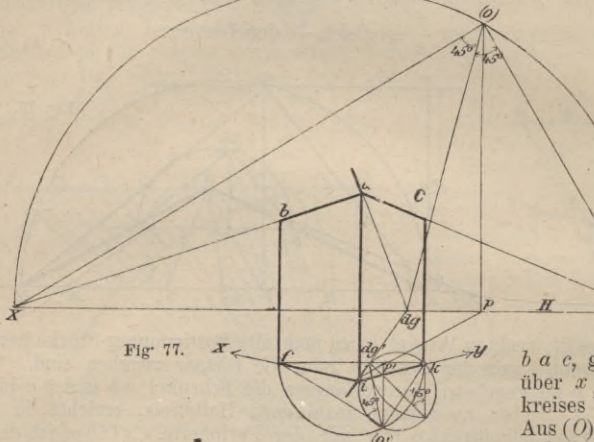

den Zentralp. und die Grösse der Distanz bestimmen. herunter geschlagenen Gesichtsp.  $(O)$ , Fig. 77, erhält man, wenn man von *d g* eine Gerade zieht, die mit den von *x* und *y*, den Verschwindep. der Schenkel des rechten Winkels

*^ <sup>b</sup> <sup>a</sup> c,* gezogenen Sehnen des über *x y* gezeichneten Halbkreises Winkel von 45<sup>0</sup> bildet. Aus (0) fällt man eine Normale auf den Horizont *H:* welche

gleich der Distanz ist und in ihrem Fusspunkte den Zentralp. *p* bestimmt. An dem rechten Winkel *fik* der Figur ist zu ersehen, wie man bei beschränktem Raum zu verfahren hat.

Aufgabe. Aus einer perspektiv. Geraden *<sup>a</sup> b*, deren Grösse *ac* bekannt ist,

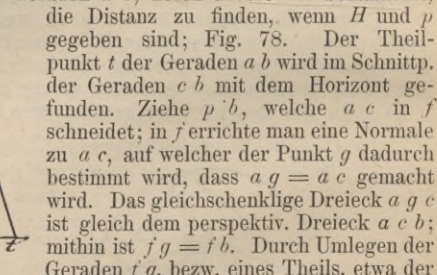

 $\begin{array}{ll} \mathcal{F} & \text{within ist } fg = t \, b. \end{array}$  Uurch Umlegen der Geraden  $f \, g$ , bezw. eines Theils, etwa der Hälfte derselben, kann die Distanz, bezw. die Hälfte derselben bestimmt werden. Hälfte derselben, kann die Distanz, bezw. die Hälfte derselben bestimmt werden.<br> $f$   $i = \frac{1}{2} f g$ ; ziehe  $i b$ , so erhält man im Schnittp.  $\frac{d}{2}$  ihrer Verlängerung mit dem Horizont einen Punkt, dessen Abstand von dem Zentralp. die Hälfte der Distanz ist.

#### a. Photogrammetrisches Verfahren.\*)

Die Methode der Aufnahme der Bauwerke durch Photographie und nachherige Rekonstruktion der photogr. Bilder macht praktische Anwendung von der Umkehrung des perspektiv. Zeichnens.

Mittels eines photogr. Apparats, der in einem Bildwinkel von 90° und darüber ein perspektiv. richtiges Bild ergiebt, nämlich des von Busch in Rathenow erfundenen Pantoscops, werden General-Ansichten des Aeusseren über Eck, sowie innere Ansichten eines Gebäudes aufgenommen und daraus die geometr. Ansichten und der Grundriss konstruirt. Auch wird die Aufnahme von Spezial-Ansichten von einem nahen Standpunkt aus, welcher normal zur betr. Wandfläche liegt, empfohlen. *x* **y** *y* **x actic** *x* **<b>y , actic** *x* **y actic a**.<br>**b**: Die Methode der Augustration der Augustration der Music Rekonstruktion der Mittels eines photogr.<br>
Perspektiv. richtiges Biltoscops, werden General as Ge

Die Camera des Photographen\*\*) muss zur Aufnahme besonders eingerichtet

Fig. 78.

**T** *P*

*et &*

*H*

*<sup>\*)</sup>* **Zeitschr. für Barrw. 1867, S. 62. — Deutsche Bauzeitg. 1867, S. 125.**

werden. Die empfindliche Fläche derselben ist die Bildebene ; vor derselben werden Horizont und die durch den Zentralp. gehende Vertikal - Ebene durch feine Drähte bezeichnet, welche bei der Aufnahme sich selbstthätig markiren und als schwarze Linien auf dem Bilde erscheinen. Der optische Mittelpunkt der Linse ist der Gesichtspunkt im Sinne der Perspektive. Der Abstand desselben von der empfindlichen Fläche ist die Distanz, welche genau gemessen werden kann und für jedes Instrument als konstant anzunehmen ist.

Als Maasseinheit muss die wirkliche Grösse eines beliebigen Stücks auf dem Bilde bekannt sein; entweder wird das Stück in Wirklichkeit gemessen und die Notiz der Photographie beigefügt, oder, was besser ist, eine scharf getheilte Messlatte wird an einer Stelle des Gebäudes (am besten an der zunächst vortretenden lothrecliten Kante) befestigt und mit photographirt.

iVIan kennt nun auf dem Bilde den Horizont, die Vertikale (Zentralp.), die Distanz und das Maass; hieraus kann man alle Dimensionen herleiten und die geometr. Zeichnungen anfertigen.

#### b. Rekonstruktion des geometrischen Grund- und Aufrisses,

aus der perspektiv. Zeichnung oder aus einer Photographie. Dieselbe soll an einem Beispiel vorgeführt werden, als welches die im Jahrgang 1872 der Deutsch. Bauztg. veröffentlichte St. Johannis-Kirche zu Altona hier gewählt ist; Fig. 79.

Zuerst wurden durch Verlängerung der längsten Geraden (First, Hauptgesims, Abdeckplatten der Strebepfeiler u. s. w.) die Verschwinde-Punkte *x* und *y* der Schenkel der rechten Winkel und hierauf der Horizont *H* bestimmt. In der Figur ist weder die Distanz noch der Zentralp. bekannt; dagegen kommen an dem Thurme Quadrate vor, welche zur Bestimmung des Diagonalp. dienen können. Mittels der Verschwindep. wird das Quadrat *ab cf* konstruirt und in demselben die Diagonale *af* gezogen, welche in der Verlängerung den Horizont im Diagonalp. *dg* schneidet. Da die Verschwindep. *x* und^/ weitab fallen, ward zur Bestimmung der übrigen Punkte eine Hülfs-Figur konstruirt: Durch einen belieb. Punkt *m* des Schenkels *a <sup>b</sup>* wird eine Parallele zu *H* bis zum Schnitt mit *a c* gezogen und über  $m n$  ein Halbkreis gezeichnet, auf dessen Umfang der Punkt  $(U)$ , der Ersatzp. des Gesichtsp. (0) in der Hülfs-Figur, bestimmt werden muss. Derselbe wird im Schnitt des über *m n* gezeichneten Halbkreises mit einem über *m d g1* gezeichneten Kreise, der die Peripherie-Winkel von 45<sup>0</sup> umfasst, erhalten. Zur Bestimmung errichtet mau in *m* eine Normale zu *m n,* welche gleich *m d g'* gemacht wird, verbindet *q* mit *d g'* und zeichnet durch die 3 Punkte *m, q*, *d g'* einen Kreis, der die verlangte Eigenschaft besitzt. Den Schnittpunkt (0') der beiden Kreise verbindet man mit *m* und *n*, so hat man den rechten Winkel *man* geometrisch gezeichnet.<br>Von (*0'*) fällt man eine Normale auf *mn*, wodurch  $p'$ , der Ersatzp. des Zentralp. und *(O')p'* als Ersatz der Distanz erhalten wird. Zieht man durch *a* und *g'* eine Gerade, so erhält man im Schnitt derselben mit dem Horizont den Zentralp. *g.* Aus der Proportion  $a p'$ :  $a p = (O') p'$ : d bestimmt man die Grösse der Distanz (O) p). Die Ersatzp.  $t_{p'}$  und  $t_{x'}$  der Theilpunkte werden bestimmt, indem man  $m(O')$  bezw.  $n(O')$  von *m*, bezw. von *n* aus auf *mn* abmisst. Im Schnitt der Geraden *aty'* und *atx<sup>1</sup>* mit *H* erhält man die Theilp. *ty* und *tx*.

Nach diesen Vorbereitungen konstruirt man den perspektiv. Grundriss in einer beliebig tiefer liegenden wagerechten Ebene und denkt die Bildebene durch eine Kante, z. B. durch die Thurmkante <sup>1</sup> gelegt. Unter Benutzung der Verschwindep. und der durch die Hauptkante gezogenen Lothrechten zeichnet man den Thurm mit der Portalhalle und die Treppen-Tliürmchen auf, schliesst dann das Langhaus und das Querschiff au. Alsdann kann man die einzelnen Bautheile, Portale, Fenster, Strebepfeiler u. s. w. einzeichnen.

Um nun den Grundriss geometr. im Maassstab der eingeführten Bildebene zu zeichnen, muss man die einzelnen Strecken mittels der Theilp. *ty* und *tx* auf die durch Punkt <sup>1</sup> gelegte Grundlinie *G* übertragen. Hierbei ist zu beachten, dass die Strecken vorab durch perspektiv. Parallelen auf der *Y-* und X-Axe bestimmt werden müssen.

Den Grundriss kann man an einer belieb. Stelle aufzeichnen ; es wird mit den beiden sich rechtwinkl. schneidenden Axen X und *Y* begonnen. Der Schnittp. derselben stellt die Kante <sup>1</sup> dar, durch welche die Bildfläche gelegt ist. Die auf

Ausführung perspektivischer Zeichnungen.

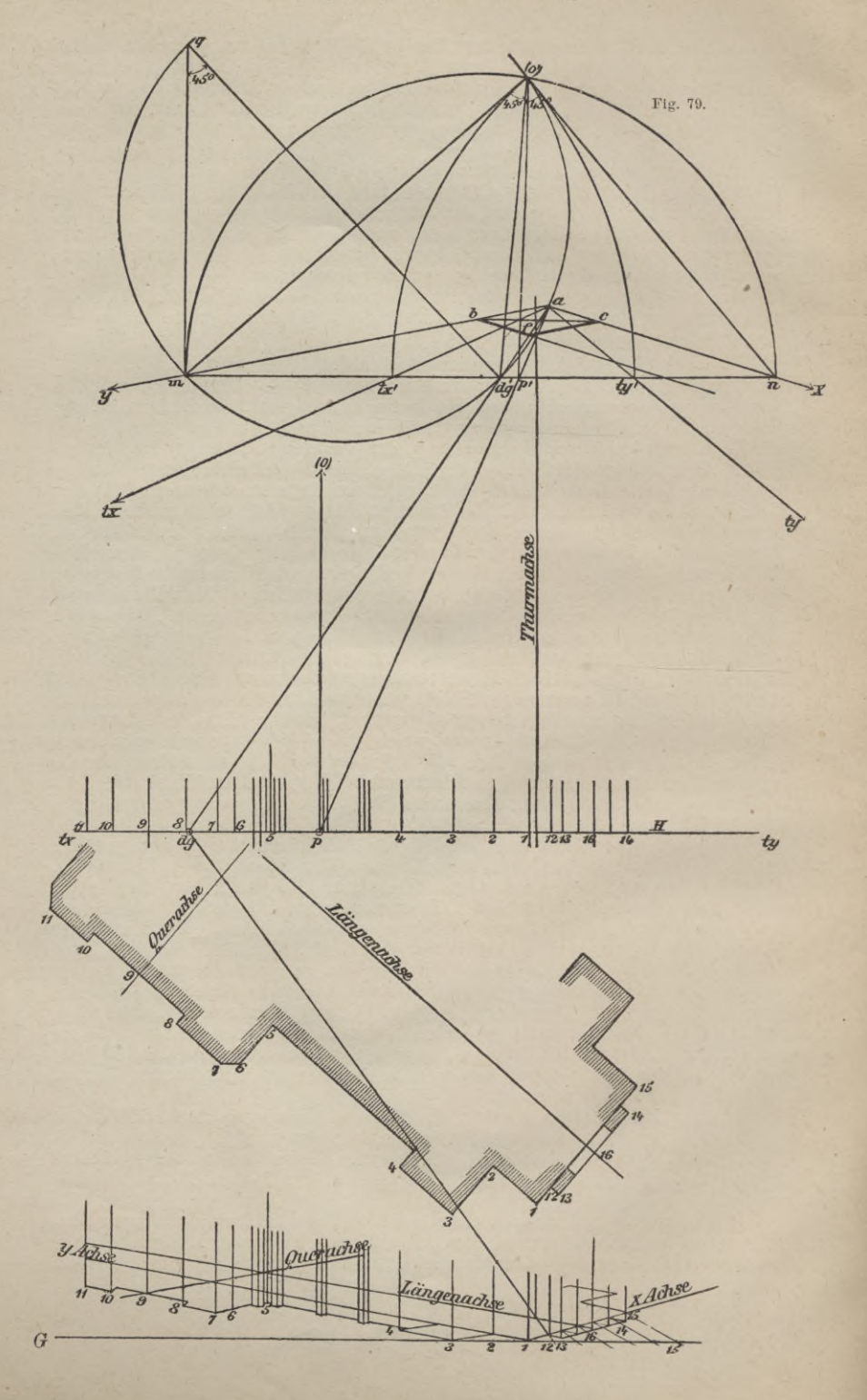

400

der Grundlinie *G* abzumessenden wirklichen Maasse werden auf die X\*, bezw. Y-Axe übertragen, und wird darnach der Grundriss, so weit er aus der nun vorliegenden einen Perspektive überhaupt herleitbar ist, aufgezeichnet,

In ähnlicher Weise kann man den Aufriss geometr. zeichnen, indem man die wirkliche Grösse der Kante <sup>1</sup> aus der Perspektive entnimmt und als Höhe benutzt. Die Grössen der übrigen Kanten, bezw. sämmtliche Höhen werden auf die Kante <sup>1</sup> übertragen, um in dieser die wirklichen Maassen zu erhalten.

Ist nun das Maass der in <sup>1</sup> errichteten Kante oder irgend eine Länge, welche an dem Gebäude vorkommt, nach Maass bekannt, so ist man im Stande, die sännntlichen Original-Maasse der an der perspektiv. Zeichnung vorkommenden Ausdehnungen des Gebäudes zu bestimmen. Um das ganze Gebäude geometr. aufzeichnen zu können, müssen noch weitere Ansichten, z. B. des Chors und des Inneren perspektiv. dargestellt sein, von welchen die gleichen Rekonstruktionen auszuführen sind.

Kommt kein Quadrat vor, aus dessen Diagonale der Diagonalp. bestimmt werden kann, sind jedoch gleiche Maasse der Fenster, Strebepfeiler, Pilaster u. s. w. an verschiedenen Seiten, welche unter 90" zusammen stossen, vorhanden, so zieht man durch die Endpunkte dieser gleichen Strecken Gerade nach den Yerschwindep.  $x$  und  $y$ , welche sich in Quadraten schneiden.

Durch Ziehen der Diagonalen in letzteren bestimmt man den Diagonalp. In gleicher Weise sind zur Bestimmung dieses Punktes Gesims-, Gehrungs - Linien, Horizontal-Projektionen von Graten und Kehlen u. s. w. zu benutzen.

Ist ein Bauwerk photographisch aufgenommen, so wird dasselbe nach der vorstehend gegebenen Anleitung geometrisch rekonstruirt ; bekannt ist hierbei die Entfernung des Bildes von dem Projektions-Zentrum. Ist ferner noch der Abstand der photogr. Camera von dem Bauwerk bekannt, oder sind an einzelnen Stellen Maassstäbe aufgestellt gewesen, welche mit photographirt worden sind, so kann aus diesen Angaben das Bauwerk nach den Original-Maassen geometr. aufgetragen werden.

Sind keine Bestimmungs-Stücke vorhanden, aus denen der Diagonalp. herzuleiten ist, jedoch die Schenkel eines horizontalen rechten Winkels gegeben, welche eine andere Lage als die Hauptaxen des Gebäudes gegen die Bildebene haben, so kann man deren Yerschwindep., und aus diesen, sowie aus denjenigen der Hauptaxen den Zentralp. herleiten. Nach dem früher Gesagten ist man alsdann im Stande, alle übrigen Hülfspunkte zu bestimmen.

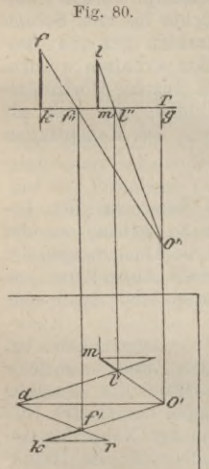

Zur Rekonstruktion des Grund- und Aufrisses aus einer frontalen Innen-Perspektive bestimmt man den Zentralpunkt, den Horizont und aus quadrat. Eintheilungen des Fussbodens, der Decke u. s. w., den Distanzp. Dieser ist Theilp. für die nach dem Zentralp. gerichteten Geraden; mithin kann man die Maasse auf die Grundlinie einer eingeführten Bildebene übertragen und somit den Grundriss geometr. aufzeichnen.

Bei Beurtheilung der Fig. 79 ist zu berücksichtigen, dass an derselben nur das Verfahren erläutert, aber nicht eine wirkliche, genaue Rekonstruktion vorgeführt werden sollte.

#### **YI. Decken - Perspektive.**

Damit bezeichnet man die Darstellung von Architekturen Dieselbe unterscheidet sich von der bisher besprochenen Linear-Perspektive nur durch die Lage der Bildebene, da die Decke die Stelle der Bildebene vertritt; die darzustellenden Gegenstände werden über derselben angenommen. Der Gesichtspunkt wird unterhalb, am besten 1,6—1,8 m über dem Fussboden, auf welchem der Beschauer steht, gewählt. In Fig. 80 sind die Decke und der Gesichtspunkt *0* in horizontaler und vertikaler Projektion

gegeben; das perspektiv. Bild des oberhalb der Decke liegenden Punktes j soll bestimmt werden. Im Schnitte des von $O_{\mu}$ nach  $j$  gezogenen Strahls mit der Bildebene erhält man das Bild des Punktes  $f$ .  $j^{\prime\prime}$  ist die Vertikal-Projektion und der senkrecht darunter liegende Punkt  $j^{\prime}$  die Horizontal-Pr  $1.26$ 

fernerePunkt bestimmt werden. Für alle auf derBildebene senkrechtstehenden Geraden ist  $O'$  der Verschwindep., z. B. für  $k f$  und  $m l$ . Die Entfernung  $O''$   $g$  des Punktes *0"* von der Bildebene ist die Distanz; mit Hülfe eines Distanzp. kann ebenfalls der Punkt *f* bestimmt werden. In irgend einer Richtung misst man von *0'* die Distanz  $O_{ij}$  g ab und zieht durch  $k$  eine Parallele zu  $O'$  d, welche gleich dem Abstand  $j$   $k$  des Punktes  $f$  von der Bildebene gemacht wird. Im Schnitt der Verbinde-Geraden  $r$  d mit  $k$   $O'$  erhält man denselben Punkt  $j'$ 

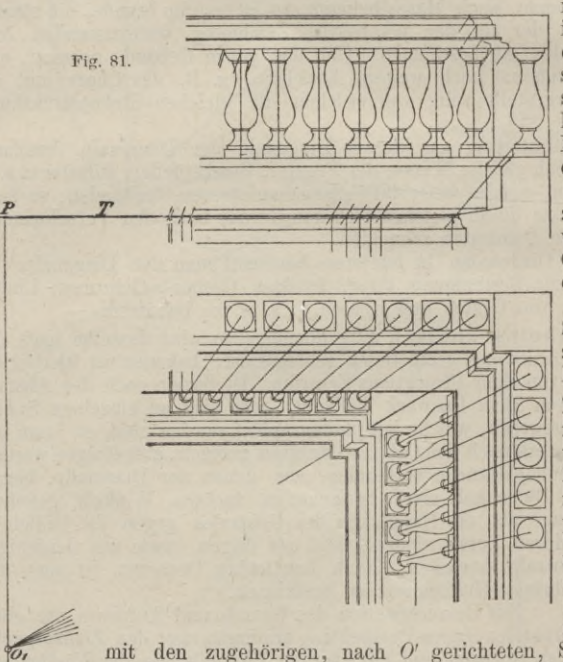

ZurweiterenErläute-

rung des Verfahrens ist in Fig. 81. die Ecke eines Zimmers dargestellt, über dessenDecke sich scheinbar eine Ballustrade erheben soll. Die Bildebene *T* ist durch die Decke gelegt, *0'* bezeichnet die horizontale und *011* die vertikale Projektion des Gesichtsp.; *0" p* giebt die Distanz an.

Aus *0'* zieht man Strahlen nach den Horizontal-Projektionen der Punkte des Sockels, des Deckgesimses, des Eckpfeilers und der Balluster. Aus *0"* werden Strahlen nach den Punkten der Vertikalprojektionen gezogen und derenSchnittpunkte mit der Bildebene bestimmt. Durch diese Schnittp. werden Lothrechte bis zum Schnitt

mit den zugehörigen, nach *0'* gerichteten, Strahlen gezogen, wodurch die perspektiv. Bilder der einzelnen Punkte erhalten werden. Zur Bestimmung der Umrisse der Balluster werden einzelne Horizontal-Schnitte angenommen, an deren perspektiv. Bilder, die sich als Kreise darstellen, tangirende Linien gelegt werden. Die Konstruktion ist durch die Figur hinreichend erklärt.\*)

#### **VII. Tlieater-Perspektire.**

Die perspektiv. Einrichtung der Bühne eines Theaters bezweckt, den Beschauern ein möglichst natürliches Bild von der Oertlichkeit zu geben, an der die Handlung eines Stückes spielt. Zu vielen Oertlichkeiten sind die Abmessungen der Bühne nicht genügend, so dass es nöthig ist, durch passende Aufstellung von Dekorationen dieselben zu vergrössern, d. h. die natürliche Perspektive durch eine künstliche zu unterstützen.

Während nun bei der gewöhnlichen Perspektive eine Ebene angenommen ist, auf welcher das Bild konstruirt wird, sind für den vorliegenden Zweck mehrere parallele Ebenen anzunelimen, auf denen von dem Dekorations-Maler die einzelnen Theile so dargestellt sein müssen, dass die Gesammtheit derselben ein natürliches Bild ergiebt; streng genommen ist dies allerdings nur für die in der Nähe des Gesichtsp. sitzenden Zuschauer möglich. Da ein Zusammentreffen der im Hauptpunkt sich vereinigenden Horizontalen nur für die in der Nähe des Gesichtsp.

 $P_{0}$ 

**<sup>\*)</sup> Die beiden Werke : ,AndreaPozzo. Die Maler- und Baumeister-Perspektive und: Schübler.** *Perspertiva Pes-Picturae* **(1719) enthalten reiche Sammlungen von Deckengemälden und Scheinkuppeln, welche, von hier maassgebenden Gesichtspunkten aus beurtheilt, für jeden Architekten Interesse haben.**
sitzenden Zuschauer sichtbar ist, müssen solche Linien durch Gegenstände, welche sie zum Theil verdecken, unterbrochen werden, so dass es zur Unmöglichkeit wird, genauer zu erkennen, ob die Linien sich vereinigen oder nicht. Hieraus ist zu entnehmen, dass die Darstellung um so schwieriger ist, als das Beschauen des Bildes von den verschiedensten Punkten des Zuschauer-Raums aus erfolgt.

In dieser Hinsicht ist die Anordnung des Zuschauer-Raums im Wagner-Theater zu Bayreuth günstiger als diejenige der übrigen Theater, in welchen die Sitze sowohl ebener Erde, als auch in mehreren Logen-Reihen über einander angeordnet sind, zu während im Wagner-Theater die Sitze, nach dem Vorbild der antiken Amphitheater aufsteigen, gleichzeitig sich die Sitzreihen erweitern, ohne dass die gerade Richtung nach der Bühne zu verloren geht; dadurch ist die Anordnung derselben den Gesetzen der Perspektive unterworfen*.l)*

Das Bühnenpodium steigt vom Proszenium zum Hintergründe an, gewöhnlich mit 1:24; dies soll verhüten, dass den im Parket sitzenden Zuschauern die Schauspieler, wenn sie eine Stellung im Hintergründe der Bühne einnehmen, kleiner erscheinen.

Kulissen sind, entweder stehend oder hängend, auf beiden Seiten der Bühne angeordnet. Z. B. ist das neue Theater in Frankfurt a. M. als Bogentheater eingerichtet, so dass die Kulissen nicht senkrecht stehen, sondern hängend Theile eines sogen, ausgeschnittenen Prospekts, eines Bogens werden. Oberhalb derselben sind quer laufende, vertikal aufgehängte Leinwand-Streifen (Soffiten) auf welchen Friese, Decken, Gewölbe, Baumzweige dargestellt werden.

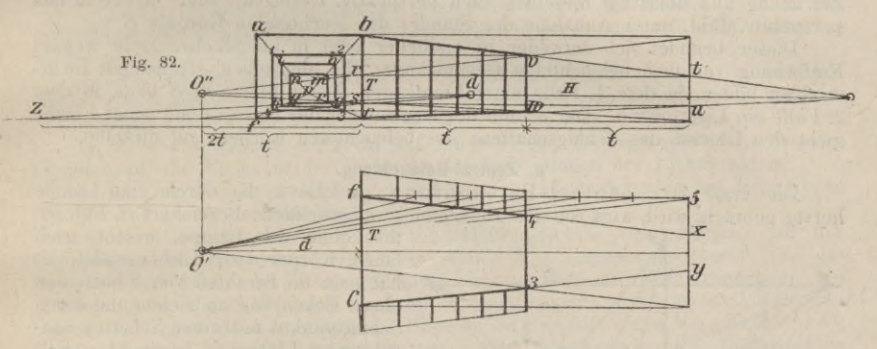

Auf dem Hintergründe einer Dekoration ist die Haupt-Ansicht zum Abschluss der auf den Kulissen gemalten Einzeltheile der Wände enthalten.

Den Gesichtspunkt nimmt man an dem der Bühne gegenüber liegenden Ende des Saals und in einer Höhe an, welche der Augenhöhe eines am Proszenium stehenden Schauspielers gleich ist. Die rechtwinklige Projektion dieses Punktes auf die Bildebene (Vorhang) ist der Verschwindep. für die horizontalen Gesimse der Kulissen, welche rechtwinklig zur Bildebene gerichtet sind. Hierdurch kommen diese aber mit der aufsteigenden Schnittlinie des Podiums mit einer durch die Vorderkanten der Kulissen gelegten vertikalen Ebene in Konflikt, da sie einen höher liegenden Verschwinde-Punkt haben. Indem die Zuschauer geneigt sind, das Bühnenpodium, also auch die genannte Schnittlinie, als horizontal anzunehmen, werden scheinbar alle wirklichen horizontalen Wand-Gesimse nach dem Hintergründe zu abfallen, was um so auffälliger dann sein wird, wenn sich Personen auf dem Bühnenpodium bewegen. Dieser Missstand lässt sich durch Verdeckung der genannten Schnittlinie beseitigen.

Nach einem Vorschlag von Förg<sup>2</sup>) könnte dies auch dadurch geschehen, dass man die Gesimse parallel zum Biihnen-Fussboden und gleichzeitig die Kulissen nicht parallel zu einander, sondern nach dem Hintergrund zu divergirend aufstellte. Förg machte diese Angaben unter Hinweis auf die geneigte Lage der Gesimse an den oberen Kolonnaden bei der St. Peterskirche zu Rom.

**<sup>•)</sup> S. Deutsche Bauzeitg. 2) Deutsche Bauztg. 1879 S. 129. 1875. S. 1.**

Will man die Bühne nur nach der natürlichen Perspektive einrichten, so hat man auf der Geraden *cp,* Fig. 82, die Tiefe der Bühne anzugeben, indem man das Maass *t* von *c* aus auf der Grundlinie abträgt und unter Benutzung des Distanzp. *d* den Schnittp. *g* auf *cp* bestimmt; *g hik* würde die Grösse des Hintergrundes angeben. Um ein scheinbar grösseres Tiefenmaass zu erzielen, trägt man die beabsichtigte Tiefe, z. B. 2 *t* von *c* aus ab, erhält durch Ziehen der Geraden *zd* den Schnittp. / auf *cp* und kann nun die Hintergrund-Grösse *Imnq* bestimmen. Diese entspricht einer Entfernung des Hintergrundes — 2 *t* von der Vorhang-Ebene und kann in der Zeichnung durch die Höhe *tu* und die Breite *xy* angegeben werden. Durch Ziehen der Linien *bt, cu* und *fx, cy* bestimmt man auf dem im Abstande *t* aufgestellten Hintergründe die wirkliche Höhe und Breite desselben, welche in der Vorder-Ansicht zu dem Rechteck 1, 2, 3, 4 zusammen gestellt werden können.

Die Buchstaben *bvwc* und /4 <sup>3</sup> *<sup>c</sup>* markiren den Bühnenraum im Durchschnitt und Grundriss. Sollen in diesem Raume Kulissen angeordnet werden, so muss man auf der scheinbaren Länge der Bühne *i* 5 nach der beabsichtigten Zahl der Kulissen gleiche Theile annehmen, z. B. <sup>6</sup> und die Theilp. mit *0',* verbinden, um in den Schnitten mit der Linie *f*<sup>4</sup> die Stellen der einzelnen Zwischenwände zu erhalten, welche nun auch im Aufriss angegeben werden können.

#### **VIII. Schatten-Konstruktion in perspektiv. Zeichnungen.**

Die Begrenzungs-Linien der Schatten konstruirt man entweder in der geometr. Zeichnung und überträgt dieselben nach perspektiv. Gesetzen, oder direkt in das perspektiv. Bild, unter Annahme des Standes des leuchtenden Körpers *S.*

Dieser befindet sich entweder in endlicher oder in unendlicher (sehr weiter) Entfernung von dem beleuchteten Gegenstände; die denselben streifenden Lichtstrahlen bilden in dem 1. Falle einen Lichtkegel, dessen Spitze in *iS* liegt, in dem 2. Falle ein Lichtprisma. Der Schnitt des Kegels oder des Prisma's mit einer Fläche giebt den Umriss des Schlagschattens des beleuchteten Körpers auf dieselbe.

#### a. Zentral-Beleuchtung.

Die erste Art: Zentral-Beleuchtung, welche z. B. durch eine Lampe hervor gebracht wird, wird von den Malern meist angewendet. Bezeichnet *S,* Fig. 83,

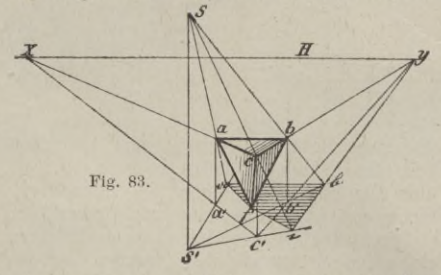

die Stelle der Lampe, welche nach einem Körper *a <sup>b</sup> cf* Licht sendet, so hat man die Strahlen von *S* nach den obern Ecken *abc* zu ziehen und deren Schnittpunkte mit einer Schatten auffangenden Fläche zu bestimmen. Soll dies z. B. die durch *f* gelegte wage-rechte Ebene sein, so muss man *S* und die 3 Punkte *abc* auf diese Ebene projiziren und durch *S',a',b',c'* Strahlen ziehen, welche die Lichtstrahlen in a, b, c schneiden. Diese Punkte sind die Schlag-

schatten der oberen Ecken ; werden dieselben mit einander und mit *f* verbunden, so erhält man die Schatten der Kanten und in der Figur abci den Schlagschatten des Körpers auf die wagerechte Ebene. Aus der Figur ist zu ersehen, dass die Schatten <sup>c</sup> b, bezw. ca dieselben Verschwinde-Punkte wie *cb* und *&b',* bezw. *ca* und *c'a'* haben.

#### b. Natürliche Beleuchtung.

Die zweite Art, die natürl. Beleuchtung wird vorzugsweise bei Architektur-Darstellungen voraus gesetzt. Hierbei können die Lichtstrahlen als parallele Geraden angenommen werden und haben als solche in der Zeichnung einen Ver-schwindepunkt *S.* Die Sonne kann in vor, oder hinter der Bildebene stehend angenommen werden; den Verschwindep. der Lichtstrahlen kann man entweder beliebig annehmen, wodurch der Stand der Sonne bestimmt ist, oder man kann denselben aus der in horizontaler und vertikaler Projektion gegebenen Richtung der Lichtstrahlen konstruiren. Steht :

#### 1. die Sonne in der Bildebene,

so sind die Lichtstrahlen und deren horizontale Projektionen der Bildebene parallel.

Letztere sind demnach in der Perspektive der Grundlinie parallel. Um den Schlagschatten eines Körpers auf der Grundebene zu bestimmen, hat man durch die

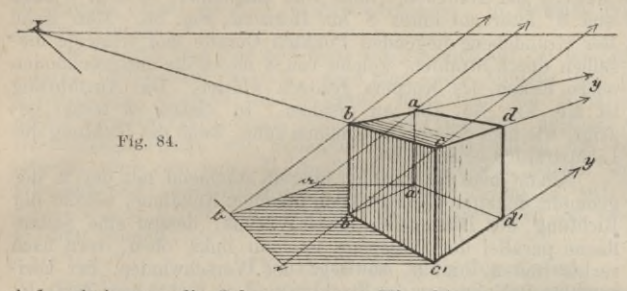

obern Ecken desselben zu der gegebenen Richtung \_\_\_\_ des Lichtstrahls Parallelen und durch die entsprechenden untern Ecken zu der Grundlinie Pa rallelen zu ziehen. Durch Verbindung der Schnittp., welche die Schlagschatten der Ecken

sind, erhält man die Schattengrenze; Fig. 84.

2. Die Sonne steht vor oder hinter der Bildebene. Bei der Annahme des Sonnenstandes vor der Bildebene liegt der Verschwindep. der Lichtstrahlen unter dem Horizont; über demselben liegt der Verschwindep., wenn die Sonne hinter der Bildebene steht. In vielen Fällen wird der Stand der Sonne vor der Bildebene, links vom Beschauer angenommen.

Regeln. 1. Der Schlagschatten einer Geraden auf eine Fläche liegt in der Schnittlinie der in der Richtung der Lichtstrahlen durch sie geführten Schatten-Ebene mit der Fläche.

2. Der Schatten einer Geraden auf eine Ebene ist eine Gerade; er wird bestimmt durch den Schatten zweier Punkte oder durch einen Punkt und den der Schattenlinie zugehörigen Verschwindepunkt.

3. Steht eine Gerade lothrecht auf einer Ebene so liegt der Schatten der Geraden auf die Ebene in der Richtung der Projektionen der Lichtstrahlen.

4. Ist eine Gerade parallel zu einer Ebene, so ist ihr Schatten auf diese Ebene parallel und gleich der Geraden.

Andeutung der Lösung. Ist die Schatten-Grenze eines Körpers auf der Grundebene zu bestimmen, so muss man, wie vorstehend ausgeführt, die Schnittp. der durch die Ecken gelegten Lichtstrahlen mit der Grundebene bestimmen. Am einfachsten sind diese unter Zuhülfenahme der horizontalen Projektionen der Lichtstrahlen zu erlangen. Diese haben ebenfalls einen Verschwindep. S', der im Horizont lothrecht über oder unter dem Verschwindep. der Lichtstrahlen liegt, je nachdem die Sonne vor oder hinter der Bildebene steht.

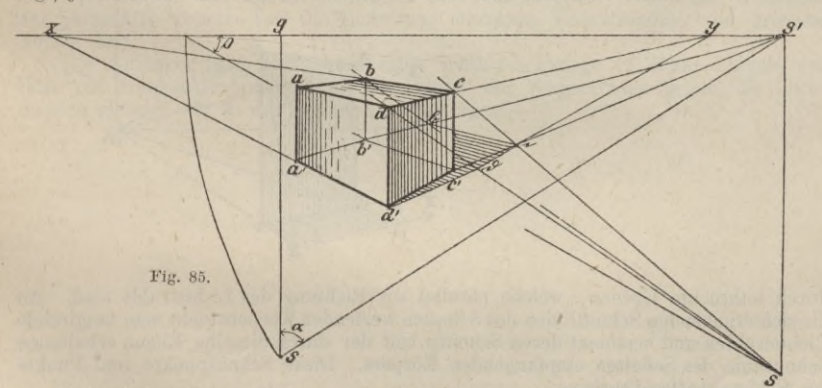

Beispiele. Steht die Sonne vor der Bildebene, links vom Beschauer, so liegt  $S$  rechts unter dem Horizont,  $S'$  lothrecht über  $S$  im Horizont Fig. 85. Zur Bestimmung des Schlagschattens ziehe man Strahlen von  $S$  an die des Körpers und von *S'* an die zugehörigen horizontalen Projektionen der Ecken. In den Schnitten entsprechender Geraden erhält man die Schatten der obern Punkte, welche zur Bestimmung der Schatten-Grenze verbunden werden.

Steht die Sonne hinter der Bildebene, links vom Beschauer, so liegt *S* links über dem Horizont und *S'* lothrecht unter *S* im Horizont, Fig. 86. Man ziehe von *S'* nach den in der Grundebene liegenden Punkten Gerade und schneide die-

selben durch Strahlen, welche von *S* durch die entsprechenden obern Ecken des Körpers gezogen werden. Die Ausführung ist aus Fig. 85, 86 zu ersehen. In diesen ist ferner ge-zeigt, wie man *S* und *S'* bestimmen kann, wenn die Richtung der Lichtstrahlen bekannt ist.

Nimmt man die Strahlen überein stimmend mit der in der geometr. Schatten- Konstruktion üblichen Annahme, also in der Richtung der Diagonalen eines Würfels, dessen eine Seitenfläche parallel der Bildebene ist, von links oben, vorn nach rechts unten, hinten, so liegt der Verschwindep. der horizontalen Projektionen der Strahlen in dem rechts vom Zentralp. liegenden Distanzp. und derjenige der Strahlen liegt lothrecht unter demselben in einem Abstande gleich der Distanz.

Ist der Schlagschatten, den ein Körper auf einen andern Körper wirft, zu bestimmen, so schneide man die beiden Körper

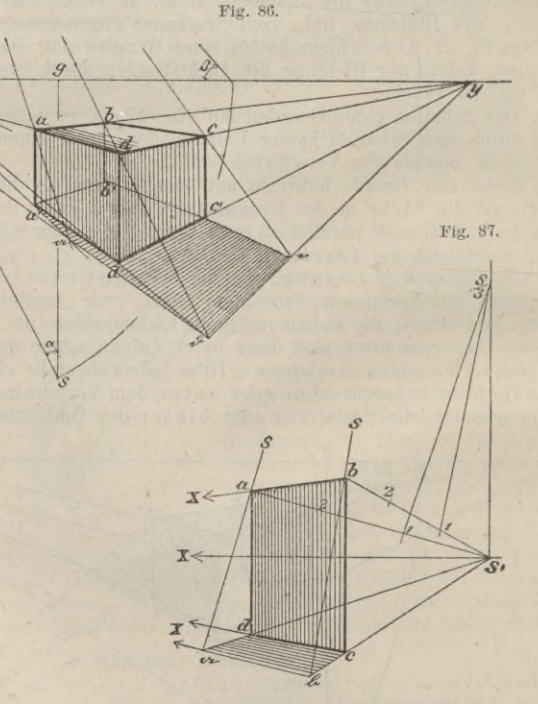

durch lothrechte Ebenen, welche parallel zur Richtung des Lichtstrahls sind. An die sich ergehenden Schnittlinien des Schatten werfenden Körpers zieht man tangirende Lichtstrahlen und bestimmt deren Schnittp. mit der durch dieselbe Ebene erhaltenen Schnittlinie des Schatten empfangenden Körpers. Diese Schnittpunkte sind Punkte

des Schlagschatten-Umrisses. Liegt *S* ausserhalb des Zeichen-Brettes, so müssen die Strahlen nach dem unzugänglichen Verschwindep. gezogen werden; man kann zur Lösung der Auf-gabe auch mit einem Theil z. B. mit ł/3 des Abstandes *SS'* arbeiten; Fig. 87.

*\S*

*\*

Theile  $b S'$  in 3 gleiche Theile, verbinde den Punkt 1 mit  $\frac{S}{3}$ , so ist der durch *b* zu legende Strahl parallel zu diesen Geraden. In gleicher Weile verfährt man für andere Punkte.

Im übrigen mag hier nochmals ausdrücklich auf die im Eingänge kurz berührte Lösung hingewiesen werden, dass man jede Aufgabe der perspektiv. Schatten-Konstruktion dadurch lösen kann, dass man die Schatten - Konstruktion zunächst geometrisch (nach orthogonaler Projektion) ausführt und die so erlangten Bestimmungs-Stücke der Schatten-Figuren alsdann in die perspektiv. Zeichnung umsetzt, nach den unter IL (S. 376 ff.) gegebenen Regeln. Indess ist diese Verfahrungsweise umständlich und nur räthlich, wenn es sich um sehr schwierige Fälle, wie z. B. die Konstruktion von Schlagschatten auf runden oder geneigten Flächen handelt.

#### **IX. Zeichnen nach der Natur.**

Die Distanz ist so zu wählen, dass man ein darzustellendes Gebäude — ohne den Kopf bewegen zu müssen —, mit einem Blick übersehen kann; die Grenzen der Zeichnung können leicht fest gestellt werden. Zur Bestimmung des Horizonts und des Zentralp. hält man mit ausgestrecktem Arm ein dünnes, flaches Lineal, welches in Millimeter eingetheilt ist, wagerecht so vor das Auge, dass man weder Unter- noch Aufsicht auf die Fläche des Lineals hat.

Der Anfänger steckt am besten einen Stock so weit vom Auge ab, als er den Arm ausstrecken kann, vor sich in die Erde, um das Lineal anhalten zu können. Auf dem durch dasselbe bezeichneten Horizont merkt man die Lage des Zentralp.  $\mu$ , welche durch einen in normaler Richtung vom Auge gegen den Horizont gehaltenen Bleistift bestimmt werden kann, sowie den Abstand dieses Punktes von einer lothrechten Kante.

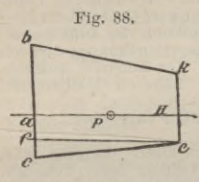

**Fig. 88.** In der Zeichnung (Fig. 88) giebt, man den Horizont, den Punkt *p* und die lothrechte Kante an. Die Grösse der über und unter dem Horizont sichtbaren Kantenstücke *a b* und *a c* bestimmt man durch Abschätzen auf dem lothrecht gehaltenen *ff* Lineal. Soll nun eine andere lothrechte Kante gezeichnet werden, so hält man das Lineal wagerecht, so dass der untere s\* Punkt *<sup>e</sup>* eben sichtbar bleibt und merkt den Schnittp. *f* dieser

Wagerechten mit *b c,* sowie die Grösse des Abstandes *e f.* Die abgeschätzten Maasse *<sup>e</sup> f* und *af* werden in die Zeichnung übertragen und wird durch *<sup>e</sup>* eine Lothrechte als Bild der Kante gezeichnet; die Grösse *ek* derselben wird abgeschätzt u. s. w. Vorab überträgt man die scheinbaren Grössen der Hauptkanten und hierauf diejenigen der Einzelnheiten, wobei die Kenntniss der perspektiv. Gesetze und die Benutzung einzelner Verschwindep. von grossem Nutzen sind.

Der Anfänger kann auch durch eine Winkel-Schmiege (2 dünne Lineale von Holz, die drehbar verbunden sind) die Winkel der Wagerechten gegen die Lothrechten messen und in die Zeichnung übertragen.

# IV.

# Resultate aus der reinen Mathematik.

Bearbeitet von F. Posern, Reg.-Baumeister zu Berlin.

#### Litteratur.

**Die Zahl der brauchbaren Hand- und Lehrbücher ist sehr gross ; es haben daher nur einige der verbreitetsten hier Aufnahme gefunden. Für das Gesammt-Gebiet der nachstehenden Sammlung von Resultaten vergl. man:**

Schloemilch. Handbuch der Mathematik; unter Mitwirkung von Reidt und Heger<br>Breslau 1880/81, Trewendt. (Dasselbe ist vorwiegend zu Grunde gelegt.)

**Für Elementar - Mathematik :**

**Aschenborn. Lehrbuch der Arithmetik, Algebra und Geometrie. Berlin 18(37, 1873, Decker. — Baltzer. Elemente der Mathematik. Leipzig 1875, Hirzel. — Reidt. Elemente der Mathematik. Berlin 1881, Grote.**

**Für Höhere Analysis und deren Anwendungen:**

**Autenheimer. Elementarbuch der Differential-und Integralrechnung. Weimar 1875, Voigt.—** Cournot. Theorie der Funktionen; deutsch von Schnuse, Darmstadt 1845. — Duhamel. Lehrten der Differential- u. Integralrechnung; deutsch von Wagner, Braunschweig 1855, Vieweg.<br>Külp. Differential- u. Integralrechnung; deutsc **Hannover 1872. —**

**Einige Spezialwerke sind in Fussnoten etc. zu den einzelnen Abschnitten angegeben. Für Geschichte der Mathematik:**

Hankel. Zur Geschichte der Mathematik im Alterthum und Mittelalter. Leipzig 1874<br>Teubner. - Cantor. Vorlesungen über Geschichte der Mathematik. Leipzig 1882, Teubner **Formel - Sammlungen :**

Hütte. Ingenieurs Taschenbuch. Berlin, Ernst & Korn. -- Ligowski. Taschenbuch für Mathematik. Berlin, Ernst & Korn. -- Lacroix. Carnet de l'ingénieur, Paris.

**Aufgaben - Sani m <sup>1</sup> ungen :**

Bardey, Anfgaben-Sammlung über alle Theile der Elementar-Mathematik. Leipzig 1882, Angelweisener. – Bardey, Algebraische Gielchungen. Leipzig 1883, Teubner. – Heis, Sammlung von Beispielen aus der Arithmetik und Algebra. K

**Logarithmen - Tafeln :**

Vega. Logarithmisch-trigonometrisches Handbuch (7stellig). Berlin 1883, Weidmann. —<br>Schroen. Siebenstellige gemeine Logarithmen. Braunschweig 1882, Vieweg. — Bremi ker.<br>Logarithm.-trigonometr. Handbuch (6stellig). Berlin 1

#### **Vorbemerkung.**

**Es werden in diesem Abschnitt folgende Bezeichnungen durchgängig gebraucht werden:** *Iji =* **natürlicher Logarithmus.**

*lg =* **gemeiner Logarithmus.**

*lg a —* **Logarithmus nach der Basis** *a.*

 $\binom{n}{p} = p^{\text{ter}}$  **Binomial - Koeffizient der Potenz** *n*.

 $F(x)$ ,  $f(x)$ ,  $g(x)$ ,  $\psi(x)$  etc. = Funktion von x.<br>df  $(x, y, z ...)$  = vollständiges Differential.

 $\frac{\partial f(x, y, z \ldots)}{\partial x}$  *d x* = **partielles Differential nach** *x* 

 $f'(x)$ ;  $f''(x)$ ;  $f'''(x)$ ;  $f^{IV}(x)$  **u.** s. w. = 1., 2., 3., 4. u. s. w. Abgeleitete.

Arithmetik und Algebra.

# **A. Arithmetik und Algebra.**

#### **I. Reihen.**

a. Einfache arithmetische Reihen.

Für die arithmetische Reihe:  $a, a+d, a+2d, a+n d$ ...... ist:

1. das nte Glied *<sup>u</sup> = <sup>a</sup>* + (n — 1) *<sup>d</sup> <sup>2</sup> a* -f *(n—l)d a* 4- *u* 2. die Summe der *<sup>n</sup>* ersten Glieder *. ... <sup>S</sup>* -------*<sup>n</sup> 2*

Hieraus ergiebt sich der Satz:

Die Summe einer einfachen arithmetischen Reihe ist gleich dem arithm. Mittel aus dem ersten und letzten Gliede, multiplizirt mit

der Anzahl der Glieder der Reihe.<br>Beispiel. Die Geschwindigk, eines fallenden Körpers ist zur Zeit  $t_0 = v$ ; welches ist die Endgeschwindigkeit nach weitern  $t$  Sek, und der in der Zeit  $t$  zurück gelegte Weg, wenn g **die Beschleunigung der Schwere.**

Aus (1) folgt  $v_1 = v + gt$ ; aus (2)  $s = vt + \frac{gt^2}{a}$ 

#### b. Höhere arithmetische Reihen.

$$
\begin{array}{ccccc}\n\text{1st:} & a_0 & a_1 & a_2 & a_3 & a_4 & \dots & \dots & \text{eine höhere arithm. Reihe} \\
\hline\n\bigtriangleup(a_0) & \bigtriangleup(a_1) & \bigtriangleup(a_2) & \bigtriangleup(a_3) & \dots & \dots & \dots & \text{there 1te} & \text{10} \\
& \bigtriangleup_2(a_0) & \bigtriangleup_2(a_1) & \bigtriangleup_2(a_2) & \dots & \dots & \dots & \text{there 2te} & \text{Differenz-Reihe} \\
& u. & s. & w.\n\end{array}
$$

so ist das  $n + 1$ te Glied der Hauptreihe:

1. 
$$
a_n = a_0 + n \triangle (a_0) + \frac{n(n-1)}{1 \cdot 2} \triangle_2 (a_0) + \frac{n(n-1)(n-2)}{1 \cdot 2 \cdot 3} \triangle_3 (a_0) + \dots
$$

und die Summe der *n* ersten Glieder von *a0* bis *a*n-1

2. 
$$
S = na_0 + \frac{n(n-1)}{1 \cdot 2} \triangle a_0 + \frac{n(n-1)(n-2)}{1 \cdot 2 \cdot 3} \triangle_2(a_0) + \dots
$$

Ist die Reihe von der *kten* Ordnung, so schliesst sowohl die Formel für *an* als auch die für *S* mit dem Gliede ab, welches  $\triangle_k (a_n)$  enthält. — Die Gl. (1) dient auch zum Interpoliren zwischen die Glieder einer gegebenen Reihe für gebrochene Werthe von *n.*

Beispiel. Es sei cotg. 50 42'14,4" zu berechnen, wenn aus Tabellen die Werthe der cotg. für volle Minuten zu entnehmen sind. Die Reihe der bezügl. Werthe kann als eine höhere arithmet Reihe angesehen werden und man erhält

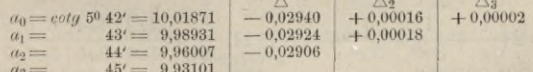

Die Einheit für *n* ist hier = 60, also ist für das zwischen  $a_0$  und  $a_1$  zu interpolirende Glied  $\frac{14,4}{60} = 0.24 \, \mathrm{;sonach:}\, a_n = 10,01871 - 0.24,0,02940 - 0.12,0,76,\ 0,00016 = 10,01164,\ \mathrm{da}\ \mathrm{alle}\ \mathrm{h\"{o}hern}$ **Differenzen als A<sup>2</sup> («o) vernachlässigt werden können.** *n —*

c. Geometrische Reihen (Progressionen).

Für die geometrische Reihe a, *ax, ax'1 ax3*.................. ist: 1. das nte Glied............................................................. *<sup>u</sup>* = *<sup>a</sup> xtl* - <sup>1</sup>

- 2. die Summe der n ersten Glieder............................ *xn* <sup>1</sup> *S = <sup>a</sup> x* <sup>1</sup>
- 3. Ist  $n = \infty$  und *x* ein echter Bruch, so ist die Summe

der Reihe eine endliche bestimmte Grösse und zwar:  $S = \frac{a}{1}$ *<sup>1</sup>* — *x*

# d. Einige besondere Reihen.<br> $n = \frac{n(n+1)}{n}$

1. 
$$
1+2+3+4+\ldots
$$
  $n = \frac{n(n+1)}{2}$   
\n2.  $p + (p+1) + (p+2) + \ldots$   $u = \frac{(u+p)(u-p+1)}{2}$   
\n3.  $2+4+6+8+\ldots$   $2n = n(n+1)^{2}$   
\n4.  $1+3+5+7+\ldots$   $2n-1 = n^{2}$   
\n5.  $1^{2}+2^{2}+3^{2}+4^{2}+\ldots$   $n^{2} = \frac{n(n+1)(2n+1)}{1 \cdot 2 \cdot 3}$ 

**In Gleich. (2) be-zeichnet** *u* **denWerth des letzten Gliedes, in den übrigen Gl. (1 u. 3 — 7)** *n* **dagegen eine Stellenzahl.**

$$
409\,
$$

### Resultate aus der reinen Mathematik.

6. 
$$
1^3 + 2^3 + 3^3 + 4^3 + \dots
$$
  $n^3 = \left[\frac{n(n+1)}{1 \cdot 2}\right]^2$   
\n7.  $1^4 + 2^4 + 3^4 + 4^4 + \dots$   $n^4 = \frac{n^5}{5} + \frac{n^4}{2} + \frac{n^3}{3} - \frac{n}{30}$   
\nFirst, this is a linear combination of  $\frac{n^5}{4} + \frac{n^4}{2} + \frac{n^3}{3} - \frac{n}{30}$   
\n8.  $1^m + 2^m + 3^m + 4^m + \dots$   $n^m = \frac{n^{m+1}}{m+1}$ 

#### e. Binomische Reihe.

 $(1)$ 

 $(n)$ 

1. 
$$
(a \pm b)^n = a^n \pm a n^{n-1}b + \frac{n(n-1)}{1 \cdot 2}a^{n-2}b^2 \pm \frac{n(n-1)(n-2)}{1 \cdot 2}a^{n-3}b^3 +
$$
  
Die allgem. Form des *p* ten Binomial-Koeffizienten ist:

$$
n(n-1)(n-2)...(n
$$

$$
\underbrace{1,2,3,\ldots,p}_{}
$$
 =  $\begin{pmatrix} p \end{pmatrix}$  oder auch (n)

Die wichtigsten Eigenschaften der Binomial-Koeffizienten sind:

$$
\begin{pmatrix} n \\ p \end{pmatrix} = \begin{pmatrix} n \\ n - p \end{pmatrix}
$$
 4. 
$$
\begin{pmatrix} n+1 \\ p \end{pmatrix} = \begin{pmatrix} n \\ p \end{pmatrix} + \begin{pmatrix} n \\ p-1 \end{pmatrix}
$$
  
\n*n* = 0.  
\n
$$
\begin{pmatrix} n+1 \\ p \end{pmatrix} = \begin{pmatrix} n \\ p \end{pmatrix} + \begin{pmatrix} n \\ p-1 \end{pmatrix}
$$
  
\n
$$
\begin{pmatrix} n+1 \\ n-1 \end{pmatrix} = \begin{pmatrix} n \\ p \end{pmatrix} + \begin{pmatrix} n \\ p-1 \end{pmatrix}
$$
  
\n
$$
\begin{pmatrix} n+1 \\ n+1 \end{pmatrix} = \begin{pmatrix} n \\ p \end{pmatrix} + \begin{pmatrix} n \\ p-1 \end{pmatrix}
$$
  
\n
$$
\begin{pmatrix} n+1 \\ n+1 \end{pmatrix} = \begin{pmatrix} n \\ p \end{pmatrix} + \begin{pmatrix} n \\ n-1 \end{pmatrix}
$$
  
\n
$$
\begin{pmatrix} n+1 \\ n+1 \end{pmatrix} = \begin{pmatrix} n \\ n \end{pmatrix} = \begin{pmatrix} n \\ n+1 \end{pmatrix}
$$
  
\n*n* = 0.  
\n
$$
\begin{pmatrix} n+1 \\ 1 \end{pmatrix} = \begin{pmatrix} n \\ p \end{pmatrix} + \begin{pmatrix} n \\ n-1 \end{pmatrix}
$$
  
\n
$$
\begin{pmatrix} n \\ n+1 \end{pmatrix} = \begin{pmatrix} n \\ n+1 \end{pmatrix}
$$
  
\n
$$
\begin{pmatrix} n \\ n+1 \end{pmatrix} = \begin{pmatrix} n \\ p \end{pmatrix} = \begin{pmatrix} n \\ n+1 \end{pmatrix}
$$
  
\n
$$
\begin{pmatrix} n \\ n+1 \end{pmatrix} = \begin{pmatrix} n \\ n+1 \end{pmatrix}
$$
  
\n
$$
\begin{pmatrix} n \\ n+1 \end{pmatrix} = \begin{pmatrix} n \\ n+1 \end{pmatrix}
$$
  
\n
$$
\begin{pmatrix} n \\ n+1 \end{pmatrix} = \begin{pmatrix} n \\ n+1 \end{pmatrix}
$$
  
\n
$$
\begin{pmatrix} n \\ n+1 \end{pmatrix
$$

#### f. Transzendente Reihen.

 $7. 1 7 21$ 

35 35

21 7  $\overline{1}$ 

ie,

1. 
$$
e^x = 1 + \frac{x}{1!} + \frac{x^2}{2!} + \frac{x^3}{3!} + \cdots
$$
  
\n2.  $a^x = 1 + \frac{(ln a)^1}{1!}x + \frac{(ln a)^2}{2!}x^2 + \frac{(ln a)^3}{3!}x^3 + \cdots$   
\n3.  $ln (1 + x) = x - \frac{x^2}{2} + \frac{x^3}{3} - \frac{x^4}{4} + \cdots$   
\n4.  $ln \frac{1+x}{1-x} = 2\left(x + \frac{x^3}{3} + \frac{x^5}{5} + \cdots\right)$   
\n5.  $ln \frac{x+1}{x-1} = 2\left(\frac{1}{x} + \frac{1}{3x^3} + \frac{1}{5x^5} + \cdots\right)$   
\n6.  $e = 2, 718$  281 828 459  
\n7.  $sin x = x - \frac{x^3}{3!} + \frac{x^5}{5!} - \frac{x^7}{7!} + \cdots$   
\n8.  $cos x = 1 - \frac{x^2}{2!} + \frac{x^4}{4!} - \frac{x^6}{6!} + \cdots$   
\n9.  $arctang x = x - \frac{x^3}{3} + \frac{x^5}{5} - \frac{x^7}{7} + \cdots$   
\n10.  $\frac{\pi}{4} = 1 - \frac{1}{3} + \frac{1}{5} - \frac{1}{7} + \cdots$   
\n11.  $\frac{\pi}{2} = \frac{2 \cdot 2}{1 \cdot 3} \frac{4 \cdot 4}{3 \cdot 5} \frac{6 \cdot 6}{5 \cdot 7} \frac{8 \cdot 8}{7 \cdot 9} + \cdots$   
\n12.  $\pi = 3, 141$  592 653 589 793.

#### g. Konvergenz der Reihen.

1. Eine unendliche Reihe mit regelmässigem Zeichenwechsel ist konvergent, wenn die absoluten Werthe der Glieder von einer bestimmten Stelle an bis zu der Grenze o abnehmen.

2. Ist eine Reihe von der allgemeinen Form:

 $q_1 + q_2 + q_3 + \ldots$ ,  $q_n$  gegeben so gilt die Regel:

Wenn lim.  $\frac{q_{m+1}}{q_{m+1}}$  < 1 so konvergirt die Reihe;  $q_m$ 

 $\lim_{m\rightarrow \infty}\frac{q_{m+1}}{q_m}>1$  so divergirt die Reihe;  $\ddot{\phantom{0}}$ 

 $\lim_{m \to \infty} \frac{q_{m+1}}{m+1} = 1$  so ist eine besondere Untersuchung erforderlich. In  $q_m$ den meisten Fällen führt die Anwendung des folgenden Satzes zum Ziele:

Für lim. 
$$
m\left(1-\frac{qm+1}{qm}\right) > 1
$$
 konvergirt die Reil  
\n $\binom{m}{m}$  lim:  $m\left(1-\frac{qm+1}{qm}\right) < 1$  divergirt die Reihe  
\nBeispiel. Gegeben s  
\n $\frac{x}{1} + \frac{1}{2} \frac{x^3}{3} + \frac{1}{2 \cdot 4} \frac{x^5}{5} + \frac{1 \cdot 3 \cdot 5}{2 \cdot 4 \cdot 6} \cdot \frac{x^7}{7} + \cdots;$ 

410

×  $\overline{2}$ 

 $\overline{3}$ 

 $K P$  je  $\mathbf{\tilde{b}}$  $\mathbf{d}$ 

man erhält: 
$$
\lim_{m} \frac{q_m+1}{q_m} = \lim_{m} \frac{(2m-3)^2}{(2m-3)(2m-1)} x^2 = \lim_{m} \frac{\left(2-\frac{3}{m}\right)^2}{\left(2-\frac{3}{m}\right)\left(2-\frac{1}{m}\right)} x^2 = x^2.
$$

1st 
$$
x < 1
$$
 so konvergirt die Reihe; ist  $x > 1$  so divergirt dieselle. Für  $x = 1$  untersucht man  
\n
$$
\lim_{m} m \left( 1 - \frac{q_{m+1}}{q_m} \right) = \lim_{m \to \infty} \frac{m (6m-7)}{(2m-2) (2m-1)} = \lim_{m \to \infty} \frac{\left( 6 - \frac{7}{m} \right)}{\left( 2 - \frac{2}{m} \right) \left( 2 - \frac{1}{m} \right)} = \frac{3}{2} > 1
$$
\n1.  $\lim_{m \to \infty} \frac{1}{m} \left( 2 - \frac{2}{m} \right) \left( 2 - \frac{1}{m} \right) = \frac{3}{2} > 1$ 

Die vorgelegte Reihe ist also für den Werth  $x=1$  konvergent.

h. Interpolation.

Es sei  $y = f(x)$  eine eindeutige Funktion von *x*, welche mit ihren Ableitungen innerhalb der betrachteten Intervalle stetig veränderlich bleibt. Die Form der *f(x)* sei unbekannt.

Man kenne eine Reihe von Werthen und die denselben entsprechenden Werthe .............................. *yi, y<sup>2</sup>, y<sup>3</sup> •* • • *yn.* Für ein *xy* welches in der Nähe von *xh x2y x3 ... .* liegt, findet man näherungs*xly x2y x3y* **. . .** *xn*

weise das zugehörige *y* nach der Formel von Lagrange:<br>  $y = A_1 y_1 + A_2 y_2 + A_3 y_3 + \ldots$ 

$$
y = A_1 y_1 + A_2 y_2 + A_3 y_3 + \ldots, A_n y_n
$$

$$
A_1 = \frac{(x-x_2)}{(x_1-x_2)} \frac{(x-x_3)\ldots(x-x_n)}{(x_1-x_2)\ldots(x_1-x_n)}; \ A_2 = \frac{(x-x_1)}{(x_2-x_1)} \frac{(x-x_3)\ldots(x-x_n)}{(x_2-x_1)\ldots(x_2-x_3)\ldots(x_2-x_n)}; A_n = \frac{(x-x_1)(x-x_2)\ldots(x-x_{n-1})}{(x_n-x_1)(x_n-x_2)\ldots(x_n-x_{n-1})}
$$

 $\begin{array}{lll} (x_n-x_1)\ (x_n-x_2)\ldots (x_n-x_{n-1}) \\ \text{Beispiel: Es selon für eine Kurve, deren Gleichung unbekannt ist, gemessen} \\ & x=1\ 3\ 4\ 6 \end{array}$ 

$$
y = \frac{(x-3)(x-4)(x-6)}{(1-3)(1-4)(1-6)} + \frac{(x-1)(x-4)(x-6)}{(3-1)(3-4)(3-6)} + \frac{(x-1)(x-3)(x-6)}{(4-1)(4-3)(4-6)} + \frac{(x-1)(x-3)(x-4)(3-4)(3-6)}{(6-1)(6-3)(6-4)} + \frac{(x-1)(x-3)(x-4)(3-4)(3-6)}{(6-1)(6-3)(6-4)} + \frac{(x-1)(x-3)(x-4)(3-4)(3-6)}{(6-1)(6-3)(6-4)} + \frac{(x-1)(x-3)(x-4)(3-4)(3-6)}{(6-1)(6-3)(6-4)} + \frac{(x-1)(x-3)(x-4)(3-6)}{(6-1)(6-3)(6-4)} + \frac{(x-1)(x-3)(x-4)(3-6)}{(6-1)(6-3
$$

**durch welche Beziehung näherungsweise die Gleichung der Kurve zwischen den beobachteten Abszissen-Werthen gegeben ist.**

#### **II. Zinseszinsen- und Renten-Rechnung.**

Es bezeichnen: *K0* das Anfangs- Kapital, *p* die jährlichen Zinsen von 1, (z. B. *p* = 0,05), *Kt* den Endwerth des Kapitals nach *<sup>t</sup>* Jahren ; ferner werde gesetzt:  $1+p=q$  (Diskont-Faktor). Es ist:

1. Wenn die Zinsen am Ende jedes Jahres zum Kapital geschlagen werden:  $K_t = K_0 q_t$ *n*  $K_t = K_0 e^{tp}$ *v (qt* - 1)<br>zum Kapital hinzu gefügt oder fort genommen, so wächst  $K_t = K_0 q^t + \frac{r (q^t - 1)}{q}$ das Anfangs Kapital in *t* Jahren auf die Summe: 2.  $\frac{1}{n}$   $\frac{1}{n}$  injedem Zeit-Element dt  $\frac{1}{n}$   $\frac{1}{n}$   $\frac{1}{n}$ 3. Wird am Ende eines jeden Jahres ein konstanter Betrag *r*

- 4. Das Kapital  $K_0$  erreicht diesen Betrag  $K_t$  in  $t=\frac{lg(pK_t\pm r)-lg(pK_0\pm r)}{ln(pK_t\pm r)}$ Jahren : *tgq*
- 5. Für den speziellen Fall, dass *r* negativ und grösser als die jährlichen Zinsen des Kapitals ist, wird das Kapital A'0 aufgezehrt nach Jahren:
- 6. Soll eine Rente *r* für die folgenden *n* Jahre gekauft werden, so hat man dafür zu zahlen:

\*.

#### **III. Kombinatorik,**

#### a. Permutationen.

1. Zahl der Permutationen von *n* ungleichen Elementen =  $1 \cdot 2 \cdot 3 \cdot \ldots \cdot n = n$ 2. Zahl der Permutationen von *n* Elementen,  $\left\} = \frac{n!}{p!} = (p+1)(p+2)\ldots n$ <br>worunter *p* von gleicher Art sind: 3. Zahl der Permutationen von *n* Elem., worunter *}*<br> *n* — *m* der einen und *m* der andern Art sind: 4. Zahl der Permutationen von *n* Elementen,  $\lambda$  <sup>n</sup> worunter je *p,q,r* gleicher Art sind:  $\left\{\frac{n!}{m!(n-m)!}\right\} = \left(n \atop m\right) = \left(n \atop n-m\right)$  $=\frac{n!}{p!q!r!}$ 

 $t = \frac{lg \, r - lg \, (r - p \, K_0)}{lg \, q}$ 

 $K = \frac{r (q^n - 1)}{p q^n}$ 

412 Resultate aus der reinen Mathematik.

**Beispiel 1.** Die Permutationen aus den 3 Elementen  $\alpha$ , *b*, *c* sind:<br>  $abc$   $bc$   $bc$   $bc$   $bc$   $bc$ 

 $\alpha$   $\alpha$   $\beta$ 

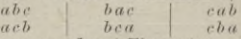

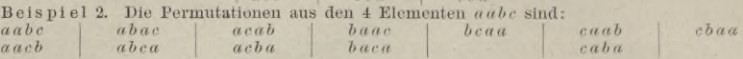

#### b. Variationen und Kombinationen.

1. Zahl der Variationen zur *pten Klasse für n Elemente mit Wiederholungen* =  $n r$ 

*c b a*

2. Dsgl. ohne Wiederholungen  $= n(n-1)(n-2)...(n-p+1)$ 

3. Zahl der Kombinationen zur *p* ten  $\left\{\frac{n(n-1)(n-2)...(n-p+1)}{1\ 2\ 3\ \cdots\ p}\right\}$ 

 $\binom{n(n+1)(n+2)}{n+2}.$ 

4. Desgl. mit Wiederholungen  $= \frac{n(n+1)(n+2)\dots(n+p-1)}{1\cdot 2\cdot 3\cdot \dots \cdot p}$ <br>Bemerk. Man variirt und kombinirt ohne oder mit Wiederholungen, je nachdem dasselbe Element in eine Komplexion nur ein Mal oder wiederholt eingeführt werden darf. Für<br>die 3 Elemente a, b, c erhält man z. B. folgende Variationen und Kombinationen 2ter Klasse

Variationen mit Wiederholungen:  $a a$ ,  $a b$ ,  $a c$ ,  $b a$ ,  $b b$ ,  $b c$ ,  $c a$ ,  $c b$ ,  $c c$ ,  $c b$ ,  $c c c$ ,  $c b$ ,  $c d$ ,  $c d$ ,  $c d$ ,  $c d$ ,  $c d$ ,  $c d$ ,  $c d$ ,  $c d$ ,  $c d$ ,  $c d$ ,  $c d$ ,  $c c$ ,  $c c$ .<br>
Eombinationen mit  $a a$ ,  $a b$ ,  $a c$ ,

W. Determinanten.<br>Litteratur: Baltzer. Theorie u. Anwendung der Determinanten. Leipzig 1881, Hirzel. —<br>Günther. Lehrbuch der Determinanten-Theorie. Erlangen 1875, Beisold.

1. Eine Determin. von *n* Zeilen u. *n* Kolonnen (*n*<sup>2</sup> Elementen) ist vom *n* ten Grade.<br> $a_1{}^1 a_1{}^2 a_1{}^3 a_1{}^4 \ldots \ldots \ldots a_n{}^n$ 

*a2l* **ß22** *a*<sup>23</sup> *a*24..........*a2n azl* **ß32 o33 ß34** der Determinanten ist: ß3W **= wifcai1^12^3. . . .** *Qna*

3. Eine Determinante wird aufgelöst, indem man als 1 tes Glied der Auflösung die vom <sup>1</sup> ten Element der <sup>1</sup> ten bis zum letzten Element der letzten Zeile gehende Diagonal-Reihe bildet und die übrigen Glieder durch Permutation der untern oder obern Indizes ableitet.  $a^n$ <sub>n</sub>

4. Die Determinante nten Grades enthält in ihrer Auflösung n! Glieder, welche zur Hälfte positiv und zur Hälfte negativ sind, je nachdem die Zahl der Inversionen in der Permutation der Indizes gerade oder ungerade ist..

Eine Inversion bildet jedes Elementen-Paar des Gliedes, in welchem ein dem zu permutirenden Index nach höheres Element einem niedern vorauf geht. (Das Glied  $-a_2$ <sup>1</sup>  $a_3$ <sup>2</sup>  $a_3$ <sup>3</sup>  $a_1$ <sup>4</sup>  $a_4$ <sup>5</sup> enthält z. B. 5 Inversionen der untern, zu permutirenden Indizes:  $a_2$ <sup>1</sup>  $a_4$ <sup>4</sup>,  $a_3$ <sup>2</sup>  $a_3$ <sup>3</sup>,  $a_3$ <sup>3</sup>  $a_4$ <sup>4</sup>,  $a_3$ <sup>2</sup>  $a_4$ <sup>5</sup>,  $a_3$ <sup>3</sup>  $a_4$ <sup>4</sup>, ist also

allgemeine Form dieser Auflösung ist:

orm dieser Auflösung ist:  
\n
$$
R = a_1^k A_1^k + a_2^k A_2^k + \dots + a_i^k A_i^k + \dots + a_n^k A_n^k
$$
oder:  
\n $R = a_1^1 A_1^1 + a_1^2 A_2^2 + \dots + a_i^k A_i^k + \dots + a_i^k A_i^n$ 

Die Unter-Determinante ist positiv oder negativ, je nachdem  $i + k$  gerade oder ungerade ist. Die Unter-Determinante zu Element  $a_i^k$  wird erhalten, wenn man in der ursprünglichen Determinante die ite Zeile und die kte Kolonne streicht.

$$
\left|\begin{array}{cc} a_1{}^1 a_1{}^2 \\ a_2{}^1 a_2{}^2 \end{array}\right| = \Sigma \pm a_1{}^1 a_2{}^2 = a_1{}^1 a_2{}^2 - a_2{}^1 a_1{}^2
$$

$$
\begin{vmatrix} a_1^1 a_1^2 a_1^3 \\ a_2^1 a_2^2 a_2^3 \\ a_3^1 a_3^2 a_3^3 \end{vmatrix} = \Sigma \pm a_1^1 a_2^2 a_3^3 = a_1^1 \begin{vmatrix} a_2^2 a_2^3 \\ a_3^2 a_3^3 \end{vmatrix} - a_2^1 \begin{vmatrix} a_1^2 a_1^3 \\ a_3^2 a_3^3 \end{vmatrix} + a_3^1 \begin{vmatrix} a_1^2 a_1^3 \\ a_2^2 a_2^3 \end{vmatrix}
$$

6. In einer Determinante kann man die Zeilen mit den Kolonnen vertauschen.

$$
\left|\begin{array}{c} a_1{}^1\,a_1{}^2 \\ a_2{}^1\,a_2{}^2 \end{array}\right| = \left|\begin{array}{c} a_1{}^1\,a_2{}^1 \\ a_1{}^2\,a_2{}^2 \end{array}\right|,\, \left|\begin{array}{c} a_1{}^1\,a_1{}^2\,a_1{}^3 \\ a_2{}^1\,a_2{}^2\,a_2{}^3 \\ a_3{}^1\,a_3{}^2\,a_3{}^3 \end{array}\right| = \left|\begin{array}{c} a_1{}^1\,a_2{}^1\,a_3{}^1 \\ a_1{}^2\,a_2{}^2\,a_3{}^2 \\ a_1{}^3\,a_2{}^3\,a_3{}^3 \end{array}\right|
$$

7. Vertauscht man in einer Determinante 2 Zeilen oder 2 Kolonnen mit einander, so ist die neue Determinante gleich der ersten mit entgegen gesetztem Zeichen.<br>  $a_1^1 a_1^2 a_1^3$  |  $a_1^2 a_1^3$  |  $a_1^2 a_1^3$  |  $a_1^2 a_1^4 a_1^3$  |

$$
\begin{vmatrix} a_1^{\top}a_1^{\top}a_1^{-3}\\ a_2^{\top}a_2^{\top}a_2^{-3}\\ a_3^{\top}a_3^{\top}a_3^{-3}\end{vmatrix}=-\begin{vmatrix} a_1^{\top}a_1^{\top}a_1^{-3}\\ a_3^{\top}a_3^{\top}a_3^{-3}\\ a_2^{\top}a_2^{\top}a_2^{-3}\end{vmatrix}=-\begin{vmatrix} a_1^{\top}a_1^{\top}a_1^{-3}\\ a_2^{\top}a_2^{\top}a_2^{-1}\\ a_3^{\top}a_3^{\top}a_3^{-3}\end{vmatrix}
$$

«

2. Die allgemeine Formalen

8. Sind in einer Determinante die Elemente zweier Zeilen oder zweier Kolonnen entsprechend gleich, so ist sie  $= 0$ .

$$
\begin{vmatrix} a_1^1 a_1^2 a_1^3 \ a_1^1 a_1^2 a_1^3 \end{vmatrix} = 0
$$
 
$$
\begin{vmatrix} a_1^1 a_1^2 a_1^3 \ a_2^1 a_2^3 \end{vmatrix} = 0.
$$
 
$$
\begin{vmatrix} a_1^1 a_1^2 a_1^3 \ a_2^1 a_2^3 \end{vmatrix} = 0.
$$

9. Sind alle Elemente einer Zeile oder Kolonne mit Ausnahme eines einzigen  $= 0$ , so reduzirt sich die Determinante auf das Produkt dieses einen Elements mit der zu ihm gehörigen Unter-Determinante.

$$
\begin{array}{c}\na_1^{1}0 & 0 \\
a_2^{1}a_2^{2}a_2^{3} \\
a_3^{1}a_3^{2}a_3^{3}\n\end{array} = a_1^{1} \begin{vmatrix} a_2^{2} a_2^{3} \\ a_3^{2} a_3^{3} \end{vmatrix}
$$
\n
$$
\begin{array}{c}\na_1^{1} a_1^{2} a_1^{3} \\ a_2^{1} 0 & a_2^{3} \\ a_3^{1} 0 & a_3^{3}\n\end{array} = a_1^{2} \begin{vmatrix} a_2^{1} a_2^{3} \\ a_3^{1} a_3^{3} \end{vmatrix}
$$

10. Kehrt man die Vorzeichen sämmtlicher Elemente irgend einer Zeile oder Kolonne um, so behält die Determinante ihren absoluten Werth und ändert ihr Vorzeichen.

11. Der Werth einer Determinante wird nicht geändert, wenn man zu dem Element einer Zeile oder Kolonne das ihr entsprechende Element einer parallelen Reihe, letztere multiplizirt mit einem und demselben Faktor, addirt oder subtrahirt.

12. Eine Determinante wird mit einer Zahl multiplizirt oder dividirt, indem man alle Elemente einer Zeile oder Kolonne mit derselben multiplizirt oder dividirt.

$$
v\begin{bmatrix}a_1{}^1 a_1{}^2 a_1{}^3 \\ a_2{}^1 a_2{}^2 a_2{}^3 \\ a_3{}^1 a_3{}^2 a_3{}^3\end{bmatrix}=\begin{bmatrix}p a_1{}^1 p a_1{}^2 p a_1{}^3 \\ a_2{}^1 a_2{}^2 a_2{}^3 \\ a_3{}^1 a_3{}^2 a_3{}^3\end{bmatrix}=\begin{bmatrix}p a_1{}^1 a_1{}^2 a_1{}^3 \\ p a_2{}^1 a_2{}^2 a_2{}^3 \\ p a_3{}^1 a_3{}^2 a_3{}^3\end{bmatrix}
$$

$$
\begin{vmatrix} 13. & a_1 + b_1t, a_1^2 + b_1^2 \\ a_2t + b_2t, a_2^2 + b_2^2 \end{vmatrix} = \begin{vmatrix} a_1t a_1^2 \\ a_2t a_2^2 \end{vmatrix} + \begin{vmatrix} b_1t b_1^2 \\ b_2t b_2^2 \end{vmatrix} + \begin{vmatrix} b_1t a_1^2 \\ b_2t a_2^2 \end{vmatrix} + \begin{vmatrix} a_1t b_1^2 \\ a_2t b_2^2 \end{vmatrix}
$$
  
14. 
$$
\begin{vmatrix} 1 & 1 & x_1 \\ 1 & 1 & x_2 \end{vmatrix}
$$

$$
14. \mid
$$

$$
\begin{vmatrix} 1 & 1 & 1 \\ x_1 & -a & x_2 & -a \\ y_1 & -b & y_2 & -b \end{vmatrix} \begin{vmatrix} 1 & x_1 & -a & y_1 & -b \\ x_2 & -a & y_2 & -b \\ 1 & x_3 & -a & y_3 & -b \end{vmatrix} = \begin{vmatrix} 1 & x_1 & y_1 \\ 1 & x_2 & y_2 \\ 1 & x_3 & y_3 \end{vmatrix}
$$

15. Multiplikation zweier Determinanten.

$$
\begin{array}{l}\na_1^{\, 1}\, a_1^{\, 2} \\\
a_2^{\, 1}\, a_2^{\, 2} \end{array}\n, \begin{array}{l}\nb_1^{\, 1}\, b_1^{\, 2} \\\nb_2^{\, 1}\, b_2^{\, 2} \end{array}\n =\n \begin{array}{l}\na_1^{\, 1}\, b_1^{\, 1} + a_1^{\, 2}\, b_1^{\, 2},\ a_1^{\, 1}\, b_2^{\, 1} + a_1^{\, 2}\, b_2^{\, 2} \\\a_2^{\, 1}\, b_1^{\, 1} + a_2^{\, 2}\, b_1^{\, 2},\ a_2^{\, 1}\, b_2^{\, 1} + a_2^{\, 2}\, b_2^{\, 2}\n\end{array}
$$

$$
\Sigma \pm a_1^1 a_2^2 a_3^3 \ldots a_n^m \times \Sigma \pm b_1^1 b_2^2 b_3^3 \ldots b_n^m =
$$

 $\Sigma \pm [(a_1^1 b_1^1 + a_1^2 b_1^2 + a_1^3 b_1^3 + \ldots) \cdot (a_2^1 b_2^1 + a_2^2 b_2^2 + a_3^3 b_3^3 + \ldots)$  $(a_3^1b_3^1 + a_3^2b_3^2 + a_3^3b_3^3 + \ldots) \ldots]$ 

$$
\left. \begin{array}{l} a_1^{-1}\,a_1^{-2}\,a_1^{-3} \\ a_2^{-1}\,a_2^{-2}\,a_2^{-3} \\ a_3^{-1}\,a_3^{-2}\,a_3^{-3} \end{array} \right| \cdot \left| \begin{array}{l} b_1^{-1}\,\,b_1^{-2} \\ b_2^{-1}\,\,b_2^{-2} \end{array} \right| = \left| \begin{array}{l} a_1^{-1}\,a_1^{-2}\,a_1^{-3} \\ a_2^{-1}\,a_2^{-2}\,a_2^{-3} \\ a_3^{-1}\,a_3^{-2}\,a_3^{-3} \end{array} \right| \cdot \left| \begin{array}{l} 1 \quad 0 \quad 0 \\ 0 \; b_1^{-1}\,\,b_1^{-2} \\ 0 \; b_1^{-2}\,\,b_2^{-2} \end{array} \right|
$$

#### V. Gleichungen.

a. Gleichungen 1. Grades.

### a. Allgemeine Auflösung.

Ein System von  $n$  Gl. mit  $n$  Unbekannten gegeben; die allgemeine Form ist:  $a_1^{1}x_1 + a_1^{2}x_2 + a_1^{3}x_3 + \ldots + a_1^{k}x_k + \ldots + a_1^{n}x_m = c_1$ <br>  $a_2^{1}x_1 + a_2^{2}x_2 + a_2^{3}x_3 + \ldots + a_2^{k}x_k + \ldots + a_2^{n}x_n = c_2$ <br>  $a_3^{1}x_1 + a_3^{2}x_2 + a_3^{3}x_3 + \ldots + a_3^{k}x_k + \ldots + a_3^{n}x_n = c_3$  $a_1x_1 + a_1x_2 + a_1x_3 + \ldots + a_nx_n + \ldots + a_nx_n = c_1$  $\text{Der}\text{ Werth einer beliebigen}\left\{\n\begin{aligned}\na_n^1x_1 + a_n^1x_2 + a_n^1x_3 + \ldots + a_n^1x_n + \ldots + a_n^nn=n \\ \n\text{Der}\text{ Werth einer beliebigen}\n\end{aligned}\n\right\}\n\begin{aligned}\na_n^1x_1 + a_n^2x_2 + \ldots + a_n^1x_n + \ldots + a_n^nn=n \\ \n\text{Unbekamten ist:}\n\end{aligned}\n\quad\n\begin{aligned}\na_n^1x_1 + a_n^2x_2 + \ldots + a_n^1x_n + \ldots + a_n^nn=n \\ \n\text{Tr}\left\{\n\begin{aligned}\$ 

Ist ein System von n homogenen Gl. gegeben, für welche also die Glieder ohne Unbekannte  $= 0$  sind, so bestehen für die Unbekannten von 0 verschiedene Werthe nur dann, wenn der Bedingung genügt ist:

$$
\Sigma + a_1 a_2^2 \ldots a_n^u = 0
$$

 $a_3$ <sup>3</sup>

Denn nur unter Erfüllung dieser Bedingung erscheint die Gl. für x<sub>k</sub> unter der unbestimmten Form  $\frac{0}{0}$ .

Die n homogenen Gl. genügen nicht zur Bestimmung der n Unbekannten, sondern es können nur die Verhältnisse derselben bestimmt werden. Dividirt man die  $n$  Gl. durch eine der Unbekannten, so erhält man die  $n-1$  neuen Unbekannten:  $\frac{x_1}{x_k}$ ,  $\frac{x_2}{x_k}$ ,  $\frac{x_3}{x_k}$ .... Die *n* Gl. haben dann *n* Bedingungen zu genügen, nämlich den  $n-1$  Unbekannten und der Bedingung:  $\Sigma \pm a_1^{\dagger} a_2^{\dagger} \ldots a_n^{\dagger} = 0$ .

 $\beta$ . Mit 2 Unbekannten.

$$
a_1 x_1 + a_1^2 x_2 = c_2
$$
\n
$$
a_2 x_1 + a_2^2 x_2 + a_1^3 x_3 = c_1
$$
\n
$$
a_1 x_1 + a_2^2 x_2 + a_2^3 x_3 = c_2
$$
\n
$$
a_2 x_1 + a_2^2 x_2 + a_1^3 x_3 = c_1
$$
\n
$$
a_1 x_1 + a_2 x_2 + a_2 x_3 = c_2
$$
\n
$$
a_2 x_1 + a_2 x_2 + a_2 x_3 = c_2
$$
\n
$$
a_3 x_1 + a_3^2 x_2 + a_3^3 x_3 = c_3
$$
\n
$$
a_3 x_2 + a_3^3 x_3 = c_3
$$
\n
$$
a_3 x_3 = c_3
$$
\n
$$
a_3 x_1 + a_3 x_2 + a_3 x_3 = c_3
$$
\n
$$
a_3 x_2 + a_3^3 x_3 = c_3
$$
\n
$$
a_3 x_3 = \frac{a_1 x_2}{a_1 x_2 x_3}
$$
\n
$$
a_3 x_1 + a_3 x_2 + a_3 x_3 = c_3
$$
\n
$$
a_3 x_2 + a_3 x_3 = c_3
$$
\n
$$
a_3 x_3 = \frac{a_1 x_2}{b_1 x_1}
$$
\n
$$
a_3 x_3 = \frac{a_1 x_2}{b_1 x_1}
$$
\n
$$
a_3 x_3 = \frac{a_1 x_2}{b_1 x_1}
$$
\n
$$
a_3 x_3 = \frac{a_1 x_2}{b_1 x_1}
$$
\n
$$
a_3 x_3 = \frac{a_1 x_2}{b_1 x_1}
$$
\n
$$
a_3 x_3 = \frac{a_1 x_2}{b_1 x_1}
$$
\n
$$
a_3 x_3 = \frac{a_1 x_2}{b_1 x_1}
$$
\n
$$
a_3 x_3 = \frac{a_1 x_2}{b_1 x_1}
$$
\n
$$
a_3 x_3 = \frac{a_1 x_2}{b_1 x_1}
$$
\n
$$
a_3 x
$$

b. Gleichungen 2. Grades.

 $ac$ 

$$
ax^2 + bx + c = 0
$$
;  $x = \frac{-b \pm \sqrt{b^2 - 4}}{2}$ 

Die 2 Werthe für 
$$
x
$$
 sind entweder beide imaginär oder beide reell.

\n2.  $x \pm y = s$   $\leftarrow$   $x = \frac{s + \sqrt{s^2 + 4p}}{2}$ ;  $y = \pm \frac{s - \sqrt{s^2 + 4p}}{2}$ 

1. Durch Auflösung der Gl.  $(x-a)(x-\beta)(x-\gamma) = 0$  erhält man eine kubische Gl. von der allgemeinen Form:  $x^3 + Ax^2 + Bx + C$ . Jeder der Werthe  $\alpha$ ,  $\beta$ ,  $\gamma = x$  gesetzt, bringt die Gl. auf 0; die Werthe  $\alpha$ ,  $\beta$ ,  $\gamma$ 

sind die 3 Wurzeln der Gl. 2. Für die kub. Gl.  $x^3 - a^3$  ist  $x_1 = a$  eine Wurzel der Gl. Durch Division erhält man aus  $\frac{x^3-a^3}{x-a}$  eine quadratische Gleichung und aus dieser die beiden andern imaginären Wurzeln:  $x_1 = \frac{-1 + \sqrt{-3}}{2} a$ ;  $x_2 = \frac{-1 - \sqrt{-3}}{2} a$ 

3. Die vollständige Gl.  $Ax^3 \pm Bx^2 \pm Cx \pm D = 0$  lässt sich stets auf die Form  $x^3 \pm ax^2 \pm bx \pm c = 0$  zurück führen. Durch die Substitution:  $x = y \mp \frac{a}{3}$ erhält man eine reduzirte kubische Gl. von der Gestalt:  $y^3 \pm py \pm q = 0$ .

Alsdann ist nach der Cardanischen Formel:

 $1.$ 

$$
y = \sqrt[3]{\mp} \frac{1}{2} q + \sqrt[3]{\frac{1}{4} q^2 \pm \frac{1}{27} p^3} + \sqrt[3]{\mp} \frac{1}{2} q - \sqrt[3]{\frac{1}{4} q^2 \pm \frac{1}{27} p^3}
$$

y muss mindestens einen reellen Werth haben. Aus dem erlangten Werthe von y erhält man die 1. Wurzel  $x_1 = a$ . Durch Division der kub. Gl. durch  $x - a$  wird dieselbe auf eine quadratische zurück geführt, aus welcher die beiden anderen Wurzeln  $\beta$  und  $\gamma$  bestimmt werden.

Ist die reduzirte kub. Gl. von der Form:  $y^3 - py \pm q = 0$ , so ist für den Fall, dass:  $\frac{1}{27}p^3$   $\frac{1}{4}q^2$  die Cardanische Formel nicht anwendbar; man benutze dann die unten folgenden Formeln ad c.

4. Zur Anwendung einer ununterbrochenen logarithm. Rechnung bei vielstelligen Zahlen, bezw. in dem vorgedachten Falle benutze man die nachstehenden Formeln:

414

$$
y^{3} + py \pm q = 0
$$
\n
$$
r = 2\sqrt{\frac{p}{3}}; \text{ tang } \varphi = \frac{r^{3}}{4q}; \quad \sqrt[3]{\tan \frac{1}{2} \varphi} = \text{tg } \theta
$$
\n
$$
y_{1} = \pm 2\sqrt{\frac{p}{3}} \cot 2\theta
$$
\n
$$
y_{2} = \pm \sqrt{\frac{p}{3}} \cot 2\theta \pm \sqrt{\frac{p}{3}} \csc 2\theta \sqrt{-3}
$$
\n
$$
y_{0} = \mp \sqrt{\frac{p}{3}} \cot 2\theta \mp \sqrt{\frac{p}{3}} \csc 2\theta \sqrt{-3}
$$
\n
$$
y^{3} - py \pm q = 0
$$
\n
$$
r = 2\sqrt{\frac{p}{3}}; \sin \varphi = \frac{r^{3}}{4q}; \quad \sqrt[3]{\tan \frac{1}{2} \varphi} = \text{tg } \theta
$$
\n
$$
\frac{p^{3}}{27} < \frac{q^{2}}{4}
$$
\n
$$
y_{1} = \mp 2\sqrt{\frac{p}{3}} \csc 2\theta
$$
\n
$$
y_{2} = \pm \sqrt{\frac{p}{3}} \csc 2\theta \pm \sqrt{\frac{p}{3}} \cot 2\theta \sqrt{-3}
$$
\n
$$
y_{3} = \pm \sqrt{\frac{p}{3}} \csc 2\theta \pm \sqrt{\frac{p}{3}} \cot 2\theta \sqrt{-3}
$$
\n
$$
y_{4} = \pm \sqrt{\frac{p}{3}} \sin 3\varphi = \frac{4q}{r^{3}}
$$
\n
$$
\frac{p^{3}}{27} > \frac{q^{2}}{4}
$$
\n
$$
y_{1} = \pm 2\sqrt{\frac{p}{3}} \sin \varphi
$$
\n
$$
y_{2} = \pm 2\sqrt{\frac{p}{3}} \sin (60^{\circ} - \varphi)
$$
\n
$$
y_{3} = \mp 2\sqrt{\frac{p}{3}} \sin (60^{\circ} + \varphi)
$$

Beispiel 1.  $x^3 - 3x^2 + x - 3 = 0$ Durch die Substitution  $x = y + 1$  erhält man:  $y^3 - 2y - 4 = 0$ ; daraus:

$$
y = \sqrt[3]{2 + \sqrt{4 - \frac{8}{27}}} + \sqrt[3]{2 - \sqrt{4 - \frac{8}{27}}} = 2, \text{ und } x_1 =
$$

Durch Division der ursprünglichen Gl. durch  $x-3$  erhält man die quadratische Gl.  $x^2+1=0$ , welche 2 imaginäre Wurzeln hat.

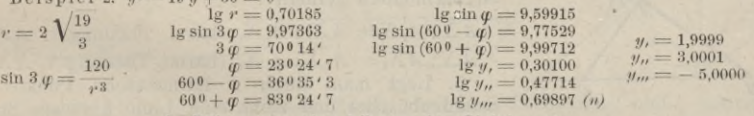

d. Näherungsweise Lösung der Gleichungen.

(Methode von Newton).

Die Gleichung sei gegeben unter der Form:  $f(x) = 0$ ; ihre 1. Ableitung =  $f'(x)$ ; man suche durch Probiren einen Näherungswerth a; dann erhält man die weitern Näherungswerthe wie beistehend:

und

$$
b = a - \frac{f(a)}{f'(a)}
$$
  

$$
c = b - \frac{f(b)}{f'(b)}
$$
 etc.

 $\overline{3}$ 

Belspiet: 
$$
f(x) = x^4 - 100x - 365 = 0
$$
;  $f'(x) = 4x^3 - 100$ .  
Man find  $\text{durch Probinar z zwischen 5 und 6 liegt 3, setz man  $a = 5$ , so wird:  
 $b = 5 - \frac{54 - 500 - 365}{4.53 - 100} = 5.6$ ;  $c = 5.6 - \frac{5.64 - 560 - 365}{4.5.63 - 100} = 5,503$   
In derselben Weise die wetten Annähermuzen:$ 

 $d = 5,49999$ ;  $e = 5,49988$ ;  $f = 5,499873$ .

Die Rechnung wird mitunter vereinfacht, wenn man sich für die 1. Annäherung des graphischen Verfahrens bedient, indem man nach einander x eine Reihe von Werthen in ganzen Zahlen beilegt, die berechneten  $f(x)$  zu den bezüglichen  $x$  als Ordinaten aufträgt, durch deren Endpunkte eine Kurve verzeichnet wird und denjenigen Werth von x aus der Zeichnung abgreift, für welchen  $y = 0$  wird,

## **B. Einiges aus der ebenen Geometrie.**

**Litteratur: Steiner. Vorlesungen über synthetische Geometrie. Leipzig, Teubner 1875. — Wenk. Die synthetische Geometrie der Ebene. Leipzig 1882, Winter.— Keye. Geometrie der Lage. Hannover, Rümpler.**

### **I. Lehrsätze und Formeln.**

1. Winkel halbirende Eck-Transversalen.

Die Theilungen der gegenüber liegenden Seite verhalten sich wie die anliegenden Seiten, Fig. 89 und 90:

 $BA_1: CA_1 = BA: CA$ .

2. Eck-Transversalen durch einen beliebigen Punkt. Das Produkt dreier nicht aneinander liegender Seiten-Abschnitte  $ist = dem Product der 3 andern Abschnitte, Fig. 91 u. 92:$ 

 $\overline{BG_1}$  *.*  $\overline{AB_1}$  *.*  $\overline{CA_1} = C_1\overline{A}$  *.*  $\overline{B_1C}$  *.*  $\overline{A_1B}$ .

3, Beliebige Transversalen.

Der Satz lautet wie der vorauf gehende, Fig. 93 u. 94:

*Hecl.*  $\overline{BG_1}$ .  $\overline{AB_1}$ .  $\overline{CA_1} = \overline{C_1}A$ .  $\overline{B_1}$ .  $\overline{CA_1}B$ <br>4. Harmonische Theilung.

Eine Strecke ist durch 2 Punkte harmonisch getheilt, wenn die Abstände des einen Punktes von den Endpunkten der Strecke sich verhalten wie die Abstände des andern Punktes von den ent- *\* sprechendenEndpunkten der Strecke. Von den beiden theilenden Punkten liegt einer stets auf der Verlängerung der Linie, Fig. 95. **Fig. 92.**

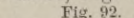

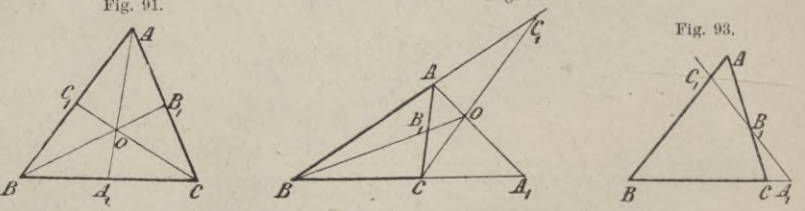

**Fig.** 94. Wenn die Strecke  $\overline{A}A_1$  durch  $X$  und  $X_1$  harmonisch getheilt ist, so ist auch die Strecke *XXx* durch *A* und *Aj* harmonisch getheilt:

> $AX: A_1X = AX_1: A_1X_1$  (harm. Theilung v.  $AA_1$ )  $AX: AX_1 = A_1X: A_1X_1$  (harm Theilung v.  $XX_1$ ) 5. Legt man durch 4 harmonische Punkte ein Strahlenbüschel und zieht eine Linie || einem Strahl,

**Fig. 90.** *0*  $E \left| \frac{E_1}{B} \right| \searrow 0$ *n Bi X Ą A X A* 

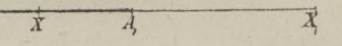

**Fig. 95.**

so schneiden die beiden andern Strahlen auf demselben gleiche Strecken ab, Fig. 90 :  $BD = DC$ 

6. Jede beliebig durch ein harmonisches Strahlenbüschel geführte Unie wird durch dasselbe harmonisch getheilt:

#### $EF: E_i F = EF_1 : E_i F_i$

*\_* 7. Zieht man durch einen Punkt die 3 Eck - Transversalen eines Dreiecks und durch die Fusspunkte zweier derselben

eine Transversale bis zum Schnitt mit der 3ten Seite, so wird sowohl diese

*A*

*£ A r*

*£ <sup>C</sup>*

*(* **Fig. 90.**

**Fig. 91.**

 $\mathcal{C}_{i}$ 

*£ c Ą*

*£*

*\*

*\*

Transversale als auch die 3te Eck-Transversale und die 3te Dreiecks- Seite harmonisch getheilt, Fig. 97 u. 98 :

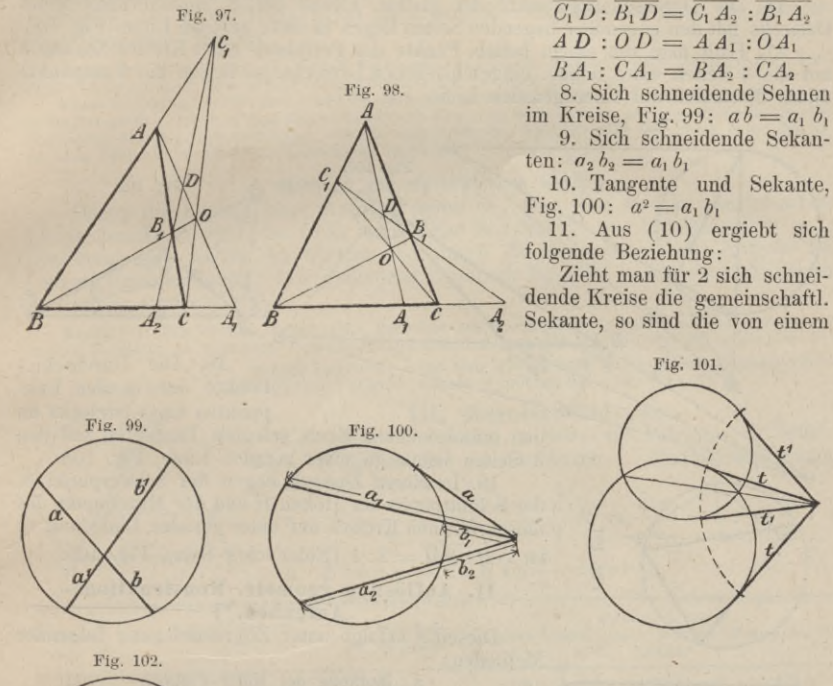

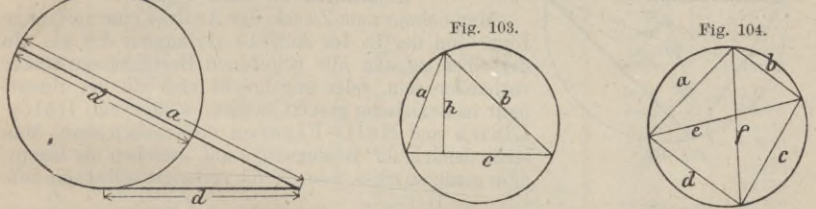

beliebigen Punkt derselben an beide Kreise gezogenen Tangenten t und  $t<sub>1</sub>$  einander gleich, Fig. 101.

12. Goldener Schnitt. Zieht man an einen Kreis eine dem Durchmesser an Länge gleiche Tangente und von dem Endpunkte derselben eine Sekante durch den Mittelpunkt des Kreises, so ist letztere nach dem goldenen Schnitt getheilt und es ist, Fig. 102:

$$
\frac{a}{d}=\frac{d}{a-d}\,;\,d^2=a\ \, (a-d)
$$

13. Dreieck im Kreise, Fig. 103. Man setze  $a + b + c = 2s$ ; dann ist:

$$
ab = 2\,hr; \ F = \frac{a\,b\,c}{4\,r} \text{ und:} \quad r = \frac{a\,b\,c}{4\,\sqrt{\,s\,\left(s - a\right)\left(s - b\right)\left(s - c\right)}}
$$

14. Sehnen-Viereck, Fig 104. Man setze:  $a + b + c + d = 2s$ ; dann ist:  $a \cdot c + b \cdot d = e f$  und:  $F = \sqrt{(s-a)(s-b)(s-c)(s-d)}$ 

15. Halbirt man 2 Winkel eines Dreiecks und den 3ten Aussenwinkel, so I.  $27$ 

liegen die Schnittpunkte der Halbirungs-Linien mit den gegenüber liegenden Seiten der Winkel in einer geraden Linie, Fig. 105.

16. Die Durchschnitts-Punkte der Halbir. - Linien der 3. Aussenwinkel eines Dreiecks mit den gegenüber liegenden Seiten liegen in einer geraden Linie, Fig. 106.

17. Fällt man von einem belieb. Punkte der Peripherie eines Kreises Normalen auf die 3 Seiten eines belieb, eingeschriebenen Dreiecks, so liegen die Fusspunkte dieser Normalen auf einer geraden Linie, Fig. 107.

*./*

/ / /

**Fig. 107.**

**Fig. 108.**

'*£*

/

 $\overline{\mathcal{N}}$ 

**Fig. 109.**

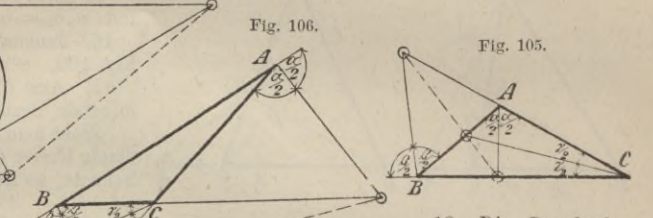

18. Die Durchschn.-Punkte der in den Eckpunkten eines Dreiecks an

den umschriebenen Kreis gelegten Tangenten mit den 3 Seiten liegen in einer geraden Linie, Fig. 108.

19. In einem Dreieck liegen der Schwerpunkt *S*, der Schnittpunkt der Höhen *H* und der Mittelpunkt des umschriebenen Kreises auf einer geraden Linie und es ist  $SH:SM = 2:1$  (Euler'scher Satz), Fig. 109.

#### II. **Auflösung geometr. Konstruktions-Aufgaben. \*)**

Dieselbe erfolgt unter Zugrundelegung folgender Methoden :

#### a. Methode der Hülfs - Figuren.

Man nehme zum Zweck der Analyse eine vorläufige Figur von der in der Aufgabe verlangten Art an. In derselben müssen alle gegebenen Bestimmungs-Stücke vorhanden sein, oder angebracht und mit der Hauptfigur in Beziehung gesetzt werden, wozu event. Hülfs-Linien und Hülfs-Figuren erforderlich sind. Man stellt danach die Bedingungen auf, welchen die Hauptfigur genügen muss, wenn sie die verlangte selbst sein soll.

Fig. 110. Beispiel: Ein Dreieck aus 2 Winkeln nnd dem<br>Umfang zu konstruiren. Die Hülfs-Figur giebt unmittelbar die zur Konstruktion erforderlichen Beziehungen, Fig. 110.

#### b. Methode der geometrischen Oerter.

Wenn die Auflösung der Aufgabe auf die Aufsuchung eines Punktes hinaus läuft, so lässt man

zunächst eine der Bestimmungen der Aufgabe unbeachtet. Es giebt dann unzählige Punkte, welche der unbestimmt gewordenen Aufgabe entsprechen. Der geomtr. Ort ist zu ermitteln und der gesuchte Punkt liegt im Durchschnitt zweier geomtr. Oerter, wenn dieselben Linien sind.

**Beispiel: Ein rechtwinkliges Dreieck zu konstruiren wenn die Hypothenuse** und die Höhe gegeben ist; Fig. 111. Der Halbkreis über der Hypothenuse ist der Ort der<br>Spitze aller rechtwinkligen Dreiecke mit der gegebenen Hypothenuse. Zieht man im Abstande<br>gleich der gegebenen Höhe eine Parallele zum **mit dem Kreise die Spitze des gesuchten Dreiecks.**

**\*) Nach Schloemilch: Handbuch der Mathematik. Bd. I., S. <sup>309</sup> <sup>ö</sup>'.**

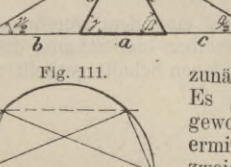

#### c. Methode der ähnlichen Figuren.

Ist durch einen Theil der Bestimmungs-Stücke die Gestalt der Figur bestimmt, so kann eine der gesuchten ähnliche Hiilfs-Figur gezeichnet werden. Unter Berücksichtigung der in der Hülfs - Figur nicht benutzten Stücke kann dann die gesuchte Figur gezeichnet werden.

Beispiel: Ein Dreieck aus 2 Winkeln und der Summe der Radien des umschriebenen und des eingeschriebenen Kreises zu zeichnen.<br>Unter Benutzung der Winkel erhält man ein dem gesuchten ähnliches Dreieck. Konstruirt man

in letzterem den um- und den eingeschriebenen Kreis, so wird die Summe von deren Radien zur<br>gegebenen Strecke sich verhalten, wie die eine Seite des Hülfs-Dreiecks zu einer Seite des ge-<br>suchten Dreiecks, wonach die Aufgab

#### d. Methode der algebraischen Analyse.

Hängt die Lösung einer Aufgabe davon ab, dass eine Strecke von gesuchter Länge konstruirt wird, so stelle man diese Strecke als die Unbekannte *x* einer Gleichung dar, welche im übrigen nur durch die Bedingungen der Aufgabe bestimmte Grössen enthält. Der gefundene Ausdruck für *x* ist geometrisch zu deuten und zu konstruiren.

Beispiel: Ein Dreieck durch eine Parallele zur Grundlinie zu halbiren. Sei X Y die gesuchte Parallele, so verhalten sich die entsprechenden Dreiecks-Flächen  $F_a$ :  $F_{\mathbf{g}} = a^2$ :  $x^2 = 2$ : 1

woraus  $2x^2 = a^2$ , x ist also die Kathete eines gleichschenklig-recht-<br>winkligen Dreiecks, dessen Hypothenuse a ist, Fig. 112.

#### **III. Reguläre Polygone.**

*F* Inhalt, *U* Umfang, *a* Seite des Polygons, *n* Seitenzahl, *R* Radius des umschriebenen, *r* Radius des eingeschriebenen Kreises.

1.  $F = \frac{n}{4} a^2 \cot \frac{\pi}{n} = \frac{n}{2} R^2 \sin \frac{2\pi}{n} = n r^2 \text{tg } \frac{\pi}{n}$ *C* 2.  $U = n a = 2 n R \sin \frac{\pi}{n} = 2 n r \text{ kg } \frac{\pi}{n}$ 

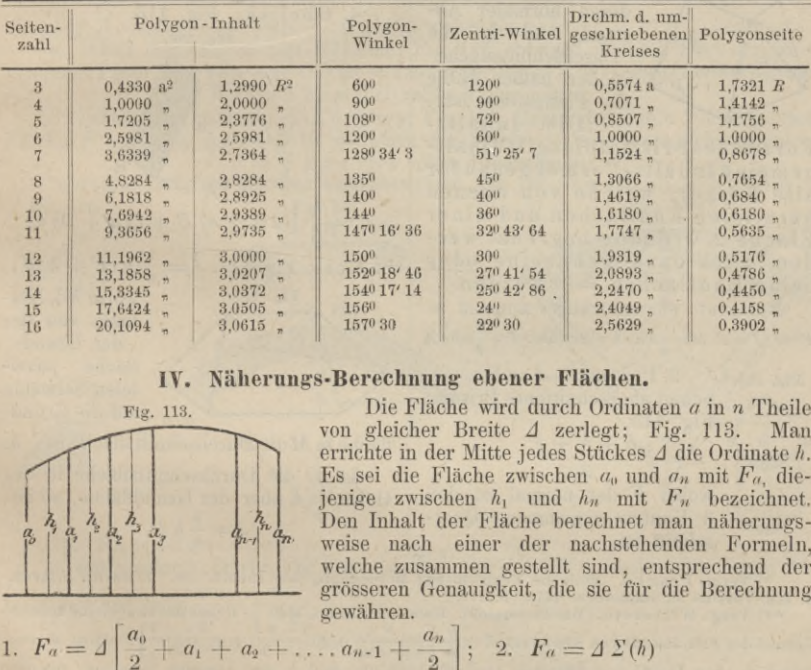

#### **IY. Näherungs-Berechnung ebener Flachen.**

**Fig. 113.**  $\alpha$ <sup>12</sup> $\alpha$ <sup>2</sup>

Die Fläche wird durch Ordinaten 
$$
a
$$
 in  $n$  Theile von gleicher Breite  $\Delta$ zerlegt; Fig. 113. Man errichte in der Mitte jedes Stítckes  $\Delta$  die Ordinate  $h$ . Es sei die Fläche zwischen  $a_0$  und  $a_n$  mit  $F_{a_n}$  diejen Inhalt der Flache berechnet. Den Inhalt der Flache berechnet man näherungsweise nach einer der nachstehenden Formeln, welche zusammen gestellt sind, entsprechend der grösseren Genauigkeit, die sie für die Berechnung gewähren.

1. 
$$
F_a = \Delta \left[ \frac{a_0}{2} + a_1 + a_2 + \ldots + a_{n-1} + \frac{a_n}{2} \right];
$$
 2.  $F_a = \Delta \Sigma(h)$ 

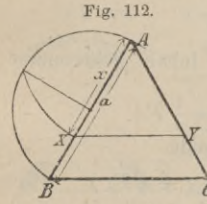

*p*

*27\**

420 Resultate aus der reinen Mathematik,

3. 
$$
F_a = \frac{1}{6} \Delta [a_0 + a_n + 4(h_1 + h_2 + \ldots, h_n) + 2(a_1 + a_2 + \ldots, a_{n-1})]
$$
   
\n(Simpson'sche  
\nRegel).  
\n4.  $F_a = \Delta [\Sigma (h + \frac{1}{12}(a_0 - h_1) + \frac{1}{12}(a_n - h_n))]$  (Poncelet'sche Quadratur).

5. 
$$
F_a = 4\left[\frac{\sum (h + \frac{1}{72}(8a_0 + h_2 - 9h_1) + \frac{1}{72}(8a_n + h_{n-1} - 9h_n))}{\sum (100\text{ meters})}\right]
$$
 (Formel von Franké<sup>\*</sup>).

6. Für den Flächentheil zwischen  $h_1$  und  $h_n$  erhält man, wenn noch die ausserhalb desselben gelegenen Ordiuaten *a{)* und *an* gemessen sind, mit grösserer

Genauigkeit als bei Anwendung der Formel (5):  
\n
$$
F_a = \Delta \left[ (a_1 + a_2 + \dots + a_{n-1}) + \frac{1}{24} (a_0 + a_n - a_1 - a_{n-1}) \right]
$$
\n(Formel von Frankel).

7. Mittels der Interpolations-Methode. Hat man mit Hülfe der Lagrange'sclien Interpolations-Formel S. 411 die Gleichung der Kurve ermittelt, so findet man aus dieser nach  $F = \int y dx$  die Fläche.

Beispiel zu (7). In dem Beispiel S. 411 ist gefunden:  $y = \frac{1}{6}x^3 + x^2 + \frac{11}{6}x + 1$ , sonach

$$
y\,dx = dx + \frac{11}{6}x\,dx + x^2\,dx + \frac{1}{6}x^3\,dx; \quad F = \int\limits_{x_1}^{x_4} y\,dx = \left[ x + \frac{11}{12}x^2 + \frac{x^3}{3} + \frac{x^4}{24} \right]_{x_1}^{x_4}
$$

**Und durch Einführung der Grenzwerthe :** *<sup>F</sup> =* **<sup>165</sup> — <sup>55</sup> = 110.**

## **C. Stereometrie.**

*<sup>J</sup>* körperlicher Inhalt, *<sup>F</sup>* u. bezw. / Inhalt ebener, *<sup>O</sup>* Inhalt gekrümmter Flächen, *r* Radius des in Betracht kommenden Kreises.

nen, r Kadus des in Betracht kom<br>
1. Prismatoid;<sup>\*\*</sup>) Fig. 114. Die<br>
bhnlich benutzte Formel ist.<br>  $J = \frac{1}{6} h (F + 4M + f)$ gewöhnlich benutzte Formel ist:

$$
{}^1\mathit{h}(F+4M+f)
$$

**Fig. 114.**

worin  $F$  und  $f$  die parallelen Endfl., *h* deren normaler Ab-*M* stand und *M* die Fig. 116. Durchschnittsfläche in der halben Höhe

 $\overrightarrow{A}$  in der halben Höhe<br>des Prismatoids ist. Die Inhalts-

Formeides Prismatoid <sup>s</sup> gilt als allgemeine Inhalts-Formel genau für alle Körper, welche von ebenen parallelen Endflächen und einer Fläche 2. Ordnung begrenzt werden, auch dann wenn eine oder beide Endflächen = <sup>0</sup> werden.

**Beispiel: Für ein <sup>3</sup> axiges Ellipsoid ist**  $F = o; f = o; M = ab \pi; h = 2c; \text{also } J = \frac{4}{3}ab \, c \pi$ 

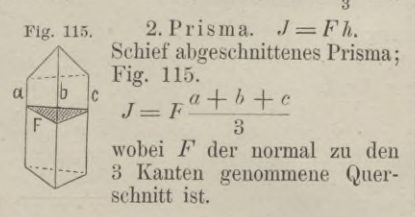

3. Pyramide.  $J = \frac{1}{3} F h$ . Abgestumpfte Pyramide.

$$
J = \frac{h}{3} \left( F + f + \sqrt{Ff} \right)
$$

worin *h* der normale Abstand d. Endfl. 4. Obelisk; Fig. 116.

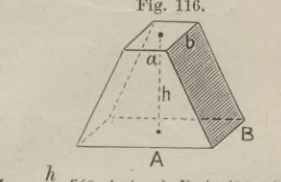

$$
J = \frac{h}{6} [(2A + a) B + (2a + A) b]
$$

5. Keil; Fig. 117.  $J = \frac{1}{6} h (F + 4 M)$ 

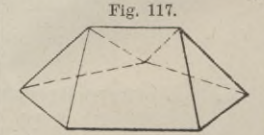

worin *h* d. Normale von der male von der<br>der Grund-<br>diache paral-<br>lelen Schneide *S* leien Schneide auf die Grund-

fläche u. *M* die Durchschnittsfläche in  $\frac{1}{2}h$ . Ist *D* die Durchschnittsfläche in der Höhe <sup>1</sup>/3 *h* über der Grundfläche, so ist:<br> $J = \frac{3}{4} h D$ .

$$
I = \frac{3}{4} h D
$$

\*) Vergl. Franke. Einfache Formeln zur Berechnung des Inhalts etc. Zeitschr, d. Arch.<br>n. Ing.-Vereins zu Hannover. 1875. S. 177.<br>The set of the step of the step of the step specific step specific step single process of th  $3x - 1$ Formel des Prismatoids von Sinram:  $J = \frac{h}{6} \left[ \frac{D}{x(1-x)} + F \frac{2-3x}{1-x} + f \frac{3x-1}{x} \right]$ , worin D eine

#### Stereometrie. 421

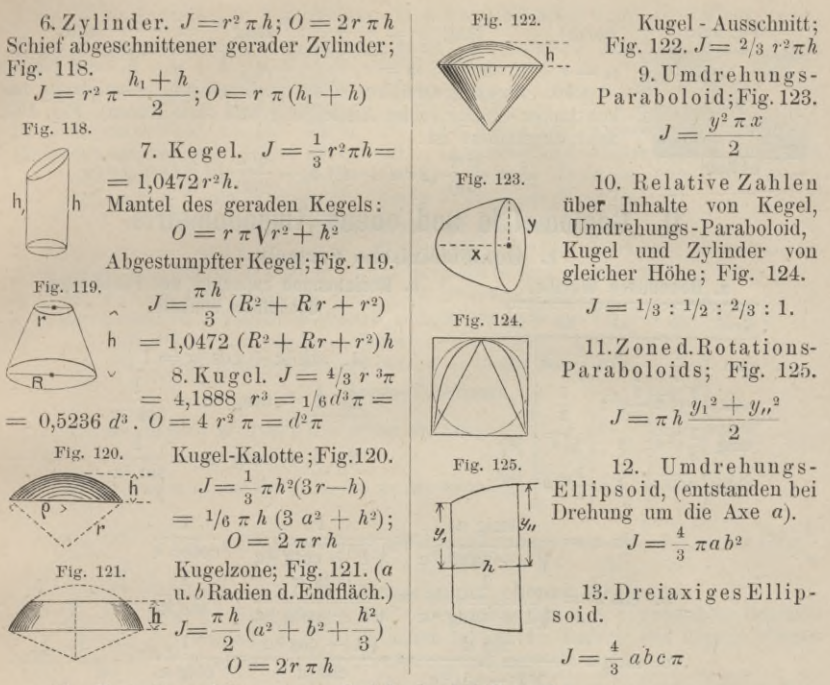

14. Rotationskörper. — Guldin'sche Regel.

a. Inhalt der Umdrehungs-Fläche, Fig. 126, entstanden durch Drehung einer krummen Linie *S* um eine Axe *0 0* ist = Länge der Linie **<sup>X</sup>** Weg ihres Schwerpunkts.  $0 = s 2 \rho \pi$  (bei voller Umdrehung).

b. Inhalt des Umdrehungs-Körpers, Fig. 127, entstanden durch Drehung einer Fläche F um einer Axe *0 0* ist = Inhalt der Fläche **<sup>X</sup>** Weg ihres Schwerpunkts. Beispiel. Ring mit kreisförmigem Querschnitt, Fig. 128.  $\ddot{\theta} = 4 R r \pi^2$ ;  $J = 2 R r^2 \pi^2$ .

**Fig. 126. Fig. 128. Fig. 130.**

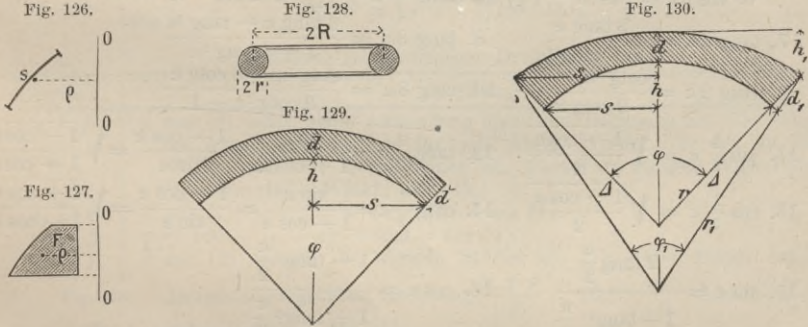

15. Kappengewölbe.

a. mitkonstanter Stärke, Fig. 129:  $J = \frac{\varphi \pi}{360} (2 \, r \, d + d^2) \, l$ , worin  $l$  die Länge des Gewölbes und tang  $\frac{r}{2} = \frac{r}{r-h}$ ;

b. mit Verstärkung nach den Widerlagern, Fig. 130.<br>  $J = [F_1 - (F_0 + 2\Delta)]l = \left[r_1^2 \frac{\varphi_1 \pi}{360} - \left(r^2 \frac{\varphi \pi}{360} + s_1 m\right)\right]l$ 

#### Resultate aus der reinen Mathematik.

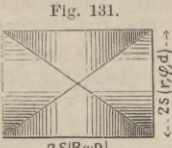

 $\label{eq:2.1} \mbox{tang}\; \frac{\varphi_1}{2} = \frac{s_1}{r_1 - h_1}; \quad \mbox{tang}\; \frac{\varphi}{2} = \frac{s}{r - h} \;\; \mbox{und}\!:$ worin:  $s_1 = s + d_1 \sin \varphi /_2$ ;  $m = r_1 - (r + d)$ ;  $h + d - h_1 = d_1 \cos \varphi /_2$ <br>16. Kreuzgewölbe über rechteckigem Grundriss mit konstanter Stärke (ohne Ansteigung und ohne Busen), Fig. 131. Sehr angenähert ist:  $J = \frac{\varphi \pi}{260} (2 \, r \, d + d^2) \, S + \frac{\psi \pi}{260} (2 \, R \, D + D^2) \, s$ 

$$
\leftarrow \leftarrow -2 S(R \psi D) \leftarrow \leftarrow \rightarrow
$$

# Goniometrie und ebene Trigonometrie. D. I. Goniometrische Formeln. a. Besondere Werthe. b. Beziehungen zwischen den Funktionen desselben Winkels. Grad  $\begin{array}{lllllllll} \sin\,\,\frac{1}{2} & \frac{1}{2}\sqrt{2}\,\frac{1}{2}\sqrt{3} & 1 & 1. & \sin^2\alpha + \cos^2\alpha = 1 \\ \cos\,\,\frac{1}{2}\sqrt{3}\,\frac{1}{2}\sqrt{2}\,\frac{1}{2} & 0 & 2. & 1 + \tan^2\alpha = \frac{1}{\cos^2\alpha} \\ \tan\,\,\frac{1}{3}\sqrt{3} & 1 & \sqrt{3} & \infty & 3. & 1 + \cot^2\alpha = \frac{1}{\sin^2\alpha} \\ \cos\,\,\frac{1}{2}\sqrt{3} & 1 & \frac{1}{3}\sqrt{3}$  $45$ 4. sin  $\alpha = \frac{\tan \alpha}{\sqrt{1 + \tan \alpha^2 a}} = \frac{1}{\sqrt{1 + \cot \alpha^2 a}} = \frac{1}{\csc \alpha}$ <br>
5. cos  $\alpha = \frac{1}{\sqrt{1 + \tan \alpha^2 a}} = \frac{\cot \alpha}{\sqrt{1 + \cot \alpha^2 a}} = \frac{1}{\sec \alpha}$ <br>
6. tang  $\alpha = \frac{\sin \alpha}{\sqrt{1 - \sin^2 \alpha}} = \frac{\sqrt{1 - \cos^2 \alpha}}{\cos \alpha} = \frac{1}{\cot \alpha}$ c. Beziehungen zwischen d. Funktionen d. einfachen Winkels u. seines Vielfachen. 1.  $\sin 2\alpha = 2 \sin \alpha \cos \alpha$ 2.  $\sin 3 \alpha = 3 \sin \alpha \cos^2 \alpha - \sin^3 \alpha$ 3. sin  $n\alpha = n \sin \alpha \cos^{n-1} \alpha - \binom{n}{3} \sin^3 \alpha \cos^{n-3} \alpha + \binom{n}{5} \sin^5 \alpha \cos^{n-5} \alpha - \cdots$ 4.  $\cos 2\alpha = \cos^2 \alpha - \sin^2 \alpha = 1 - 2 \sin^2 \alpha = 2 \cos^2 \alpha - 1$ 5.  $\cos 3\alpha = \cos^3 \alpha - 3\sin^2 \alpha \cos \alpha$ 6.  $\cos n \alpha = \cos^n \alpha - {n \choose 2} \sin^2 \alpha \cos^{n-2} \alpha + {n \choose 4} \sin^4 \alpha \cos^{n-4} \alpha - \cdots$ <br>
7.  $\tan g \ 2 \alpha = \frac{2 \tan g}{1 - \tan g^2 \alpha}$ <br>
8.  $\tan g \ 3 \alpha = \frac{3 \tan g}{1 - 3 \tan g^2 \alpha}$ <br>
9.  $\cot g \ 2 \alpha = \frac{\cot g \ ^2 \alpha - 1}{2 \cot g \ \alpha}$ <br>
10.  $\cot g \ 3 \alpha = \frac{\cot g \ ^3 \alpha - 3 \cot g \ \alpha}{3 \cot g^2 \alpha - 1$ 11.  $\sin \frac{1}{2} \alpha = \sqrt{\frac{1 - \cos \alpha}{2}}$ <br>
12.  $\tan \frac{1}{2} \alpha = \frac{\sin \alpha}{1 + \cos \alpha} = \frac{1 - \cos \alpha}{\sin \alpha} = \sqrt{\frac{1 - \cos \alpha}{1 + \cos \alpha}}$ <br>
13.  $\cos \frac{1}{2} \alpha = \sqrt{\frac{1 + \cos \alpha}{2}}$ <br>
14.  $\cot \frac{1}{2} \alpha = \frac{\sin \alpha}{1 - \cos \alpha} = \frac{1 + \cos \alpha}{\sin \alpha} = \sqrt{\frac{1 + \cos \alpha}{1 - \cos \alpha}}$ <br>
15.  $\sin \alpha = \frac{$

17.  $\sin \alpha \pm \cos \alpha = \sqrt{1 \pm \sin 2\alpha}$ 

#### d. Beziehungen der Funktionen zweier Winkel.

- 1.  $\sin (\alpha \pm \beta) = \sin \alpha \cos \beta \pm \cos \alpha \sin \beta$
- 2. cos  $(\alpha \pm \beta) = \cos \alpha \cos \beta \mp \sin \alpha \sin \beta$
- 3. tang  $(\alpha \pm \beta) = [\tan \alpha \pm \tan \beta] : [1 \mp \tan \alpha \tan \beta]$
- 4. cotg  $(a \pm \beta) = [\cot g \alpha \cot g \beta \mp 1] : [\cot g \beta \pm \cot g \alpha]$

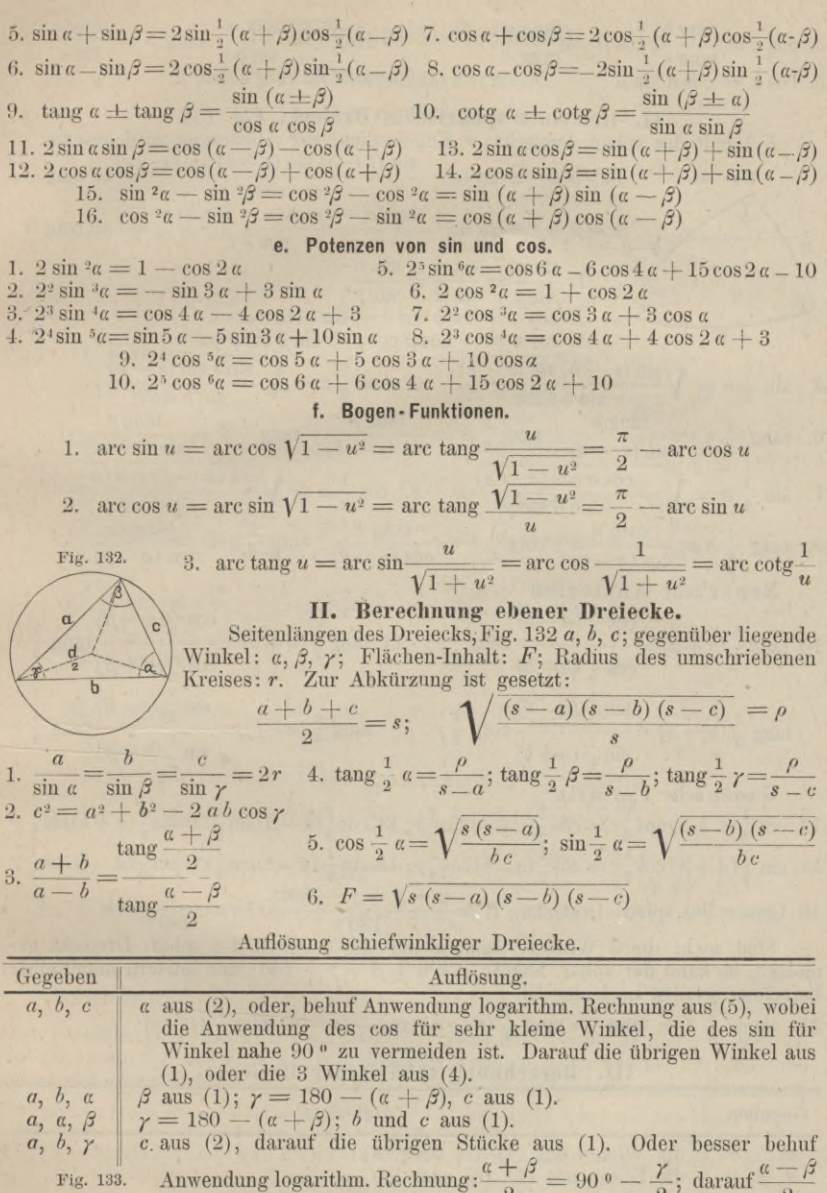

aus  $(3)$ ; dann c aus  $(1)$ .

# E. Sphärische Trigonometrie.

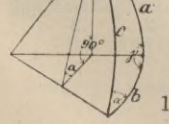

**I. Das rechtwinklige sphärische Dreieck**, Fig. 133.<br> *a*, *b*, *c* Seiten, *a*,  $\beta$ ,  $\gamma$  Winkel des Dreiecks, worunter  $\gamma = 90^{\circ}$ .<br>
os  $c = \cos a \cos b$ <br>
2.  $\sin a = \frac{\sin a}{\sin c}$ ;  $\sin \beta = \frac{\sin b}{\sin c}$ 1.  $cos c = cos a cos b$ 

Resultate aus der reinen Mathematik.

3. cos  $a = \frac{\tan g b}{\tan g c}$ ; cos  $\beta = \frac{\tan g a}{\tan g c}$ 4.  $\tan g a = \frac{\tan g a}{\sin b}$ ;  $\tan g \beta = \frac{\tan g b}{\sin a}$ 6.  $\cos c = \cot c \alpha \cot \beta$ . 5.  $\cos \alpha = \cos a \sin \beta$ II. Gemeines sphärisches Dreieck, Fig. 134.  $F$  Inhalt des sphär. Dreiecks;  $r$  Kugelradius; zur Abkürzung wird gesetzt:  $\frac{\sin (s-a) \sin (s-b) \sin (s-c)}{\sin s} = \tan s^{2} \rho;$  $\begin{array}{rcl}\n\downarrow & a + \beta + \gamma & = & 2\sigma \, \text{u.:} - \frac{\cos{(\sigma - \alpha)} \cos{(\sigma - \beta)} \cos{(\sigma - \gamma)}}{\cos{\sigma}} = & \cos^{2}\gamma \\
\downarrow & \frac{\sin{a}}{\sin{a}} & = & \frac{\sin{b}}{\sin{\beta}} = & \frac{\sin{c}}{\sin{\gamma}} \\
2. \cos{a} & = & \cos{b} \cos{a} + \cos{a} + \sin{b} + \cos{a}\n\end{array}$  $a+b+c=2s$  u.: Fig. 134.  $\left| \beta \right|$ 2. cos  $a = \cos b \cos c + \sin \beta \sin \gamma \cos a$ <br>3. cos  $a = -\cos \beta \cos \gamma + \sin \beta \sin \gamma \cos a$ 3.  $\cos a = -\cos \beta \cos \gamma + \sin \beta \sin \gamma \cos a$ <br>
4.  $\sin \frac{1}{2} a = \sqrt{\frac{\sin (s - b) \sin (s - c)}{\sin b \sin c}}$ <br>
5.  $\cos \frac{1}{2} a = \sqrt{\frac{\sin s \sin (s - a)}{\sin b \sin c}}$ <br>
6.  $\tan g \frac{1}{2} a = \frac{\tan g \rho}{\sin (s - a)}$ ;  $\tan g \frac{1}{2} \beta = \frac{\tan g \rho}{\sin (s - b)}$ ;  $\tan g \frac{1}{2} \gamma = \frac{\tan g \rho}{\sin (s - c)}$ <br>
7.  $\sin \frac{$ Neper'sche Analogien: 10.  $\tan g \frac{1}{2}(a+\beta) = \frac{\cos \frac{1}{2}(a-b)}{\cos \frac{1}{2}(a+b)} \cot g \frac{1}{2}\gamma$ ; 11.  $\tan g \frac{1}{2}(a+b) = \frac{\cos \frac{1}{2}(a-\beta)}{\cos \frac{1}{2}(a+\beta)} \tan g \frac{1}{2}$  $\tan g \frac{1}{2}(a-\beta) = \frac{\sin \frac{1}{2}(a-b)}{\sin \frac{1}{2}(a+b)} \cot g \frac{1}{2}\gamma$   $\tan g \frac{1}{2}(a-b) = \frac{\sin \frac{1}{2}(a-\beta)}{\sin \frac{1}{2}(a+\beta)} \tan g \frac{1}{2}c$ Gauss'sche Formeln: 12.  $\cos\frac{1}{2}(a+\beta)\cos\frac{1}{2}c = \cos\frac{1}{2}(a+b)\sin\frac{1}{2}\gamma$ ; 14.  $\cos\frac{1}{2}(a-\beta)\sin\frac{1}{2}c = \sin\frac{1}{2}(a+b)\sin\frac{1}{2}\gamma$ 13.  $\sin \frac{1}{2}(a+\beta)\cos \frac{1}{2}c = \cos \frac{1}{2}(a-b)\cos \frac{1}{2}\gamma$ ; 15.  $\sin \frac{1}{2}(a-\beta)\sin \frac{1}{2}c = \sin \frac{1}{2}(a-b)\cos \frac{1}{2}\gamma$ <br>16. Grösse des sphär. Dreiecks:  $F = \frac{a+\beta+\gamma-180^{\circ}}{180^{\circ}}r^2\pi = \frac{\varepsilon}{180^{\circ}}r^2\pi$ Sind nicht die 3 Winkel, sondern nur die 3 Seiten des sphär. Dreiecks gemessen, so kann der sphär. Exzess  $\varepsilon = \alpha + \beta + \gamma - 180^{\circ}$  aus letztern unmittelbar berechnet werden nach der Gl. 17.  $\tan z^{\frac{1}{4}} z = \tan \frac{1}{2} s \tan \frac{1}{2} (s - a) \tan \frac{1}{2} (s - b) \tan \frac{1}{2} (s - c)$ III. Berechnung sphärischer Dreiecke. Gegeben  $Antläsuna$ 

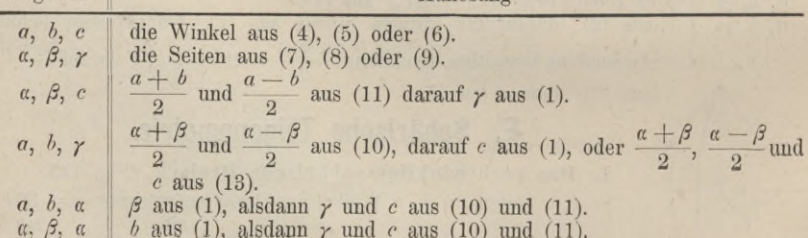

424

# **F. Differential-Rechnung.**

#### **I. Differential - Formeln.**

a. Einfache Differentiation.

1. 
$$
d(ax) = a dx
$$
  
\n2.  $d(x^n) = nx^{n-1} dx$   
\n3.  $d(ax) = ax \ln a dx$   
\n4.  $d(e^x) = e^x dx$   
\n5.  $d(x+y) = dx + dy$   
\n6.  $d(x \mid y) = x dy + y dx$   
\n7.  $d\left(\frac{x}{y}\right) = \frac{y dx - x dy}{y^2}$   
\n8.  $d(x^y) = x^y \left(y \frac{dx}{x} + \ln x dy\right)$   
\n9.  $d(\ln x) = \frac{dx}{x}$   
\n10.  $d(\log_a x) = \frac{1}{\ln a} \frac{dx}{x}$   
\n11.  $d \sin x = \cos x dx$   
\n12.  $d \log x = \frac{\sin x}{\cos^2 x} dx$   
\n13.  $d \sec x = \frac{\sin x}{\cos^2 x} dx$   
\n14.  $d \cos x = -\sin x dx$   
\n15.  $d \cot x = -\frac{1}{\sin^2 x} dx$   
\n16.  $d \csc x = -\frac{\cos x}{\sin^2 x} dx$   
\n17.  $d \ln \sin x = \cot x dx$   
\n18.  $d \ln \tan x = \frac{2 dx}{\sin 2x}$   
\n19.  $d \ln \cos x = -\tan x dx$   
\n20.  $d \ln \cot x = -\frac{2 dx}{\sin 2 x}$   
\n21.  $d \arcsin x = \frac{1}{\sqrt{1-x^2}} dx$   
\n22.  $d \arctan x = \frac{1}{\sqrt{1-x^2}} dx$   
\n23.  $d \arcsin x = \frac{1}{x\sqrt{x^2-1}} dx$   
\n24.  $d \arccos x = -\frac{1}{\sqrt{1-x^2}} dx$   
\n25.  $d \arccos x = -\frac{1}{x\sqrt{x^2-1}} dx$   
\n26.  $d \arccos x = -\frac{1}{x\sqrt{x^2-1}} dx$ 

27. Differentiation abhängiger Variabein. Ist  $u = f(z)$  und  $z = \varphi(x)$ , so ist:  $\frac{du}{dx} =$ *du du dz dy* Ist  $u = f(z)$ ,  $z = \varphi(y)$ ,  $y = \psi(x)$ , so ist:  $\frac{du}{dx} = \frac{du}{dz} \frac{dz}{dy} \frac{d}{dx}$ 

28. Differentiation der Funktionen von mehreren Urvariable ln 
$$
df(x, y, z \ldots) = \frac{\partial f}{\partial x} dx + \frac{\partial f}{\partial y} dy + \frac{\partial f}{\partial z} dz + \ldots
$$

 $df(x, y, z \ldots) = \frac{\partial f}{\partial x} dx + \frac{\partial f}{\partial y} dy + \frac{\partial f}{\partial z} dz + \ldots.$ <br>Die Grössen  $\frac{\partial f}{\partial x}, \frac{\partial f}{\partial y}, \frac{\partial f}{\partial z}$ ... heissen partielle Differential - Quotienten

oder partielle Ableitungen nach *x, y, z*... Dieselben werden gebildet; indem bei<br>der Differentiation der Funktion nur diejenige Variable, nach welcher die Ableitung genommen wird, als veränderlich, alle andern Variabeln als konstant angesehen werden.<br>Beispiel:  $f(x, y, z) = ax^2 + by^2 + cz^2$ ;  $\frac{\delta f}{\delta x} = 2ax$ ;  $\frac{\delta f}{\delta x} = 2by$ ;  $\frac{\delta f}{\delta x} = 2cz$ , u.  $df = 2ax dx + 2by dy + 2cz dz$ 

29. Differentiation einer Funktion von mehreren abhängigen Variabeln.<br> $u = f(x, y, z...)$  und  $x = \varphi_1(t); y = \varphi_2(t); z = \varphi_3(t)...$  $du = \frac{\partial f}{\partial x} \frac{dx}{dt}$ *àfdy ày dt*  $\vec{a}$  *f*  $\vec{d}$  *dz*  $dt + \frac{\partial f}{\partial y}\frac{dy}{dt}dt + \frac{\partial f}{\partial z}\frac{dz}{dt}dt + \dots$ 

30. Differentiation unentwickelter Funktionen zweier Variabeln<br>  $f(x, y) = g$ , Aus  $d(x, y) = \frac{\partial f}{\partial x} dx + \frac{\partial f}{\partial y} dy = g$  folgt:  $\frac{dy}{dx} = -\frac{\partial f}{\partial y} \frac{\partial f}{\partial y}$  $f(x, y) = 0$ . Aus  $df(x, y) = \frac{\partial f}{\partial x} dx + \frac{\partial f}{\partial y} dy = 0$  folgt:  $\frac{dy}{dx} = -\frac{\partial f}{\partial x}$ ;  $\frac{\partial f}{\partial y}$ *dx by*  $f(x, y) = 0$ . Aus  $df(x, y) = \frac{\partial f}{\partial x} dx + \frac{\partial f}{\partial y} dy = 0$  *d*<br>Beispiel:  $ax^2 + by^2 = 0$ ;  $\frac{\partial f}{\partial x} = 2ax$ ;  $\frac{\partial f}{\partial y} = 2by$ ;  $\frac{dy}{dx} = -\frac{ax}{by}$ 

#### b. Mehrfache Differentiationen.

$$
y = f(x)
$$
  
\n
$$
\frac{dy}{dx} = \frac{df(x)}{dx} = f'(x)
$$
 (1. Ableitung, 1. Differential-Quotient)  
\n
$$
\frac{d^2y}{dx^2} = \frac{df'(x)}{dx} = f''(x)
$$
 (2.   
\n
$$
\frac{d^2y}{dx^2} = \frac{df''(x)}{dx} = f''(x)
$$
 (2.   
\n
$$
\frac{dy}{dx} = \frac{df^{n-1}(x)}{dx} = f^{n}(x)
$$
 (n<sup>te</sup>   
\n
$$
\frac{d^2y}{dx^n} = \frac{df^{n-1}(x)}{dx} = f^{n}(x)
$$
 (n<sup>te</sup>   
\n
$$
\frac{d^2y}{dx^n} = \frac{df^{n-1}(x)}{dx^n} = f^{n}(x)
$$
 (n<sup>te</sup>   
\n
$$
\frac{d^2y}{dx^n} = \frac{df^{n-1}(x)}{dx^n} = f^{n}(x)
$$
 (n<sup>te</sup>   
\n
$$
\frac{d^2y}{dx^n} = \frac{df^{n-1}(x)}{dx^n} = f^{n}(x)
$$
 (n<sup>te</sup>   
\n
$$
\frac{d^2y}{dx^n} = \frac{df^{n-1}(x)}{dx^n} = f^{n}(x)
$$
 (2.   
\n
$$
\frac{dy}{dx^n} = \frac{df^{n-1}(x)}{dx^n} = f^{n}(x)
$$

2. Funktionen zweier Urvariabeln.

$$
du = \int \frac{dx}{dx} dy
$$
  
\n
$$
dv = \frac{\partial f}{\partial x} dx + \frac{\partial f}{\partial y} dy
$$
  
\n
$$
d^2u = \frac{\partial^2 f}{\partial x^2} dx^2 + 2 \frac{\partial^2 f}{\partial x \partial y} dx dy + \frac{\partial^2 f}{\partial y^2} dy^2
$$
  
\n
$$
d^3u = \frac{\partial^3 f}{\partial x^3} dx^3 + 3 \frac{\partial^3 f}{\partial x^2 \partial y} dx^2 dy + 3 \frac{\partial^3 f}{\partial x \partial y^2} dx dy^2 + \frac{\partial^3 f}{\partial y^3} dy^3
$$
  
\n
$$
du = \begin{pmatrix} n \\ 0 \end{pmatrix} \frac{\partial^n f}{\partial x^n} dx^n + \begin{pmatrix} n \\ 1 \end{pmatrix} \frac{\partial^n f}{\partial x^{n-1} \partial y} dx^{n-1} dy + \begin{pmatrix} n \\ 2 \end{pmatrix} \frac{\partial^n f}{\partial x^{n-2} y^2} dx^{n-2} y^2 + \dots
$$

worin die Binomial-Koeffizienten (Vergl. S. 410). M:

$$
\dot{d}^{\mu}u = \left(\frac{1}{\partial x}dx + \frac{1}{\partial y}dy\right)^{\mu}\partial^{\mu}f \text{ oder }\left(dx\frac{\partial}{\partial x} + dy\frac{\partial}{\partial y}\right)^{\mu}u.
$$

3: Funktionen mehrerer Urvariabeln.

$$
d^{\mu}u = \left(\frac{1}{\partial x}dx + \frac{1}{\partial y}dy + \frac{1}{\partial z}dz + \dots\right)^n \partial^{\mu}f
$$

4. Unentwickelte Funktionen.

$$
\frac{\partial f}{\partial x} + \frac{\partial f}{\partial y} \frac{dy}{dx} = f^1(x, y) = 0, \quad \frac{\partial f^1}{\partial x} + \frac{\partial f^1}{\partial y} \frac{dy}{dx} = 0.
$$

In diese Gl. sind die durch Bildung von  $\frac{0}{0}$ und entstehenden Werthe  $\partial y$ 

 $\partial \left(\frac{dy}{dx}\right)$ einzusetzen, unter Berücksichtigung dass - $- = 0$  und man erhält:

$$
\frac{d^2y}{dx^2} = -\frac{\frac{\partial^2 f}{\partial x^2} + 2\frac{\partial^2 f}{\partial x \partial y} \frac{dy}{dx} + 2\frac{\partial^2 f}{\partial y^2} \left(\frac{dy}{dx}\right)}{\frac{\partial f}{\partial y}}
$$

Hierin ist endlich noch der Werth für  $\frac{dy}{dx}$  nach  $a(30)$  einzusetzen. In analoger Weise werden die höheren Differential-Quotienten gebildet.

> 5. Funktionen von zwei abhängigen Variabeln.  $u = f(x, y); x = \varphi(t); y = \psi(t)$  $\begin{array}{l} \n\frac{d}{dt} = \frac{\partial f}{\partial x} \frac{dx}{dt} + \frac{\partial f'}{\partial y} \frac{dy}{dt} \\ \n\frac{d^2 u}{dt^2} = \frac{\partial^2 f}{\partial x^2} \left( \frac{dx}{dt} \right)^2 + 2 \frac{\partial^2 f}{\partial x \partial y} \frac{dx}{dt} \frac{dy}{dt} + \frac{\partial^2 f}{\partial y^2} \left( \frac{dy}{dt} \right)^2 + \frac{\partial f}{\partial x} \frac{d^2 x}{dt^2} + \frac{df}{dy} \frac{d^2 y}{dt^2} \n\end{array}$ u. s. w.

**11.** Die Reihen von Taylor und Maclaurin.  
\nA. 
$$
f(x+h) = f(x) + \frac{f'(x)}{1}h + \frac{f''(x)}{1 \cdot 2}h^2 + \dots + \frac{f^{n-1}(x)}{1 \cdot 2 \dots (n-1)}h^{n-1} + R_n
$$
  
\nworin:  $R_n = \frac{(1-\theta)^{n-p}f^n(x+\theta h)}{1 \cdot 2 \cdot 3 \cdot (n-1)p}h^n$   
\nB.  $f(x) = f(0) + \frac{f'(0)}{1}x + \frac{f''(0)}{1 \cdot 2}x^2 + \dots + \frac{f^{n-1}(0)}{1 \cdot 2 \dots (n-1)}x^{n-1} + R_n$   
\nworin:  $R_n = \frac{(1-\theta)^{n-p}f^n(\theta x)}{1 \cdot 2 \dots (n-1) \cdot p}x^n$ 

Voraussetzung der Gültigkeit der Reihen ist, dass  $f(x)$ ,  $f'(x)$ ,  $f''(x)$ .... in dem Intervall x bis  $x + h$ , bezw. 0 bis x endlich und stetig bleiben. Zur Beurtheilung d. Restglieder (R) ist  $p = 1$  u,  $= n, \theta = 0$  u,  $= 1$  zu setzen.

**III.** Unbestimmte Werthe.<br>1.  $\frac{0}{0}$ . Nimmt der Bruch  $\frac{F(x)}{f(x)}$  für den speziellen Werth  $x = a$  die unbeo (x)<br>stimmte Form  $\frac{0}{0}$  an, so erhält man den wahren Werth von  $\frac{F(x)}{f(x)}$  wenn man  $\frac{F'(x)}{f'(x)}$ bildet und hierin  $x = a$  setzt. Ist auch dieser Bruch noch unbestimmt, so bildet man  $\frac{F^{\prime\prime}(x)}{f^{\prime\prime}(x)}$  u. s. f.

2. 
$$
\frac{\infty}{\infty}
$$
. Es ist  $\frac{\infty}{\infty} = \frac{\frac{1}{\infty}}{\frac{1}{\infty}} = \frac{0}{0}$ . Man verfährt also wie vor.

**3.** 0 **∞.** Es ist 0 ∞ =  $0\frac{1}{0}$ . Wird also  $F(x)$ .  $f(x) = 0 \infty$ , so schreibe man:  $\frac{F(x)}{1}$ , welcher Bruch nach (1) zu behandeln ist.

 $f(x)$ <br>
4.  $0^0$ ; 1 $\infty$ ;  $\infty$ <sup>0</sup>. Ergiebt der Ausdruck  $y = F(x)$ <sup> $f(x)$ </sup> eine dieser Formen,<br>
so bilde man:<br> *wodurch* die Behandlung auf einen der Fälle 1—3 zurück geführt ist.<br>
5.  $\infty - \infty$ . Ergiebt  $y = \frac{1}{F(x)} - \frac{1}{f(x)}$ 

 $f(x) - F(x)$  und hat dann Fall (1) oder (2).

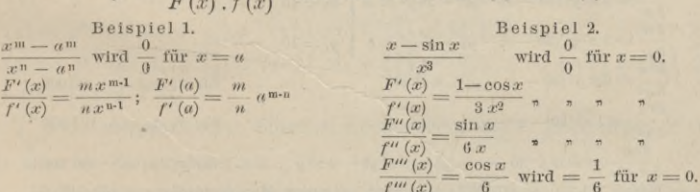

#### IV. Maxima und Minima.

1. Funktion einer Urvariabeln.

Ist  $y = f(x)$ , so bestimmt man die eminenten Werthe von  $f(x)$  nach dem Satze: Man bestimme die Wurzeln aus der Gleich.  $\frac{\partial y}{\partial x} = 0$ 

Denjenigen unter diesen Wurzeln entsprechen eminente Werthe von y, für welche

der seiner Ordnung nach niedrigste nicht verschwindende Differential-Quotient von gerader Ordnung ist. Und zwar entsprechen den Wurzeln Maxima oder Minima von y, je nachdem sie den betr. Differential-Quotienten negativ oder positiv machen.

$$
Beispiel 1. \t y = x^2 - 6x + 7; \t \frac{dy}{dx} = 2x - 6 = 0; x = +3
$$

 $\frac{d^2y}{dx^2}$  = + 2; also wird y ein Minimum für  $x = 3$  und  $y$ <sub>min</sub> = 9 - 18 + 7 = - 2

#### 428 Resultate aus der reiueu Mathematik.

$$
Beispiel 2. \ y = x^3 - 2ax^2 + a^2x
$$

$$
\frac{dy}{dx} = 3x^2 - 4ax + a^2 = a
$$
; liefert die Wurzeln 
$$
\begin{cases} x_1 = a \\ x_2 = \frac{1}{4}a \end{cases}
$$

$$
\frac{d^2y}{dx^2} = 6x - 4a
$$
 (dieser Werth wird positiv für  $x = a$ 

$$
\frac{d^2y}{dx^2} = 6x - 4a
$$
  $\left\{\n \begin{array}{c}\n \text{dieser Werth wird positiv für } x = \\
 \text{und negativ für } x = \frac{1}{3}a\n \end{array}\n \right.$ 

**für**  $x = a$  **wird**  $y = o$  **ein Minimum; für**  $x = \frac{a}{3}$  **wird**  $y = \frac{4}{27}a^3$  **ein Maximum.** 

 $\text{Beispiel 3. } y = x^5 - 5x^4 + 5x^3 + 1$ 

 $\frac{dy}{dx} = 5x^4 - 20x^3 + 15x^2 = 0$  liefert die Wurzeln  $\begin{cases} x_1 = 0 \; ; \: x_3 = 1 \\ x_2 = 0 \; ; \: x_4 = 3 \end{cases}$ 

 $\frac{d^2y}{dx^2} = 20 \, x^3 - 60 \, x^2 + 30 \, x \left\{ \begin{array}{ll} \text{wird negative für } x_3 \\ \text{m} \end{array} \right\} \\ \text{wird} \ = o \text{ für } x_1 \text{ und } x_2$  $\frac{d^3 y}{dx^3} = 60 \ x^2 - 120 \ x^3 + 30 \ \text{wird} = 30 \ \text{für } x_1 \ \text{und } x_2$ *dßy*

Den Werthen  $x_1$  und  $x_2$  entsprechen hiernach keine eminenten Werthe von  $y$ , da die niedrigste Ableitung, welche bei Einsetzung dieser Werthe nicht verschwindet, von der 3ten Ordnung ist Für  $x_3=1$  wird  $y=2$  ein Min

2. Funktionen von mehreren Urvariabeln.

Eine Funktion  $u = f(x, y, z...)$  hat für ein bestimmtes Werth-System der Variabeln einen eminenten Werth, wenn für dasselbe sämmtliche partiellen Differential-Quotienten der lten Ordnung verschwinden und wenn die niedrigste Ordnung, für welche sie nicht sämmtlich verschwinden, eine gerade ist.

Verschwinden für das gedachte Werth-System sänjmtliche partiellen Differential-Quotienten der 2ten Ordnung, so wird die weitere Untersuchung meistens sehr umständlich und man wird vorziehen, aus der Natur der vorliegenden Funktion auf andere Weise zu entscheiden, ob eminente Werthe vorhanden sind oder nicht Bei Funktionen von mehr als 2 Urvariabeln fällt die Untersuchung über die Natur des eminenten Werths bereits ziemlich verwickelt aus.\*)

Für eine Funktion zweier Variabeln  $u = f(x, y)$  gelten, falls die 2ten Ableitungen die Entscheidung liefern, für Bestimmung der emin. Werthe folgende Regeln :

Die aus den Gleich.  $\frac{\partial f}{\partial x} = o$  und  $\frac{\partial f}{\partial y} = o$  abgeleiteten Werthe müssen die  $\frac{\partial f}{\partial x} = o$  und Die aus den Gleich.  $\frac{\partial f}{\partial x} = o$  und  $\frac{\partial f}{\partial y} = o$  abgeleiteten Werthe müssen die Bedingung:  $\frac{\partial^2 f}{\partial x^2} \frac{\partial^2 f}{\partial y^2} - \left(\frac{\partial^2 f}{\partial x \partial y}\right)^2 > o$  erfüllen, und entsprechen einem Maximum

 $\frac{6}{9} \frac{y}{x^2} + \frac{6}{9} \frac{y}{y^2}$ 

oder Minimum von  $f(x, y)$ , je nachdem sie  $\frac{\partial^2 f}{\partial x^2}$  und  $\frac{\partial^2 f}{\partial y^2}$  gleichzeitig negativ

oder positiv machen.

**Beispiel. Die Zahl <sup>30</sup> in <sup>3</sup> Theile so zu zerlegen, dass das Produkt aus dem lten <sup>X</sup> Quadrat des 2ten X Kubus des 3ten ein Maximum ergiebt.**

 $u = x^3 y^2 (30 - x - y)$ <br>  $\frac{\partial u}{\partial x} = 3 x^2 y^2 (30 - x - y) - x^3 y^2 = o$   $x_1 = 15$  $\frac{\partial u}{\partial y} = 2 x^3 y (30 - x - y) - x^3 y^2 = o \left( y_1 = 10 \right)$  $= 6 x y^2 (30 - x - y) - 6 x^2 y^2$ , ..., ..., für  $x_1, y_1 = -$  90 000  $\frac{\partial^2 u}{\partial y^2} = 2x^3(30 - x - y) - 4x^3y$  **. . . . . . . für**  $x_1, y_1 = -101250$  $\frac{\partial^2 u}{\partial x \partial y}$  $\frac{1}{x} = 6 x^2 y (30 - x - y) - 3 x^2 y^2 - 2 x^3 y$  . . . für  $x_1, y_1 = -67500$ **<sup>90</sup> 000.101 <sup>250</sup> > (67 500)2. —** *<sup>z</sup>* **wird zu einem Maximum für** *z=* **153. io2.5.**

3. Unentwickelte Funktionen.

 $f(x, y) = 0$ . Die eminenten Werthe von *y* ergeben sich durch die gleichzeitige Erfüllung der Bedingungen:

 $\frac{\partial f}{\partial x} = 0; \ f(x, y) = 0; \ \frac{\partial f}{\partial y} \leq 0$ und zwar erreicht *y* ein Maximum, wenn  $\left[-\frac{\partial^2 f}{\partial x^2}\right]:\left[\frac{\partial f}{\partial y}\right]<0$  $\frac{\partial^2 f}{\partial x^2}$ *y* " Minimum "  $\left[-\frac{\partial^2 f}{\partial x^2}\right] : \left[\frac{\partial f}{\partial y}\right] > 0$ 

\*) Werthvolle Hülfsmittel zur Vereinfachung der Untersuchung liefert die Anwendung der<br>Determinanten-Theorie. Vergl. Baltzer. Theorie und Anwendung der Determinanten. § 6, No. 2<br>und Schloemich. Handbuch der Mathematik. Bd.

 $+ B_0$ 

 $\begin{array}{c} \text{Beispiel:} \ \ y^3 - 3 \, a \, y \, x + x^3 = 0 \, ; \, x_1 = a \, \frac{\sqrt[3]{2}}{\sqrt[3]{2}} \, ; \, \frac{\eth \, f}{\eth x} = - \, 3 \, a \, y + 3 \, x^2 = 0 \, ; \, y_1 = a \, \frac{\sqrt[3]{4}}{\sqrt[3]{4}} \\ \frac{\eth \, f}{\eth y} = 3 \, y^2 - a \, x, \text{ für } x_1 \text{ und } y_1 > 0. \quad - \frac{\eth^2 f}{\eth x^2} \, ; \, \frac{\eth \, f}{\eth y} = - \, \$ 

sonach  $y_1 = a\sqrt{4}$  ein Maximum.

V. Zerlegung rationaler Brüche in Partial-Brüche. Die allgemeine Form des rationalen echten Bruches ist:  $f(x)$  $ax^n + bx^{n-1} + cx^{n-2} +$ 

$$
\overbrace{F(x)}^{F(x)} = \overbrace{x^m + B x^{m-1} + C x^{m-2} + \dots,}_{x^m + B x^{m-1} + B x^{m-2} + \dots,}_{x^m + B x^{m-2} + \dots,}_{x^m + B x^{m-1} + \dots,}_{x^m + B x^{m-2} + \dots,}_{x^m + B x^{m-1} + \dots,}_{x^m + B x^{m-2} + \dots,}_{x^m + B x^{m-2} + \dots,}_{x^m + B x^{m-
$$

Sind  $\alpha$ ,  $\beta$ ,  $\gamma$ ,... die Wurzeln dieser Gl., so erhält man:<br>entweder  $F(x) = (x - \alpha) (x - \beta)(x - \gamma)...$ ; oder  $F(x) = (x - \alpha)r (x - \beta)^2 (x - \gamma)^n...$ 

1. Es sei  $F(x) = (x - a) (x - \beta) (x - \gamma) \dots$ . Man zerlege dann:<br> $\frac{f(x)}{F(x)} = \frac{A_1}{x - a} + \frac{A_2}{x - \beta} + \frac{A_3}{x - \gamma} \dots$ .

Die Zähler der Partialbrüche erhält man aus den Gleich.:

$$
A_1=\frac{f^{'}(\alpha)}{F^{'}(\alpha)}; \quad A_2=\frac{f^{'}(\beta)}{F^{'}(\beta)}; \quad A_3=\frac{f^{'}(\gamma)}{F^{'}(\gamma)} \text{ u. s. w.}
$$

Die Werthe  $f(a)$ . werden dargestellt, wenn man in der Formel für  $f(x) x = a$  einsetzt.  $F'(x)$  wird erhalten, wenn man in der 1. Ableitung von  $F(x) x = a$  einsetzt. Bequemer wird dieser Werth dargestellt, wenn in  $\frac{F(a)}{x-a} = (x -$ Analog werden  $f'(\beta)$ ,  $f'(\gamma)$ ... ermittelt.

2. Es sei 
$$
F(x) = (x - \alpha)^p (x - \beta)^q (x - \gamma)^r
$$
 ...... Man zerlege dann:  
\n
$$
\frac{f(x)}{F(x)} = \frac{A_0}{(x - \alpha)^p} + \frac{A_1}{(x - \alpha)^{p-1}} + \frac{A_2}{(x - \alpha)^{p-2}} + \dots + \frac{A_{n-1}}{x - \alpha}
$$
\n
$$
+ \frac{B_0}{(x - \beta)^q} + \frac{B_1}{(x - \beta)^{q-1}} + \frac{B_2}{(x - \beta)^{q-2}} + \dots + \frac{B_{n-1}}{x - \beta}
$$
\n
$$
+ \frac{C_0}{(x - \gamma)^r} + \frac{C_1}{(x - \gamma)^{r-1}} + \frac{C_2}{(x - \gamma)^{r-2}} + \dots + \frac{C_{n-1}}{x - \gamma} \text{ u. s. w.}
$$

Setzt man das Produkt aller von  $\alpha$  unabhängigen Faktoren:  $(x - \beta)(x - \gamma)^n$ ...  $\begin{array}{l} \n\begin{aligned}\n\phi(x), \text{ so } \text{erhalt man folgendes Bildungsgesetz für die Zähler } A; \\
f'(\alpha) &= \varphi'(\alpha) A_0 \\
f'(\alpha) &= \varphi'(\alpha) A_0 + \varphi(\alpha) 1.A_1 \\
f''(\alpha) &= \varphi''(\alpha) A_0 + \left(\frac{2}{1}\right) \varphi'(\alpha) 1.A_1 + \varphi(\alpha) 1.2.A_2\n\end{aligned}\n\end{array}$  $f'''(a) = \varphi'''(a) A_0 + \binom{3}{1} \varphi''(a) 1.A_1 + \binom{3}{2} \varphi'(a) 1.2.A_2 + \varphi'(a) 1.2.3.A_3$  $f^{\text{IV}}(\alpha) = \varphi^{\text{IV}}(\alpha) A_0 + {4 \choose 1} \varphi^{\prime\prime\prime}(\alpha) 1, A_1 + {4 \choose 2} \varphi^{\prime\prime}(\alpha) 1, 2, A_2 + {4 \choose 3} \varphi^{\prime}(\alpha) 1, 2, 3, A_3$  $+ \varphi(\alpha) 1.2.3.4. A_4$ 

worin  $\binom{n}{p}$  die entsprechenden Binomial-Koeffizienten sind. In analoger Weise ermittelt man die Zähler B, C etc.

3. Ergiebt die Gleich.  $F(x) = 0$  imaginäre Wurzeln, so fasse man das Produkt zweier konjugirten Faktoren zusammen. Ist  $\alpha_1 = r + s\sqrt{-1}$  eine Wurzel, so ist auch eine 2. Wurzel  $\alpha_2 = r - s\sqrt{-1}$  vorhanden. Das Produkt der entsprechenden Faktoren ist:

 $[x-(r+s\sqrt{-1})] [x-(r+s\sqrt{-1})] = (x-r)^2 + s^2$ 

Man erhält hiernach für den Nenner die allgemeine Zerlegung:

$$
F(x) = [(x - r)^2 + s^2] \varphi(x)
$$
  

$$
F(x) = \frac{A_0 x + B_0}{(x - r)^2 + s^2} + \frac{\varphi(x)}{\varphi(x)}
$$

und schreibe dann:

$$
d_0
$$
u.  $B_0$ erhält man aus der Gleich.  $\frac{f(r+s\sqrt{-1})}{\varphi(r+s\sqrt{-1})} = A_0(r+s\sqrt{-1})$ 

Die linke Seite der Gleich. nimmt hierbei einen komplexen Werth an; man kann daher schreiben:

$$
M + N\sqrt{-1} = A_0 (r + s\sqrt{-1}) + B_0
$$
ichung der realen und imavinären Werthe erhält

Durch Verglei man dann:

$$
A_0=\frac{N}{s};\ \ B_0=M-\frac{r}{s}\,N
$$

4. Führt die Zerlegung des Nenners in Produkte auf die allgemeine Form:<br> $F(x) = [(x - r)^2 + s^2]^n \varphi(x) = U^n \varphi(x)$ 

so zerlege man den Bruch wie folgt:  $f(x)$   $A_0 x + B_0$   $A_1 x + B_1$   $A_2 x + B_2$  $d_1(x)$ 

$$
\frac{F(x)}{F(x)} = \frac{F(x)}{U^n} + \frac{F(x+1)}{U^{n-1}} + \frac{F(x+1)}{U^{n-2}} + \dots + \frac{F(x)}{F(x)}
$$
  
Die Werthe  $A_0$  und  $B_0$  erhält man wie ad 3 durch Gleichsetzung von:

$$
\frac{f(r+s\sqrt{1})}{r(r+s\sqrt{1})} = A(r+s\sqrt{1}) + B.
$$
  

$$
\frac{F(x)-\varphi(x)[A_0 x + B_0]}{U} = \chi(x).
$$

Man bilde dann:

so ist:

$$
\frac{\chi(r+s\sqrt{-1})}{\varphi(r+s\sqrt{-1})} = M_1 x + N_1 = A_1 (r+s\sqrt{-1}) + B_1
$$

woraus wieder durch Gleichsetzung der Koeffizienten realer und imaginärer Größen rechts und links die Werthe für  $A_1$  und  $B_1$  gefunden werden.<br>In analoger Weise fährt man fort, bis sämmtliche Werthe für  $A$  und  $B$  bes

5. In allen gedachten Fällen kann die Ermittelung der Zähler auch nach der Methode der unbestimmten Koeffizienten (S. 431) erfolgen. Das Verfahren ist sehr durchsichtig, jedoch nur bei einfachen Formen der betr. Funktionen quemer als die andern Methoden.

Betspieti zu 1. 
$$
\frac{f(x)}{F(x)} = \frac{x+3-x-x+x+7}{(x-2)(x-3)(x+3)}
$$

$$
\frac{f'(x)}{F(x)} = \frac{x+7}{(x-2)(x-3)(x+2)(x+3)}
$$

$$
\frac{f'(x)}{F(x)} = -20; F'(x) = 43; f'(x) = 20; F'(x) = 30;
$$

$$
f'(x) = -30; F'(x) = 43; f'(x) = 43; f'(x)
$$

sonach: 
$$
\frac{1}{64} \frac{1+\sqrt{-1}}{\sqrt{-1}-1} = \frac{1}{64} \sqrt{-1} = A_1 (1+2\sqrt{-1}) + B_1; \quad A_1 = -\frac{1}{128}; \quad B_1 = -\frac{1}{128}
$$

430

 $\label{eq:2.1} \frac{f\left(x\right)}{F(x)}=\frac{x+5}{\left(x-3\right)\left(x^2+x+1\right)}=\frac{A}{x-3}+\frac{Bx+C}{x^2+x+1}$  Seite auf einerlei Nenner gebracht, so erhält man durch Gleichsetzung der  $x+5=x^2\left(A+B\right)+x\left(A+C-3\,B\right)+A-3\,C$ **Potenzen von** *x* **gehörigen Koeffizienten müssen gleich sein, daher : Die zu gleichen Beispiel zu 5. Wird\* die rechte Zähler:**

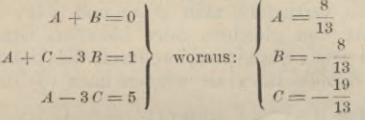

# **G. Integral-Rechnung.**

#### **I. Ausführung der Integration.**

Nach dem Grundsätze:  $\int df(x) = f(x)$  gewinnt man durch Umkehrung von Differential-Formeln eine Anzahl von Grundformeln der Integration. — Dieselben sind auf S. 432, 433 zusammen gestellt; dieser Zusammenstellung sind auch die einfachem der durch Transformation gewonnenen Integral - Formeln hinzu gefügt.

Sofern die zu integrirende Funktion nicht unmittelbar die Gestalt einer Grundformel zeigt, muss sie durch gewisse Kunstgriffe auf dieselbe zurück geführt werden. Man bedient sich hierbei der folgenden Transformationen:

1. Einsetzung neuer Variabein.\*)

**Beispiele:** *f***sin** *(px <sup>+</sup> q) dx*

 $\mathbf{Man\, setze}\ p\ x+q=z; d\ x=\frac{d\ z}{2}\ \text{und\ erhält}\ \frac{1}{z}\ \int \sin z\, dz\ \text{, welehes\ nach (18)}\ \text{aufgelöst\ werden kann.}$ 2. Theilweise Integration. Aus:  $d(uv) = u dv + v du$  ergiebt sich:<br> $\int u dv = uv - \int v du$  $\int u dv = uv - \int v du$ 

$$
Beispiel: \int xe^x dx = \int x dx = xe^x - \int e^x dx = e^x(x-1) + c
$$

3. Zerlegung in Partialbrüche. Die Operation ist bei allen rationalen gebrochenen Funktionen von der Form  $\frac{f(x)}{F(x)}$  anzuwenden. Ist der Bruch kein echter, so muss er durch Division in eine ganze rationale Funktion und einen rationalen echten Bruch verwandelt werden. Erstere ist nach den Grundformeln ohne weiteres integrirbar. Letzterer wird nach S. 429 in Partialbrüche zerlegt und dadurch auf die Formen:

 $\frac{A}{(x-a)^n}$  bezw.  $\frac{A}{x-a}$ ,  $\frac{Ax+B}{(x-x)^2+s^2}$ ,  $\frac{Ax+B}{[(x-x)^2+s^2]}$ II. a (4), b IL u. III. integrirt werden. gebracht, welche nach

4. Methode der unbestimmten Koeffizienten.\*\*)

Dieselbe ist anwendbar an Stelle der Integration durch Theile bei der Inte-Dieselbe ist anwendbar an Stelle der Integration durch Theile bei der Integration der zusammen gesetzten rationalen und irrationalen gebrochenen Funktionen<br>von der Form:  $\int \frac{f(x) dx}{[F(x)]^n}$  und  $\int \frac{f(x) dx}{[F(x)]^n [\varphi(x)]^m}$ .  $f(x) dx$  $f(x) dx$ 

[/•»Mp(.\*)]»< ' *p f(x) dx J'W*¥)F <sup>=</sup> [/<»]» *f f(x* **)** *doc* Man schreibe: *4>U*') *m* I. [*F(x)]n-1*

 $\int [F(x)]^n$  and seneror:  $\int [F(x)]^n$   $[F(x)]^{n-1}$   $\int F(x)$ <br>Durch Differentiation, Division durch *dx* und Multiplikation mit  $[F(x)]^n$  erhält man:  $f(x) = F(x) d\psi(x) - (n-1) \psi(x) dF(x) + \chi(x) [F(x)]^{n-1}.$ 

Für  $\mathcal{Z}(x)$  hat man eine solche Funktion von *x* einzuführen, dass  $\frac{\mathcal{Z}(x)}{F(x)}$  eine echt gebrochene Funktion ist; wenn also die allgemeine Form von  $F(x) = a_n x^p + a_1 x^{p-1} +$ 

*Bn.*

prochene Funktion ist; wenn also die allgemeine Form von  $F(x) = a_n x^p + a_1 x^{p+1} + \dots + a^p$  ist, so ist die allgemeine Form von  $\mathcal{X}(x) = A_1 x^{p+1} + A_2 x^{p+2} + \dots + A_n$ .<br>
Für  $\phi(x)$  ist die allgemeine Form :  $\phi(x) = B_0 x^q + B_1 x^{q+1} +$ 

**<sup>\*)</sup> Ueber Substitution goniometrisclier Funktionenvergl. auch: Rodde. Integration mitHülfe der** Einsetzung goniometrischer Funktionen. Zeitschr. d. Arch. u. Ing.-Vereins zu Hannover 1857, S. 339<br>\*\*) Vergl. Grütteflen. Integration zusammen gesetzter Funktionen nach der Methode der<br>unbestimmten Koeffizienten. Berlin 18

#### Resultate aus der reinen Mathematik.

dann nach der Methode der unbestimmten Koeffizienten zu bestimmen. Zu bemerken ist hierbei, dass zunächst nach jener Bestimmung stets die Anzahl der unbestimmten Koeffizienten um 1 grösser ist, als die Zahl der Bedingungs-Gleichungen. Wird dann nach der obigen Bestimmung die rechte Seite der Gleichung von höherem Grade als die linke, so verringere man  $\phi(x)$  und  $\chi(x)$  um einen Grad; bleibt dagegen die linke Seite von gleichem oder höherem Grade, so wird der zu x<sup>0</sup> gehörige Koeffizient in  $\phi(x)$  gestrichen, wodurch die Unbestimmtheit beseitigt ist. Die entstehenden Schluss-Integrale werden nach (3) dies. Abschn. behandelt.

**II.** 
$$
\int \frac{f(x) dx}{[F(x)]^n [g(x)]^m} = \frac{\varphi(x)}{[F(x)]^{n-1} [g(x)]^{m-1}} + \int \frac{\chi(x)}{F(x) \varphi(x)}
$$

Di

III. 
$$
\int \frac{f(x) dx}{\sqrt{(a+b\,x+cx^2)^m}} = \int \frac{f(x) dx}{W^{\frac{m}{2}}} = \frac{\phi(x)}{W^{\frac{m}{2}-1}} + \int \frac{\chi(x) dx}{W^{\frac{1}{2}}}
$$

In diesen Fällen wird  $\lambda(x)$  konstant = C. Die weitere Behandlung wie vor, (vergl. S. 434).

$$
\text{Beispiel.} \quad \int \frac{9 \, x^2 \, d \, x}{(3+x^2)^3} = \frac{F(x)}{(3+x^2)^2} + \int \frac{f(x)}{3+x^2}
$$

 $9 x^2 = d F(x) (3 + x^2) - 4 x F(x) + f(x) (q + 6 x^2 + x^i); f(x) = R x + Q.$  Die höchste in dem von  $F(x)$  und  $d F(x)$  freien Theil der Gleich, ist  $x^5$ ;  $F(x)$  würde also zunächst vom 4ten Grade sein. Da die höchste Potenz auf der rechten Seite de

$$
F(x) = Ax + B(x^2) + Cx + D
$$
  
\n
$$
F(x) = Ax + B(x^2) + Cx + D
$$
  
\n
$$
F(x) = 3Ax^2 + 2Bx + C
$$
  
\n
$$
F(x) = 3Ax^2 + 2Bx + C
$$
  
\n
$$
F(x) = 3Ax^2 + 2Bx + C
$$
  
\n
$$
F(x) = 3Ax^2 + 2Bx + C
$$
  
\n
$$
F(x) = 3Ax^2 + 2Bx + C
$$
  
\n
$$
F(x) = 3Ax^2 + 2Bx + C
$$
  
\n
$$
F(x) = 3x^2 + 2Bx + C
$$
  
\n
$$
F(x) = 3x^2 + 2Bx + C
$$
  
\n
$$
F(x) = 3x^2 - 3x^2 - 3B
$$
  
\n
$$
F(x) = 3x^2 - 3x^2 - 3B
$$
  
\n
$$
F(x) = 3x^2 - 3Bx + 2B
$$
  
\n
$$
F(x) = 3x^2 - 3Bx + 2B
$$
  
\n
$$
F(x) = 3x^2 - 3Bx + 2B
$$
  
\n
$$
F(x) = 3x^2 - 3Bx + 2B
$$
  
\n
$$
F(x) = 3x^2 - 3Bx + 2B
$$
  
\n
$$
F(x) = 3Ax^2 - 3Bx + C
$$
  
\n
$$
F(x) = 3Ax^2 + 2Bx + C
$$
  
\n
$$
F(x) = 3Ax^2 + 2Bx + C
$$
  
\n
$$
F(x) = 3Ax^2 + 2Bx + C
$$
  
\n
$$
F(x) = 3Ax^2 + 2Bx + C
$$
  
\n
$$
F(x) = 3Ax^2 + 2Bx + C
$$
  
\n
$$
F(x) = 3Ax^2 + 2Bx + C
$$
  
\n
$$
F(x) = 3Ax^2 + 2Bx + C
$$
  
\n
$$
F(x) = 3Ax^2 + 2Bx + C
$$
  
\n
$$
F(x) = 3Ax^2 + 2Bx +
$$

5. Auflösung der Funktion oder eines Theils derselben in eine konvergente unendliche Reihe. Nach dem hinomischen Lehrsatz  $T$ 

eispiel. 
$$
\int \frac{dx}{\sqrt{(ax-x^2)(1-bx)}} = \int \frac{dx}{\sqrt{ax-x^2}} (1+\frac{1}{2}b x+\frac{1}{2}t^2 x^2 + \dots)
$$

II. Nach der Maclaurin'schen Reihe:

$$
\int f(x) dx = f(0) x + f'(0) \frac{x^2}{2} + \frac{f''(0)}{2!} \frac{x^3}{3} + \frac{f'''(0)}{3!} \frac{x^4}{4} + \dots + C
$$

#### II. Integrations - Formeln.

#### a. Haupt-Formeln.

Vorbem.: Die willkührliche Konstante ist Kürze halber hier und in der Folge fortgelassen worden.

1. 
$$
\int [F(x) + jx + \varphi(x) + \dots] dx = \int F(x) dx + \int j(x) dx + \int \varphi(x) dx + \dots
$$
  
\n2. 
$$
\int af(x) dx = a \int j(x) dx
$$
  
\n3. 
$$
\int u dv = \int u v - \int v du
$$
  
\n4. 
$$
\int x^m dx = \frac{1}{n+1} x^{m+1}
$$
  
\n5. 
$$
\int \frac{dx}{x} = \ln x
$$
  
\n6. 
$$
e^x dx = e^x
$$
  
\n7. 
$$
\int ax \ dx = \frac{a^x}{\ln a}
$$
  
\n8. 
$$
\int \ln dx = x \ln x - x
$$
  
\n12. 
$$
\int \frac{dx}{x \sqrt{x^2 - 1}} = \arccsc x
$$
  
\n13. 
$$
\int \frac{dx}{\sqrt{2x - x^2}} = \arccos(1 - x)
$$

432

Durch Ei

 $\mathbf{r}$ 

## Integral - Rechnung.

k

13. 
$$
\int \frac{dx}{\sqrt{x^2+1}} = ln(x+\sqrt{x^2+1})
$$
  
\n20. 
$$
\int \frac{dx}{\sin^2 x} = -\cot g x
$$
  
\n14. 
$$
\int \frac{dx}{\sqrt{x^2-1}} = ln(x+\sqrt{x^2-1})
$$
  
\n21. 
$$
\int \frac{dx}{1-\cos x} = \tan g \frac{x}{2}
$$
  
\n15. 
$$
\int \frac{dx}{x^2-1} = \frac{1}{2} ln \frac{1+x}{x+1}
$$
  
\n22. 
$$
\int \frac{dx}{1-\cos x} = -\cot g \frac{x}{2}
$$
  
\n16. 
$$
\int \frac{dx}{1-x^2} = \frac{1}{2} ln \frac{1+x}{1-x}
$$
  
\n28. 
$$
\int \tan g x dx = -ln \cos x
$$
  
\n17. 
$$
\int \cos x dx = \sin x
$$
  
\n18. 
$$
\int \sin x dx = -\cos x
$$
  
\n19. 
$$
\int \frac{dx}{\cos^2 x} = \tan g x
$$
  
\n20. 
$$
\int \frac{dx}{\sin x} = ln \tan g \frac{x}{2}
$$
  
\n10. 
$$
\int \frac{dx}{\cos^2 x} = \tan g x
$$
  
\n22. 
$$
\int \frac{dx}{1-\cos x} = ln \tan g \frac{x}{2}
$$
  
\n23. 
$$
\int \frac{dx}{\sin x} = ln \tan g \frac{x}{2}
$$
  
\n24. 
$$
\int \cot x dx = ln \tan g \frac{x}{2}
$$
  
\n25. 
$$
\int \frac{dx}{\sin x} = ln \tan g \frac{x}{(1+x^2)}
$$
  
\n26. 
$$
\int \frac{dx}{\cos x} = ln \tan g \frac{x}{(1+x^2)}
$$
  
\n27. 
$$
\int \csc x dx = x \arcc \cos x + \sqrt{1-x^2}
$$
  
\n28. 
$$
\int \arctan x dx = x \arcc \cos x + \sqrt{1-x^2}
$$
  
\n29. 
$$
\int \arctan x dx = x \arcc \cot y + \frac{1}{2} ln (1+x^2)
$$
  
\n30. 
$$
\int \arctan x dx = x \ar
$$

17. 
$$
\int \mathbf{F} \left[ x \sqrt[n]{(a + bx)^m} \right] dx, \text{ Man substitute } a + b x = z^n; x = \frac{z^n - a}{b}; x = \frac{z^n - a}{b}
$$
\n
$$
dx = \frac{n}{b} z^{n+1} dz \text{ and } \text{ehalt}: \frac{n}{b} \int F \left[ \frac{z^n - a}{b} z^p \right] dz
$$
\n1. 
$$
\int \sqrt{a + bx} dx = \frac{2}{3b} (\sqrt{a + bx})^2; 2. \int \frac{dx}{\sqrt{a + bx}} = \frac{2}{b} \sqrt{a + bx}
$$
\n3. 
$$
\int \frac{A + Bx}{\sqrt{a + bx}} dx = \frac{2}{3b^2} (3Ab - 2aB + Bbx) \sqrt{a + bx}
$$
\n7. 
$$
\int \mathbf{F} \left[ x^{mn} (a + b x^n)^p \right] dx, \text{ when } \frac{m}{n} \text{ order } \frac{m}{n} + \frac{p}{q} \text{ gauge Zahlen sind.}
$$
\nMan substitutive im ersten Falle:  $a + b x^n = z^n$ ; im letter Falle:  $a + bx^n = x^n$ ; im letter Falle:  $a + bx^n = x^n$ ?  
\n7. 
$$
\int \mathbf{F} \left[ x^{mn} (a + b x^m)^p \right] dx, \text{ when } \frac{m}{n} \text{ order } \frac{m}{n} + \frac{p}{q} \text{ gauge Zahlen sind.}
$$
\n4. Man substitutive im ersten Falle:  $a + b x^n = z^n$ ; im letter F Rule:  $a + bx^n = z^{an} z^n$ .  
\n7. 
$$
\int \frac{dx}{\sqrt{a + bx^n + bx^n}} = \frac{1}{2a \text{ as } x^{mn}} z \text{ as } \text{d}x + b x^n y^n \text{ so } \text{in } \text{Im } \text{an} \text{er } \text{Haat}; A \int \frac{dx}{\sqrt{1 + x^2}} = \frac{1}{\sqrt{a + bx^n + x^2}} = \frac{1}{2a \text{ as } x^{mn}} z \text{ has the wire } \text{in } \text{an} \text{ar} \text{ in } \text{Im } \text{an} \text{ the Nechi}
$$
\n1. 
$$
\int \frac{dx}{\sqrt{a + cx^2}} = \frac{1}{\sqrt{c}}
$$

435

Da *m* eine ungerade Zahl, ist  $W^{\frac{m-1}{2}}$  rational. Man bestimme  $\psi(x)$  nach der Methode der unbestimmten Koeffizienten. Ist die höchste Potenz, welche in  $F(x)$ oder  $W^{-2}$  vorkommt, x<sup>n</sup> so ist:  $\phi(x) = B_0 x^{n-1} + B_1 x^{n-2} \dots B_{n-1}$ . Das Rest-Integral liefert VII. **X.**  $\int \frac{\boldsymbol{F}(x) \, dx}{x^m \sqrt{(a+bx+c x^2)^m}} = \int \frac{F(x) \, dx}{x^m \sqrt{y^2}}$ . Man setze:<br> $\int \frac{F(x) \, dx}{x^m \sqrt{y^2}} = \frac{\phi(x)}{x^{m-1} \sqrt{y^2}} + \int \frac{Cx+D}{w^2} dx$ . Die Differentiation liefert:  $F(x) = x W d \psi(x) - \psi(x) \left[ (n-1) W + \left( \frac{m}{2} - 1 \right) x d W \right] + (Cx + D) x^{n+1} W^{-1}$ Bestimmung von  $\phi(x)$  wie vor. **XI.**  $\int \frac{\sqrt{a + bx + c x^2}}{x^n} dx = \int \frac{W^{\frac{m}{2}} dx}{x^n}$ . Man setze:  $\int \frac{W^{\frac{m}{2}}}{x^n} dx = \int \frac{W^{\frac{m+1}{2}}}{w \cdot W^k} dx = \frac{\phi(x) W^{\frac{1}{2}}}{x^{m-1}} + \int \frac{Cx + D}{x W^{\frac{1}{2}}}$ . Die Differentiat. liefert:  $w^{\frac{m+1}{2}} = x W d \psi (x) + \psi (x) \left[ \frac{x}{2} d W - (n-1) W \right] + (Cx + D) x^{n-1}$ Bestimmung von  $\phi(x)$  wie vor. XII.  $\int x^m \sqrt{a + bx + cx^2} dx = \int x^m W^{\frac{m}{2}} dx$ . Man setze:  $\int_{-\infty}^{\infty} \frac{w}{W^2} \, dx = \int_{-\infty}^{\infty} \frac{x^u W^{\frac{1}{2}}}{W^{\frac{1}{2}}} \frac{dx}{W^{\frac{1}{2}}} = \phi(x) W^{\frac{1}{2}} + C \int_{-\infty}^{\infty} \frac{dx}{W^{\frac{1}{2}}}$ . Die Differentiat. liefert:  $x^n \frac{m+1}{W^2} = W d \phi(x) + \frac{1}{2} \phi(x) d W$ . Bestimmung von  $\phi(x)$  wie von. 1.  $\int dx \sqrt{a+bx+cx^2} = \left(\frac{x}{2} + \frac{b}{4c}\right) \sqrt{a+bx+cx^2} + \frac{4ac-b^2}{8c} \int \frac{dx}{\sqrt{a+bx+cx^2}}$ **XIII.**  $\int \frac{dx}{m}$  and  $\int \frac{W^{\frac{m}{2}} dx}{(x-a)^n}$ ;  $\int (x-a)^n W^{\frac{m}{2}}$ . Diese Integrale werden durch die Substitutionen  $x - a = \frac{1}{y}$  und  $dx = -\frac{dy}{y^2}$ auf eine der Formen X, XI, XII gebracht.

**XIV.**  $\int \frac{f(x)}{F(x)} \frac{dx}{w^2}$  wird durch Zerlegung von  $\frac{f(x)}{F(x)}$  in ein Polynom von Brüchen  $w^2$  nach S. 431 auf die vorauf behandelte Form gebracht. d. Transzendente Funktionen.

**XV.**  $\int f(e^{ax}) dx$ . Man substituire:  $e^{ax} = y$ ;  $dx = \frac{dy}{ay}$ underhält $\frac{1}{a} \int f(y) \frac{dy}{y}$ . **XVI.**  $\int \mathbf{J}'(x) e^x dx = e^x [f(x) - f'(x) + f''(x) - f'''(x) + ...].$ <br> **XVII.**  $\int \frac{e^x dx}{x^{\mu}}$ . Es liefert:  $\int x^k e^x dx = \frac{x^{k+1}e^x}{k+1} - \frac{1}{k+1} \int x^{k+1} e^x dx$  und durch Substitution  $k + 1 = -n$ :  $\int \frac{e^x dx}{x^n} = -\frac{e^x}{(n-1)x^{n-1}} + \frac{1}{n-1} \int \frac{e^x}{x^{n-1}} dx$ 

 $28*$ 

Resultate aus der reinen Mathematik.

**XVIII.**  $\int x^m e^{mx} dx$ ,  $\int \frac{e^{mx} dx}{x^m}$ . Die Substitut.  $mx = y$  liefert d. Formen XVI. u. XVII. **XIX.**  $\int f(x^x) dx$  und  $\int f(x^x) \varphi(x) dx$ . Durch Substitution  $x = \frac{y}{\ln a}$  erh. man:  $\frac{1}{\ln a} \int f(e^y) dy$  und  $\frac{1}{\ln a} \int f(e^y) \varphi \left(\frac{y}{\ln a}\right) dy$ **XX.**  $\int f(x) \ln x \, dx$  liefert durch theilweise Integration:<br>  $\ln x \int f(x) \, dx - \int \frac{f(x) \, dx}{x} \, dx$ **XXI.**  $\int f(x) \ln \varphi(x) dx$  liefert durch theilweise Integration:  $\ln \varphi(x)$   $\int f(x) dx - \int \frac{\varphi'(x)}{\varphi(x)} (\int f(x) dx) dx$ 1.  $\int \frac{\ln x}{x} dx = \frac{1}{2} (\ln x)^2$ <br>
XXII.  $\int \frac{e^x d x}{x} dx = \ln (-x) + x + \frac{1}{2} \frac{x^2}{1 \cdot 2} + \frac{1}{3} \frac{x^3}{1 \cdot 2 \cdot 3} + \frac{1}{4} \frac{x^4}{1 \cdot 2 \cdot 3 \cdot 4} + \dots$ **XXIII.**  $\int f(\sin x) dx$ , und  $\int f(\cos x) dx$ . Man setze sin x bez. cos x = z;<br>  $dx = \pm \frac{dz}{\sqrt{1-z^2}}$  und erhält:  $\pm \int \psi(z) \frac{dz}{\sqrt{1-z^2}}$ **XXIV.**  $\int f(\tan x \, dx) \, dx$ . Man setze tang  $x = z$ ,  $dx = \frac{dz}{1 + z^2}$  und erhält:  $\int \psi(z) \frac{dz}{1+z^2}$ XXV. 1.  $\int \sin^n x \, dx = -\frac{\sin^{n-1} x \cos x}{n} + \frac{n-1}{n} \int \sin^{n-2} x \, dx$ <br>
2.  $\int \cos^n x \, dx = \frac{\sin x \cos^{n-1} x}{n} + \frac{n-1}{n} \int \cos^{n-2} x \, dx$ <br>
3.  $\int \tan^2 x \, dx = \frac{\tan^2 n}{n-1} - \int \tan^2 n^{-2} x \, dx$ 4.  $\int \cot y \, dx = -\frac{\cot y^{n-1} \, x}{n-1} - \int \cot y^{n-2} \, x \, dx$ <br>
5.  $\int \frac{dx}{\sin^n x} = -\frac{\cos x}{(n-1)\sin^{n-1} x} + \frac{n-2}{n-1} \int \frac{dx}{\sin^{n-2} x}$ <br>
6.  $\int \frac{dx}{\cos^n x} = \frac{\sin x}{(n-1)\cos^{n-1} x} + \frac{n-2}{n-1} \int \frac{dx}{\cos^{n-2} x}$ **XXVI.**  $\int_{\mathbb{R}} f(\sin x, \cos x) dx$ . In den meisten Fällen ist zu substituiren:<br>
tang  $\frac{1}{2}x = z$ ;  $dx = \frac{2z}{1+z^2}$ ;  $\sin x = 2 \sin \frac{1}{2}x \cos \frac{1}{2}x = \frac{2z}{1+z^2}$ ;  $\cos x = \frac{1-z^2}{1+z^2}$ tang  $\frac{1}{2}x - z$ ,  $ax = 1 + z^2$ ,  $\frac{1 + z^2}{2}$ ,  $\frac{1 - z^2}{2}$ ,  $\frac{2}{2}dz$ <br>
1 +  $z^2$ <br>
1 +  $z^2$ <br>
1 +  $z^3$ <br>
1 +  $z^4$ <br>
1 +  $z^2$ <br>
1 +  $z^3$ <br>
1 +  $z^2$ <br>
1 +  $z^2$ <br>
1 +  $z^3$ <br>
1 +  $z^2$ <br>
1 +  $z^2$ <br>
1 +  $z^3$ <br>
1 +  $z^2$ <br>
1 + **XXVIII.**  $\int f(\sin x, \cos x, \tan x) dx$ . Je 2 Funktionen werden durch die 3. ausgedrückt; weitere Behandlung nach XXIII oder XXIV. XXIX. 1.  $\int x^p \sin x \, dx = -x^p \cos x + p \int x^{p-1} \cos x \, dx$ 2.  $\int x^p \cos x \, dx = x^p \sin x - p \int x^{p-1} \sin x \, dx$ 

436

#### Integrations-Formeln.

$$
\begin{aligned}\n\text{XXX. 1. } & \int e^{ax} \sin bx \, dx = \frac{e^{ax}}{a^2 + b^2} \left( a \sin bx - b \cos bx \right) \\
&= \int e^{ax} \cos bx \, dx = \frac{e^{ax}}{a^2 + b^2} \left( a \cos bx + b \sin bx \right) \\
&= \int e^{-ax} \sin bx \, dx = -\frac{e^{-ax}}{a^2 + b^2} \left( a \sin bx + b \cos bx \right) \\
&= \int e^{-ax} \cos bx \, dx = -\frac{e^{-ax}}{a^2 + b^2} \left( a \cos bx - b \sin bx \right) \\
\text{XXXI. 1. } & \int f(x) \arctan x \, dx = \arctan x \int f(x) \, dx - \int \frac{dx}{\sqrt{1 - x^2}} \int f(x) \, dx \\
&= \int f(x) \arctan x \, dx = \arctan x \int f(x) \, dx - \int \frac{dx}{\sqrt{1 - x^2}} \int f(x) \, dx \\
&= \int f(x) \arctan x \, dx = \arctan x \int f(x) \, dx - \int \frac{dx}{1 + x^2} \int f(x) \, dx \\
&= \int f(x) \arctan x \, dx \text{ and } x \, dx = \arctan x \int f(x) \, dx - \int \frac{dx}{1 + x^2} \int f(x) \, dx \\
&= \int f(x) \arctan x \, dx \text{ and } x \, dx = \arctan x \int f(x) \, dx - \int \frac{dx}{1 + x^2} \int f(x) \, dx \\
&= \int f(x) \arctan x \, dx \text{ and } x \, dx = \arctan x \int f(x) \, dx - \int \frac{dx}{1 + x^2} \int f(x) \, dx \\
&= \int f(x) \arctan x \, dx \text{ and } x \, dx = \arctan x \int f(x) \, dx - \int \frac{dx}{1 + x^2} \int f(x) \, dx \\
&= \int f(x) \arctan x \, dx \text{ and } x \, dx = \arctan x \int f(x) \, dx - \int \frac{dx}{1 + x^2} \int f(x) \, dx \\
&= \int f(x) \arctan x \, dx \text{ and } x \, dx = \arctan x \int f(x) \, dx - \int \frac{dx}{1 + x^2} \int f(x) \, dx \\
&= \int f(x)
$$

**f. Näherungsweise Berechnung bestimmter Integrale.**<br>Zur näherungsweisen Berechnung des bestimmten Integrals  $\int_a^b f(x) dx$  theile man  $b-a$  in *n* gleiche Theile:  $\frac{b-a}{n} = \triangle$  und berechne die zu den Werthen  $x = a, x = a + \triangle, x = a + 2 \triangle \ldots x = a + n \triangle$  gehörigen Werthe  $f(x) = y_0, y_1$  $y_2 \ldots y_n$ : 1.  $\int_a^b f(x) dx = \triangle \left[\frac{1}{2}y_0 + y_1 + y_2 + \ldots + y_{n-1} + \frac{1}{2}y_n\right] - \frac{1}{12}(\triangle)^2 [f'(b) -f'\left(a\right)\right]+\frac{1}{384}\rho\,\frac{\left(b-a\right){}^{5}}{n^4}\,M$ 

in welchem Näherungs-Werth  $\rho$  ein nicht näher bekannter positiver oder negativer Bruch und  $M$  der absolut grösste Werth, welchen  $f^{\text{IV}}(x)$  in dem Intervall  $x = a$  bis  $x = b$  einnimmt, ist. Das Schlussglied dient zur A

Soll  $\int f(x) dx$  auf p Dezimalstellen genau berechnet werden, so bestimme

man *n* aus der Beziehung 
$$
\left(\frac{1}{10}\right)^p > \frac{1}{384} \frac{(b-a)^5}{n^4} M \text{oder: } n > \sqrt{\frac{10^p (b-a)^5 M}{384}}
$$

Resultate aus der reinen Mathematik.

2. 
$$
\int_a^b f(x) dx = \frac{1}{3} \bigwedge [y_0 + 4 (y_1 + y_3 + y_5 + \dots y_{n-1}) + 2 (y_2 + y_4 + y_6 + \dots y_{n-2}) + y_n] - \rho \frac{5}{288} \frac{(b-a)^5}{n^4} M
$$

n muss eine gerade Zahl sein. Gebrauch des Schlussgliedes wie vor. Man erhält unter gleichen Voraussetzungen:  $n > \sqrt{\frac{5 \cdot 10^{\frac{p}{b}} (b-a)^5 M}{288}}$ 

Der Genauigkeitsgrad der Formel (2) ist demnach geringer als derjenige der

$$
3. \int_{a}^{b} f(x) dx = \triangle \left[ \frac{1}{2} y_0 + y_1 + y_2 + \dots y_{n-1} + \frac{1}{2} y_n \right] - \frac{B_1(\triangle)^2}{1 \cdot 2} [f'(b) - f'(a)] + \frac{B_3(\triangle)^4}{1 \cdot 2 \cdot 3 \cdot 4} [f'''(b) - f'''(a)] - + \dots
$$

In dieser Formel bezeichnen  $B_1$ ,  $B_3$ ,... die Bernouilli'schen Zahlen:<br>  $B_1 = \frac{1}{6}$ ;  $B_3 = \frac{1}{30}$ ;  $B_5 = \frac{1}{49}$ ;  $B_7 = \frac{1}{30}$ ;  $B_9 = \frac{5}{66}$ ;  $B_{11} = \frac{691}{2730}$  u. s. w.

# III. Differential-Gleichungen.

#### a. Differential-Gleichungen 1. Ordnung.

1. Die allgemeine Form der Differential-Gleichung  $f\left(x, y, \frac{dy}{dx}\right) = o$  wird durch Multiplikation mit  $dx$  auf die Form gebracht:

$$
y\,dx + N\,dy = 0
$$

worin  $M$  und  $N$  Funktionen von  $x$  und  $y$  sind. Die Gl. bildet das vollständige Differential einer Funktion  $\varphi(x, y) = C$ , wenn die Bedingungen erfüllt ist:  $\frac{\partial M}{\partial y} = \frac{\partial N}{\partial x}$ . Ist diese Bedingung nicht erfüllt, so existirt ein integrirender Faktor  $\mu$ , durch dessen Multiplikation die Gl.  $\mu M dx + \mu N dy = 0$  zu einem vollständigen Differential wird.

Die Integration ist immer ausführbar, wenn  $M = F(x)$  und  $N = f(y)$ , oder wenn die Gl. auf diese Form zurück geführt werden kann. (Vergl. 2-6).

2. Die Variabeln sind getrennt:  $F(x) dx + f(y) dy = 0$ <br>a ist:  $f F(x) dx + f f(y) dy = C$ Dann ist:

3. Trennung der Variabeln durch Multiplikation oder Division:

 $F(x) \theta(y) dx + f(x) \phi(y) dy = 0$ Man dividire durch  $f(x) \theta(y)$  und erhält:  $\frac{F(x)}{f(x)} dx + \frac{\phi(y)}{\theta(y)} dy = 0$ 

4. Wenn die Form der Funktion die Darstellung ermöglicht von:  $\frac{dy}{dx} = y' = f\left(\frac{y}{x}\right)$ (homogene Differential-Gleichungen) wird die Trennung der Variabeln erreicht durch die Substitution:  $y = xz$ .

Wegen  $y' = f\left(\frac{y}{x}\right) = f(z)$  ist:  $z dx + x dz = f(z) dx$  und das Resultat:

$$
ln x = -\int \frac{dz}{z + f(z)} + C
$$

5. Dieselbe Substitution führt zum Ziel bei der Form:  $y' = \frac{y}{r} + F(x)f\left(\frac{y}{r}\right)$ 

Man erhält:  $x dz = F(x)f(z) dx$ ;  $\int \frac{dz}{f(z)} = \int \frac{F(x)}{x} dx + C$ 

6. In der Differential-Gleichg.  $(ax + by + c) dx + (a'x + b'y + c') dy = o$ substituire man:<br>
und bestimme a und  $\beta$  aus den Bedingungen:  $a a + b \beta = -c$ ;  $a' a + b' \beta = -c'$ <br>
Man erhält:  $(au + bv) du + (a'u + b'v) dv = 0$  welche Gl. nach (4) weiter zu

438

<sup>\*)</sup> Vergl. Schloemilch. Kompendium der höhern Analysis. Kap. XIV. § 82.
behandeln ist. Sollte  $ab-a'b = o$  sein, so setze man:  $ax + by = z$ ; *b*  $dy = dz - adx$ ;  $a' = na$ ;  $b' = nb$ . Man erhält :<br>  $b(z + c) dx + (nz + c')(dz - adx) = 0$ 

in welcher Gl. die Trennung der Yariabeln leicht zu bewirken ist.

7. Lineare Differential-Gleich.:  $dy + yf(x) dx + \varphi(x) dx = 0$ <br>Man substituire:  $y = Xt$ ;  $tdX + Xdt + Xt f(x) dx + \varphi(x) dx = 0$ 

Da für *y* 2 neue Yariabeln eingetreten sind, ist eine willkürliche Annahme zulässig; man setze:

I.  $tdX + \varphi(x)dx = 0$  und II.  $dt + tf(x)dx = 0$ 

Aus (II.) folgt durch Integration:  $t=e^{-\int f(x)dx}$ 

*f*(*II.*) folgt durch Integration:  $t = e^{-\frac{1}{2}}$ <br> *f*(*x*) *dx s*(*x*) *e*<sup> $\int f(x) dx$ </sup> *dx*

Also die Lösung:  $y = e^{-\int f(x)dx}$   $(C - \int \varphi(x))$  $\int f(x) dx$  *dx* 

8. Auf den Fall (7) werden zurück geführt die Gl.:

I.  $F(x)dy + yf(x)dx + \varphi(x)dx = 0$  mittels Division durch  $F(x)$ 

II.  $\phi^1 y dy + \phi(y) f(x) dx + \phi(x) dx = 0$  mittels d. Substitut.  $\phi(y) = z$ ;  $\phi^1(y) dy = dz$ <br>III.  $dy + yf(x) dx + y^{n+1}\phi(x) dx = 0$  mittels der Substitution  $y^n = \frac{1}{y}$ 

9. Ist die Differential-Gleich.  $M dx + N dy = F(xy) dx + f(xy) dy = o$  das voll- $\frac{\partial M}{\partial y} = \frac{\partial N}{\partial x}$ , so setze man:  $\varphi = \psi + \int Y dy$ ständige Differential von  $\varphi$ , also  $\frac{\partial^2 u}{\partial y}$ 

oder: 
$$
\phi = \theta + \int X dx
$$

»

Es ist dann:  $\phi = \int M dx$  indem *y* als konstant betrachtet wird,

$$
\begin{array}{ll}\n\text{bezw.:} & \theta = \int N \, dy \\
Y = N - \frac{\partial \phi}{\partial y}; \\
\text{bezw.} & X = M - \frac{\partial \theta}{\partial x}\n\end{array}
$$

10. Ist die Differential-Gleich. *M*  $dx + Ndy = f(xy)dx + f(xy)dy = o$  kein vollständiges Differential und keine der Transformationen sub 3 — 8 anwendbar, so muss der integrirende Faktor aus der Beziehung:

$$
N \frac{\partial \mu}{\partial x} - M \frac{\partial \mu}{\partial y} = \mu \left( \frac{\partial M}{\partial y} - \frac{\partial N}{\partial x} \right)
$$

bestimmt werden. Die Auflösung dieser Gl. ist in den meisten Fällen nicht durchführbar. In dem speziellen Falle, dass:

$$
\left(\frac{\partial M}{\partial y} - \frac{\partial N}{\partial x}\right): N \text{ bezw. } \left(\frac{\partial N}{\partial x} - \frac{\partial M}{\partial y}\right): M
$$

Funktionen von *x* bezw. *y* allein sind, ist auch *y* eine Funktion von *x:* bezw. von

y allein. Der integrirende Faktor wird dann bestimm aus:  
\n
$$
\frac{\partial M}{\partial y} - \frac{\partial N}{\partial x} = N Q = MP \text{ und } \frac{\partial \mu}{\mu} = Q dx = -P dy
$$

sonach:  $\mu = e - \int Q dx$  oder:  $\mu = e - \int P dy$ 

**Bemerk. Mit Hülfe der vorstehenden Bestimmung des integrirenden Faktors ist die lineare** Gl. sub 7 kürzer lösbar; man erhält  $\mu = e^{\int f(x)} dx$ 

**b.** Differential-Gleichungen 2. Ordnung.  
\n1. 
$$
\frac{d^2y}{dx^2} = f(x)
$$
 Lösung 1:  $y = \int dx f(x) dx + Cx + C_1$   
\n2. 
$$
\frac{d^2y}{dx^2} = f(y); x = \int \frac{dy}{\sqrt{2f(y) dy + C}} + C_1
$$
  
\n2. 
$$
\frac{d^2y}{dx^2} = f(y); x = \int \frac{dy}{\sqrt{2f(y) dy + C}} + C_1
$$
  
\nAllgemein:  $F\left(\frac{d^2y}{dx^2}, y\right) = o$ . Man substituire  $\frac{dy}{dx} = z; \frac{d^2y}{dx^2} = \frac{dz}{dx}$ .

 $dx$  aus den beiden Gl.  $F\left(\frac{dz}{dx}, y\right)$  und  $\frac{dy}{dx} = z$ . Die Lösung ergiebt sich durch *d-y dx*<sup>2</sup> *o*. Man substituire  $\frac{dy}{dx} = z$ ;  $\frac{d^2y}{dx^2} = \frac{dz}{dx}$ , eliminire Integration von  $F\left(\frac{z\,dz}{du},y\right)=0$ 

Resultate aus der reinen Mathematik.

3.  $\frac{d^2y}{dx^2} = f\left(\frac{dy}{dx}\right)$ . Man substituire  $\frac{dy}{dx} = z$ ;  $\frac{d^2y}{dx^2} = \frac{dz}{dx}$ . Man erhält  $x = \int \frac{dz}{f(z)} + C; y = \int \frac{z dz}{f(z)} + C$ 4.  $F\left(\frac{d^2y}{dx^2}, \frac{dy}{dx}, x\right) = o$ . Die Substitution  $\frac{dy}{dx} = z$  liefert die Differential-

Gleich. 1. Ordnung:  $F\left(\frac{dz}{dx}, z, x\right) = 0$ 

5.  $F\left(\frac{d^2y}{dx^2}, \frac{dy}{dx}, y\right) = 0$ . Die Substitution  $\frac{dy}{dx} = z$ ;  $\frac{d^2y}{dx^2} = z\frac{dz}{dy}$  liefert die Differential-Gleich. 1. Ordnung:  $F\left(z\frac{dz}{du}, z, y\right) = 0.$ 

#### c. Höhere Differential-Gleichungen.

1.  $a \frac{d^n y}{dx^n} + a_1 \frac{d^{n-1} y}{dx^{n-1}} + \ldots + a_{n-1} \frac{d y}{dx} + a_n y = 0$ <br>Man bestimme aus der Gl.  $a w^n + a_1 w^{n-1} + \ldots a_n = 0$  die Wurzeln; es

seinen dieselben  $u_1, u_2, u_3 \ldots$ 

so ist die Lösung:  $y = C_1 e^{u_1 x} + C_2 e^{u_2 x} + \dots$ .  $C_n e^{u_n x}$ <br>worin  $C_1, C_2, \dots, C_n$  die Konstanten sind.

2. Treten imaginäre Wurzeln auf so seien  $\alpha + \beta \sqrt{-1}$  und  $\alpha - \beta \sqrt{-1}$  zwei zusammen gehörige imaginäre Wurzeln; die entsprechenden Glieder in der Gl. für  $y$  in (1) werden:

$$
e^{a\,x}(C_i\,e^{\beta\,x\sqrt{-1}} + C_i\,e^{\beta\sqrt{-1}}) = e^{a\,x}(B_i\cos\beta\,x + B_i\sin\beta\,x)
$$
  
vin  $B_i$  und  $B_{ii}$  2 neue Konstanten sind.

3. Sind r Wurzeln einander gleich, ist also:  $u_k = u_{k+1} = \ldots u_{k+r}$  so wird die Summe der entsprechenden Glieder:

$$
e^{u_k x} (D_i + D_{ii} x + D_{iii} x^2 + \dots D_r x^{r-1})
$$
  
in  $D_i$ ,  $D_{ii}$ , none Konstanten sind.

4. 
$$
a_0 \frac{d^n y}{dx^n} + a_1 \frac{d^{n-1} y}{dx^{n-1}} + \ldots + a_{n-1} \frac{d y}{dx} + a_n y = f(x)
$$

Man bestimmt zunächst aus der Gl.:  $a w^n + a w^{n-1} + \dots + a_n = o$  die Wurzeln  $u_1, u_2, \dots$ ; dann ist die Lösung:  $y = z_1 e^{u_1 x} + z_2 e^{u_2 x} + z_n e^{u_n x}$   $z_1, z_2, z_3, \dots$  werden berechnet aus den Gl.:

440

WO:

wor

Analytische Geometrie der Ebene. 441

# **H. Analytische Geometrie der Ebene.**

Litteratur: O. Fort & O. Schloemilch. Lehrb. d. analyt. Geometrie. 1. Th. Analyt. Geom. d. Ebene. 5. Aufl. Leipzig, Teubner. - Grelle. Analytische Geometrie der Ebene **Hannover, Itümpler.**

#### **I. Die Koordinaten in der Ebene.** (Fig. 135).

1. Richtungen: *OX , 0 Y* positiv; Richtungen: *OXi, 0 Yi* negativ. Die Richtung des Radiusvektor wird stets durch den Winkel desselben mit der positiven Richtung der Koordinaten-Axen gemessen ; der Winkel wird nach beiden Seiten bis 180° gezählt, Fig. 136.

> 2. Verschiebung der Koordin.-Axen. *x\y4* Koordin. des neuen Systems; x, y desgl. des alten Systems.

a. Parallel-Verschiebung. *a,b* Koordinaten des Nullpunkts des alten Systems in Bezug auf das neue; daher:

*z*  $x^2 = x + a$ ;  $y^2 = y + b$ <br> **b.** Drehung der Koordinaten-Axen. a Winkel der  $\sqrt{2\pi}$  v alten X-Axe gegen die neue:

 $\overline{x}^{\prime} = x \cos a - y \sin a$ ;  $y' = x \sin a + y \cos a$ 

c. Drehung u. Verschiebung. Bezeichnungen wie vor.  $x' = a + x \cos a - y \sin a$ ;  $y' = b + x \sin a + y \cos a$ .

#### **II. Gerade Linie.**

1. Allgem. Gleichg. der geraden Linie:  $Ax + By + C = 0$ 

2. Gleichg. einer Geraden 
$$
t
$$
, die auf der  $Y$ -Axe die Länge  $b$ abschneider und für welche tang $(xt) = m$ ist:

$$
y = mx + b
$$

*y* = *m*  $x + b$ <br>3. Gleichg. einer Geraden, welche auf der X- und Y-Axe die Längen a und bezw. *b* abschneidet:

$$
\frac{x}{a} + \frac{y}{b} - 1 = 0
$$

4. Gleichg. einer Geraden, deren Abstand vom Nullpunkt  $=n_0$  ist und deren Normale mit der X-Axe den Winkel  $(nx)$  bildet (Normalform):<br> $x \cos(nx) + y \sin(nx) - n_0 = 0$ 

$$
\cos(n x) + y \sin(n x) - n_0 = 0
$$

5. Ist die Gleichg. einer Geraden gegeben in der allgem. Form:  $Ax + By + C = 0$ , so wird dieselbe in die Normalform übergeführt durch Multiplikation mit dem Faktor:  $R =$  $\frac{1}{\sqrt{A^2 + B^2}}$ ; es ist also:  $\cos(nx) = AR$ ;  $\sin(nx) = BR$ ;  $n_0 = -CR$ 

6. Abstand eines Punktes  $(x_1, y_1)$  von der Geraden ad 4:

 $p = \pm [x_1 \cos(nx) + y_1 \sin(nx) - n_0]$ 

*p* ist positiv oder negativ zu nehmen, je nachdem der Nullpunkt und der Punkt  $(x_1, y_1)$  auf verschiedenen oder auf derselben Seite der Geraden liegen.

7. Der Winkel zweier Geraden  $t_1$ ,  $t_2$  ist gleich dem Winkel ihrer Normalen, also:

$$
\cos (t_1 t_2) = \frac{A_1 A_2 + B_1 B_2}{\sqrt{(A_1^2 + B_1^2)(A_2^2 + B_2^2)}}; \sin (t_2 t_1) = \frac{A_1 B_2 - A_2 B_1}{\sqrt{(A_1^2 + B_1^2)(A_2^2 + B_2^2)}}
$$

8. Zwei Gerade sind daher:

 $p \text{arallel, wenn } A_1 B_2 - A_2 B_1 = 0 \text{ oder } A_1 : B_1 = A_2 : B_2$ 

normal, wenn  $A_1 A_2 + B_1 B_2 = 0$  oder  $A_2 : B_2 = -B_1 : A_1$  ist. Die Gleichg. jeder zur Geraden  $Ax + By + C = 0$  parallelen oder normalen<br>Geraden hat somit bei willkürlichem *m*, *n*, *C* die Form:

 $\begin{array}{l} \text{Parallel:} \quad \textit{m} \, A \, x + \textit{m} \, B \, y + \textit{C}_1 = 0 \, \text{ oder:} \ \textit{A} \, x + \textit{B} \, y + \textit{c} = 0 \\ \text{Normale:} \quad \textit{n} \, B \, x - \textit{n} \, A \, y + \textit{C}_1 = 0 \, \text{ oder:} \ \textit{B} \, x - \textit{A} \, y + \textit{\gamma} = 0 \end{array}$ worin *c* und *y* willkürliche Konstanten sind.

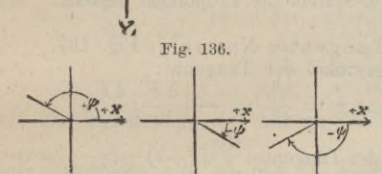

**/**

**Fig. 135. y**

#### Resultate aus der reinen Mathematik.

9. Sollen Parallele und Normale zur Geraden  $Ax + By + C = 0$  durch einen

gegebenen Punkt  $x_1$  y, gehen, so ist die Gleichg. der Parallelen:  $A(\xi - x_1) + B(\eta - y_1) = 0$ ; Normalen:  $B(\xi - x_1) - A(\eta - y_1) = 0$ , 10. Die Koordinaten des Schnittpunkts zweier Geraden sind:

$$
x = \frac{B_1 C_2 - B_2 C_1}{A_1 B_2 - A_2 B_1}; \qquad y = \frac{A_2 C_1 - A_1 C_2}{A_1 B_2 - A_2 B_1}
$$

11. Gleichg. einer Geraden  $(x_1, y_1)$ , welche durch 2 gegebene Punkte  $(x_1, y_1)$ und  $(x_2, y_2)$  geht:

$$
\begin{array}{c|c}\nx & y & 1 \\
x_1 & y_1 & 1 \\
x_2 & y_2 & 1\n\end{array} = 0 \text{ oder : } y - y_1 = \frac{y_2 - y_1}{x_2 - x_1} (x - x_1)
$$

12. Ist F die Fläche eines durch die Punkte  $(x_0, y_0)$ ,  $(x_1, y_1)$ ,  $(x_2, y_2)$  bestimmten Dreiecks, so ist:

 $2\; F = \left[ \begin{array}{cc|c} x_0 & y_0 & 1 \\ x_1 & y_1 & 1 \\ x_2 & y_2 & 1 \end{array} \right] = y_0 \left( x_2 - x_1 \right) + y_1 \left( x_0 - x_2 \right) + y_2 \left( x_1 - x_0 \right)$ 

#### III. Allgemeine Kurvenlehre.

1. Allgemeine Gleichg. in Normal-Koordinaten:  $y = f(x)$  oder  $F(x, y) = 0$ . 2. Zwei Kurven F  $(x, y)$  und  $\Phi(\xi, \eta)$  sind ähnlich, wenn für alle Punkte bei für jede Kurve passend gewähltem Koordinaten-System die Proportion besteht:  $x: \tilde{\varepsilon} = y: \eta$ 

Ri

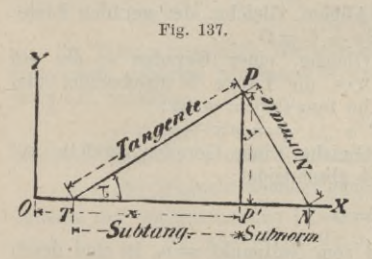

$$
\tan g \tau = \frac{dy}{dx} = -\left(\frac{\partial F}{\partial x} : \frac{\partial F}{\partial y}\right)
$$

Fig. 137.

 $\frac{1}{2}$ 

Gleichg. der Tangente:  $\frac{dy}{dx}(\xi-x)-(\eta-y)=0$ 

Gleichg, der Normale:  $\xi - x + \frac{dy}{dx}(\eta - y) = 0$ 

$$
\text{nte:} \qquad PT = y \frac{dx}{dy} \sqrt{1 + \left(\frac{dy}{dx}\right)}
$$

Subtangente: 
$$
P' T = y \frac{dx}{dy}
$$

Normale:  $PN = y \sqrt{1 + \left(\frac{dy}{dx}\right)^2}$ ; Subnormale:  $P'N = y \frac{dy}{dx}$ 

4. Asymptoten. Erstreckt sich eine Kurve ins Unendliche, so ist die Tangente, welche die Kurve in der Unendlichkeit berührt, eine Asymptote. Die Gleichg. der Asymptote wird erhalten, wenn man in der allgem. Tangenten-Gleichg.  $y$ durch $x$ eliminirt und $x=\infty$ setzt.

Tange

5. Krümmung der Kurven; ausgezeichnete Punkte.

$$
\text{First} \rightarrow \text{positive}
$$

\n
$$
y
$$
 \n where\n  $\frac{dy}{dx} = 0$  is the **Tagente** || der X. **Area**.\n

\n\n $y$  \n  $y$  \n  $dy$  \n  $dy$  \n  $dy$ \n

 $\frac{\partial}{\partial x^2}$  ist die Kurve konvex gegen die X-Axe. positive Werthe

- $d^2y$ ist die Kurve konkav gegen die X-Axe. negative  $\frac{1}{d}x^2$
- $\frac{d^2y}{dx^2} = 0$  hat, wenn gleichzeitig  $\frac{dy}{dx}$  nicht ver-Werthe schwindet, die Kurve einen Wendepunkt.

#### Analytische Geometrie der Ebene. 443

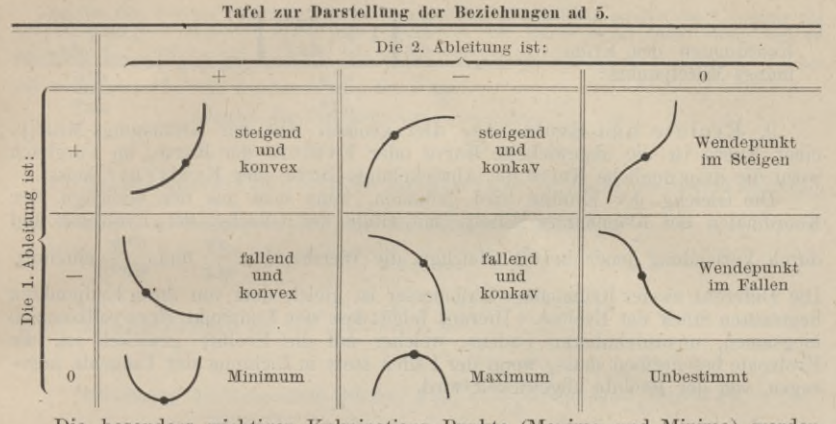

Die besonders wichtigen Kulminations- Punkte (Maxima und Minima) werden nach den S. 427 ff. gegebenen Regeln ermittelt. 6. Mehrfache Punkte. Erscheint für einen Punkt der Kurve der Werth<br>=  $-\frac{\partial F}{\partial x}$ : $\frac{\partial F}{\partial y}$  unter der unbestimmten Form  $\frac{0}{0}$ , so müssen die Gleichgn.:

unter der unbestimmten Form  $\frac{0}{0}$ , so müssen die Gleichgn. :  $\frac{\partial F}{\partial x}$  = 0;  $\frac{\partial F}{\partial y}$  = 0;  $F(x,y)$  = 0 zusammen bestehen.  $\frac{dy}{dx}$ 

Zur Ermittelung des wahren Werthes von  $\frac{dy}{dx}$  sind Zähler und Nenner des betr. Ausdrucks, also  $\frac{\partial F}{\partial x}$  und  $\frac{\partial F}{\partial y}$  nochmals nach *dx* zu differentiiren. Man erhält  $\frac{dy}{dx}$  aus der Gleichg.: aus der Gleichg. :

$$
\frac{\partial^2 F}{\partial x^2} + 2 \frac{\partial^2 F}{\partial x \partial y} \frac{dy}{dx} + \frac{\partial^2 F}{\partial y^2} \left(\frac{dy}{dx}\right)^2 = 0
$$

durch Auflösung nach  $\frac{dy}{dx} = \tan g \tau$ . Man erhält 2 Wurzelwerthe für tang  $\tau$ ; der

betr. Punkt ist ein Doppelpunkt, in welchem <sup>2</sup> Tangenten sich schneiden. Sind beide Wurzeln gleich, so fallen die Tangenten zusammen und der Punkt ist ein Rückkehrpunkt oder Wendepunkt. — Sind die Wurzeln imaginär, so erhält man einen isolirten oder konjugirten Punkt, in welchem die Kurve keine reellen Tangenten hat.

7. Berührung von Kurven. Wenn 2 Kurven  $y = f(x)$  und  $y = \varphi(x)$ einen Punkt gemeinschaftlich haben und die Ableitungen von *J* (*x*) und  $\varphi(x)$  bis zur *n*<sup>ten</sup> incl. einander gleich sind, so haben die Kurven eine Berührung nter Ordnung.

Die Tangente einer Kurve hat mit derselben im allgem. eine Berührung 1<sup>ter</sup> Ordnung, in den Wendepunkten eine Berührung 2<sup>ter</sup> Ordnung.

8. Krümmung skr eis. Der Krümmungskreis hat mit der Kurve eine Berührung 2ter Ordnung. Der Mittelpunkt dieses Kreises ist der Krümmungs-Mittelpunkt, sein Radius der Krümmungs-Halbmesser, der reziproke Werth des Radius ist die Krümmung der Kurve in dem betr. Punkte.<br> $\left[1 + \left(\frac{dy}{dx}\right)^2\right]^{\frac{3}{2}}$ 

Krümmungs-Radius 
$$
\rho = \frac{ds}{d\tau} = \pm \frac{\left[1 + \left(\frac{dy}{dx}\right)^2\right]^{\frac{3}{2}}}{\frac{d^2y}{d\tau^2}}
$$

Ist *N* die Länge der Normalen (vergl. 3), so ist auch  $\rho = \frac{N^3}{\rho}$ 

Resultate aus der reinen Mathematik.

Koordinaten des Krümmungs-Mittelpunkts:

$$
\xi = x - \frac{\frac{dy}{dx} \left[ 1 + \left( \frac{dy}{dx} \right)^2 \right]}{\frac{d^2y}{dx^2}}; \ \eta = y + \frac{1 + \left( \frac{dy}{dx} \right)^2}{\frac{d^2y}{dx^2}}
$$

9. Evolute und Evolvente. Der geometr. Ort der Krümmungs-Mittelp. einer Kurve ist die abgewickelte Kurve oder Evolute der Kurve, im Vergleich wozu die ursprüngliche Kurve die Abwickelungs-Kurve oder Evolvente heisst.

Die Gleichg. der Evolute wird gefunden, wenn man aus den Gleichgn. der Koordinaten des Krümmungs-Mittelp. mit Hülfe der Gleichg. der Evolvente und durch Verbindung jener beiden Gleichgn. die Werthe x, y,  $\frac{dy}{dx}$  und  $\frac{d^2y}{dx^2}$  eliminirt. Die Differenz zweier Krümmungs-Halbmesser ist gleich dem von ihren Endpunkten<br>begrenzten Stück der Evolute. Hieraus folgt, dass der Endpunkt eines vollkommen<br>biegsamen, unausdehnbaren Fadens, welcher auf die Evolute gewick zogen, von der Evolute abgewickelt wird.

10. Rektifikation:

$$
=\int\limits_{x_1}^{x_2}\sqrt{1+\left(\frac{dy}{dx}\right)^2}\ dx
$$

 $F = \int f(x) dx$ 11. Quadratur. Fläche zwischen den Ordinaten y2 y1:

12. Polar-Koordinaten. (Fig. 138). Allgem. Gleichg. der Kurve:  $r = f(\phi)$ , bezw.  $F(r, \psi) = 0$ . Beziehung zwischen Polar-Koordinaten und rechtwinkl. Koordinat.  $y = r \sin \psi$ ;

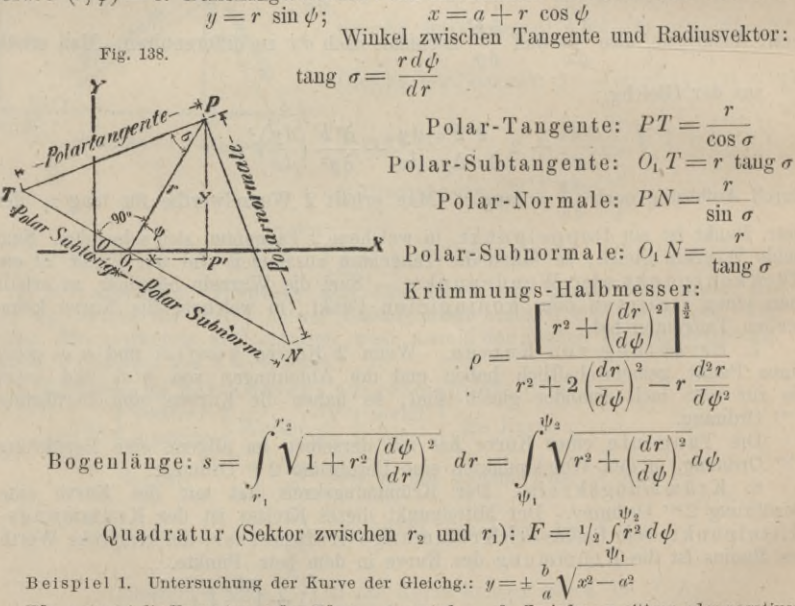

Für  $x < a$  ist die Kurve imaginär. Für  $x = \pm a$  wird  $y = 0$ . Zu jedem positiven oder negativen Werthe von x gehören 2 gleiche Werthe von y, von denen einer positiv, der andere negativ ist.<br>Die Kurve besteht also aus 2 getrennten Aesten, welche symmetrisch zur X- und Y-Axe liegen<br>und die X Axe rechts und links vom N

$$
\frac{dy}{dx} = \frac{b}{a} \frac{1}{\sqrt{1 - \frac{a^2}{x^2}}} = \frac{b^2}{a^2} \frac{x}{y}; \frac{d^2y}{dx^2} = -\frac{ba}{x^3 \sqrt{\left(1 - \frac{a^2}{x^2}\right)^3}} = -\frac{b^4}{a^2 y^3}
$$

#### Analytische Geometrie der Ebene.

Da für den reellen Theil der Kurve  $x > a$ , ist die 1. Ableitung positiv, die 2. negativ für alle positiven und negativen  $x$ , für alle positiven  $y$ . Die Kurve steigt daher stetig und ist dürchweg gegen die X Axe konkav. Die Kurve hat kein Maximum; für  $x = a$  wird  $\frac{dy}{dx} = \infty$ . Die Tangente im Scheitel der Kurve ist || der Y-Axe.

Tangent: 
$$
\eta = \frac{b}{a} \frac{1}{\sqrt{1 - \frac{a^2}{x^2}}} \left[ \xi - \frac{a^2}{x^2} \right]
$$

Für  $x = \infty$  ergiebt sich die Gleichg, der Asymptote ;  $\eta = \frac{b}{a} \xi$ . Die Asymptote geht also durch den Nullpunkt; ihr Neigungswinkel  $\lambda$  gegen die X-Axe ist:  $\lambda = \text{arc tang} \stackrel{b}{\longrightarrow}$ 

Subtangente 
$$
=
$$
  $\frac{a^2}{b^2}$   $\frac{y^2}{a} = \frac{x^2 - a^2}{x}$ ; Subnormale  $=$   $\frac{b^2}{a^2}x$ .

Krümmungshalbm.: 
$$
\varrho = \frac{(a^4y^2 + b^4x^2)^{\frac{3}{2}}}{a^4b^4} = \frac{\left[x^2\left(1 + \frac{b^2}{a^2}\right) - a^2\right]^{\frac{3}{2}}}{a\,b}
$$

Gleichg. der

Koordinaten des Krümmungs-Mittelp.:  $\xi = \frac{x^3\left(1+\frac{b^2}{a^2}\right)}{a^2}$ ;  $\eta = \frac{1+\frac{b^2}{a^2}}{a b}(x^2-a^2)^{\frac{3}{2}}$ 

Aus der Gleichg, für  $\xi$  erhält man:  $x^2 = \frac{a^{\frac{4}{3}} \xi^{\frac{2}{3}}}{\left(1 + \frac{b^2}{a^2}\right)^{\frac{2}{3}}}$ 

Eliminirt man mittels dieser Beziehung  $x$  aus der Gleichg. für  $\eta$ , so erhält man die Gleichg. der Evolute:  $(b)$   $\frac{2}{3}$   $\frac{2}{3}$   $\frac{2}{3}$   $(b)^2$  $\rightarrow$ 

he vom Scheitel bis 
$$
x = x_1
$$
:  
\n
$$
F = \int_a^x y \, dx = \frac{b}{a} \int_a^x \sqrt{x^2 - a^2} \, dx = \frac{b}{a} \left[ \frac{x}{2} \sqrt{x^2 - a^2} - \frac{ab}{2} \ln \left( x + \sqrt{x - a^2} \right) \right]_a^x
$$
\n
$$
= \frac{xy}{2} - \frac{ab}{2} \ln \left( \frac{x}{a} + \frac{y}{b} \right)
$$
\n
$$
= \frac{xy}{2} - \frac{ab}{2} \ln \left( \frac{x}{a} + \frac{y}{b} \right)
$$
\n
$$
\text{enlänge: } s = \int_a^{x_2} dx \sqrt{1 + \left( \frac{dy}{dx} \right)^2} = \int_a^{x_2} dx \sqrt{\frac{x^2 \left( 1 + \frac{b^2}{a^2} \right) - a^2}{x^2 - a^2}}. \text{ Man setze}
$$

 $1+\frac{b^2}{a^2}=\epsilon^2$  und  $x=\frac{a}{\cos\theta}$ ; dann erhält man:

Fläc

Bog

$$
e = a \int_{\Theta_1}^{\Theta_2} \frac{d \Theta}{\cos^2 \Theta} \sqrt{\epsilon^2 - \cos^2 \Theta} = a \epsilon \int_{\Theta_1}^{\Theta_2} \frac{d \Theta}{\cos^2 \Theta} \left( 1 - \frac{\cos^2 \Theta}{\epsilon^2} \right)^{\frac{1}{2}}.
$$

 $\epsilon < 1$ , entwickle man den Faktor  $\left(1 - \frac{\cos \Theta^2}{\epsilon^2}\right)^{\frac{1}{2}}$ nach dem Da wegen  $\varepsilon > 1$  der Bruch binomischen Lehrsatze, wodurch man erhält:

$$
s = \alpha \varepsilon \int_{\Theta_1}^{\Theta_2} \frac{d \Theta}{\cos^2 \Theta} \left( 1 - \tfrac{1}{2} \left( \frac{\cos^2 \Theta}{\varepsilon^2} + \frac{1}{2 \cdot 4} \left( \frac{\cos 4\Theta}{\varepsilon^4} - \dots \right) \right) \right)
$$

welches Integral nach bekannten Regeln aufzulösen ist. Bei Einsetzung der Grenzwerthe ist zu berücksichtigen, dass  $\Theta_1 =$ arc sec  $\frac{x_1}{x_1}$  und  $\Theta_2 =$ arc sec  $\frac{x_2}{x_1}$  ist.

$$
\texttt{Beispiel 2.}\quad\text{Untersuchung der Kurve der Gleichg, }x^4-2ay^3-2a^2y^2-2a^2x^2+a^4=0
$$

$$
\frac{\partial F}{\partial x} = 4 x (x - a) (x + a); \frac{\partial F}{\partial y} = -2 a y (y + a)
$$

Die Werthe für  $\frac{\partial F}{\partial x}$  und  $\frac{\partial F}{\partial y}$  werden gleichzeitig = 0 für folgende Werthe-Paare von x und y:

$$
\begin{array}{c|c|c|c|c|c} x = (0) & 0 & +a & (+a) & -a & (-a) \\ y = (0) & -a & 0 & (-a) & 0 \\ 0 & 0 & 0 & F & F \end{array}
$$

 $\frac{\partial F}{\partial y}$ :  $\frac{\partial F}{\partial x}$  unter der unbestimmten Form  $\frac{0}{0}$ , müsste Für diese Werthe-Paare erscheint  $\frac{d}{dx} = -$ 

also nach S 428 weiter untersucht werden. Indessen genügen der gegebenen Kurvengleichung<br>die eingeklammerten Werth-Paare (das 1., 4. und 6.) nicht; diese sind also überhaupt auszu-<br>schliessen. Für das 2., 3. und 5. Werthe-2. Ableitungen:

$$
\begin{array}{c|c|c|c|c|c|c|c|c} \hline \frac{\partial^2 F}{\partial x^2} & = & 4(3x^2 - a^2) & x = 0; \ y = -a & x = a; \ y = 0 & x = -a; \ y = 0 \\ \hline \frac{\partial^2 F}{\partial x \partial y} & = & 0 & 0 & 0 \\ \hline \frac{\partial^2 F}{\partial y'^2} & = & -6a(2y + a) & +6a^2 & -6a^2 & -6a^2 \end{array}
$$

Man erhält  $\frac{dy}{dx}$  durch Einsetzung obiger Werthe in die quadratische Gleichg.:<br>  $\frac{\partial^2 F}{\partial x^2} + 2 \frac{\partial^2 F}{\partial x \partial y} \frac{dy}{dx} + \frac{\partial^2 F}{\partial y^2} \left(\frac{dy}{dx}\right)^2 = 0$ , sonach:<br>  $x = 0$ <br>  $y = a$   $\theta$   $\alpha^2 \left(\frac{dy}{dx}\right)^2 = 0$ ;  $\frac{dy}{dx} = \pm \sqrt{\$ Den Gleichgn.  $F(x, y) = 0$  und  $\frac{\partial F}{\partial x} = 0$  $y=-\frac{3}{2}a$ 

Für diese Werthe-Paare versch

$$
\frac{\partial^2 F}{\partial x^2} = 4 (3x^2 - a^2)
$$
  

$$
\frac{\partial F}{\partial y} = -4 a y (y + a)
$$
  
sonach: 
$$
-\frac{\partial^2 F}{\partial y} : \frac{\partial F}{\partial y}
$$

windet 
$$
\frac{\partial^2 y}{\partial y}
$$
 nicht; dieselben liefern also die eminenten Werth  
\n $x = 0$ ;  $y = \frac{a}{2}$   $\left| x = a$ ;  $y = -\frac{3}{2} a \right|$   $x = -a$ ;  $y = -\frac{3}{2} a$   
\n $-4 a^2$   $8 a^2$   $8 a^2$   
\n $-3 a^3$   $-3 a^3$   $-3 a^3$   
\n $< 0$  (Mainm.)  $> 0$  (Minim.)

Man erhält sonach das Bild der Kurve wenn man für  $x = \pm a$ ,  $y = 0$ : tang  $a = \tan g$   $a_1 = \tan g$   $\beta = \tan g$   $\beta_1 =$  $\sqrt{4/3}$ ; für  $x = 0$ ,  $y = -a$ ; tang  $\gamma = \tan y_1 = \sqrt{2/3}$ ; ferner<br>  $\alpha p = a_1 a_1$ ,  $\delta b = \delta b_1 = o_1 a_1 = a_1$ ,  $b c = b_1 c_1 = a_1 a_1$  macht,<br>
Fig. 139.

## IV. Spezielle Kurvenlehre. a. Kegelschnitte.

### a. Allgemeine Beziehungen.

1. Die Kurven der Gleichg. 2. Grades<br>heissen Kegelschnitte. Die allgem. Form der Gleichg. ist:

$$
a_{00}x^2+2a_{01}xy+a_{11}y^2+2a_{02}x+2a_{12}y++a_{22}=0.
$$

Je nachdem  $a_{01}^2 - a_{00} a_{11} \leq 0$  ist, entstehen bezw. Ellipse, Parabel, Hyperbel.

2. Die Koordinaten des Mittelpunkts des Kegelschnitts werden bestimmt aus den Gleichgn.:

$$
a_0 x^2 + a_0 y_0 + a_{02} = 0;
$$
  
\n
$$
x_0 = \frac{a_{02} a_{11} - a_{01} a_{12}}{a_{00} a_{11} - a_{01}^2},
$$
  
\n
$$
y_0 = \frac{a_{12} a_{00} - a_{02} a_{01}}{a_{00} a_{11} - a_{01}^2},
$$
  
\n
$$
y_0 = \frac{a_{12} a_{00} - a_{02} a_{01}}{a_{00} a_{11} - a_{01}^2}
$$

Der Mittelpunkt liegt im Unendlichen wenn  $a_{00} a_{11} - a_{01}^2 = 0$ ;  $a_{00} a_{11} - a_{01}^2 = 0$ und die Zähler der Brüche für  $x_0$ ,  $y_0$  nicht gleichzeitig verschwinden.

3. Die Mittelpunkte paralleler Sehnen liegen auf einer geraden Linie; dieselbe heisst Durchmesser des Kegelschnitts. Sämmtliche Durchmesser schneiden sich im Mittelpunkt des Kegelschnitts und werden hier halbirt.

4. Die Tangente am Endpunkte eines Durchmessers ist der von dem Durchmesser halbirten Schaar von Sehnen parallel.

5. Ist  $D_1$  ein Durchmesser und  $D_2$  ein 2. Durchmesser, welcher der von  $D_1$ halbirten Schaar von Sehnen parallel ist, so ist auch  $D_1$  der von  $D_2$  halbirten Sehnenschaar parallel. Die beiden Durchmesser  $D_1$  und  $D_2$  sind konjugirt.

6. Für die Parabel liegt der Mittelpunkt im Unendlichen.

Für den Kreis stehen alle konjugirten Durchmesser normal aufeinander.

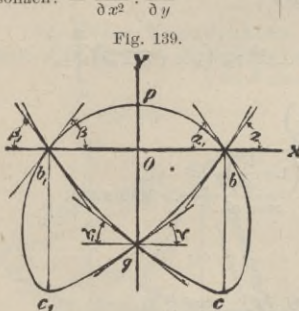

 $\overline{a}$ 

#### Analytische Geometrie der Ebene. 447

7. Allgemeine Scheitelgleichg. der Kegelschnitte in Bezug auf die Hauptaxen-Richtung als Abszissen-Axe:  $y^2 = 2px + qx^2$ 

Es ist: für die Apollonische Parabel ? = 0; für die Hyperbel *<sup>q</sup>* > 0; " " " Ellipse *q<C* 0; " den Kreis *g= —* 1.

Sind 2*a* und 2*b* die Hauptaxen des Kegelschnitts, so ist absolut, also ohne<br>Berücksichtigung des Vorzeichens von *q*:  $p = \frac{b^2}{a}$ ;  $q = \frac{b^2}{a^2}$ ;  $p = aq$ 

8. Bewegt sich ein Punkt *P* in der Weise, dass seine jedesmaligen Entfernungen: *PF* von einem festen Punkte *F*, und *P <sup>Q</sup>* von einer festen Geraden in einem konstanten Verhältniss  $\frac{PF}{PQ} = \varepsilon$  stehen, so ist der Ort des Punktes:

eine Parabel<br>
Fillian and is peablem a eine Ellipse eine Hyperbel **!**  $=$  1<br> $<$  1 ist. je nachdem  $\varepsilon \left\{ \begin{array}{c} 1 \\ 5 \end{array} \right\}$ 

Der gedachte feste Punkt liegt auf der Hauptaxe und liefert einen Brennpunkt; die gegebene feste Linie steht normal zur Hauptaxe und heisst Direktrix.

9. Die doppelte Ordin. im Brennp. ist $= 2p$  u. heisst Parameter d. Kegelschnitts. 10. Der Abstand des Brennpunkts vom Mittelpunkt = *<sup>e</sup>* heisst lineare

Exzentrizität, das Verhältniss  $\frac{e}{a} = \varepsilon$  die numerische Exzentrizität

11. Die Projektion der Normalen auf den Leitstrahl vom Brennpunkt nach dem Berührungspunkt der zugehörigen Tangente ist konstant *— y.*

12. Ist  $\sigma$  der Winkel der Tangente mit dem Leitstrahl vom Brennpunkt, so

ist der Krümmungs-Radius:  $\rho = \frac{p}{\sin \theta}$ 

*O*

*a*

13. Tangente und Normale eines Kegelschnitts halbiren die Winkel der Leitstrahlen aus den Brennpunkten nach dem Berührungspunkte der bezügl. Tangente. Bei der Parabel liegt einer der Brennpunkte im Unendlichen; der 2. Leitstrahl ist also parallel der Hauptaxe und ein Durchmesser.

14. Die Winkel, welche 2 von einem Punkte ausserhalb des Kegelschnitts nach den Brennpunkten gezogene Gerade mit den von diesem Punkte an den Kegelschnitt gelegten Tangenten bilden, sind gleich.

15. Die vom Durchschnittspunkt der Tangente mit der Direktrix nach dem Brennpunkt gezogene Gerade steht normal auf dem nach dem • Berührungspunkt gezogenen Leitstrahl aus dem Brennpunkt. Der Schnittpunkt zweier Tangenten, welche an die Endpunkte einer Brennpunkts-Sehne gelegt sind, liegt also auf der Direktrix. 16. Polargleichung der Kegelschnitte in Bezug auf den **Fig. 140.**

> $\frac{P}{1 + \varepsilon \cos \psi}$ , worin p und  $\varepsilon$  die oben ange-Brennpunkt:  $r =$ gebene Bedeutung haben.

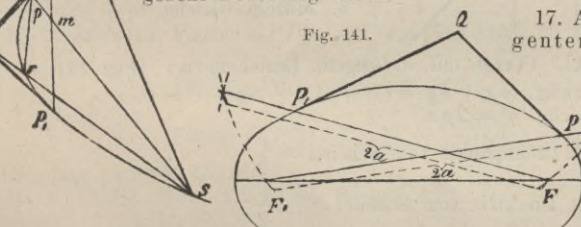

17. Allgemeine Tangenten-Konstruktion von einem gegebenen Punkte *Q \ /* ausserhalb des Kegelschnitts.

«., Fig. 140. Man ziehe 2 belieb. Sekanten, durch d. Schnitt-

punkte *p*, *q*, r, *s,* <sup>2</sup> andere Sekanten, welche sich in *0* schneiden, sowie die Diagonalen des Vierecks *pqrs.* Ziehe durch *0* und den Diagonalen-Schnittpunkt *m* eine Gerade, welche den Kegelschnitt in den gesuchten Berührungspunkten *P* und *P<sub>1</sub>* schneidet.

/?., Fig. 141. Man beschreibe aus *Q* einen Kreis durch einen Brennpunkt, von dem andern Brennpunkt einen Kreis mit dem Radius 2 «, ziehe von letzterem Brennpunkt eine Gerade nach dem Schnittpunkt beider Kreise ; dieser schneidet den Kegelschnitt in dem Berührungspunkt einer Tangente aus *Q.*

18. Allgem. Konstruktion des Krümmungs-Halbmessers, Fig. 142: Man konstruire für den betr. Kurvenpunkt die Normale *PN* und ziehe den Leitstrahl *PF* durch den Brennpunkt, Im Fusspunkt der Normalen  $NK$   $\bot$   $PN$ ,  $KM$   $\bot$   $KP$ . *M* ist Krümmungs-Mittelpunkt.

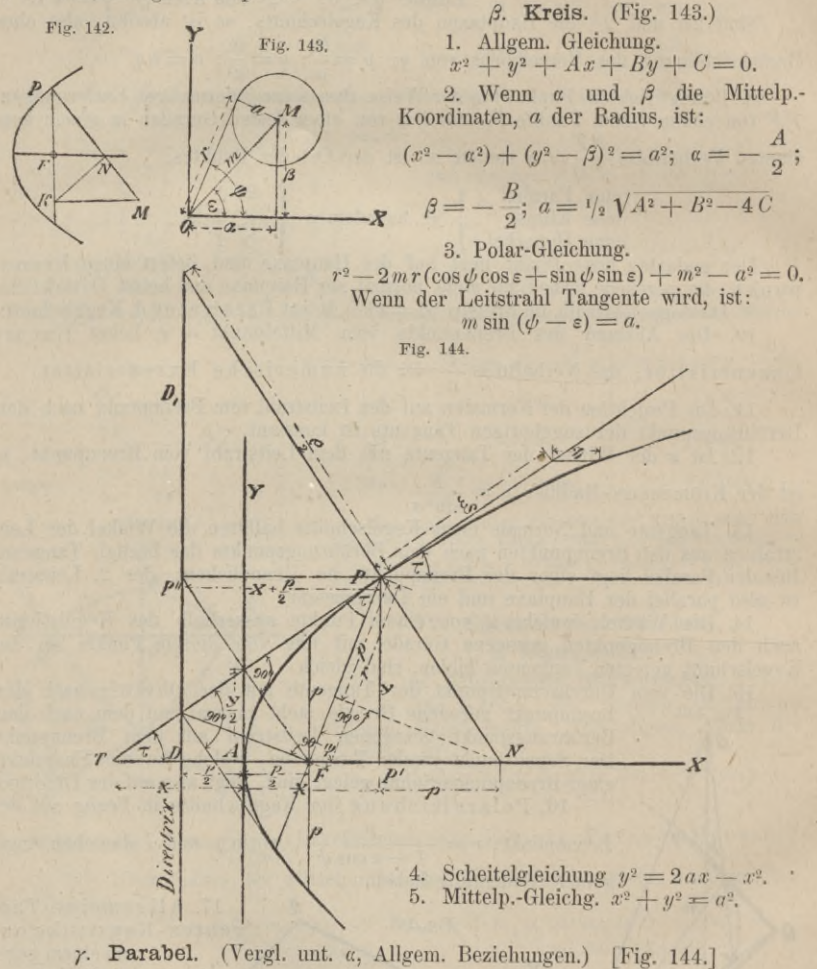

Allgem. Gleichg.  $(ax + by + c)^2 + Ax + By + C = 0$ .  $1.$ 

2. Scheitel-Gleichg.  $y^2 = 2px$ .

«

Abstand des Brennpunkts vom Scheitel =  $\frac{p}{2}$ 3.

4. Abstand der Direktrix vom Scheitel =  $-\frac{p}{q}$ 

5. Länge des Leitstrahls nach dem Punkte  $(x, y) =$  Abstand  $\left\{\right.$  =  $x + \frac{p}{2}$  des Punktes  $(x, y)$  von der Direktrix des Punktes  $(x, y)$  von der Direktrix<br>6. Gleichg. der Tangente:  $\eta y = p (\xi + x)$ .

7. Gleichg. der Normalen:  $\eta - y = \frac{y}{p} (\xi - x)$ .

8. Subtangente  $= 2x$ ; Subnormale  $= p$ .

Der Brennpunkt halbirt die Strecke zwischen den Fusspunkten der Tangente und der Normalen auf der Hauptaxe.

9. Ordinate des Schnittpunkts der Tangente mit der Y-Axe =  $\frac{y}{2}$ .

10. Der Fusspunkt des Loths vom Brennpunkt auf eine Tangente liegt im Schnittpunkt derselben mit der Y-Axe.

11. Jeder Durchmesser ist der Hauptaxe parallel. Er ist der Richtung der Tangente an seinem Endpunkte, also auch der Richtung der von ihm halbirten Sehnenschaar konjugirt.

12. Betrachtet man einen Durchmesser und seine konjugirte Tangente als Koordin.-Axen, so ist die Gleichg. der Parabel bezogen auf dieses System:

$$
\eta^2 = \frac{2p}{\sin^2 \tau} \xi = 2p_1 \xi
$$

13. Die Winkel welche ein Leitstahl vom Brennpunkt und ein Durchmesser<br>durch den Berührungspunkt einer Tangente mit der Tangente bilden, sind gleich.<br>14. Zieht man durch die Endpunkte einer Sehne 2 Tangenten:  $PS$  und  $P_1$ 

15. Zieht man von einem Punkte der Direktrix 2 Tangenten an die Parabel, so sind dieselben normal zu einander.

16. Polar-Gleichg. f. d. Brennpunkt als Pol: 
$$
r = \frac{1}{2}
$$
  
 $(n+2x)^{\frac{3}{2}} = Py^3$ 

17. Krümmungshalbm.  $\rho =$  $p^{\frac{1}{2}}$  $V p$ 

Die Projektion desselben auf die X-Axe ist =  $2PF = 2PP''$ Krümmungshalbm. im Scheitel =  $p$ .

Gleichg. d. Evolute. 27  $py^2 = 8(x - p)^3$  (Neil'sche oder semikub. Parabel.)

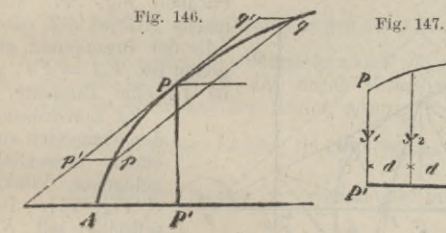

Fig. 145.

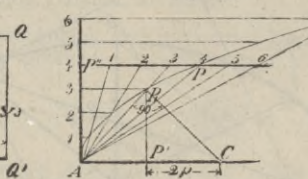

Fig. 148.

18. Quadratur. Fläche  $APP' = \frac{2}{3} xy$  (Fig. 146)

Fläche p Pq  $=$   $\frac{2}{3}$  p p' q q'

Fläche P' PQ Q' =  $\frac{d}{3}(y_1 + 4y_2 + y_3)$ ; (Fig. 147). P' Q' ist eine

zur Hauptaxe parallele Gerade.

19. Rektifikation. Länge des Bogens AP:

$$
s = \frac{p}{2} \left[ \sqrt{\frac{2x}{p}} \left( 1 + \frac{2x}{p} \right) + \ln \left( \sqrt{\frac{2x}{p}} + \sqrt{1 + \frac{2x}{p}} \right) \right]
$$
  
ein kleiner Bruch, so ist annähernal:  $s = y \left[ 1 + \frac{2}{3} \left( \frac{x}{y} \right)^2 - \frac{2}{5} \left( \frac{x}{y} \right)^4 \right]$ 

20. Konstruktion der Parabel.

a. Wenn die Axe  $AX_t$  der Scheitel A. und ein Punkt P der Parabel gegeben sind, Fig. 148. Ziehe A Y, und  $PP'' \perp A Y$ . Theile  $AP''$  und  $PP''$  in die gleiche Ι. 29

Ist  $\frac{x}{x}$ 

$$
449\,
$$

 $\frac{\rho}{\cos^2 \frac{\phi}{2}}$ 

Anzahl von Theilen, welche Theilung beliebig weit auf den Verlängerungen fortgesetzt wird. Verbinde die Theilpunkte auf PP" mit A, ziehe durch die Theilpunkte von *AP"* Linien || *AX.* Die Schnittpunkte korrespondirend nummerirter Theilpunkte sind Punkte der Parabel. — Zur Ermittelung des Brennpunkts ziehe<br>man von einem belieb. Punkte der Parabel *P,P'* ▲ *AX, P,C* ▲ *AP*; dann ist  $P'$   $C = 2p$ , der Brennpunkts-Abstand  $AF = \frac{1}{4}P'$   $C$ .

*ß.* Wenn der Scheitel *A* und der Brennpunkt *F* gegeben sind, Fig. 149. Lässt man auf *A Y* den Scheitel eines rechten Winkels ---- so gleiten, dass der eine Schenkel stets durch *F* geht, so  $\begin{picture}(140,140) \put(0,0){\vector(0,1){20}} \put(1,0){\vector(0,1){20}} \put(1,0){\vector(0,1){20}} \put(1,0){\vector(0,1){20}} \put(1,0){\vector(0,1){20}} \put(1,0){\vector(0,1){20}} \put(1,0){\vector(0,1){20}} \put(1,0){\vector(0,1){20}} \put(1,0){\vector(0,1){20}} \put(1,0){\vector(0,1){20}} \put(1,0){\vector(0,1){20}} \put(1,0){\vector(0,1){20}} \put($ *1)Di,* verlängere den durch *F* gehenden Schenkel des rechten Winkels bis zum Schnitt mit der Direktrix, ziehe durch den Sclmitt-**Piper Anders Schenkel** in einem Punkt der Kurve.<br> *r*. Wenn 2 Tangenten und die Berührungspunkte derselben<br> *r*. Wenn 2 Tangenten und die Berührungspunkte derselben *D>* **Fig. 149.**

**Fig. 150.**

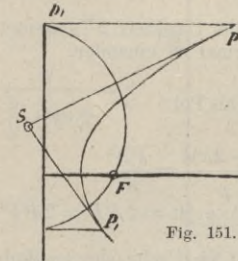

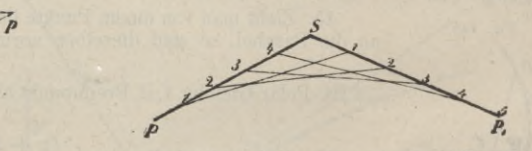

gegeben sind, Fig. 150. Man theile PS und  $SP<sub>1</sub>$  in gleiche Theile und verbinde die korrespondirend nummerirten ;Theile mit einander. Die Verbindungslinien sind Tangenten der Parabel.<br>21. Konstruktion einer

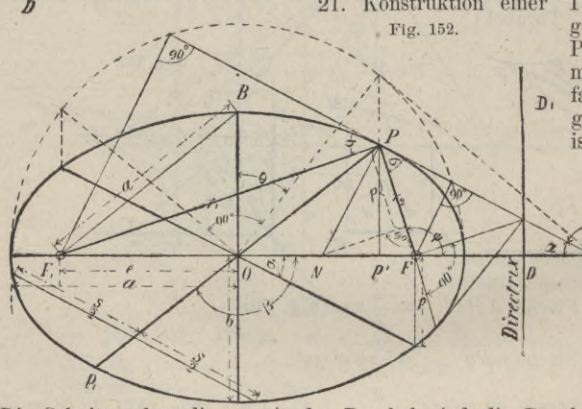

21. Konstruktion einer Tangente an einem gegebenen Punkt *P* der Parabel, Fig. 144. Man mache  $A P^1 = A T$ , oder, 7) falls der Brennpunkt gegeben ist,  $FT = FP$ , so ist *TP* eine Tangente.

22. Konstruktion der Tangenten von einem ausserhalb gelegenen Punkte Fig. 151. Be-schreibe mit *SF* einen Kreis, ziehe von den Schnittpunkten desselben mit der Direktrix geradeLinien |] *OX.*

Die Schnittpunkte dieser mit der Parabel sind die Berührungsp. der Tangenten. Die Konstruktion ist identisch mit der allgem. Konstruktion ad *a,* <sup>17</sup> *ß,* S. 447, da der 2. Brennp. in unendlicher Entfernung liegt, also der Kreis aus dem 2. Brennp. mit 2 *a* als Radius mit der Direktrix zusammen fällt.

Wenn die Axe und der Brennpunkt nicht gegeben sind nach *a,* 17 *a,* S. 447. 23. Konstruktion des Krümmungs-Radius (Vergl. S. 448).

*d.* Ellipse. (Vergl. unt. *a,* Allgem. Beziehungen, S. 44G) [Fig. 152.] *b2*

1. Scheitel-Gleichg. 
$$
y^2 = \frac{b^2}{a^2} (2ax - x^2).
$$

2. Mittelp.-Gleichg.  $\frac{x^2}{a^2} + \frac{y^2}{b^2} = 1$ , bezw.  $y^2 = \frac{b^2}{a^2} (a^2 - x^2)$ ; oder  $x = a \sin \theta$  $y = b \cos \theta$ . Der Winkel  $\theta$  heisst Amplitude.

3. Die Summe der Leitstrahlen eines Punktes nach den Brennpunkten ist gleich der Länge der grossen Axe.

$$
r = a - \frac{e}{a}x
$$
;  $r_1 = a + \frac{e}{a}x$ ;  $r + r_1 = 2a$ .

Wenn also die Axen gegeben sind, werden die Brennpunkte ermittelt, indem man  $BF = BF_1 = a$  macht.

4. Lineäre Exzentrizität 
$$
e = \sqrt{a^2 - b^2}
$$
.  
5. Gleichg. der Tangente  $\eta - y = -\frac{b^2 x_1}{a^2 y_1} (\xi - x)$ oder  $\frac{\eta y}{b^2} + \frac{\xi x}{a^2} = 1$ .

6. Gleichg. der Normalen  $\eta - y = \frac{d^2 y}{h^2 x} (\xi - x)$ .

7. Subtangente  $=\frac{a^2-x^2}{x}$ ; Subnormale  $=\frac{b^2 x}{a^2}$  $a^2$   $\overline{\phantom{a}}$ 

8. 
$$
ON = \frac{e^2}{a^2} x
$$
;  $FN = \frac{e}{a} r$ ;  $F_1 N = e r_1$ ;  $\frac{FN}{F_1 N} = \frac{r}{r_1}$ .

9. Der perm. Ort der Fusspunkte aller Lothe, welche von den Brennpunkten auf Tangenten an die Ellipse gefällt werden, ist ein Kreis, welcher mit dem Radius *a* um den Mittelpunkt beschrieben ist.

10. Das Rechteck aus den Lothen, welche von den Brennpunkten auf eine Tangente gefällt sind, ist  $= b^2$ .

11. Die Tangente bildet mit den Leitstrahlen aus den Brennpunkten nach dem Berührungspunkt gleiche Winkel.

12. Bewegt sich eine gerade Linie von unveränderlicher Länge dergestalt, dass ihre Endpunkte auf den Schenkeln eines rechten Winkels gleiten, so beschreibt jeder ihrer Punkte eine Ellipse (für den Halbirungspunkt wird derselbe ein Kreis). Sind *a* und *<sup>b</sup>* die Abstände eines Punktes von den Endpunkten der Linie, so sind die Axen der von dem Punkte beschriebenen Ellipse = *<sup>a</sup>* und *b.*

13. Konjugirte Durchmesser:  $a_1^2 + b_1^2 = a^2 + b^2$ . Wenn *a* und  $\beta$  die Winkel der Durchmesser mit der positiven Richtung der grossen Axe : tang *a* . tang  $\beta = -\frac{b^2}{a^2}$ 

14. Gleichg. der Ellipse bezogen auf 2 konjug. Durchm. als Axen:  $\frac{x'^2}{a_1^2} + \frac{y'^2}{b_1^2} = 1$ .

15. Legt man in den Scheitelpunkten von zwei konjug. Durchmessern 4 Tangenten an die Ellipse, so ist das durch dieselben gebildete Parallelogramm = dem 4 fachen Rechteck aus den beiden Axen.

16. Krümmungs-Radius im Punkte  $xy\colon \rho = a^2b^2\left(\frac{x^2}{a^4} + \frac{y^2}{b^4}\right)^{\frac{3}{2}} = \frac{(rr_1)^{\frac{3}{2}}}{a^2b^2}$  $a^4$  *b*<sup> $1$ </sup> *ab* 

Krümmungs-Radius im Scheitel der grossen Axe  $\rho_a = \frac{b^2}{a} = p$ 

 $p_b = \frac{a}{b}$  $\frac{b^2}{a} = \frac{a^2}{b}$ 

17. Polargleichg. in Bezug auf einen Brennpunkt  $r = \frac{p}{1 + \varepsilon \cos \phi}$ 

18. Quadratur. Fläche der ganzen Ellipse  $= a b \pi$ . Ein beliebiges Ellipsen-Segment verhält sich zu dem Projektions-Segment auf dem umgeschriebenen Kreise Segment verhält sich zu dem Projektions-Segment auf dem umg<br>  $= b : a$ . Fläche  $OBPP^1 = \frac{xy}{2} + \frac{ab}{2}$  arc sin  $\frac{x}{a}$ <br>
19. Rektifikation. Der Umfang der ganzen Ellipse ist:

19. Rektifikation. Der Umfang der ganzen Ellipse ist:  
\n
$$
S = \pi (a+b) \left[ 1 + \frac{1}{4} \left( \frac{a-b}{a+b} \right)^2 + \frac{1}{64} \left( \frac{a-b}{a+b} \right)^4 + \frac{1}{256} \left( \frac{a-b}{a+b} \right)^6 + \ldots \right] =
$$
\n
$$
= \pi (a+b) z
$$

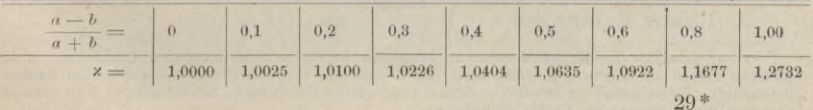

20. Konstruktion der Ellipse.\*)

*a.* Wenn die Hauptaxen gegeben sind, Fig. 153. Man konstruire aus dem Mittelpunkt *0* 2 Kreise mit den Radien *a* und *b,* ziehe eine beliebige Gerade aus 0, und durch *p\\ OY,* so ist *P* ein Punkt der Ellipse.

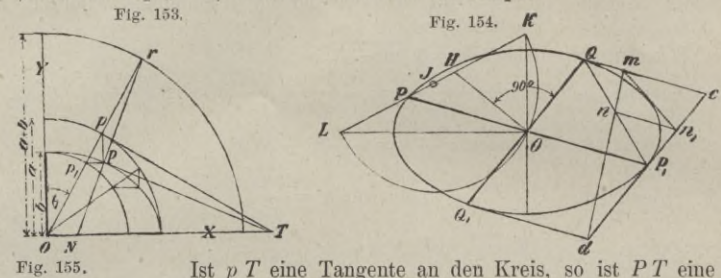

*ft* Ist *p T* eine Tangente an den Kreis, so ist *P T* eine Tangente an die Ellipse.

Beschreibt man um  $O$  einen 3. Kreis mit dem Radius  $a + b$ , verlängert den Radius *Op* bis zum Schnitt *r* und zieht *rP,* so ist letztere eine Normale der Ellipse in *P.*

*ß.* Wenn 2 konjugirte Durchmesser gegeben sind.

I. Fig. 154. Man ziehe durch die Endpunkte jedes Durchmessers Parallele zu dem andern Durchmesser, wodurch man das Tangenten-Viereck  $QQ_i$  *cd* erhält. Ziehe  $QP_i$  und die beliebige Gerade *dm* durch *n* || *PPl,* so ist *mni* eine Tangente.

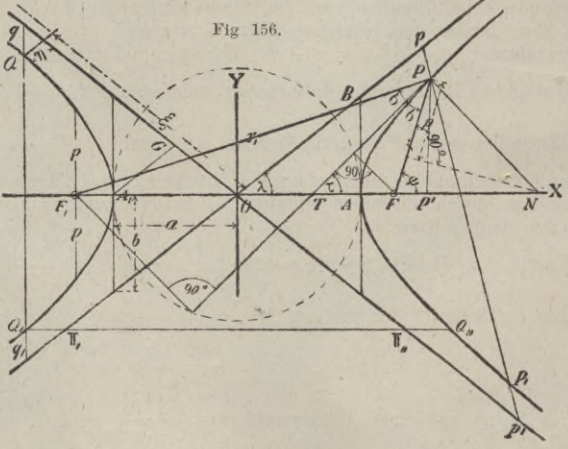

II. Fig. 154. Sind<br> *PP*<sub>1</sub>, *QQ*<sub>1</sub> die konjugirten Durchmesser, so ziehe man *<sup>O</sup> H ± OQ* und= *0 Q,* halbire *HP*, verzeichne von dem Halbirungspunkte *1* einen Kreis durch O, verlän-^ gere *HP* bis zum *N* Schnitt mit diesem Kreise, dann geben *OK* u. *OL* die Richtungen der Hauptaxen und es<br>ist:  $HK = PL = b$ ;  $HL = PK = a$ .

21. Konstruktion d. Krümmungs - Mittelp. (nach *a,* 18). Zur Ermittelung der Krümmungs-Mittelp. für die Scheitel ziehe man (Fig.

155) *A B,* aus dem Schnittpunkt *a* der Scheiteltangenten eine Normale auf *AB,* deren Schnittpunkte *G* und *M* mit den Axen liefern die beziigl. Krümmungs- Mittelp.

*s.* Hyperbel. (Vergl. unter *a,* Allgem. Beziehungen.) [Fig. 156.]

1. Scheitel-Gleichg. 
$$
y^2 = \frac{b^2}{a^2} (2ax + x^2)
$$
.

2. Mittelp.-Gleichg.  $\frac{x^2}{a^2} - \frac{y^2}{b^2} = 1$ , bezw.  $y^2 = \frac{b^2}{a^2} (x^2 - a^2)$  oder:  $x = a \sec \theta$ ;  $y = b \tan \theta$ .

3. Lineare Exzentrizität  $e = V a^2 + b^2$ ; also  $OF = OB$ .

*ß a* 7i

*<sup>0</sup> y\*:*

*w*

<sup>\*)</sup> Zur Lösung von Konstruktions-Aufgaben in Bezug auf die Ellipse gelangt man in der<br>meisten Fällen am kürzesten, wenn man die Ellipse als Projektion eines Kreises vom Rädius<br>betrachtet. Es ist dabei zu beachten, dass 2 k **normale Durchmesser im Kreise entsprechen.**

#### Analytische Geometrie der Ebene.

4. Die Differenz d. Leitstrahlen eines Punktes ist gleich der Länge der grossen Axe:

$$
1-r=2a;\ r=\frac{ex}{a}-a;\ r_1=\frac{ex}{a}+a.
$$

5. Gleichg. der Tangente.  $\eta - y = \frac{b^2 x}{a^2 y} (\xi - x)$ , oder  $\frac{\xi x}{a^2} - \frac{\eta y}{b^2} = 1$ .

6. Gleichg, der Normalen.  $\eta - y = -\frac{a^2y}{b^2x}(\xi - x)$ .

7. Tangente 
$$
PT = \frac{ay}{bx} \sqrt{rr_1}
$$
; Normale  $PN = \frac{b}{a} \sqrt{rr_1}$ ;

Subtangente  $TP^1 = \frac{x^2 - a^2}{x}$ ; Subnormale  $NP^1 = \frac{b^2x}{a^2}$  $MT = \frac{a^2}{x}$ ;  $TF = e - \frac{a^2}{x} = \frac{a}{x}r$ ;  $TF_1 = \frac{a}{x}r_1$ .

8. Die Tangente halbirt den Winkel der Leitstrahlen nach dem Berührungspunkte. 9. Der Ort der Fusspunkte aller Lothe, welche von den Brennpunkten auf die Tangenten gefällt sind, ist ein mit dem Radius  $a$  aus dem Mittelpunkte beschriebener Kreis.

10. Konjugirte Durchmesser. Sind  $\alpha$  und  $\beta$  die Winkel zweier konjugirten Durchmesser mit der positiven Richtung der Hauptaxe, so ist: tang a tang  $\beta = \frac{b^2}{a^2}$ 

$$
b_1^2 - b_1^2 = a^2 - b^2; \ a_1 b_1 \sin(\beta - a) = ab.
$$

11. Gleichg. der Hyperbel auf 2 konjugirte Durchmesser als Axen bezogen.

$$
\frac{1}{a_1{}^2}-\frac{\gamma}{b_1{}^2}=1
$$

12. Mittelp.-Gleichg. der Asymptoten.  $\frac{x}{a} \pm \frac{y}{b} = 0$  oder  $y = \pm \frac{b}{a}x$ .

Winkel der Asymptote mit der X-Axe. tang  $\lambda = \frac{b}{a}$ .

13. Asymptoten-Gleichg. der Hyperbel.  $\zeta \eta = \frac{a^2 + b^2}{4}$ . Für die Asymptoten als Koordinaten-Axen ist also die Grösse des Rechtecks aus Abszisse und Ordinate konstant. Ist AG die Ordinate des Scheitels, so ist  $\overline{AG}^2 = \frac{a^2 + b^2}{4}$ . AG heisst "Potenz der Hyperbel".

der Hyperbel".<br>
14. Zieht man eine beliebige Sekante, so sind die Abschnitte derselben zwischen<br>
der Hyperbel und den Asymptoten gleich. Also z. B.  $P_P = P_1P_1$ .<br>
15. Zieht man eine Sekante normal zur Hauptaxe, so wird das

liegende Stück derselben im Berührungspunkte halbirt.

18. Die von beliebigen Tangenten und den Asymptoten gebildeten Dreiecke sind gleichflächig.

19. Krümmungs-Halbm. im Punkte  $(x, y)$ .  $\rho = a^2 b^2 \left(\frac{x^2}{a^4} + \frac{y^2}{b^4}\right)^{\frac{3}{2}} = \frac{(r r_1)^{\frac{3}{2}}}{a b}$ 

Krümmungs-Halbm. im Scheitel = 
$$
\frac{b}{a} = p
$$
.

20. Quadratur. Fläche  $APP = \frac{xy}{2} - \frac{ab}{2} ln \left( \frac{x}{a} + \frac{y}{b} \right)$ . Fläche zwischen Asymptote, Kurve und 2 Asymptoten - Ordinaten  $=$   $\frac{ab}{2}$   $ln \frac{5}{5}$ .

#### Resultate aus der reinen Mathematik.

21. Gleichseitige Hyperbel.  $a = b$ ;  $e = a \sqrt{2}$ . Mittelp.-Gleichg. für die Hauptaxe als Abzissen-Axe  $x^2 - y^2 = a^2$ . Parameter  $p = a$ ; Subnormale = x.<br>Krümmungs-Radius =  $(x^2 + y^2)^{\frac{3}{2}}$ , im Scheitel = a.<br>Sektor  $OAP = ln(x + y)$ .

Asymptoten-Gleichg.  $\xi \eta = \frac{a^2}{2} = m^2$  (Fig. 157). Für den Scheitel ist  $\xi = \eta = m$ .

Fläche zwischen den Ordinaten m u.  $\eta = m^2 \ln \frac{\xi}{m}$ .

22. Konstruktion der Hyperbel.

a. Wenn a und b gegeben sind, Fig. 158. Man verzeichne 2 konzentr. Kreise mit a und b als Radien, ziehe an dieselben Tangenten normal zur Hauptaxe und vom Mittelpunkt eine beliebige Richtung, welche die Tangenten in D und E schneidet. Dann ist  $OE$  eine Abszisse,  $BD$  die dazu gehörige Ordinate.

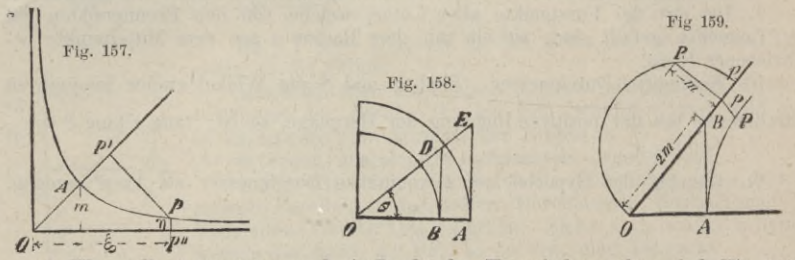

 $\beta$ . Wenn die Asymptoten und ein Punkt der Hyperbel gegeben sind, Fig. 159. Man ziehe die Asymptoten-Ordinate p P, mache  $pp_1 = p$  P und verzeichne den Halbkreis über  $Op_1$ . Für die Normale  $pR = m$  ist dann:  $m^2 = Op$ .  $P_p = \frac{a^2 + b^2}{4}$ Macht man also  $OB = 2m$  und  $BA \perp OX$ , so ist  $OA = a$ ,  $AB = b$ . Die Konstruktion kann nach  $\alpha$  weiter geführt werden, doch sind auch mit Hülfe von m

für belieb. Asymptoten-Abszissen die Asymptoten-Ordinaten nach 13. zu konstruiren. Endlich können b oder a auch nach 15. oder 16. bezw. ohne Kenntniss von

 $a$ und  $b,$ beliebig viele Hyperbelpunkte nach 14. gefunden werden. 23. Konstruktion der Tangente an einen Punkt der Hyperbel. Nach 8.; die Brennpunkte sind ev. nach 4. zu ermitteln.

24. Konstrukt. einer Tangente v. einem Punkte ausserh. d. Hyperbel. Nach a, 17).

#### b. Transzendente Kurven.

a. Gemeine Kykloide; Fig. 160.<br>1. Die Kykloide ist der Weg, den irgend ein Punkt eines Kreises mit dem

Radius r beschreibt, wenn letzterer ohne<br>zu gleiten, auf einer Geraden fortrollt.

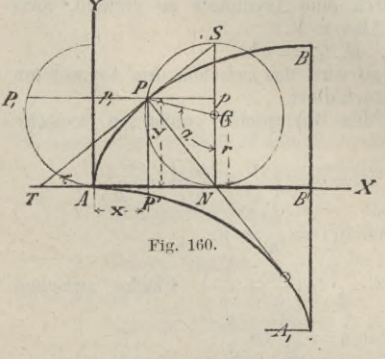

2. Gleichg. der Kylloide in Bezug auf die Koordinaten-Axen 
$$
AX
$$
 und  $AY$ :  $x = r (a - \sin a)$ ;  $y = r (1 - \cos a)$  $x = r \arccos \frac{r - y}{r} \mp \sqrt{(2r - y)} y$ 3.  $\frac{dy}{dx} = \tan g \tau = \cot g \frac{1}{2} a$ , also  $\tau = 90 - \frac{1}{2} a$ 

Es ist also  $PS$  Tangente,  $PN$  Normale in  $P$ . 4. Krümmungshalbmesser

$$
=-4 r \sin \frac{1}{2} a = -2 \sqrt{2ry} = 2 PN
$$

5. Die Evolute der Kykloide ist eine ihrer Evolvente kongruente Kykloide.

6. Bogen 
$$
PB = 2 \sqrt{2r(2r - y)}
$$
  
Bogen der halben Kykloide.  $AB = 4r$ 

7. Fläche 
$$
APP' = \frac{r^2}{4}(6a - 8\sin a + \sin 2 a)
$$

Halbe Kykloiden-Fläche. 
$$
AB B' = \frac{3}{2} \pi r^2
$$

Fläche zwischen Kykloiden-Bogen  $AP$ , Kreisbogen  $P\tilde{N}$ , Abszissen-Axe  $AN = r, x$ .<br>8. Konstruktion der Kykloide.  $AN =$  Bogen  $NP$ ; von  $P$ , aus  $|| Ax; pP = p, P$ , 9. Die verlängerte oder verkürzte Kykloide entsteht, wenn der erzeu

Punkt ausserhalb oder innerhalb des rollenden Kreises im Abstande *p* von dessen Mittelpunkt liegt. Ihre Gleichg. ist:<br> $x = r a - p \sin a$ ;  $y = r - p \cos a$ 

$$
x = ra - p \sin a
$$
;  $y = r - p \cos a$ 

### *ß.* **Epikykloide** und **Hypokykloide;** Fig. 161, 162.

1. Rollt der Kreis mit dem Radius *r* auf der Peripherie eines audem Kreises mit dem Radius *R,* so beschreibt ein Punkt auf dem Umfange des erstem eine Epikykloide oder Hypokykloide, je nachdem derselbe den Kreis äusserlich oder innerlich berührt.

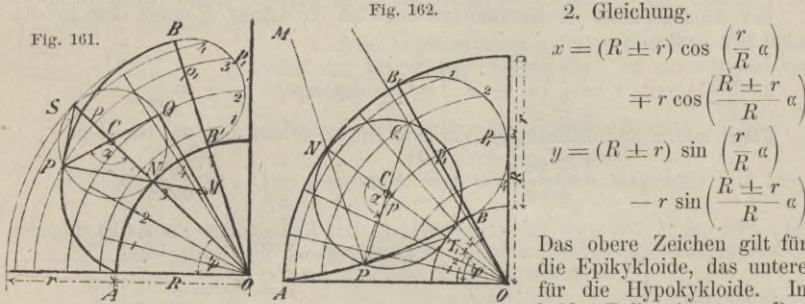

2. Gleichung.  $x = (R \pm r) \cos \left(\frac{r}{R} \alpha\right)$ 

**A** j Das obere Zeichen gilt für j die Epikykloide, das untere für die Hypokykloide. In beiden Fällen ist  $r a = R \varphi$ .

Sind die Radien beider Kreise einander gleich, so entsteht als Epikykloide die Kardioide. — Ist  $r = \frac{R}{2}$  so wird die Hypokykloide eine gerade Linie, welche mit der X-Axe zusammen fällt.

3. Die Normale geht immer durch den Berührungspunkt des erzeugenden und des Grundkreises für die betr. Lage, also *PN* Normale, *PS* Tangente.

4. Krümmungs-Radius,  $\rho = \frac{4r(R \pm r)}{R + 2r} \sin \frac{1}{2r}$  $\sin \frac{1}{2} \alpha$ 

 $R \pm 2r$   $\frac{\sin \frac{\pi}{2}}{R \pm r}$ Für *A* ist  $\rho$ ,  $=$   $o$ ; für *B* ist  $\rho$ <sub>n</sub>  $=$   $4 r \frac{R \pm r}{R \pm 2r}$ 

5. Die Evolute ist eine ähnliche Epi- oder Hypokykloide

6. Rektifikation. Der Bogen, welcher dem Winkel *a* entspricht, ist:<br> $\frac{R \pm r}{1 - \cos^2 a}$ . *R*  $\frac{R}{\cos^2 a}$ . *R*  $\frac{R \pm r}{1 - \cos^2 a}$ .

$$
s = 4r \frac{R \pm r}{R} \left( 1 - \cos \frac{1}{2} a \right); \text{ Bogen } AB = 4r \frac{R \pm r}{R}
$$

7. Konstruktion. Man theile den Bogen  $B B_1 = 180$ <sup>o</sup> und den Bogen  $A B_1 =$  $\frac{r}{P}$  180° in dieselbe Anzahl gleicher Theile. Sind *N* und *P<sub>1</sub>* korrespondirende Theilpunkte, so ziehe man durch N einen Radius von  $O$ , durch  $P_1$  einen Kreisbogen aus  $O$  und mache  $p P = p_1 P_1$ , so ist  $P$  ein Punkt der Kurve.<br>Zur Konstruktion des Krümmungs-Mittelp, verlängere man den durch den

Kurvenpunkt gezogenen Radius des erzeugenden Kreises bis zum gegenseitigen Schnitt *<sup>Q</sup>* mit diesem Kreise, ziehe eine Gerade durch *0* und *Q.* Der Schnittpunkt *M* der Normalen *PN* mit dieser Geraden ist der Kriimmungs-Mittelp. zu *P,*

#### 456 Resultate aus der reinen Mathematik.

#### *y.* **Kreis - Evolvente** ; Fig. 163.

1. Bei Abwickelung eines Fadens von der Peripherie eines Kreises mit dem Radius *a* beschreibt jeder Punkt desselben eine Kreis - Evolvente.

2. Gleichg.  $x = a (\cos a + a \sin a); y = a (\sin a - a \cos a)$ 

$$
\begin{array}{|c|c|}\n\hline\n\text{Po} & \text{Po} \\
\hline\n\text{Po} & \text{Po} \\
\hline\n\text{Po} & \text{Po} \\
\hline\n\text{Po} & \text{Po} \\
\hline\n\end{array}
$$

2. Gleichg.  $x = a (\cos a + a \sin a)$ ;  $y = a (\sin a - a \cos a)$ <br> **Fig.** 163. **Polar-Gleichg.**  $\phi = \sqrt{\frac{r^2}{a^2} - 1} - \arctan \sqrt{\frac{r^2}{a^2} - 1}$ 3. Rektifikation. Der Bogen AP, welcher den Winkeln *a* \_ *aa2* <sup>2</sup> und  $\varphi$  entspricht, ist:  $S = \frac{\rho^2}{2a} = \frac{a}{2}$ 4. Quadratur. Fläche  $APO = \frac{1}{6} a^2 \alpha^3$ 

*d.* **Kettenlinie;** Fig. 164.

$$
X \text{ 1. Gleichg. } y = \frac{m}{2} \left( e^{\frac{x}{m}} + e^{-\frac{x}{m}} \right); x = m \ln \left( \frac{y \pm \sqrt{y^2 - m^2}}{m} \right)
$$

Der Anfangspunkt der Koordinaten liegt um die Länge m unter dem tiefsten Punkt der Kettenlinie.

2. 
$$
\frac{dy}{dx} = \tan g \tau = \frac{1}{2} \left( e^{\frac{x}{m}} - e^{\frac{x}{m}} \right) = \frac{1}{m} \sqrt{y^2 - m^2}; \frac{1}{\cos \tau} = \frac{y}{m}
$$

Führt man 
$$
\tau
$$
 als unabhängige Variable ein, so erhält man die Gleichgn.  

$$
x = m \ln \frac{1 + \sin \tau}{\cos \tau} = m \ln \tan \left( \frac{\pi}{4} + \frac{\tau}{2} \right); y = \frac{m}{\cos \tau}
$$

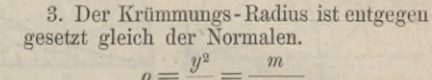

4. Rektifikation. Bogen 
$$
AP = s =
$$
  
\n
$$
= \frac{m}{2} \left( e^{\frac{x}{m}} - e^{\frac{x}{m}} \right) = m \tan g \tau = \sqrt{y^2 - m^2} =
$$
\n
$$
= Pp = OK, \text{ we have } p \text{ P-LPp, } AK \parallel p \text{ P}^1.
$$
\n
$$
= Pp = OK, \text{ we have } p \text{ P-LPp, } AK \parallel p \text{ P}^1.
$$
\n5. Quadratur. Flache  $OA \text{ P } P^1 = F$ 

$$
F = \frac{m^2}{2} \left( e^{\frac{x}{m}} - e^{\frac{x}{m}} \right) = m^2 \tan \tau =
$$
\n
$$
= m \sqrt{y^2 - m^2}
$$

6. Liegen die Aufhängepunkte gleich hoch, und ist *21* die Spannw., 2 *L* die Länge der Kette, *a* der Aufhängewinkel, so hat man die Bestimmungs - Gleichgn. :  $\frac{L}{l} = \frac{\tan \alpha}{\ln \tan \alpha \left(\frac{\pi}{2} + \frac{\alpha}{2}\right)}$ ;  $m = L \cot \alpha$  $L_{\perp}$ 

$$
\arg\left(\frac{\pi}{4} + \frac{a}{2}\right)
$$

<sup>1</sup> fiegen die Aufhängepunkte nicht gleich hoch, und ist 2 *b* die Entfernung der Vertikalen durch die Aufhängepunkte, so berechne man *m* und a für eine Kette Vertikalen durch die Aufhängepunkte, so berechne man *m* und *a* tur eine Kette<br>der Spannweite 2*b*, deren Länge = 2  $\sqrt{L^2-b^2}$  ist; dann ist *m* die entsprechende<br>Konstante der Kette mit ungleicher Aufhängung, und dere *a}* sind bestimmt durch:

$$
\tan \alpha_1 = \frac{L}{m} - \frac{b}{m \sin \alpha}; \tan \alpha_2 = \frac{L}{m} + \frac{b}{m \sin \alpha}
$$

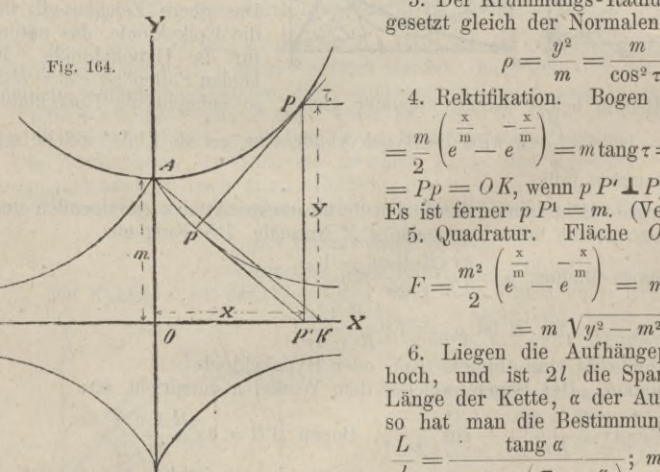

#### Analytische Geometrie der Ebene. 457

#### *e.* **Traktorien.**

Traktorien besitzen die Eigenschaft, dass für jeden Punkt derselben die Tangente, gerechnet vom Berührungspunkt bis zum Durchschnitt mit einer gegebenen Kurve (Direktrix), eine konstante Grösse *a* ist. Die Gleichg. der Traktorie wird bestimmt aus dem System von Gleichng. :

$$
(y - \eta) \sqrt{1 + \left(\frac{dx}{dy}\right)^2} = a; \ y - \eta = \frac{dy}{dx} (\xi - x); \ f(\xi, \eta) = 0
$$

worin *g, y* die Koordinaten der Direktrix bezeichnen.

Am bekanntesten ist die Traktorie von Huyghens, für welche die Direktrix eine Gerade ist. Die Gleichg. derselben ist, Fig. 164:

$$
\frac{dy}{dx} = \pm \frac{y}{\sqrt{a^2 - y^2}}; x = \sqrt{a^2 - y^2} - a \ln \left( \frac{a + \sqrt{a^2 - y^2}}{y} \right)
$$

 $dx = \sqrt{a^2 - y^2}$ ,  $x = \sqrt{a^2 - y^2} - ax$ ,  $y = ax$ ,  $y = bx$   $\sqrt{a^2 - y^2}$ <br>Die Evolute dieser Kurve ist eine Kettenlinie, die Beziehung zwischen den Konstanten der Evolute und der Evolvente ist:  $m = a$ .

#### **& Spiralen.**

Bewegt sich ein Punkt *P* auf einem Radiusvektor *r* während dieser gleichzeitig um einen festen Punkt *0* rotirt, so ist der Weg des Punktes *P* eine Spirale. Die bekannteren Spiralen sind:

> **Fig. 165.** 1. Die Archimedische Spirale, Fig. 165. Der Weg von *P* anf dem Radiusvektor ist proportional dem Drehungswinkel.

> > Polar-Gleichg.  $r = a \psi$ . Polar-Subtangente  $O T = \frac{r^2}{a}$ ; Polar-Subnormale  $ON = a$

Der Fusspunkt der Polarnormalen liegt also auf einem Kreise vom Radius *a.*

2. Die hyperbolische Spirale. Fig. 166. Der Weg des Punktes auf dem Radiusvektor ist umgekehrt proportional dem Drehungsbogen.

Polar-Gleichg. 
$$
r = \frac{a}{t}
$$
.

Gleichg. für Normal-Koordinaten,  $x = r \cos \phi = \frac{a \cos \phi}{\phi}$ ;

*X*

 $y = r \sin \phi = \frac{a \sin \phi}{\phi}$ .

Der Punkt *0* ist ein asymptotischer Punkt, um welchen die Kurve unendlich viele Windungen

macht, ohne ihn im Endlichen zu erreichen. Die zur A-Achse parallele Gerade in der Entfernung  $y = a$  ist eine Asymptote der Kurve.

**Fig. 167.**

*'X -a*

*P*

*o*

Die Polar-Subtangente ist konstant =  $a$ ; Polar-Subnormale =  $\frac{r}{a}$ 

Legt man um *0* eine Schaar konzentrischer Kreise und trägt auf denselben von *OX* aus gleiche Bogenlängen = *<sup>a</sup>* ab, so ist der Ort der so bestimmten Kreise eine hyperbolische Spirale.

3. Die logarithmische Spirale, Fig. 167. Die Radien-Vektoren wachsen in geometrischer, die Bögen in arithmetischer Proportion.

Polar-Gleichg.  $r = e^{i\omega y}$ ; für  $\phi = 0$  ist  $r = 1$ .<br>Der Punkt *0* ist ein asymptotischer Punkt der Kurve. Der Winkel  $\sigma$  der Tangente mit dem Radiusvektor ist konstant: cotg  $\sigma = \alpha$ .

Polar-Subnormale  $ON = ra$ ; Polar-Normale  $PN = r\sqrt{1+a^2} = \frac{r}{\sin a}$ 

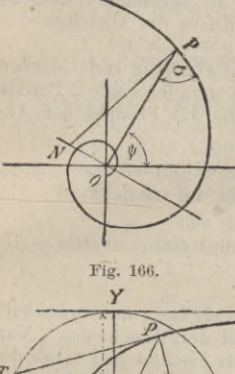

*P*

*i\n \ A7* /

*%*

Y

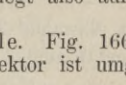

Polar-Tangente  $PT = r \frac{\gamma_1 + a^2}{a} = \frac{r}{\cos \sigma}$ ; Polar-Subtangente  $= \frac{r}{a}$ Krümmungs- Radius *p —* der Polar-Normalen.

Die Evolute der Kurve ist eine kongruente Spirale, welche um den Winkel  $\pi$ 

 $\frac{\ln a}{a}$  gegen die ursprüngliche Spirale gedreht ist.

Bogenlänge zwischen den Punkten  $P_{\mu}$  und  $P_{\nu}$ :

$$
s = \frac{\sqrt{1+a^2}}{a} (r''-r') = \frac{r''-r'}{\cos \pi}.
$$

Die ganze Bogenlänge vom Punkte *P* bis zum Pol *O* ist gleich der Polar-Tangeute für den Punkt *P.*

#### c. Gleichungen einiger anderweiten transzendenten und algebraischen Kurven höherer Ordnung.

1. Cissoide. Gegeben ein Kreis mit dem Durchmesser  $2a$ ; im Endpunkt eines festen Durchmessers welcher als A-Axe dient, wird eine Tangente gezogen, vom

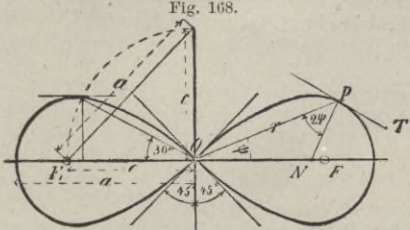

andern Endpunkt, welcher Koordinaten-Nullpnnkt ist, eine Sekante bis zum Schnitt mit jener Tangente. Die Länge der Sehne, welche der Kreis von der Sekante abschneidet, wird auf derselben *T* von ihrem Schnittpunkt mit der Tangente abgesetzt. Der so bestimmte Punkt ist ein Punkt der Kurve der Gleichg.<br> $y^2 (a - x) = x^3$ 

$$
y^2(a-x) = x^3
$$

2. Lemniscate, Fig 168. Gegeben

auf einer festen geraden Linie 2 Punkte *F, Fi* im Abstande 2c. Der Ort aller Punkte, für welche das Produkt der Ab-

stände von *F* und  $F_1$ :  $FP$ ,  $F_1P_1 = c^2$ , ist eine Lemniscate.  $(x^{2} + y^{2})^{2} = 2c^{2}(x^{2} - y^{2})$  oder  $r = c \sqrt{2} \sqrt{\cos 2\psi} = a \sqrt{\cos 2\psi}$ 

Die im Nullpunkt sich schneidenden Aeste stehen senkrecht auf einander.

Die halbe Axe ist:  $a = c\sqrt{2}$ .<br>Ist *σ* der Winkel zwischen einer Normalen und dem Radiusvektor, so ist *σ* = 2 $\psi$ Für  $y_{\text{max}}$  ist  $\phi = 30^{\circ}$  und  $r = c$ 

Ganze Lemniscaten-Fläche:  $F = a^2$ 

3. Konchoide des Nicomedes. Gegeben eine feste gerade Linie und ausserhalb derselben in der senkrechten Entfernung *b* ein Punkt (Pol der Konchoide). Man zieht vom Pol Gerade in beliebiger Richtung durch die feste Gerade und schneidet auf ihnen oberhalb und unterhalb der Durchschnittpunkte eine konstante Länge *a* ab. Die so bestimmten Punkte sind Punkte der Konchoide. Die feste Gerade ist A-Axe, die Normale vom Pol auf dieselbe F-Axe, bezw. Polar-Axe, der Pol Polar-Nullpunkt.

$$
(x^2 + y^2)(y - b)^2 = a^2y^2
$$
 oder  $r = a + \frac{b}{\cos \phi}$ 

4. Descartes'sches Blatt,  $x^3 + y^3 = 3axy$ .

5. Cassinoide.  $(x^2 + y^2 + a^2)^2 = 4a^2x^2 + b^4$ .

6. Kurve der Maria Agnesi.  $y^4 x^2 = 4 a^4 (2ax - x^2)$ .

7. Kardioide.  $(y^2 + x^2 - ax)^2 = a^2(x^2 + y^2)$  oder  $r = a(1 + \cos \phi)$ .

8. Vierblatt.  $(y^2 + x^2)^3 = 4 a^2 x^2 y^2$  oder  $r = a \sin 2\psi$ .

9. Logarithmische Linie oder Logistik.  $x = a \ln y$ .

10. Parabolische Spirale.  $r^2 = a^2 \psi$ .

11. Neoide oder Spinnlinie.  $r = a + \frac{b}{\pi} \phi$ .

12. Quadratrix von Tschirnhaus.  $y = a \sin \frac{\pi x}{2a}$ 

13. Quadratrix des Dinostratus. 
$$
y = x \tan \left( \frac{\pi}{2} - \frac{\pi}{2} \frac{x}{a} \right)
$$
.

#### **J. Analytische Geometrie des Raumes.** Litteratur: Fort u. Schloemilch. Lehrb. d. analyt. Geometrie. 2. Th. Analyt. Geom. d. Raumes; 4. Aufl.; Leipzig, Teubner. Die Richtungen *OX, OY*, *OZ* sind positiv, die Richtungen *OX<sub>1</sub>*, *OY<sub>1</sub>*, *OZ*<sub>1</sub> negativ zu denken, Fig. 169. **Fig. 170.** 1. Polar - Koordinaten, Fig. 170. Die Lage eines Punktes *P* wirdmittelsPolar-Koordinaten bestimmt durch den Radiusvektor r, den Winkel *y* desselben gegen die X-Axe und den Winkel *<sup>À</sup>* der durch  $\mathbf{X}$  *X* und *r* gelegtenEbene mit der *X Y* - Ebene. 2. Beziehungen zwischen Polar- und Parallel-Koordinateu : **Fig. 169.** 2 2 *il*  $x \rightarrow a$  x *d*  $\sqrt{19}$ *Y* <sup>X</sup> *L X y Z,* **y**  $r^2 = x^2 + y^2 + z^2$  $y = r \sin \mu \cos \lambda; \qquad \cos \mu = \frac{x}{r}; \sin \mu = \frac{\sqrt{y^2 + z^2}}{r}$  $x = r \cos \mu$ ;  $z = r \sin \mu \sin \lambda$ ; cos  $\lambda = \frac{y}{\sqrt{y^2 + z^2}}$ ; sin  $\lambda = \frac{z}{\sqrt{y^2 - z^2}}$

3. Transformation rechtwinkliger Koordinaten. *x\ y\ z\* Koordinaten des neuen, *x*, *y*, *<sup>z</sup>* des alten Systems.

a. Parallele Verschiebung.  $\alpha$ ,  $b$ ,  $c$  Koordinaten des neuen Nullpunktes<br>bezogen auf das alte System.  $x' = x - a$ ;  $y' = y - b$ ;  $z' = z - c$ .<br>b. Drehung bei gemeinschaftlichem Nullpunkt. Es seien die cos der Winkel

der Axen:  $O(X|OY|OZ)$ 

$$
\begin{array}{llll}\n & \text{mit der Axe } O X' = \begin{vmatrix} a & \beta & \gamma \\ a & \beta & \gamma \\ m & m & \gamma \end{vmatrix} & \text{dann ist:} \\
 & \begin{vmatrix} a & \beta & \gamma \\ \beta & \gamma & \gamma \\ m & m & \gamma \end{vmatrix} & \text{dann ist:} \\
 & \begin{vmatrix} a & \gamma & \gamma \\ \gamma & \gamma & \gamma \end{vmatrix} & \text{dann ist:} \\
 & \begin{vmatrix} a & \gamma & \gamma \\ \gamma & \gamma & \gamma \end{vmatrix} & \text{dann ist:} \\
 & \begin{vmatrix} a & \gamma & \gamma \\ \gamma & \gamma & \gamma \end{vmatrix} & \text{dann ist:} \\
 & \begin{vmatrix} a & \gamma & \gamma \\ \gamma & \gamma & \gamma \end{vmatrix} & \text{dann ist:} \\
 & \begin{vmatrix} a & \gamma & \gamma \\ \gamma & \gamma & \gamma \end{vmatrix} & \text{dann ist:} \\
 & \begin{vmatrix} a & \gamma & \gamma \\ \gamma & \gamma & \gamma \end{vmatrix} & \text{dann ist:} \\
 & \begin{vmatrix} a & \gamma & \gamma \\ \gamma & \gamma & \gamma \end{vmatrix} & \text{dann ist:} \\
 & \begin{vmatrix} a & \gamma & \gamma \\ \gamma & \gamma & \gamma \end{vmatrix} & \text{dann ist:} \\
 & \begin{vmatrix} a & \gamma & \gamma \\ \gamma & \gamma & \gamma \end{vmatrix} & \text{dann ist:} \\
 & \begin{vmatrix} a & \gamma & \gamma \\ \gamma & \gamma & \gamma \end{vmatrix} & \text{dann ist:} \\
 & \begin{vmatrix} a & \gamma & \gamma \\ \gamma & \gamma & \gamma \end{vmatrix} & \text{dann ist:} \\
 & \begin{vmatrix} a & \gamma & \gamma \\ \gamma & \gamma & \gamma \end{vmatrix} & \text{dann ist:} \\
 & \begin{vmatrix} a & \gamma & \gamma \\ \gamma & \gamma & \gamma \
$$

#### **II. Punkt, Ebene, gerade Linie.**

1. Sind  $x_0$ ,  $y_0$ ,  $z_0$  und  $x_1$ ,  $y_1$ ,  $z_1$  die Raum-Koordin. von 2 Punkten, ist *r* deren Entfernung u. sind  $(rx)$ ,  $(ry)$ ,  $(rz)$  die Winkel von *r* mit den 3 Koordin.-Axen, so ist:<br> $r = \sqrt{(x_1 - x_0)^2 + (y_1 - y_0)^2 + (z_1 - z_0)^2}$ 

$$
r = V(x_1 - x_0)^2 + (y_1 - y_0)^2 + (z_1 - z_0)^2
$$
  
cos (r x) =  $\frac{x_1 - x_0}{r}$ ; cos (r y) =  $\frac{y_1 - y_0}{r}$ ; cos (r z) =  $\frac{z_1 - z_0}{r}$   
cos<sup>2</sup> (r x) + cos<sup>2</sup> (r y) + cos<sup>2</sup> (r z) = 1

2. Der Winkel  $(r_1 r_2)$  zweier Richtungen  $r_1$  und  $r_2$  ist bestimmt durch:  $\cos (r_1 r_2) = \cos (r_1 x) \cos (r_2 x) + \cos (r_1 y) \cos (r_2 y) + \cos (r_1 z) \cos (r_2 z)$ 

3. Sind zwei Richtungen  $r_1$  und  $r_2$  zu einander normal, so ist:

 $0 = \cos(r_1 x) \cos(r_2 x) + \cos(r_1 y) \cos(r_2 y) + \cos(r_1 z) \cos(r_2 z).$ <br>4. Allgemeine Gleichg, der Ebene.  $Ax + By + Cz + D = 0$ <br>5. Gleichg. einer Ebene, welche die Axen in den Entfernungen a, b, c vom Koordinaten-Anfang schneidet.  $\frac{x}{a} + \frac{y}{b} + \frac{z}{c} = 1$ .

6. Gleichg. einer Ebene, wenn  $n_0$  ihr Abstand vom Koordin.-Nullpkt. und  $(nx)$ ,  $(ny)$ ,  $(nz)$  die Winkel der Normalen mit den 3 Axen sind (Normalform):  $x \cos(nx) + y \cos(ny) + z \cos(nz) - n_0 = 0.$ 

7. Ist die Gleichg. einer Ebene in der unter (4) mitgetheilten Form gegeben, so wird dieselbe in die Normalform übergeführt durch Multiplikation mit dem Faktor:

$$
R = \frac{1}{\sqrt{A^2 + B^2 + C^2}}
$$
. Es ist daher:

 $cos (nx) = AR$ ;  $cos (ny) = BR$ ;  $cos (nz) = CR$  und  $n_0 = -DR$ 

8. Gleichg. der Ebene, welche durch den Punkt  $x_1$ ,  $y_1$ ,  $z_1$  geht.

 $(x-x_1)\cos(nx) + (y-y_1)\cos(ny) + (z-z_1)\cos(nz) = 0.$ 

9. Die Winkel der Normalen mit den Koordinaten-Axen X, Y, Z sind gleich

3. Due Winkeln der Ebene mit der  $YZ$ ,  $XZ$ ,  $XY$  Ebene.<br>
10. Der Abstand p eines Punktes  $x_1$ ,  $y_1$ ,  $z_1$  von der Ebene ist:<br>
10. Der Abstand p eines Punktes  $x_1$ ,  $y_1$ ,  $z_1$  von der Ebene ist:<br>  $p = \pm [x_1 \cos (n x) + y_1 \$ 

also nach  $(9)$  und  $(2)$ , wenn n und  $n_1$  die Normalen sind:

 $cos(TT_1) = cos(nx) cos(n_1x) + cos(ny) cos(n_1y) + cos(nz) cos(n_1z) =$ 

$$
\frac{A A_1 + B B_1 + C C_1}{\sqrt{A^2 + B^2 + C^2} \sqrt{A_1^2 + B_2^2 + C_1^2}}
$$

12. Zwei Ebenen sind daher normal zu einander, wenn:  $A A_1 + B B_1 + C C_1 = 0$ 

desgl. parallel  $\begin{array}{c} \text{area of } x_1, \ldots, x_n \text{ such that under a random variable } x_1, \ldots, x_n \text{ such that } x_1, \ldots, x_n \text{ such that } x_1, \ldots, x_n \text{ such that } x_1, \ldots, x_n \text{ such that } x_1, \ldots, x_n \text{ such that } x_1, \ldots, x_n \text{ such that } x_1, \ldots, x_n \text{ such that } x_1, \ldots, x_n \text{ such that } x_1, \ldots, x_n \text{ such that } x_1, \ldots, x_n \text{ such that } x_1, \ldots, x_n \$ Ebene.

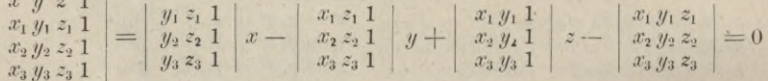

14. Ist  $l$  die Länge und sind  $l_1$ ,  $l_2$ ,  $l_3$  die 3 Projektionen einer Geraden t:<br>  $2l^2 = l_1^2 + l_2^2 + l_3^2$ . so ist:

15. Ist  $f$  eine ebene Figur und sind  $f_{xy}$ ,  $f_{xz}$ ,  $f_{yz}$  die 3 Projektionen derselben so ist:

$$
f_{xy} = f \cos(nz); f_{xz} = f \cos(ny); f_{yz} = f \cos(nx); f^2 = f^2_{xy} + f^2_{xz} + f^2_{yz}.
$$

 $z_{0}$  $x_{0}$  $y_0$ ı 16. Das Volumen V eines durch die Punkte  $x_1$   $y_1$  $\boldsymbol{z}_1$  $\mathbf{1}$  $6V=$  $(x_0, y_0, z_0), (x_1, y_1, z_1), (x_2, y_2, z_2), (x_3, y_3, z_3)$  gelegten  $x_2$   $y_2$  $\mathbf{1}$  $\mathcal{Z}_2$ Tetraeders ist:  $x_3$  $\mathbf{1}$  $y_3$  $\boldsymbol{z}_3$ 

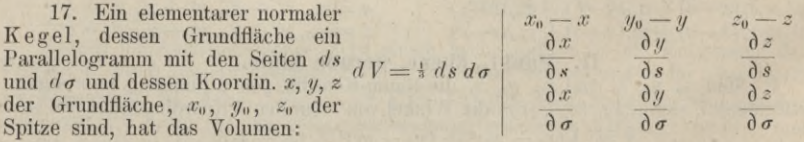

18. Die Gleichg. einer Geraden t im Raume ist im allgem. durch die Gleichgn. von zwei Projektionen bestimmt.  $y = Mx + Q$ ;  $z = Nx + R$ .

#### Analytische Geometrie des Raumes. 461

19. Geht die Gerade *t* durch die Punkte *x, y, z,* so ist ihre Gleichg.:  $y - y_1 = M(x - x_1);$   $z - z_1 = N(x - x_1).$ 

20. Die Winkel einer Geraden *t* mit den Koordin.-Axen sind bestimmt durch:  $\cos(tx) = \frac{1}{\sqrt{1+M^2+N^2}}\,;\,\cos{(ty)}=\,\frac{M}{\sqrt{1+M^2+N^2}}\,;\,\cos{(tz)}=\,\frac{N}{\sqrt{1+M^2+N^2}}$ 

21. Der Winkel zwischen 2 Geraden  $t$  und  $t_i$  ist daher (nach [2]) bestimmt durch:<br> $1 + MM_1 + NN_1$ 

$$
\cos(t t_1) = \frac{1 + M M_1 + N N_1}{\sqrt{1 + M^2 + N^2} \sqrt{1 + M_1^2 + N_1^2}}.
$$

normal zu einander wenn:  $1 + MM_1 + NN_1 = 0$  $\begin{array}{l} \text{Die Geraden sind daher: } \left\{ \begin{matrix} \text{normal zu einander wenn: } 1+MM_1+NN_1= \text{parallel} \end{matrix} \right. \end{array}$ 

22. Der Winkel einer Geraden *t* der Gleichg.

 $y = Mx + Q$ ;  $z = Nx + R$ mit der Ebene *T* der Gleichg.  $Ax + By + Cz + D = 0$  ist gleich dem Komplement des Winkels der Geraden mit einer Normalen *n* der Ebene, also:

$$
A + BM + C
$$

$$
\sqrt{A^2 + B^2 + C^2} \sqrt{1 + M^2 + N^2}
$$

 $\sin(Tt)$  =

23. Die Gerade ist daher zur Ebene:  
normal, wenn 
$$
A:B:C=1:M:N
$$
. parallel, wenn:  $A+MB+NC=0$ 

24. Die Gerade *t* liegt in der Ebene *T*, wenn:

$$
A + BM + CN = 0; BQ + CR + D = 0.
$$

25. Jede Ebene, welche normal zu einer Geraden ist, hat eine Gleichg. von der Form:

$$
x + My + Nz + D = 0,
$$

in welcher *D* unbestimmt ist. Geht die Normal-Ebene durch den Punkt *x, y,* <sup>2</sup>, so ist ihre Lage im Raume vollständig bestimmt und ihre Gleichg:  $x - x_1 + M(y - y_1) + N(z - z_1) = 0$ 

26. Zwei Gerade *t* und *t,* haben einen Punkt gemeinsam, wenn:

$$
\left|\begin{array}{cc}M-M_1; & Q-Q_1\\N-N_1; & R-R_1\end{array}\right|=0
$$

#### **III. Kurven doppelter Krümmung.**

#### a. Allgemeine Theorie.

1. Eine doppelt gekrümmte Linie ist gegeben durch die Gleichgn. zweier Flächen, deren Durchschnitt die Kurve darstellt:<br>  $f(x, y, z) = 0$  und  $F(x, y, z) = 0$ 

$$
f(x, y, z) = 0
$$
 and  $F(x, y, z) = 0$ 

bezw. durch die Gleichgn. zweier Projektionen der krummen Linie auf die *(XV)* und die (*XZ*) Ebene.

$$
y = \varphi(x); \ z = \psi(x)
$$

2. Sind erstere Gleichgn. gegeben und lässt sich die Herleitung der Gleichgn. für die Projektionen durch Elimination nicht durchführen, so ist zu benutzen:<br>  $\frac{\partial f}{\partial F} = \frac{\partial F}{\partial F} \frac{\partial f}{\partial f}$   $\frac{\partial f}{\partial F} = \frac{\partial f}{\partial F} \frac{\partial f}{\partial f}$ 

$$
\frac{dy}{dx} = \frac{\frac{\partial f}{\partial x} \frac{\partial F}{\partial z} - \frac{\partial F}{\partial x} \frac{\partial f}{\partial z}}{\frac{\partial f}{\partial y} \frac{\partial f}{\partial z} - \frac{\partial f}{\partial y} \frac{\partial F}{\partial z}}; \frac{dz}{dx} = -\frac{\frac{\partial f}{\partial x} \frac{\partial F}{\partial y} - \frac{\partial F}{\partial x} \frac{\partial f}{\partial y}}{\frac{\partial f}{\partial y} \frac{\partial f}{\partial z} - \frac{\partial f}{\partial y} \frac{\partial F}{\partial z}}
$$

3. Gleichgn. d. Tangente:  $\eta - y = \frac{dy}{dx}(\xi - x); \xi - z = \frac{dz}{dx}(\xi - x)$ 

4. Gleichg. der Normal-Ebene (Ebene normal zur Tangente durch den Berührungspunkt) :

$$
\xi - x + \frac{dy}{dx}(\eta - y) + \frac{dz}{dx}(\xi - z) = 0
$$

#### Resultate aus der reinen Mathematik.

#### 5. Bogen-Differential:

 $\ddot{c}$ 

$$
ds^2 = dx^2 + dy^2 + dz^2
$$
und:  $ds = dx \bigvee 1 + \left(\frac{dy}{dx}\right)^2 + \left(\frac{dz}{dx}\right)^2$ 

6. Winkel der Tangente t mit den Koordin.-Axen:

$$
\cos(tx) = \frac{dx}{ds}; \cos(ty) = \frac{dy}{ds}; \cos(tz) = \frac{dz}{ds}
$$

Fig. 171.

Ż

Ê

### b. Zylindrische Schraubenlinie: Fig. 171.

1. Durchläuft ein Punkt P mit gleichförmiger Geschwindigkeit eine Gerade PP<sub>1</sub>, während diese selbst mit gleichf. Geschwindigkeit an der Peripherie eines zu ihrer Stellung normalen Kreises vom Radius r, parallel zu ihrer Anfangslage fortgleitet, so ist der Ort des erzeugenden Punktes eine zylindrische Schraubenlinie.

2. Die Axe des Zylinders, auf dessen Oberfläche der Punkt P sich bewegt, ist die Z-Axe; die X-Axe geht durch die Anfangslage des Punktes. Es sei h der Weg des Punktes auf der Geraden, welcher dem einmaligen Durchlaufen der Kreis-Peripherie entspricht (Ganghöhe). Führt man den Winkel  $\varphi$  ein, so ist:

$$
x = r \cos \varphi; \ y = r \sin \varphi; \ z = \frac{h \varphi}{2 \pi} \text{ oder:}
$$

$$
x = r \cos \left(\frac{2 \pi z}{h}\right); \ y = r \sin \left(\frac{2 \pi z}{h}\right); \ \text{Neigung: } \tan g \alpha = \frac{h}{2 r \pi}
$$

$$
\frac{dy}{dx} = -\cot g \varphi; \ \frac{dz}{dx} = -\frac{\tan g \alpha}{\sin \varphi}.
$$

 $\tan x \frac{x}{x}$   $(x - x_1)$ . Gleichgn. d. Tangente:  $y - y_1 = -\cot g \varphi (x - x_1); z - z_1 = -$ Bogenlänge einer ganzen Windung der Schraubenlinie:

$$
= \frac{h}{\sin a} = \sqrt{h^2 + 4r^2 + \pi^2}.
$$

Gleichg. der Vertikal-Projektion der Schraubenlinie:  $z = \frac{h}{2\pi}$  arc cos  $\left(\frac{x}{r}\right)$ .

#### IV. Krumme Flächen.

#### $\alpha$ . Allgemeine Theorie.

Allgem. Gleichg. der Fläche in Normal-Koordinaten: Allgem. Gleichg. der Fläche in Polar-Koordinaten:  $f(x, y) = z$  oder F $(x, y, z) = 0$ .

 $r = f(\mu, \lambda) \text{ oder } F(r, \mu, \lambda) = 0.$ 2. Gleichg. der berührenden Ebene im Punkte $x, y, z$ :

$$
\zeta - z = \frac{\partial z}{\partial x} (\xi - x) + \frac{\partial z}{\partial y} (\eta - y) \text{ oder: } \frac{\partial F}{\partial x} (\xi - x) + \frac{\partial F}{\partial y} (\eta - y) + \frac{\partial F}{\partial z} (\xi - z) = 0
$$
  
3. Gleichg, der Normalen im Punkte x, y, z:

$$
-x + \frac{\partial z}{\partial x} (\zeta - z) = 0; \ \eta - y + \frac{\partial z}{\partial y} (\xi - z) = 0 \text{ oder:}
$$

$$
\frac{\xi - x}{\partial F} = \frac{\eta - y}{\partial F} = \frac{\zeta - z}{\partial F}
$$

$$
\frac{\partial x}{\partial x} = \frac{\eta - y}{\partial y} = \frac{\zeta - z}{\partial z}
$$

4. Winkel der Normalen mit den Koordinaten-Axen. Zur Abkürzung wird gesetzt:

$$
\sqrt{\left(\frac{\partial z}{\partial x}\right)^2 + \left(\frac{\partial z}{\partial y}\right)^2 + 1} = N; \ \sqrt{\left(\frac{\partial F}{\partial x}\right)^2 + \left(\frac{\partial F}{\partial y}\right)^2 + \left(\frac{\partial F}{\partial z}\right)^2} = R
$$
  
cos  $(nx) = \frac{\partial z}{\partial x} \frac{1}{N}$ ; cos  $(ny) = \frac{\partial z}{\partial y} \frac{1}{N}$ ; cos  $(nz) = -\frac{1}{N}$  oder:  
cos  $(nx) = \frac{\partial F}{\partial x} \frac{1}{R}$ ; cos  $(ny) = \frac{\partial F}{\partial y} \frac{1}{R}$ ; cos  $(nx) = \frac{\partial F}{\partial z} \frac{1}{R}$ 

#### Analytische Geometrie des Raumes. 463

5. Krümmung der Flächen.

Jede durch die Normale gelegte Ebene liefert einen Normalschnitt.

Diejenigen 2 Normalschnitte, für welche *ρ* ein Maximum (*ρ*<sub>1</sub>) bezw. ein Minimum (*ρ*<sub>2</sub>) wird, heissen Haupt-Normalschnitte. Die Haupt-Normalschnitte stehen senkrecht zu einander. Setzt man: <sup>2</sup> Dormalschnitte, für welche  $\rho$  ein Maxin<br>wird, heissen Haupt-Normalschnitte. Die l<br>ht zu einander. Setzt man:<br> $\frac{\partial z}{\partial x} = p; \frac{\partial z}{\partial y} = q; \frac{\partial^2 z}{\partial x^2} = r; \frac{\partial^2 z}{\partial x \partial y} = s; \frac{\partial^2 z}{\partial y^2}$ 

$$
\frac{\partial z}{\partial x} = p; \frac{\partial z}{\partial y} = q; \frac{\partial^2 z}{\partial x^2} = r; \frac{\partial^2 z}{\partial x \partial y} = s; \frac{\partial^2 z}{\partial y^2} = t
$$

so erhält man  $\rho_1$  und  $\rho_2$  aus den Beziehungen:

$$
\frac{1}{\rho_1 \rho_2} = \frac{rt - s^2}{(1 + p^2 + q^2)^2}; \ \frac{1}{\rho_1} + \frac{1}{\rho_2} = \frac{(1 + q^2)r - 2pq s + (1 + p^2) t}{(1 + p^2 + q^2)^{3/2}}
$$

Ist *p* der Krümmungshalbmesser eines beliebigen Normalschnitts, dessen Ebene mit der Ebene zu *p}* den Winkel *(p* bildet, so ist:

$$
\frac{1}{\rho} = \frac{\cos^2 \varphi}{\rho_1} + \frac{\sin^2 \varphi}{\rho_2}
$$

Der Quotient  $\frac{1}{\rho_1 \rho_2}$  heisst das Maass der Krümmung der Fläche in dem betr. Punkte.

6. Komplanation von Rotationsflächen; volle Umdrehung.

Die in der *YZ*-Ebene gegebene Kurve  $z = f(x)$  rotirt um die X-Axe. Die  $= 2.6 \times 1/\sqrt{1}$ 

Fläche bei voller Umdrehung 
$$
(2\pi)
$$
 ist:  $s = 2\pi \int z \sqrt{1 + \left(\frac{\alpha z}{dx}\right)} dz$ .  
7. Volumen von Rotationskörpern

wie vor.  $F^{x^2}$  $V = \pi \int y^2 dx$ . 8. Allgemeine Komplanation von Rotations-

flächen, Fig. 172. Die in der *XZ*-Ebene gegebene Kurve *z=f(x)* rotirt um die A-Axe. Die Rotationsfläche wird von einem Zylinder geschnitten, dessen in der *XY*-Ebene gelegene Leitkurve durch die Gleichg.  $y = \varphi(x)$  gegeben ist:

$$
s = \int_{x_0}^{x_1} z \sqrt{1 + \left(\frac{dz}{dx}\right)^2} \text{ arc } \sin \frac{y}{z} dz
$$

9. Komplanation von Zylinderflächen, Fig. 173. Die in der AZ-Ebene gelegene Leitlinie des Zylinders ist durch die Gleichg. *z=f(x)* gegeben. Die Fläche dieses Zylinders wird durch einen vertikalen Zylinder geschnitten, dessen Leitlinie durch die Gleichg.  $y = \varphi(x)$  gegeben ist:

$$
S = \int_{x}^{x_1} \sqrt{1 + \left(\frac{dz}{dx}\right)^2} dx.
$$

10. Allgemeine Volumen-Ermittelung, Fig. 174. Volumen eines Zylinders begrenzt durch eine Fläche  $z = f(x, y)$  mit

in der XY-Ebene gelegener Leitkurve der Gleichg.  $y = \varphi(x)$ :

y **Fig. 173.**

$$
V = \int_{x_0}^{x_0} \int_{y_0}^{y} f(x, y) dx dy = \int_{x_0}^{x_0} dx \int_{y_0}^{y} f(x, y) dy = \int_{y_0}^{y_0} dy \int_{x_0}^{x} f(x, y) dx
$$

Die Integrations-Folge geht von rechts nach links. Bei der Integration  $f(x, y)$  *dy*<sub>0</sub> ist *x* als konstant, bei der Integration  $f(x, y) dx$  ist *y* als konstant zu betrachten.

Die Grenzwerthe *y* und  $y_0$  sind als Funktionen von *x*, bezw. *x* und  $x_0$  als Funktionen von *y* darzustellen.

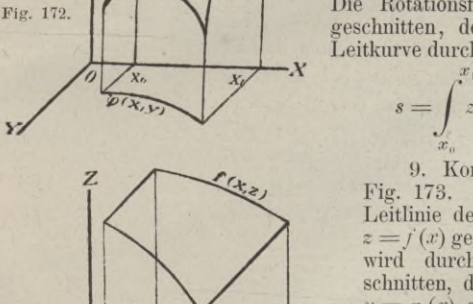

Ist die Gleichg. d. Leitkurve in Polar-Koordin. gegeben, also durch:  $r = \varphi(\theta)$ , so ist:

$$
\mathcal{L} = \int_{\Theta_0}^{\Theta} \int_{z_0}^{z} (r \cos \theta, r \sin \theta) r dr d\theta = \int_{\Theta_0}^{\Theta_0} \int_{r_0}^{r} (r \cos \theta, r \sin \theta) r dr =
$$
  

$$
\int_{r_0}^{r_0} dr \int_{\Theta_0}^{\Theta} (r \cos \theta, r \sin \theta) r d\theta
$$

Fig. 174. 2  $X,Y,\leq 1$  $\Lambda$  $\rho$  (xy

wobei zur Ausführung der Integration analoge Erwägungen wie vor maassgebend sind.

Ist die Gleichg. der Fläche in Polar-Koordin. gegeben, so ist d. Volumen eines Kegels, dessen Spitze im Nullp. liegt, u. dessen Grundfläche auf der krummen Fläche durch die Grenzwerthe von  $\mu$  u.  $\lambda$  bestimmt ist:

$$
V = \frac{1}{3} \int_{0}^{L} \int_{\mu_0}^{\mu_1} r^3 \sin \mu \, d\mu \, d\lambda.
$$

11. Allgemeine Komplanation.<br>Es sei die Gleichg. der krummen Fläche

gegeben durch  $z = f(x, y)$ , die Projektion des

zu berechnenden Flächentheils auf die XY-Ebene begrenzt durch eine Kurve der Gleichg.  $y = \varphi(x)$ ; dann ist, vergl. Fig. 174:

$$
S = \int_{\alpha_0}^x \int_{y_0}^y \sqrt{1 + \left(\frac{\partial z}{\partial x}\right)^2 + \left(\frac{\partial z}{\partial y}\right)^2} dx dy
$$

Für die Integrations-Folge u. die Bestimmung der Grenzen sind analoge Erwägungen wie ad (10) maassgebend.

 $S = \int \int \sqrt{\left[r^2 + \left(\frac{\partial r}{\partial \mu}\right)^2\right] \sin^2 \mu + \left(\frac{\partial r}{\partial \lambda}\right)^2} r d\mu d\lambda$ Für Polar-Koordinaten ist:

Die Integrations-Grenzen sind aus der Begrenzung d. Flächenstücks herzuleiten.

12. Einführung neuer Variabeln in Doppel-Integrale.

$$
\int \int f(x, y) dx dy = \int \int f[\varphi(s, t); \psi(s, t)] \left( \frac{\partial \varphi}{\partial s} \frac{\partial \psi}{\partial t} - \frac{\partial \varphi}{\partial t} \frac{\partial \psi}{\partial s} \right) ds dt
$$

Beispiel 1. Dreiaxiges Ellipsoid der Gleichg.:

$$
\frac{y^2}{b^2} + \frac{y^2}{b^2} + \frac{z^2}{c^2} - 1 = 0 \text{ oder } z = c \sqrt{1 - \left(\frac{x}{a}\right)^2} - \left(\frac{y}{b}\right)^2,
$$
  

$$
\frac{\delta F}{\delta x} = \frac{2x}{a^2}; \frac{\delta F}{\delta y} = \frac{2y}{b^2}; \frac{\delta F}{\delta z} = \frac{2z}{c^2}.
$$

Gleichg. der berührenden Ebene:

 $\overline{G}$ 

 $\boldsymbol{x}$ 

$$
\frac{2x}{a^2}(\xi - x) + \frac{2y}{b^2}(\eta - y) + \frac{2z}{c^2}(\zeta - z) = 0 \text{ oder: } \frac{x^2}{a^2}\xi + \frac{y^2}{b^2}\eta + \frac{z^2}{c^2}\zeta = 0
$$

leichg, der Normalen: 
$$
\frac{1}{2x}(\xi - x) = \frac{1}{2y}(\eta - y) = \frac{1}{2z}(\xi - x)
$$

Winkel der Normalen mit d. Koordin -Axen:

$$
\cos{(nx)} = \frac{\overline{a^2}}{\sqrt{\frac{x^2}{a^4} + \frac{y^2}{b^4} + \frac{z^2}{c^4}}}; \cos{(ny)} = \frac{\overline{b^2}}{\sqrt{\frac{x^2}{a^4} + \frac{y^2}{b^4} + \frac{z^2}{c^4}}}; \cos{(nz)} = \frac{\overline{c^2}}{\sqrt{\frac{x^2}{a^4} + \frac{y^2}{b^4} + \frac{z^2}{c^4}}}
$$

Beispiel 2. Fläche des Umdrehungs-Paraboloids. Gleichg. der Erzeugungskurve in der XZ-Ebene:  $z = \sqrt{2px}$ 

$$
\begin{aligned} \text{Obertiable:} \quad S &= 2\pi \int z \, dz \sqrt{1 + \frac{z^2}{a^2}} = \frac{2}{3} \pi a^2 \left[ \sqrt{1 + \frac{z^2}{a^2}} - 1 \right] \\ \text{Inhalt:} \qquad V &= \int_0^x 2 \, a \, x \, dx = a \, \pi x^2 = \frac{z^2 x \, \pi}{2} \end{aligned}
$$

#### Analytische Geometrie des Raumes.

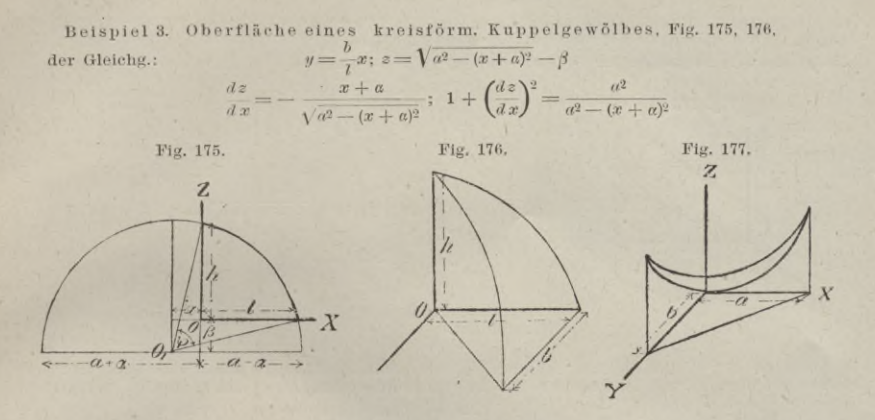

 $\int \sqrt{1+\left(\frac{dz}{dx}\right)^2} \, dx = \int$ Ein durch die Abszissen $x_2$  ,  $x_1$  bestimmter  $adx$ Bogen ist:  $+\alpha$ )<sup>2</sup>

Eine durch die Abszissen  $x_2$ ,  $x_1$  bestimmtes Oberflächenstück ist:

$$
S = \frac{ab}{l} \int_{x_1}^{x_2} \frac{x dx}{\sqrt{a^2 - (x + a)^2}} = \frac{ab}{l} \int_{x_1}^{x_2} \frac{(x + a) dx}{\sqrt{a^2 - (x + a)^2}} - a \frac{ab}{l} \int_{x_1}^{x_2} \frac{a dx}{\sqrt{a^2 - (x + a)^2}} =
$$

$$
= \frac{ab}{l} \int_{x_1}^{x_2} \frac{(x + a) dx}{\sqrt{a^2 - (x + a)^2}} - \frac{ab}{l} s = \frac{b}{l} \left[ -a \sqrt{a^2 - (x + a)^2} - a s \right]_{x_1}^{x_2}
$$

Für die ganze Oberfläche wird  $x_2 = l$ ;  $x_1 = o$ ;  $s_2 = a\varphi$ ;  $s_1 = o$ , sonach:

 $E_i$ 

$$
S = \frac{a \theta}{l} \left[ \sqrt{a^2 - a^2} - \sqrt{a^2 - (l + a)^2} - a \varphi \right]
$$

Man beachte, dass:  $\sqrt{a^2 - a^2} = h + \beta$  (Fig. 175) und  $\sqrt{a^2 - (l + a)^2} = \beta$ ; danach ist:  $\frac{b\,a}{\cdots}\,(h-a\,q).$  $S =$ 

$$
\begin{array}{ll}\text{eigenvalues} & \text{if } \mathbf{a} \in \mathbb{R} \text{ is given by } \mathbf{a} \cdot \mathbf{a} \text{ is given by } \mathbf{a} \cdot \mathbf{a} \cdot \
$$

Die Projektion eines Oktanten auf die XY-Ebene ist ein Viertelkreis mit der Gleichg. der Begrenzungskurve:  $a^2 = x^2 + y^2$ . Die Integrations-Grenzen sind also:

$$
S = 8 \int_{0}^{a} dx \int_{0}^{\sqrt{a^2 - x^2}} u \frac{1}{\sqrt{a^2 - x^2 - y^2}} = 8 \int_{0}^{a} dx \left[ a \arcsin \frac{y}{\sqrt{a^2 - x^2}} \right]_{0}^{\sqrt{a^2 - x^2}}
$$

$$
= 8 \int_{0}^{a} dx \arcsin \left( \sin \frac{a}{\sqrt{a^2 - x^2}} \right) dx
$$

$$
= 8 \int_{0}^{a} dx \arcsin \left( \sin \frac{a}{\sqrt{a^2 - x^2}} \right) dx
$$

Beispiel 5, Fig. 177. Die Basis eines Volumens sei ein rechtwinkl. Dreieck mit den Seiten auch d, die obere Begrenzung die Fläche eines elliptischen Para-<br>baloids, bestimmt durch d. Gleichg.:  $z = \frac{x^2}{2p} + \frac{y^2}{2a} = mx^2 + ny$  $\overline{2q}$ 

> Die Grundfläche ist bestimmt durch d. Gleichg.:  $y$  $\left(1\right)$

$$
s \text{ ist nach (10)}; \quad V = \int_{x_0}^{x_1} dx \int_{y_0}^{y} (mx^2 + n y^2) \, dy
$$

Die Integrations-Grenzen sind:  $y_0=0; y=b(1 \;\; ; \;\; x_0 = 0 \;\; : \;\; x_1 = a$ 

$$
V = \int\limits_0^a dx \left[ \left[ mx^2 y + \frac{1}{3} \right] ny^3 \right]_0^b \left( 1 - \frac{x}{a} \right) = \int\limits_0^a dx \left[ \left[ mx^2 b \left( 1 - \frac{x}{a} \right) + \frac{n}{3} \right] b^3 \left( 1 - \frac{x}{a} \right)^3 \right]
$$

$$
V = \frac{1}{12} a b \left[ m a^2 + n b^2 \right]
$$

30

I.

 $\mathbf{B}$ 

Beispiel 6, Fig. 178. Die obere Begrenzung des Volumens sei durch die Fläche in Beispl. 5 gegeben; die untere Begrenzung sei ein Kreis der Gleichg.:  $(x-a)^2 + (y - \beta)^2 = a^2$ . Die Integrations-Grenzen sind:  $y = \beta + \sqrt{a^2 - (x-a)^2}$ ;

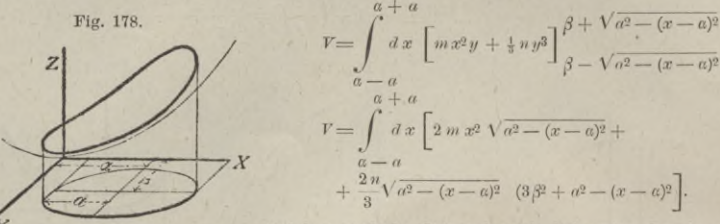

welches einfache Integral nach bekannten Regeln zu behandeln ist.

 $\mathbb{R}$  Å Betspiel 7. Volumen eines Zylinders mit der halbkreisförmigen Basis vom Durchmesser  $0 X = 2c$ u, der um  $0$  mit dem Radius  $2c$  beschriebenen Kugelfläche als oberer Begrenzung, Fig. 179.

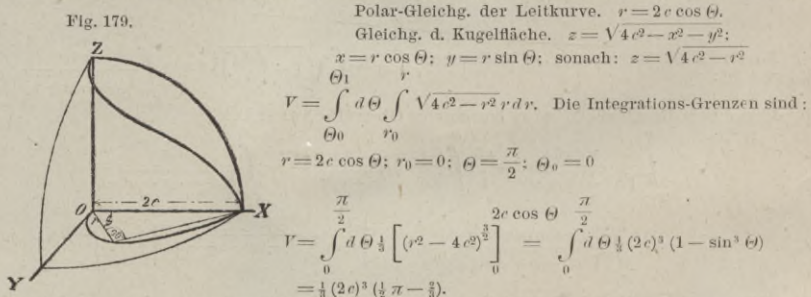

#### b. Flächen 2. Ordnung.

#### a. Zylinder.

Die Gleichg. des normalen Zylinders ist durch die Gleichg. seiner Leitkurve bestimmt. Die Leitkurve des Zylinders 2. Ordnung ist eine Kurve 2. Ordnung.

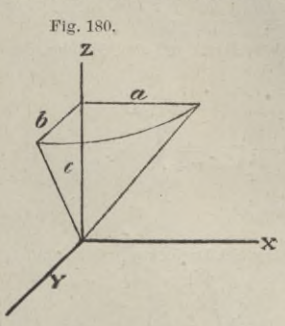

 $\frac{z^2}{c^2} + \frac{y^2}{b^2} = 1$ Elliptischer Zylinder: Hyperbolischer Zylinder:  $\frac{z^2}{c^2} - \frac{y^2}{b^2} = 1$  $rac{z^2}{c^2} - \frac{2y}{p} = 0.$ Parabolischer Zylinder:

#### $\beta$ . Kegel.

1. Allgemeine Gleichg. des Kegels 2. Ordnung:  $Ax^2 + By^2 + Cz^2 + 2Dxy + 2Exz + 2Fyz = 0.$ 2. Fällt die Axe des Kegels mit der Z-Axe

zusammen, seine Spitze in den Nullpunkt und ist die Leitfläche in der zur $\;XY\;$ -Ebene parallelen Ebene c bestimmt, Fig. 180, so sind die Gleichgn.:

des Rotations-Kegels:  $\frac{x^2}{a^2} + \frac{y^2}{a^2} - \frac{z^2}{c^2} = 0$ ; des elliptischen Kegels:  $\frac{x^2}{a^2} + \frac{y^2}{b^2} - \frac{z^2}{c^2} = 0$ .

#### $\gamma$ . Kugel.

1. Sind  $\alpha$ ,  $\beta$ ,  $\gamma$  die Mittelpunkts-Koordin. der Kugel, ist  $\alpha$  deren Radius, so ist die Gleichg.:  $(x - a)^2 + (y - \beta)^2 + (z - \gamma)^2 = a^2$ <br>2. Mittelpunkts-Gleichg. der Kugel:  $x^2 + y^2 + z^2 = a^2$ .

$$
466\,
$$

### Analytische Geometrie des Raumes. 467

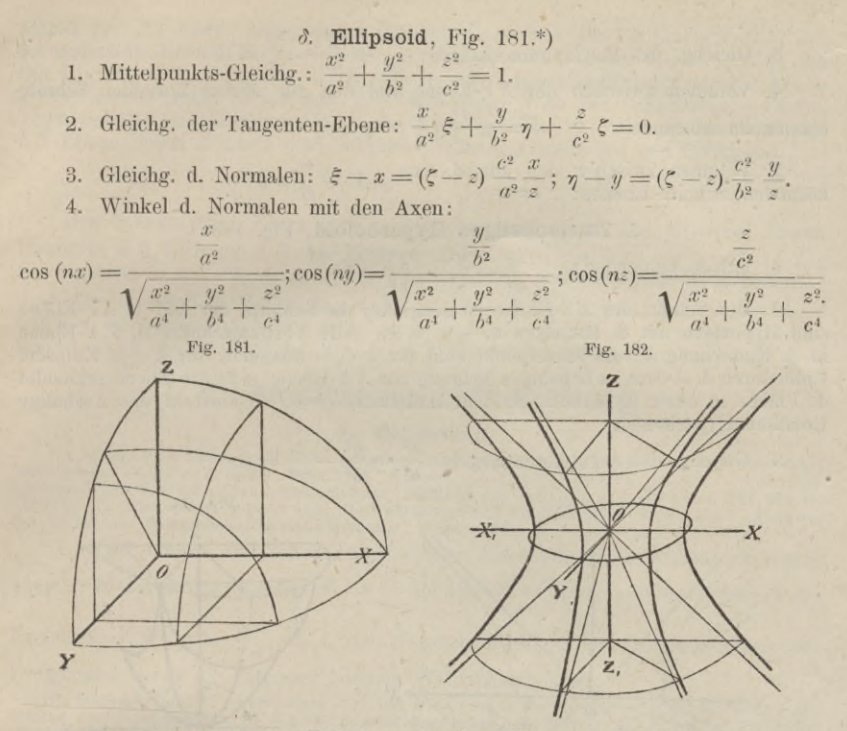

5. Der Hauptschnitt der Z'Z-Ebene ist eine Ellipse mit den Halbaxen *a* und *c.* Eine Ebene der Gleichg.  $y = k_1$  schneidet d. Ellipsoid in einer jener ähnlichen Ellipse mit d. Halbaxen:  $a_1 = \frac{a}{h} \sqrt{b^2 - k_1^2}$ ;  $c_1 = \frac{c}{h} \sqrt{b^2 - k_1^2}$ . Der Hauptschnitt der *YZ*-Ebene ist eine Ellipse mit d. Halbaxen *b* u. *c*; eine Ebene der Gleichg.  $x = k_2$  schneidet das Ellipsoid in einer jener ähnlichen Ellipse mit d. Halbaxen  $b_2 = \frac{b}{a} \sqrt{a^2 - k_2^2}$ ;  $c_2 = \frac{c}{a} \sqrt{a^2 - k_2^2}$ . Der Hauptschnitt der XY Ebene ist eine Ellipse mit d. Halbaxen *a* u. *b.* Eine Ebene d. Gleichg. *z — ks* schneidet das Ellipsoid in einer jener ähnlichen Ellipse mit d. Halbaxen  $a_3 = \frac{a}{c} \sqrt{c^2 - k_3^2}$ ;  $b_3 = \frac{b}{a} \sqrt{b^2 - k_3^2}$ . Eine durch d. X-Axe gelegte Ebene, welche mit d. XZ-Ebene den Winkel *a* bildet, schneidet d. Ellipsoid in einer Ellipse der Gleichg.<br> $x^2 + (cos^2 \alpha + sin^2 \alpha)_{\alpha\beta} = 1$ 

$$
\frac{1}{b^2} + \left(\frac{\cos^2 a}{b^2} + \frac{\sin^2 a}{c^2}\right)y^2 = 1.
$$

## s. Einschaliges Hyperboloid, Fig. 182.

# 1. Mittelpunkts-Gleichg.:  $\frac{x^2}{a^2} + \frac{y^2}{b^2} - \frac{z^2}{c^2} = 1$ .

2. Das Hyperboloid wird von d. ZF-Ebene in einer Ellipse mit d. Halb-axen *<sup>a</sup>* und *b,* von d. *XZ*-Ebene in einer Hyperbel mit d. Halbaxen *<sup>a</sup>* und c, von d. FZ-Ebene in einer Hyperbel m. d. Halbaxen *b* und *c* geschnitten. Alle Vertikalschnitte d. Hyperboloids sind Hyperbeln; alle Horizontalschnitte sind Ellipsen.<br>Sind die Halbaxen  $a = b$ , so entsteht das einschalige Rotations-Hyperboloid.

**\*) M. s. auch: Jenny. Das Ellipsoid: elementar bearbeitet. Basel 1877; Schweighauser.**

30\*

#### 468 Resultate aus der reinen Mathematik.

 $\frac{x^2}{a^2} + \frac{y^2}{b^2} - \frac{z^2}{c^2}$ 3. Gleichg. des Asymptoten-Kegels:  $\frac{x^2}{a^2} + \frac{y^2}{b^2} - \frac{z^2}{c^2} = 0.$ 

4. Volumen zwischen der X F-Ebene und den zur Z-Axe normalen Schnittebenen im Abstande  $V = \pi \frac{ab}{e^2} \left( \frac{1}{3} z^3 + c^2 z \right)$ 

5. Volumen zwischen den zur *Z*-Axe  $V = \frac{8}{3} \pi a b c$ , normalen Schnitt-Ebenen:  $z = \mp c$ :

#### 5. Zweischaliges Hyperboloid, Fig. 183.

1. Mittelpunkts-Gleichg. :  $\frac{x^2}{a^2} - \frac{y^2}{b^2} - \frac{|z^2|}{c^2} = 1$ 

*o*

*£ Z,*

*Y*

2. Der Schnitt der ZF-Ebene ist imaginär; die Schnitte der *XZ-* u. XF-Ebene sind Hyperbeln mit d. Halbaxen a, b u. a, c. Alle Vertikalschnitte d. Z Y-Ebene in d. Entfernung *k* vom Mittelpunkt sind für *k a* imaginär, für *k a* Ellipsen. Eine durch d. A-Axe in beliebiger Neigung zur *X* F-Ebene geführte Ebene schneidet d. Fläche in einer Hyperbel. Sind d. Halbaxen  $b = c$ , so entsteht das 2 schalige Rotations-Hyperboloid.

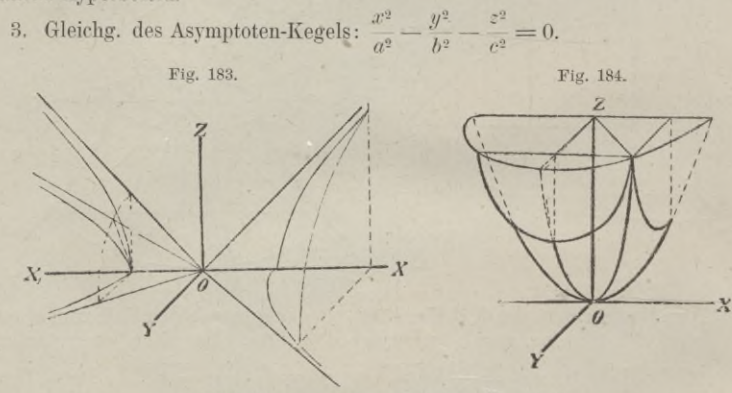

*y.* Elliptisches Paraboloid, Fig. 184.

1. Scheitelgleichg. :

 $\frac{x^2}{2}$ Fig. 185. **2**  $\frac{x^2}{n} + \frac{y^2}{a} - 2z = 0$ 

*V 9* 2. Alle horizontalen Schnitte sind Ellipsen, alle vertikalen dchuitte Parabeln; die Parabeln S. Hauptschnitte der *ZX-* und XF-Ebene haben d. Parameter *p* bezw.  $q.$  — Ist  $p = q$ , so ent-<br> $\lambda$  steht d. Rotations-Paraboloid.

3. Inhalt eines normal zur Axe abgeschnittenen Segments:  $V = \pi \sqrt{ab}$  .  $z^2$ . Ist *F* die Fläche der das Segment begrenzenden Ellipse, so ist auch:  $V = \frac{1}{2} Fz$ . *x,* **X**

 $\mu$ . Hyperbolisches Paraboloid, Fig. 185.

1. Scheitelgleichg.: 
$$
\frac{x^2}{p} - \frac{y^2}{q} - 2z = 0.
$$

2. Der Hauptschnitt d. XZ-Ebene ist eine Parabel mit d. Parameter *p,* deren Scheitel der Nullpunkt, deren Axe die Z-Axe ist. Der Hauptschnitt der ZF-Ebene ist eine Parabel mit d. Parameter q, deren Scheitel der Nullpunkt, deren Axe die negative Z-Axe ist. Eine Ebene  $x = k$  schneidet die Fläche in einer dem Haupt-

#### Wahrscheinlichkeits- Rechnung. 469

schnitt der ZY-Ebene kongruenten Parabel, deren Axe die Vertikalspur *GF<sub>1</sub>* der schneidenden Ebene, deren Scheitel der Schnittpunkt *G* der Geraden *GF*<sub>1</sub> ist. Die Ebene  $y = k_1$  schneidet die Fläche in einer dem Hauptschnitt der  $ZX$ -Ebene kongruenten Parabel, deren Axe die Vertikalspur *EDy* der schneidenden Ebene, deren Scheitel der Schnittpunkt *E* der Geraden  $ED<sub>1</sub>$  ist. Der Hauptschnitt der *X* F-Ebene liefert 2 durch den Nullpunkt gehende Gerade mit den Gleiclign. :

$$
\frac{x}{\sqrt{p}} + \frac{y}{\sqrt{q}} = 0; \qquad \frac{x}{\sqrt{p}} - \frac{y}{\sqrt{q}} = 0.
$$

Der Schnitt einer Ebene  $z = k_2$  ist: für positives *k* eine Hyperbel, deren Hauptaxe in d. Richtung d. *X*-Axe liegt, mit d. Halbaxen  $a = \sqrt{2p \, k_2}$ ;  $b = \sqrt{2q \, k_2}$ ; für negatives  $k_2 = -l$ , worin  $l > 0$ , eine Hyperbel, deren Hauptaxe in d. Richtung d. *Y*-Axe liegt mit d. Halbaxen  $a = \sqrt{2p}l; b = \sqrt{2q}l$ . Die Asymptoten aller durch d. horizontalen Schnitte gelieferten Hyperbeln liegen in d. vertik. Ebenen, welche durch die vom Hauptschnitt der  $XY$ -Ebene gelieferten Geraden gelegt sind.

# **K. Wahrscheinlichkeits-Rechnung.**

#### **I. Hauptsätze.**

<sup>1</sup> Litteratur. Laplace. *Théorie analytique des probabilités* ; Paris 1812. — Laplace. *-Essai*<br>philosophique sur les probabilités ; Paris 1814. Deutsch von Tönnies, Heidelberg 1819. — Poisson.<br>Lehrbuch der Wahrscheinlich — Cantor, Historische Notizen über die Wahrscheinlichkeits-Rechnung, Halle-1874. — Hagen<br>Grundzüge der Wahrscheinlichkeits-Rechnung, Berlin 1882; Ernst & Korn.

1. Sind unter *n* möglichen Fällen *a* dem Eintreffen eines Ereignisses gleich günstig, so heisst der Quotient  $W=\frac{a}{n}$  die absolute Wahrscheinlichkeit des Ereignisses.  $W_1 = 1 - \frac{a}{n}$ , d. i. die Wahrscheinlichkeit des Nichteintreffens des Ereignisses, heisst die entgegen gesetzte Wahrscheinlichkeit.

Die Wahrscheinlichk, ist also stets < 1 und  $W=0$  ist in der Wahrscheinlichk. Rechnung das Symbol der Unmöglichkeit,  $W=1$  das Symbol der Gewissheit. Ist  $W=\frac{1}{2}$ , so ist das Eintreffen zweifelhaft; ist  $W>\frac{1}{2}$ , so i **engern Sinne das Eintreffen unwahrscheinlich.**

Beispiel 1. Wahrscheinlichk. mit 2 Würfeln einen Pasch zu werfen. Zahl der möglichen Kombinationen = 6,6; Zahl der Kombinationen, welche dem betr. Ereigniss günstig sind = 6 sonach Wahrscheinlichk. desselben =  $\frac{6}{6 \cdot 6} = \frac{1}{6}$ .

Beispiel 2. Wahrscheinlichk. mit 2 Würfeln eine Folge zu werfen. Zahl der möglichen Kombinationen = 6.6. Zahl der Kombinationen, welche dem Ereigniss günstig sind = 10 **10 (nämlich: 12, 23, 34, 45, 56, 21, 32, 43, 54, 65); sonach Wahrscheinlichk. desselben = —= lg**

2. Sind unter *n* gleich möglichen Fällen die Ereignisse  $E_1, E_2, E_3$ . den Wahrscheinlichk.  $W_1, W_2, W_3, \ldots$ , so ist die Wahrscheinlichk. für das Eintreffen irgend eines dieser Ereignisse:  $W = W_1 + W_2 + W_3 + \ldots$ mit

Die totale Wahrscheinlichk. ist — Summe der partiellen Wahrscheinlichk.

Beispiel. Die Wahrscheinlichk, mit 2 Würfeln Pasch oder Folge zu werfen, ist nach der vorauf geschickten Beispielen $=\frac{1}{6}+\frac{5}{18}=\frac{4}{9}$ .

3. Relative Wahrscheinlichk. zweier Ereignisse nennt man die Wahrscheinlichk., welche man erhält, wenn man diejen. möglichen Fälle, welche überhaupt keinem der betrachteten Ereignisse günstig sind, als nicht vorhanden betrachtet.

Sind H7i und *W2* die absoluten Wahrscheinlichk. der beiden Ereignisse, so sind

 $\frac{W_1}{W_1 + W_2}$  und  $\frac{W_2}{W_1 + W_2}$  deren relative Wahrscheinlichkeiten.

**Beispiel. Die Wahrscheinlichk., auś einer Urne, welche <sup>7</sup> weisse, <sup>9</sup> schwarze und <sup>5</sup> rothe 9**

Kugeln enthält, eher eine schwarze als eine weisse Kugel zu ziehen ist $=\frac{9}{16}$  oder  $=\frac{-21}{7}$  $\frac{1}{21} + \frac{1}{21}$ 

4. Die Wahrscheinlichk. für das Zusammentreffen von einander unabhängiger Ereignissse, oder für das Eintreffen derselben in einer vorbestimmten Reihenfolge ist = dem Produkt der absoluten Wahrscheinlichk. jedes einzelnen Ereignisses. Die Wahrscheinlich^, dass ein Ereigniss *E* mit der Wahrscheinlichk. *W, p* Male nach einander eintreffe, ist also  $=$   $W^p$ .

Beispiel. Die Wahrscheinlichk, aus einer Urne, welche 3 schwarze und 5 weisse Kugelnenthält, im ersten Zuge eine weisse und, nachdem die gezogene Kugel zurück gelegt wurde<br>eine schwarze Kugel zu ziehen, ist $=\frac{5}{8}\cdot\frac{3}{8$ 

Die Wahrscheinlichk, in 5 Zügen jedesmal eine weisse Kugel zu ziehen, wenn die gezogene<br>Kugel stets wieder zurück gelegt wird, ist =  $\left(\frac{5}{8}\right)^5 = \frac{3125}{32768} = 0.095...$ 

5. Die Wahrscheinlichk. für das Zusammentreffen zweier von einander abhängigen Ereignisse ist gleich dem Produkt aus der Wahrscheinlichk. des ersten Ereignisses und der Wahrscheinlichk., welche nach dem Eintreffen des ersten für das Eintreffen des zweiten noch vorhanden ist.

Die Wahrscheinlichk., dass ein Ereigniss *E* mit der anfänglichen Wahrscheinlichk.  $W = \frac{a}{n}$ , *p* Male hinter einander eintreffe, wenn sowohl die Zahl der möglichen Fälle als auch die Zahl der dem Ereigniss günstigen Fälle bei jeder Wiederholung sich<br> *a (a* — 1*) (a* — 2*)* . . . . (*a* — *p* + 1*)*<br> *a (n* — 1*) (n* — 2*)* . . . . (*a* — *p* + 1*)* um <sup>1</sup> vermindert, ist also:

$$
=\frac{a(a-1)(a-2)\ldots(a-p+1)}{n(n-1)(n-2)\ldots(n-p+1)}
$$

 $\begin{array}{rcl} \overline{\rule[0.2ex]{0ex}{3ex} n\left( n-1\right) \left( n-2\right) \ ,\ \ldots \ ,\ (n-p+1) \end{array}$  Beispiel. Die Wahrscheinlichk., aus einer Urne, welche 3 schwarze und 5 weisse Kugelr<br>enthält, beim 1. Zug eine weisse, beim 2. Zug eine schwarze Kugel zu

Die Wahrscheinlichk, 5 Mal nach einander eine weisse Kugel zu ziehen, wenn die gezogene<br>Kugel nicht wieder hineingelegt wird, ist =  $\frac{5 \cdot 4 \cdot 3 \cdot 2 \cdot 1}{8 \cdot 7 \cdot 6 \cdot 5 \cdot 4} = \frac{120}{6720} = 0.018.$ 

6. Sind *<sup>a</sup>* und *ß* die Wahrscheinlichk. zweier Ereignisse *E*{, *E*2, so ist die Wahrscheinlichk., dass in bestimmter Reihenfolge  $E_1, p$  Male,  $E_2, q$  Male eintreten:  $\mu_{\alpha}$   $\mu_{\beta}$ 

Wenn die Reihenfolge eine beliebige, so ist:  

$$
W = \frac{(p+q)!}{p! \, q!} \, a^p \, \beta^q = \begin{pmatrix} p+q \\ q \end{pmatrix} a^p \, \beta^q
$$

7. Sind nur die Ereignisse *El* und *E?* möglich, ist also *ß* die entgegen gesetzte Wahrscheinlichk. von *a*, und  $a + \beta = 1$ , ferner  $p + q = z$ , so ist die Wahrscheinlichk. des *p* maligen Eintreffens von *E*<sup>1</sup> in beliebiger  $W = \begin{pmatrix} z \\ p \end{pmatrix} a^p (1 - a)^{z-1}$ <br>Folge bei *z* Versuchen:

Es stellen also die einzelnen Glieder der Entwicklung von  $(a+\beta)^2$  $= \alpha^{z} + za^{z-1}(1-\alpha) + \frac{z(z-1)}{1 \cdot 2} \alpha^{z-2}(1-\alpha)^{2} + \dots$  die Wahrscheinlichk. des

*p* maligen Eintreffens von *E* für die verschiedenen Werthe von *p* dar.

Werden *a* und *z* als gegeben betrachtet, so ist die Bedingung für *W<sub>mas.</sub>*<br>  $+1$ ) *a* > *p*;  $(z + 1)$  *a* <  $(p + 1)$ . Je grösser *z* ist, je mehr nähert sich die Bedingung für  $\hat{W}_{\text{max}}$ . der Beziehung  $p = \alpha n$  und  $W_{\text{max}}$ . für  $p = \alpha n$  dem Werth 1.

8. Die Wahrscheinlichk. für eine der verschiedenen möglichen Ursachen eines beobachteten Ereignisses ist ein Bruch, dessen Zähler die Wahrscheinlichk. ist, womit diese Ursache das Ereigniss herbei führt, und dessen Nenner die Summe der Wahrscheinlichk. der sämmtlichen möglichen Ursachen ist.

Sind diese Ursachen nicht gleich wahrscheinlich, so muss man jede Wahrscheinlichk., mit der sie das Ereigniss herbei führt, mit der Wahrscheinlichk. der Ursache

Selbst, sowohl im Zähler wie im Nenner multipliziren.<br>Beispiel. In einer Urne sind 2 Kugeln, deren Farbe unbekannt ist; in 2 Zügen, nach<br>welchen die gezogene Kugel stets wieder zurück gelegt wurde, ist eine weisse Kugel ge dass beide Kugeln weiss sind, ist daher  $\frac{1}{1+\displaystyle\frac{1}{4}}=\frac{4}{5}$ , dass 1 Kugel weiss ist,  $=\frac{\displaystyle 1/\displaystyle 4}{\displaystyle 1+\frac{1}{4}}=\frac{1}{5}$ 

9. Die Wahrscheinlichk. eines künftigen möglichen Ereignisses erhält man, wenn man für das bereits früher beobachtete Eintreffen die Wahrscheinlichk jeder möglichen Ursache desselben mit der Wahrscheinlichk. multiplizirt, womit diese Ursache das Ereigniss auch in Zukunft herbei führen kann. Die Summe dieser Produkte drückt die Wahrscheinlichk. des künftigen Eintreffens aus.

**zu 8 das**

Beispiel. Es sei zu ermitteln, mit welcher Wahrscheinlichk, in dem Beispiel zu 8 das Treffen einer weissen Kugel beim 3ten Zuge zu erwarten ist. Für die 1<br/>te Ursache, dass beide Kugeln weiss sind, ist die Wahrscheinli

#### II. **Methode der kleinsten Quadrate.**

Litteratur: Hagen, Grundzüge der Wahrscheinlichkeits-Rechnung, — Hagen, Der Konstanten wahrscheinlichkeits-Rechnung; — Hagen, Der Gechnung; Berlin 1884, Ernst & Korn. — Navier. Lehrbuch der Different. u. Integr.-Rechnung; **Vermessungskunde. Stuttgart 1877, Metzler.**

#### a. Theorie der Beobachtungs-Fehler.

Jede Beobachtung ist mit zufälligen Fehlern behaftet. Jeder Fehler kann angesehen werden als die Summe einer unendlich grossen Anzahl von elementaren Fehlern, welche eben so leicht positiv als negativ ausfallen. Unter dieser Voraussetzung lässt sich die Wahrscheinlichk. des Vorkommens eines Fehlers von der endlichen Grösse *<sup>A</sup>* darstellen als/*(A)* nach folgendem Gesetz : Sei *<sup>y</sup>* die Möglichkeit des Vorkommens,  $\omega$  die Wahrscheinlichkeit des Vorkommens, so ist:

$$
\eta = \eta_0 e^{-h^2 \Delta^2} = \frac{h}{\sqrt{\pi}} e^{-h^2 \Delta^2}; \quad \omega = \frac{h}{\sqrt{\pi}} e^{-h^2 \Delta^2} d \Delta.
$$

Stellt man  $\eta$  als Ordinaten zu den Werthen  $\Delta$  als Abszissen dar, so ist die Wahrscheinlichk. des Vorkommens eines Fehlers 4 gleich einem Flächenelement *rj d J* dieser Kurve, Fig. 15.

Die Wahrscheinlichkeit für das Vorkommen eines Fehlers in den Grenzen *12*

$$
\Delta_2 \text{ und } \Delta_1 \text{ ist: } W = \frac{h}{\sqrt{\pi}} \int_{\Lambda} e^{-h^2 \Delta^2} d\Delta.
$$

*b* Die Fläche der ganzen Kurve ist = 1. Für  $\Delta = 0$  wird  $\eta = \eta_0 = \frac{h}{\sqrt{\pi}}$ ein Maximum. Die Kurve verläuft in 2 zur F-Axe symmetrischen Aesten; die X-Axe ist Asymptote der Kurve. Für die Abzsisse  $\frac{\sqrt{\Sigma(\Lambda^2)}}{m} = \varepsilon$ , worin *m* die Anzahl der Fehler und die Ordinate  $\eta = 0.60653 \eta$ , hat die Kurveeinen Wendepunkt.

Bestimmt man die Ordinate *η<sub>τ</sub>,* welche die rechts, bezw. links von *η<sub>τ</sub> gelegene*<br>Fläche der Kurve halbirt und nennt die zu den Werthen von *η<sub>τ</sub>* gehörigen Abszissen r, so ist die Wahrscheinlichkeit für das Eintreffen eines Fehlers in den Greuzen + *r* und  $-r = \frac{1}{2}$ . Man nennt *r* den wahrscheinlichen Fehler. Dieser bezeichnet also diejenige Grenze, welche von den positiven wie negativen Fehlern eben so oft überschritten wie nicht erreicht wird. Bestimmt man die Ordinate

Die Konstante *h* ist abhängig von dem Werthe des grössten möglichen Fehlers und bestimmt durch die Beziehung:  $h = \sqrt{\frac{2}{n}}$ , worin *n* die Anzahl der unendlich vielen elementaren Fehler ist. Der Werth *h* ist das Maass der Präzision der<br>Beobachtung und heisst-Präzisions-Koeffizient. Da *h* aus der obigen-Beziehung<br>nicht bestimmt-werden kann, benutzt man dazu den wahrscheinlichen diesen desgleichen als Einheit des Maasses zur Darstellung der Fehler.

Die Beziehungen dieser Grösse zu den andern Grössen sind:  $r = -\frac{\rho}{h}$ Die Beziehungen dieser Grösse zu den andern Grössen sind:<br>  $\rho = 0,4769364; r = 0,67449 \sqrt{\frac{\Sigma (d^2)}{m}}, \text{worin } m \text{ die Anzahl der Fehler.}$ 

Die Präzision der Beobachtung ist also den wahrscheinlichen Fehlern umgekehrt proportional. Die folgende Tabelle giebt für die Präzision 1, die Werthe der Wahrscheinlichkeiten, dass die Fehler in den Grenzen 0 und *A* bleiben. Die Werthe von *A* sind als Vielfache von *r* ausgedrückt. Die Differenzen der 2. Rubrik liefern die Wahrscheinlich^ für das Vorkommen des Fehlers in dem Interwall *A{* bis zb. Multiplizirt man die Zahlen der Rubrik 2 und 3 mit 1000, so ersieht man, wie gross bei 1000 Beobachtungen nach der Theorie die Zahl der Fehler in dem betr. Intervall ungefähr ist, wenn die Fehler alle nur zufällige sind.

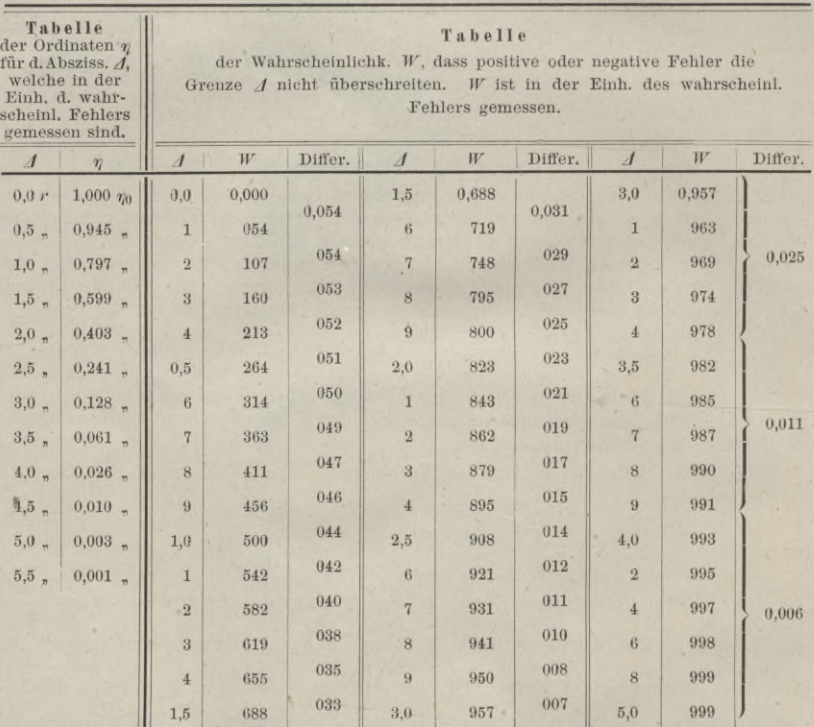

b. Bestimmung der wahrscheinlichsten Werthe unbekannter Grössen aus gegebenen Beobachtungen.

Eine Grösse *F* sei dargestellt als Funktion einer Anzahl von Konstanten a, b, c... und von unabhängigen Veränderlichen  $x$ ,  $y$ , z... Die analyt. Form<br>der Funktion F sei als gegeben voraus gesetzt. Man kenne durch Beobachtung<br>eine Anzahl von Werthen für F, welche gegebenen Werthen von  $x$ ,  $y$ der Voraussetzung, dass die Anzahl der Beobachtungen, also auch der Bedingungs-Gleichungen grösser ist, als die Anzahl der Unbekannten.

Ist die Anzahl der unbekannten Konstanten = *n,* diejenige der Gleichungen  $= m$  und  $m > n$ , so kann man je *n* Gleichungen zur Bestimmung der Unbekannten verbinden. Aber man erhält, weil die beobachteten Werthe von F'mit unvermeidlichen Beobachtungs-Fehlern behaftet sind, je nach der Wahl der zu verbindenden Gleichungen andere Werthe der Konstanten.

#### Wahrscheinlichkeits - Rechnung.

Die Aufgabe geht nun dahin: diejenige Komplexion von Werthen der Konstanten zu bestimmen, welche für die gegebenen Beobachtungs-Werthe von F die wahrscheinlichste ist.

Die Wahrscheinlichkeit, dass die Fehler  $\Delta_1$ ,  $\Delta_2$ ,  $\Delta_3$ .....  $\Delta_n$  zusammen treffen,

$$
\text{ist: } \omega_1 \omega_2 \omega_3 \ldots \omega_n = \left(\frac{h \ d \ \Delta}{\sqrt{\pi}}\right)^n e^{-\left(h_1^2 \ \Delta_1^2 + h_2^2 \ \Delta_2^2 + \ \ldots \ \hat{h}_{n}^2 \ \Delta_n^2\right)}
$$

Diejenige Komplexion von Konstanten ist hiernach also die wahrscheinlichste, für welche:  $\Sigma (h^2 \Delta^2)$  ein Minimum wird.

Man denke sich unter h eine Zahl von der Beschaffenheit, dass  $\frac{h_1^2}{h_2^2}$ ,  $\frac{h_2^2}{h_2^2}$ ,  $h_3^2$ 

 $\frac{1}{h^2}$ ,.... ganze Zahlen werden, welche der Reihe nach mit  $g_1, g_2, g_3$ .... bezeichnet werden.

Dann gilt die Bedingung:

Wenn die Präzisionen ungleich sind:  $\Sigma(g\Delta^2)$  ein Minimum.<br>Wenn die Präzisionen gleich sind:  $\Sigma(\Delta^2)$  ein Minimum.

Der 1. Fall wird also auf den 2. einfachern zurück geführt, da man die einzelnen Werthe von  $\Delta$  so oft in die Summen-Ausdrücke einzuführen hat, als die zugehörigen Koeffizienten g anzeigen. Diese heissen die Gewichte der Beobachtungen.

#### «. Lineäre Funktionen.

Die Funktion sei lineär in Bezug auf die zu berechnenden Konstanten, die

allgem. Form also:  $F = ax + by + cz + \dots$ <br>Die beobachteten Werthe  $F_1, F_2, F_3, \dots$  sind mit den Fehlern  $\Delta_1, \Delta_2, \Delta_3, \dots$ <br>behaftet; die Gleichgn. für die Fehler lauten daher:

Alexander and  $A_1 = -F_1 + ax_1 + by_1 + cz_1 + \cdots$ <br>  $A_2 = -F_2 + ax_2 + by_2 + cz_2 + \cdots$  (A).<br>  $A_3 = -F_3 + ax_3 + by_3 + cz_3 + \cdots$  (A).<br>
Als Ausdruck der Bedingung, dass  $\Sigma(A^2)$  ein Minimum werden soll, hat man die  $n$  Gleichgn.:

 $\frac{d\Sigma(g\Delta^2)}{da} = 0, \frac{d\Sigma(g\Delta^2)}{db} = 0, \frac{d\Sigma(g\Delta^2)}{dc} = 0, \ldots$  (B).

Durch Entwicklung der Ausdrücke erhält man sodann die Bedingungs-Gleichungen (Normal-Gleichungen) für die Bestimmung der wahrscheinlichen Werthe der Konstanten, wenn die Beobachtungen ungleiche Präzisionen haben:

$$
\Sigma(g F y) = a \Sigma(g x x) + b \Sigma(g x y) + c \Sigma(g x z) + \cdots
$$
  

$$
\Sigma(g F y) = a \Sigma(g y x) + b \Sigma(g y y) + c \Sigma(g y z) + \cdots
$$
 (I)

worin z. B.:  $\sum (g x z) = a \sum (g z x) + b \sum (g z y) + c \sum (g z z) + \dots$ 

Wenn die Präzisionen gleich sind:

$$
\Sigma(Fx) = a \Sigma(xx) + b \Sigma(xy) + c \Sigma(xz) + \dots
$$
  
\n
$$
\Sigma(Fy) = a \Sigma(yx) + b \Sigma(yy) + c \Sigma(yz) + \dots
$$
  
\n
$$
\Sigma(Fz) = a \Sigma(zx) + b \Sigma(zy) + c \Sigma(zz) + \dots
$$
\n(1a)

Die Anzahl der Gleichg, ist überein stimmend mit der Anzahl der Konstanten. In diese Gleichg. sind die beobachteten Werthe von  $F, x, y, z...$  einzuführen und die Werthe der Konstanten danach zu ermitteln.

Wenn in einer gegebenen Gleichg. für  $F$  eine der zu berechnenden Konstanten mit keiner Variabeln verbunden erscheint, ist in allen Bestimmungs-Gleichungen der Werth der betr. Variabeln = 1 zu setzen. Also z. B. in einer Gleichg.  $F = a + by$ an Stelle von x in der obigen Gleichg, der Werth  $x = 1$ ; sonach ist  $\Sigma(x^2) = m$ , wenn m die Zahl der Beobachtungen ist.

Für die Konstanten erhält man Ausdrücke von der Form:

$$
a = A_1 \Sigma (Fx) + B_1 \Sigma (Fy) + C_1 \Sigma (Fz) + \dots \n b = A_2 \Sigma (Fx) + B_2 \Sigma (Fy) + C_2 \Sigma (Fz) + \dots \n c = A_3 \Sigma (Fx) + B_3 \Sigma (Fy) + C_4 \Sigma (Fz) + \dots
$$
\n(II)

Berechnet man unter Einsetzung der ermittelten wahrscheinlichen Werthe der Konstanten in die Gleichg. für  $F = f(x, y, z...),$  die Werthe von F, welche den bei der Beobachtung benutzten Werthen der Variabeln entsprechen, und bezeichnet die

Differenzen der korrespondirenden berechneten und beobachteten Werthe von *F* mit  $\delta_1, \delta_2, \delta_3$ ....... so ist  $\sqrt{\Sigma(\delta^2)}$ 

der wahrscheinl. Werth des mittleren Fehlerquadrats:  $\varepsilon = \sqrt{\frac{2(0^2)}{m-n}}$ ; also:  $r = 0.674 \sqrt{\frac{2(0^2)}{m-n}}$ worin *m* die Anzahl der Beobachtungen, *n* die Anzahl der Konstanten. Man kann  $\overline{\mathcal{L}(\delta^2)}\left(1+\frac{\rho}{\epsilon}\right)$ . **1** gegen 1 wetten, dass *r* in den Grenzen liegt: 0,674  $\sqrt{\frac{2(e^x)}{m-n}}\left(1 \pm \frac{r}{\sqrt{m}}\right)$ 

Die wahrscheinl. Fehler d. berechn. Konstanten sind:  $R_a = r \sqrt{A_1}$ ;

 $R_b = r \sqrt{B_2}$ ;  $R_c = r \sqrt{C_3} \dots$ 

#### *ß.* Anwendungen.

1. Ausgleichung direkter Beobachtungen. Die beobachtete Grösse sei von keiner Variabeln abhängig, also ihr analyt. Ausdruck von der Form:  $F = a$ . Liegen *m* Beobachtungen von ungleicher Präzision vor, so ist:  $a =$  $\sum F(k^2)$   $\sum F(g)$ 

Liegen *m* Beobachtungen von gleicher Präzision vor, so ist:

Bei Beobachtungen gleicher Güte einer von keiner Variabein abhängigen Grösse ist also das arithmetische Mittel der wahrscheinliche Werth der Grösse.

Wahrscheinlicher Beobachtungs-Fehler:  $r=0.67449\sqrt{\frac{\Sigma(\delta^2)}{m-1}}$ 

*V* Wahrscheinlicher Fehler des arithmetischen Mittels:  $R_a = \frac{r}{\sqrt{\frac{m}{\delta^2}}}$ 

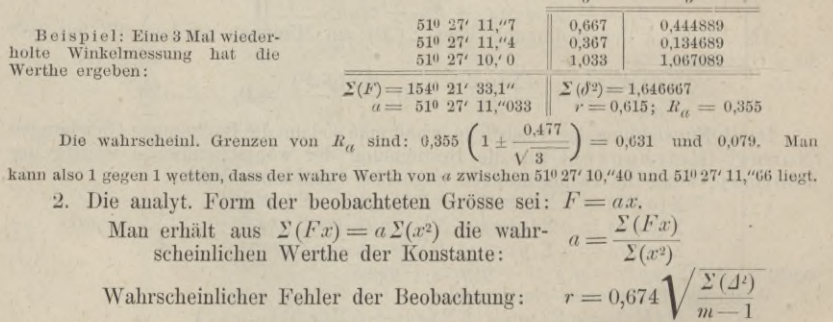

Wahrscheinlicher Fehler der berechneten Konstanten :  $R_a = \frac{r}{\sqrt{\Sigma(x^2)}}$ 

3. Die Form der beobachteten Grösse ist:  $F = a + by$ . Die Beding.-Gleich, sind:  $\mathcal{Z}(F) = a m + b \mathcal{Z}(y)$ ;  $\mathcal{Z}(Fy) = a \mathcal{Z}(y) + b \mathcal{Z}(y^2)$ .

Die wahrscheinlichen Werthe der Konstanten sind:  

$$
a = \frac{\Sigma(y^2) \Sigma(F) - \Sigma(y) \Sigma(Fy)}{m \Sigma(y^2) - [\Sigma(y)]^2}; \quad b = \frac{m \Sigma(Fy) - \Sigma(y) \Sigma(F)}{m \Sigma(y^2) - [\Sigma(y)]^2}
$$

Der wahrscheinliche Fehler der Beobachtung ist: Die wahrscheinlichen Fehler der berechneten Konstanten sind:  $r = 0,674 \sqrt{\frac{\Sigma(\delta^2)}{m-2}}$ 

$$
R_a = r \sqrt{\frac{\Sigma y^2}{m \Sigma y^2 - [\Sigma(y)]^2}}; \quad R_b = r \sqrt{\frac{m}{m \Sigma y^2 - [\Sigma(y)]^2}}
$$

**Beispiel: Für eine gerade Linie seien für <sup>5</sup> Abszissenwerthe** *y* **die zugehörigen Ordinaten**werthe  $F$  gemessen, wie folgt:  $\frac{y}{F}$  $= 0$  1 **4 10 15**<br>  $= 31$  **36 49 81 104**<sup></sup>

 $\sum_{i=1}^{n} (h^2)$   $\sum_{i=1}^{n} (f^2)$ <br> $a = \frac{\sum_{i=1}^{n} (f^2)}{m}$
# Wahrscheinlichkeits-Rechnung.

Schema für die Berechnung:

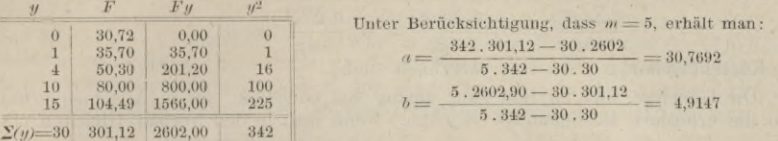

Zur Bestimmung der wahrscheinlichen Fehler und der Grenzen der Genautgkeit sind die Werthe von F nach der Gleichg.  $F = a + by$  zu berechnen, welche den wahrscheinlichen Werthen der Konstanten entsprechen. Die weitere Rechnung

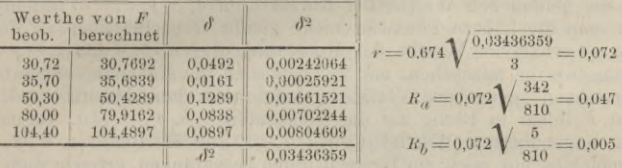

#### y. Wahrscheinliche Fehler abhängiger Grössen.

1. Allgemeine Lösung. Ist jeine Funktion der von einander unabhängigen Grössen  $a, b, c, \ldots$ , für welche die wahrscheinlichen Werthe und die wahrscheinlichen Fehler dieser Werthe  $r_a, r_b, r_c, \ldots$  ermittelt sind, so bestimmt man den wahrscheinlichen Fehler  $R_f$  des durch Einsetzung der wahrschein

$$
(R_f)^2 = \left(\frac{\partial f}{\partial a}\right)^2 (r_a)^2 + \left(\frac{\partial f}{\partial b}\right)^2 (r_b)^2 + \left(\frac{\partial f}{\partial c}\right)^2 (r_c)^2 + \ldots
$$

2. Wahrscheinlicher Fehler einer Summe.

$$
f = a + b + c + \dots; \frac{b}{\delta}a = 1; \frac{b}{\delta}b = 1; \frac{b}{\delta}c = 1 \dots; R_f = \sqrt{(r_a)^2 + (r_b)^2 + (r_c)^2 + \dots}
$$

3. Wahrscheinlicher Fehler eines Produkts:

$$
f = a \cdot b \cdot c \dots; \frac{\partial J}{\partial a} = b \cdot c \dots; \frac{\partial J}{\partial b} = a \cdot c \dots; \frac{\partial J}{\partial c} = a \cdot b \dots
$$

 $R_f = V(r_a)^2 b^2 c^2 \ldots + (r_b)^2 a^2 c^2 \ldots + (r_c)^2 a^2 b^2 \ldots + \ldots$ 

Beispiel. Zür Berechnung einer rechteckigen Fläche sind die Seitenlängen a und b, jede wiederholt gemessen; man erhielt:  $a = 530,74$ ;  $r_a = 0,3036$ ;  $b = 27,027$ ,  $r_b = 0,0839$ 

4. 
$$
f = \frac{1}{a} \, ; \, R_f = \frac{1}{a^2} (r_a), \qquad 5. \, f = a^n \, ; \, R_f = r_a^{n-1} (r^a)
$$
\n6. 
$$
f = a^n \, ; \, R_f = \frac{1}{n} a \, \frac{n-1}{n} (r_a).
$$

# 8. Nicht lineäre Gleichungen.

Sind die für F gegebenen n Gleichg. nicht lineär in Bezug auf die m Konstanten  $a, b, c \ldots$ , so fasse man von den Gleichgn. m beliebige zusammen und bestimme

thermal with the measurement of the content of the content of the content of the content of the content of the content of the content of the content of the content of the content of the content of the content of the conte in eine Reihe entwickelt wird,  $n$  Gleichungen für  $\Delta$ :

$$
A_1 = -F_1 + \theta_1 + a \frac{d\theta_1}{d a_1} + \beta \frac{d\theta_1}{d b_1} + \gamma \frac{d\theta_1}{d c_1} + \dots
$$
  
\n
$$
A_2 = -F_2 + \theta_2 + a \frac{d\theta_2}{d a_1} + \beta \frac{d\theta_2}{d b_1} + \gamma \frac{d\theta_2}{d c_1} + \dots
$$
  
\n
$$
A_3 = -F_3 + \theta_3 + a \frac{d\theta_3}{d a_1} + \beta \frac{d\theta_3}{d b_1} + \gamma \frac{d\theta_3}{d c_1} + \dots
$$

475

Resultate aus der reinen Mathematik.

aus welchen nach der Bedingung:  $\Sigma(\Delta^2) =$  Minimum oder:

$$
\frac{d\sum (A^2)}{d\alpha} = 0; \frac{d\sum (A^2)}{d\beta} = 0; \frac{d\sum (A^2)}{d\alpha} = 0 \dots
$$

die Korrekturen  $\alpha, \beta, \gamma$ .... zu berechnen sind.

Die Gleichgn. sind im Bau ganz analog den Gleichgn. sub  $\alpha$  (A); man erhält also die erforderl. Bestimmungs-Gleichgn., wenn man in den Normal-Gleichgn. (Ia)  $a, b, c, \ldots x, y, z, \ldots F$  einsetzt: für

$$
\alpha, \beta, \gamma, \ldots, \frac{d\theta}{d\theta}, \frac{d\theta}{d\theta}, \frac{d\theta}{d\phi}, \ldots, F - \theta.
$$

Sollten die gefundenen Werthe der Korrekturen  $\alpha$ ,  $\beta$ ,  $\gamma$ , ... so bedeutend ausfallen, dass man die höhern Potenzen nicht glaubt vernachlässigen zu dürfen, so hat man die so erhaltenen Werthe der Konstanten  $a_1 + \alpha$ ;  $b_1 + \beta$ ;  $c_1 + \gamma$ ... als neue Näherungswerthe anzusehen, mit welchen man die Rechnung wiederholt. Das vorstehend angegebene Verfahren kann auch dann benutzt werden, wenn

die Funktion  $F$  lineär in Bezug auf die Konstanten  $a, b, c \ldots$  ist. Da nach Festatellung der angenäherten Werthe  $a_1$ ,  $b_1$ ,  $c_1$ , ... die Korrekturen  $\alpha$ ,  $\beta$ ,  $\gamma$ , ... sich im allgemeinen nur noch auf Dezimalstellen beschränken, erreicht man dadurch bei verwickelten Aufgaben eine Erleichterung in der Berechnung.

# s. Ausgleichung von Beobachtungen mit Bedingungs-Gleichungen.

Es seien die  $r$  Grössen  $x_1, x_2, x_3 \ldots$  direkt beobachtet; die Beobachtung lieferte die Werthe $l_1, l_2, 1_3 \ldots$  Für die Grössen  $x_i, x_2, x_3 \ldots$  bestehen gewisse Beziehungen, welche durch  $q$  lineäre  $\frac{\alpha_0 + \alpha_1 x_1 + \alpha_2 x_2 + \alpha_3 x_3 + \ldots = 0}{\beta_0 + \beta_1 x_1 + \beta_2 x_2 + \beta_3 x_3 + \ldots = 0}$  $(A)$ 

$$
\begin{array}{l}\n\text{Die beobachteten Werthe } l_1, l_2, l_3 \ldots a_0 + a_1 l_1 + r_2 l_2 + r_3 l_3 + \ldots = a_n \\
\text{Higen diese Gleichgen nicht, sondern } \beta_0 + \beta_1 l_1 + \beta_2 l_2 + a_3 l_3 + \ldots = a_n \\
\text{Higen } \text{Hisen Gleichgen nicht, sondern } \beta_0 + \beta_1 l_1 + \beta_2 l_2 + \beta_3 l_3 + \ldots = a_n\n\end{array}\n\}
$$

liefern die Widersprüche:  $r_0 + r_1 l_1 + r_2 l_2 + r_3 l_3 + \ldots = \omega_T$ <br>An den Beobachtungswerthen sind daher die Verbesserungen  $\lambda_1 = x_1 - l_1$ ,  $\lambda_2 = x_2 - l_2$ ,  $\lambda_3 = x_3 - l_3$ , ... anzubringen, deren wahrscheinl. Werthe ermittelt we

$$
\varphi_a = \omega_a + a_1 \lambda_1 + a_2 \lambda_2 + a_3 \lambda_3 + \ldots = 0 \n\varphi_{\beta} = \omega_{\beta} + \beta_1 \lambda_1 + \beta_2 \lambda_2 + \beta_3 \lambda_3 + \ldots = 0 \n\varphi_{\nu} = \omega_{\nu} + \gamma_1 \lambda_1 + \gamma_2 \lambda_2 + \gamma_3 \lambda_3 + \ldots = 0
$$
\n(1)

Man gelangt zur Bestimmung der Unbekannten aus der Bedingung:<br>  $\theta = \sum (\lambda^2) + 2 k_{\alpha} \varphi_{\alpha} + 2 k_{\beta} \varphi_{\beta} + 2 k_{\gamma} \varphi_{\gamma} + \ldots$  = Minimum, worin die Grössen k neue Unbekannte (Korrelaten), welche bestimmt werden aus:  $\frac{\partial \theta}{\partial \chi_1} = 0$ ;  $\frac{\partial \theta}{\partial \lambda_2} = 0$ ;...

Man erhält die *r* Korrelaten- 
$$
\frac{g_1 \lambda_1 + a_1 k_a + \beta_1 k_b}{g_2 \lambda_2 + a_2 k_a + \beta_2 k_b + \gamma_2 k_f + \ldots = 0}
$$
 Gleichungen:  $\frac{g_2 \lambda_2 + a_2 k_a + \beta_2 k_b + \gamma_2 k_f + \ldots = 0}{g_3 \lambda_3 + a_3 k_a + \beta_3 k_b + \gamma_3 k_f + \ldots = 0}$  (II)

Aus denselben bestimmt man die Werthe  $\lambda_1$ . Durch Einsetzung derselben in die Gleichgn. (I) erhält man die q Normal-Gleichgn.:

$$
\omega_a = k_a \Sigma \left( \frac{a^2}{g} \right) - k_\beta \Sigma \left( \frac{a\beta}{g} \right) - k_\gamma \Sigma \left( \frac{a\gamma}{g} \right) - \dots = 0
$$
  
\n
$$
\omega_\beta = k_a \Sigma \left( \frac{\beta a}{g} \right) - k_\beta \Sigma \left( \frac{\beta^2}{g} \right) - k_\gamma \Sigma \left( \frac{\beta \gamma}{g} \right) - \dots = 0
$$
  
\n
$$
\omega_\gamma = k_a \Sigma \left( \frac{\gamma a}{g} \right) - k_\gamma \Sigma \left( \frac{\gamma \beta}{g} \right) - k_\gamma \Sigma \left( \frac{\gamma^2}{g} \right) - \dots = 0
$$
  
\n
$$
\therefore \text{ B. } \Sigma \left( \frac{\gamma \beta}{g} \right) = \frac{\gamma_1 \beta_1}{g_1} + \frac{\gamma_2 \beta_2}{g_2} + \frac{\gamma_3 \beta_3}{g_3} + \dots
$$

Die Auflösung des Systems der  $q$ Normal-Gleichungen liefert die  $q$  Werthe für $k$ und deren Einsetzung in die Korrelaten-Gleichgn. die  $r$  Werthe für  $\lambda$ 

Häufig lautet die Bedingungs-Gleichung für die Verbesserungen:

476

ger

worin z

$$
\lambda_1+\lambda_2+\lambda_3+\ldots+\omega=0.
$$

 $\omega$ 

 $\lambda_i = -$ Dann erhält man die Werthe  $\lambda_1 =$  $\frac{a}{g_2 \Sigma \frac{1}{a}}$  $g_1\sum_{}^{} \frac{1}{2}$  $g_i\,\Sigma^{\,\overline{1}}$ für die Verbesserungen:

14 Tur und Verbesserungen:  $g_1 \geq \frac{1}{g}$   $g_2 \geq \frac{1}{g}$   $g_3 \geq \frac{1}{g}$ <br>
Beispiel 1. Die 3 Winkel eines Dreiecks sind gemessen zu  $a = 30^0$  55' 3",  $b = 75^0$  32' 58",<br>
liefert sonach: 1809 (6", Man erhält die Bedingung den Längen  $l$  derselben umgekehrt proportional setzen. Daher das Gewicht  $g_i = \frac{\text{Konst.}}{\text{und die}}$  $\overline{I}$ 

Verbesserung:  $\lambda = \frac{\omega l_1}{\Sigma(l)}$ 

2. Sind einige der Bedingungs-Gleichungen  $f(x_1, x_2, \ldots)$  nicht lineär, so betrachtet man die beobachteten Werthe als Annäherungen und bestimmt die Verbesserungen unter der Voraussetzung, dass nur deren 1. Potenzen zu berücksichtigen

bessertingen unter der Voraussetzung, dass nur deren 1. Fotenzen zu berücksteinigen<br>sind, indem man setzt:  $f(x_1, x_2, \ldots) = f(l_1, l_2, \ldots) + \frac{\partial f(l)}{\partial l_1} \lambda_1 + \frac{\partial f(l)}{\partial l_2} \lambda_2 + \ldots = 0$ .<br>Durch Subtraktion von:  $f(l_1, l_2, \ldots) - \omega$ 

wonach die weitere Behandlung analog dem Voraufgehenden wird.

Reispiel: In einem Dreick hat man für die Seiten x<sup>1</sup>, y<sup>1</sup>, z<sup>1</sup> und die gegenüber liegenden<br>Winkel  $u^1$ ,  $v^1$ ,  $u^j$  durch direkte Beobachtungen von gleichem Gewichte die Grössen x, y, z, u, v, w<br>gefunden. Zwischen de

 $u + v + w = 1800 - \omega_6$ ;  $x \cos v + y \cos u - z = \omega_6$ ;  $x \cos w + z \cos u - y = \omega_7$ ;<br>Die zu ermittelnden Verbesserungen seien:  $y, y, \frac{1}{2}, u, v, w$ .<br>Man erhält die Bestimmungs-Gleichungen für die Verbesserungen:

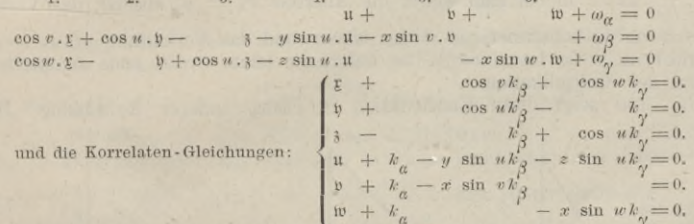

Durch Substitution der Werthe für die Verbesserungen in die Fehler-Gleichgn. erhält man 3 lineäre Gleichgn. für die Bestimmung der Korrelaten und nach deren Auflösung und Einsetzung der Werthe für k in die Korrelaten-Gleichgn. aus diesen die Verbesserungen.

# L. Grafisches Rechnen.

Litteratur: v. Ott. Grundzüge des grafischen Rechnens und der grafischen Statik;<br>Prag. — Nehls. Ueber grafische Integration; Hannover 1877, Rümpler.

# I. Die einfachen Rechnungs-Operationen.

Verwandlungen von Verhältnissen, Fig. 186.

Gegeben das Verhältniss a: b, welches durch ein anderes  $N$  ersetzt werden soll, in letzteren ist  $N$  gegeben. Man trage von  $O$  aus  $b$  als Abszisse,  $a$  als Ordin. auf und ziehe die Gerade  $Oa$ . Die hierdurch bestimmte zur Abszisse N gehörige Ordin, ist die gesuchte Grösse y, weil  $y : N = a : b$ .<br>Macht man  $N = 1$ , so wird das Verhältn,  $a : b$  direkt durch die Länge y dargestellt.

2. Konstruktion von reziproken Werthen.

Gegeben der Werth a, zu konstruiren  $y = \frac{1}{a}$ , Fig. 187. Die Figur liefert die

ohne weiteres verständliche Konstruktion; denn es ist:  $a: 1 = 1: y; y = \frac{1}{a}$ 

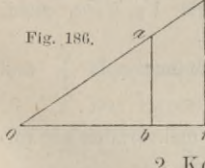

3. Addition und Subtraktion von Verhältn., Fig. 188.<br>Ist die Summe  $\frac{a_1}{k} + \frac{a_2}{k} - \frac{a_3}{k} + \dots$  zu bilden, so trage man die 1  $\frac{a_1}{b_1} + \frac{a_2}{b_2} - \frac{a_3}{b_3} + \ldots$ zu bilden, so trage man die Verhältn. auf

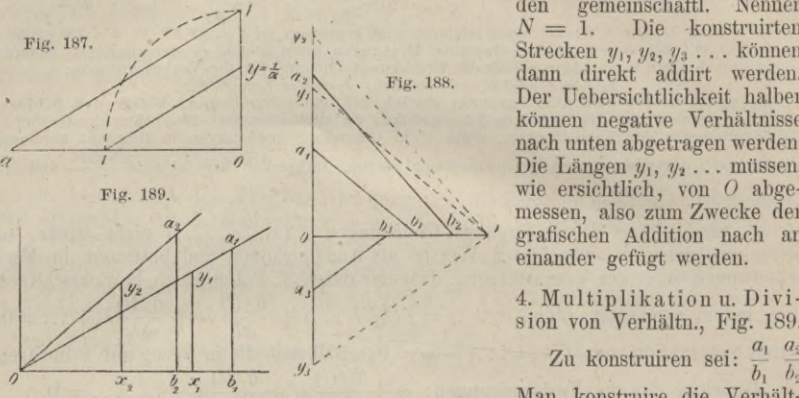

den gemeinschaftl. Nenner Strecken  $y_1, y_2, y_3$  . . . können dann direkt addirt werden. Der Uebersichtlichkeit halber können negative Verhältnisse nach unten abgetragen werden. Die Längen  $y_1, y_2 \ldots$  müssen, wie ersichtlich, von *0* abgemessen, also zum Zwecke der grafischen Addition nach an einander gefügt werden.

[> *\*3* 4. Multiplikation u. Division von Verhältn., Fig. 189.

Zu konstruiren sei:  $\frac{a_1}{b_1} \frac{a_2}{b_2}$ 

Man konstruire die Verhält-

nisse  $a_1 : b_1$  und  $a_2 : b_2$ , trage von O die beliebige Abszisse x ab, und konstruire das Verhältn.:  $y_1 : x_1 = a_1 : b_1$ . Trage dann von O die Abszisse  $x_2 = y_1$  ab und konstruire das Verhältn.:  $y_2$ :  $x_2 = a_2 : b_2$ .

Wegen  $x_2 = y_1 = x_1 \frac{a_1}{b_1}$  ist dann  $\frac{y_2}{x_2} = \frac{a_1}{b_1} \frac{a_2}{b_2}$ *X\* = <sup>1</sup> gemacht, so liefert die letzte Ordin. *y2* unmittelbar das Resultat der Rechnung. In gleicher Weise konstruirt man das Produkt aus mehreren Verhältn. Wird der willkürl. Nenner  $a_1$   $a_2$   $a_3$ *bx b2 b\$* :  $x_3 = a_3 : b_3$  konstruirt,  $x_2 = y_3$  macht und das Verhältniss  $y_3 : x_4 = a_4 : b_4$ konstruirt, u. s. f. Ist  $x_1 = 1$ , so liefert die letzte Ordin. stets unmittelbar das Resultat der Multiplikation. ..., indem man weiter die Abszisse  $x_3 = y_2$  absetzt, das Verhältniss

Fig. 190 zeigt diese Konstruktion in etwas anderer Anordnung. Die zu

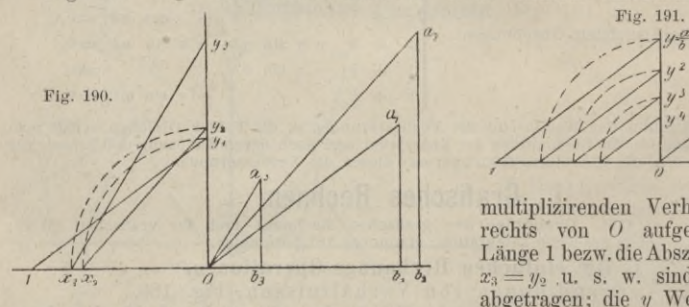

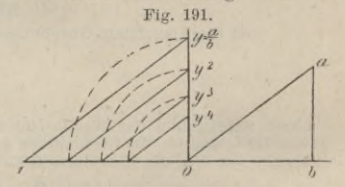

*iń* multiplizirenden Verhältnisse sind rechts von *0* aufgetragen, die Länge 1 bezw. die Abszissen  $x_2 = y_1$ ,  $x_3=y_2$  u. s. w. sind nach links abgetragen; die *y* Werthe werden auf der durch *0* gelegten *y*-Axe erhalten, in dem man zuerst <sup>1</sup> *yx* || *Oa{* zieht,

 $Ox_2 = Oy_1$  macht,  $x_2 y_2 || Oa_2$  zieht, u. s. f.

 $\lambda$ 

Sind in der Reihe der Faktoren ganze Zahlen, so schreibt man  $a = \frac{a}{1}$  und verfährt wie vor. 1

Zur Ausführung der Division schreibe man  $\frac{a_1}{b}$ :  $\frac{a_2}{b_1}$ 5. Potenzireu. Man konstruirt  $a_1$   $b_2$ *b<sub>1</sub>*  $a_2$ ... nach (4), Fig. 191.  $\frac{a}{b}$  > 1, so wachsen die Ordinaten sehr schnell; um der Zeichnung keine zu und verfährt wie vor.  $\left(\frac{a}{b}\right)^n = \frac{a}{b}$  $\frac{a}{b}$ 

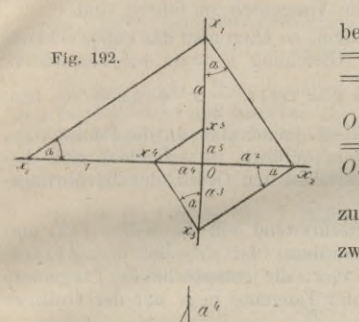

**Fig. 193. Fig. 194.**

 $\overline{c}$ 

 $(\frac{7}{2})^3$ 

/

 $(\frac{1}{k})$ 

 $\alpha$   $\beta$ 

grosse Ausdehnung zu geben, konstruirt man $\left(\frac{b}{a}\right)^n$  und bildet die Reziproke nach 2.

Ist *an* zu konstruiren, so verfährt man am bequemsten nach Fig. 192. Man mache *Ox0*  $= 1, 0 \, x_1 = a, \text{ ziene } x_1 \, x_2 \perp x_n \, x_1, \text{ dann ist } 0 \, x_2$ <br>=  $a^2$ , weil 1 :  $a = a : 0 \, x_2$ .

Zieht man weiter  $x_2$   $x_3$  **L**  $x_1$   $x_2$ , so ist  $Ox_4$ <br> $Ox_3 = a^3$ , zieht man  $x_3$   $x_4$  **L**  $x_2$   $x_3$ , so ist  $Ox_4$  $= a<sup>4</sup>$  u. s. f., weil  $Ox_3$ :  $a<sup>2</sup> = a<sup>2</sup>$ ;  $a$ ;  $Ox_3 = a<sup>3</sup>$ ;  $0 x_4 : a^3 = a^3 : a^2$ ;  $0 x_4 = a^4$  u. s. f.

Auch in diesem Falle ist es oft, um keine zu grosse Ausdehnung der Zeichnung zu erhalten,

zweckmässig,  $\left(\frac{1}{\epsilon}\right)^n$  zu konstruiren, und zum

Schluss die Reziproke *an* zu bilden. Eine entsprechende Anordnung der Zeichnung zeigt Fig. 193.

6. Ausziehen der Quadratwurzel. Um  $y = \sqrt{a}$  zu erhalten, konstruire man  $1 : y = y : a;$  etwa nach Fig. 194. In analoger Weise erhält man  $y = \sqrt{ab}$ , in dem man konstruirt:  $a:y=y:b$ . Den Werth  $\delta = \sqrt{a^2 + b^2}$  erhält man in der Hypothenuse eines rechtwinkligen Dreiecks mit den Katheten *a* und *b*, den Werth  $\sqrt{a^2 - b^2}$  durch die 2. Kathete eines rechtwinkl. Dreiecks mit

der Hypothenuse *a* und einer Kathete *b*. Sind  $\sqrt{a^2 + b^2 + c^2}$  und  $\sqrt{a^2 + b^2 - c^2}$  zu bilden, so konstruire man zunächst  $h^2 = a^2 + b^2$ , darauf  $y = \sqrt{h^2 \pm c^2}.$ 

# **II. Grafische Integration.**

 $\beta$ 

 $\left(\frac{1}{d}\right)^2$ 

1. Fig. 195. Gegeben sei die Kurve  $f'(x) = \frac{dy}{dx}$ ; es kann die Kurve  $f(x)$ 

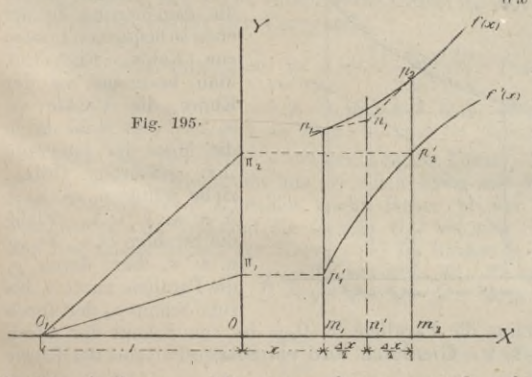

folgendermaassen näherungsweise konstruirt werden. Es sei bestimmt, dass die Kurve  $f(x)$  durch den Punkt  $p_1$ gehen soll; durch diese Bestimmung ist die Integrations-Konstante gegeben und die Konstruktion hat von dem Punkte  $p_1$  auszugehen.

Man bestimme die Abszisse  $Om$ ,  $= x$  zu  $p'$  und .<br>trage von hier die Längen *Ax* weiter auf der Abszissen-Axe ab, führe durch die Endpunkte der *Ax* sowie auch durch deren Halbirungs-<br>der X-Axe nach links die

Man trage ferner von O auf Punkte Ordinaten. Länge  $OO<sub>1</sub> = 1$  ab.

Von dem der Anfangs - Abszisse *<sup>x</sup>* entsprechenden Punkte *pf* der Kurve /' *(x)* ziehe man  $p_1^* \pi_1 || 0_{\text{I}} X$ ; der Strahl  $0_{\text{I}} \pi_1$ , liefert dann die Tangenten-Richtung in  $p_1$ ; denn es ist: tang  $\pi_i$  *O<sub>i</sub> O<sub>i</sub> O<sub>i</sub>* =  $\frac{dy}{dx}$ , und die durch *p*<sub>*i*</sub> || *O<sub>i</sub>*  $\pi_i$  gezogene Gerade ist eine Tangente der Kurve  $f(x)$ .

#### 480 Resultate ans der reinen Mathematik.

In analoger Weise ist für jeden weitern durch die beliebige Abszisse *x* bestimmten Punkt die Tangenten-Richtung zu konstruiren, es handelt sich nur darum, noch die Punkte zu ermitteln, durch welche die Tangenten zu führen sind.

Macht man die Intervalle *Ax* hinreichend klein, so kann man das entsprechende Stück der Kurven  $f'(x)$  als gerade Linie der Gleichung  $y' = ax + b$  betrachten; diesem Verlauf von *f*'(*x*) entspricht die Kurve  $y = f(x) = \frac{a}{2}x^2 + bx + c$ . Dies

ist eine Parabel, deren Hauptaxe  $\parallel$  der Y-Axe liegt. Sind aber an die Punkte  $p_1 p_2$ einer solchen Parabel die Tangenten  $p_1 n_1$ ,  $p_2 n_1$  geführt, so schneiden sich die-<br>selben auf der Ordin., welche in der Mitte zwischen den Ordin. der Berührungs-Punkte liegt.

Hiernach kann vom Punkte  $p_1$  weiter fortschreitend ein die Kurve  $f(x)$  umschliessendes Tangenten - Polygon konstruirt werden. Ist  $p_2$ ' der der Abszisse  $x + \Delta x$  entsprechende Punkt von  $i'(x)$ , so ist  $O_1 \pi$ , die entsprechende Tangenten-Richtung, zu der  $\parallel$  durch den Schnittpunkt  $n_i$  der Tangente in  $p_i$  mit der Ordinate  $\frac{d^2x}{2}$ , die 2. Tangente der Kurve  $f(x)$  zu ziehen ist u. s. f. (Lösung von Solin.)  $\frac{z}{x}$  *zu*  $\frac{1}{x}$  *x* 

Die Genauigkeit der Konstruktion wird durch folgende Untersuchung beleuchtet. Man setze  $m'_1 n_1 - m_1 p_1 = b_1$ ;  $m_2 p_2 - n'_1 n_1 = b_2$ ;  $\beta_1 + \delta_2 = \Delta y$ ;  $m_1 p'_1 = y'$ ;  $m_1 p'_2 = y' + \Delta y'$ ; dann ist

$$
\delta_1: \frac{f_{\beta}^{(2)}}{2} = \pi_1 0: 1 = y': 1: \delta_1 = y' \frac{f}{2};
$$
  
\n
$$
\delta_2: \frac{f_{\alpha}}{2} = \pi_2 0: 1 = y' + A y': 1; \ \delta_2 = (y' + A y') \frac{f_{\alpha}}{2}
$$
  
\n
$$
Ay = \delta_1 + \delta_2 = \frac{f_{\alpha}}{2} (2y' + A y') = y' A x + A y' \frac{f_{\alpha}}{2}
$$

 $\frac{dx}{1!} + y''' \frac{dx^2}{2!} + y^{11}$ *Nach* **der <b>Taylorschen Reihe** ist:  $\mathcal{J}'y = f'(x + \mathcal{J}x) - f'(x) = y'' \frac{\mathcal{J}x}{1!}$ Durch **Einsetzung** in den obigen Werth  $\mathcal{J}y$  erhält **man:**<br>  $\mathcal{J}y=y'+\frac{\mathcal{J}x}{1!}+y'''\frac{(\mathcal{J}x)^2}{2!}+y'''\frac{(\mathcal{J}x)^3}{2!}+y''$ 

$$
\Delta y = y' \frac{dx}{1!} + y'' \frac{(dx)^2}{2!} + y''' \frac{(dx)^3}{2 \cdot 2!} + y^{IV} \frac{(dx)^4}{2 \cdot 3!} + \dots
$$

**Der genaue Werth** *Jy* **ist:**

$$
Ay = y \frac{1}{1!} + y \frac{1}{2!} + y \frac{1}{2!} + y \frac{1}{2!} + \cdots
$$
  
Der geïnane Werth  $Ay$  ist:  

$$
Ay = f(x + Ax) - f(x) = y' \frac{dx}{1!} + y'' \frac{(dx)^2}{2!} + y''' \frac{(dx)^3}{3!} + y^{IV} \frac{(dx)^4}{4!} + \cdots
$$
  
Die Differenz beträgt:  $Ay - Ay = -\left(\frac{1}{2}y''' \frac{(dx)^3}{2!} + y^{IV} \frac{(dx)^4}{4!} + \cdots\right)$ 

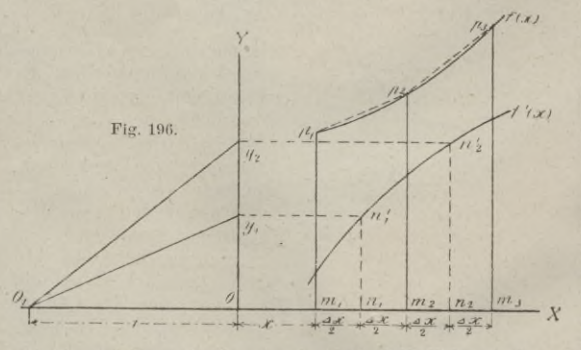

2. Etwas grösser ist die Annäherung in der eben so bequemenLösung von Nehls, Fig. 196. *y'fxjf* Man bestimme auf der Kurve die Punkte n<sub>1</sub>,  $n_2$  . . . durch die durch die Mitte der Intervalle *A x* geführten Ordin., ziehe weiter  $n_1$   $\nu_1$ ,  $n_2$   $\nu_2$ u. s. w. |l *OX.* Ziehe die Strahlen  $O_1$   $\nu_1$ ,  $O_2$   $\nu_2$ , u. s. w. dann durch  $p_1$ die Parallele zu  $O_1$   $\nu_1$  bis zum /Schnitt *p2* der durch

*x + Ax* geführten Ordin., durch *p2* die Parallele zu *Ol v2* bis zum Schnitt der durch *x-j-2Ax* geführten Ordin. u. s. w. Hierdurch wird ein Sehnen-Polygon der Kurve *f(x)* erhalten.

Nennt man  $\Delta y$  die konstruirte Grösse  $m_1 p_1 - m_2 p_2$ .<br>so ist:  $\Delta y$ :  $\Delta x = r_1 0$ :  $1 = n_1$ :  $n'_1$ ;  $\Delta y = \Delta x$ .  $n_1 n'_1$ . Nach dem Taylorschen Lehrsatze ist:

$$
n_1n_1 = f^1\left(x + \frac{Ax}{2}\right) = y' + y'' \frac{Ax}{2 \cdot 1!} + y'''\frac{(Ax)^2}{2 \cdot 2!} + y^{1Y} \frac{(Ax)^3}{2^3 \cdot 3!} + \dots
$$
  
also:  $(Ay) = Ax \cdot f^1\left(x + \frac{Ax}{2}\right) = y' \cdot Ax + y'' \frac{(Ax)^2}{2 \cdot 1!} + y'''\frac{(Ax)^3}{2^2 \cdot 2!} + y^{1Y} \frac{(Ax)^4}{2^3 \cdot 3!} + \dots$ 

# Grafisches Rechnen.

**Der genaue Werth** *Jy* **ist aber:**

$$
dy = f(x + \Delta x) - f(x) = y' \Delta x + y'' \frac{(\Delta x)^2}{1 \cdot 2} + y''' \frac{(\Delta x)^3}{2 \cdot 3} + y^{IV} \frac{(\Delta x)^4}{2 \cdot 3 \cdot 4} + \dots
$$
  
Die Differenz des konstruirten gegen den exakten Werth ist:

$$
\Delta y - \overline{\Delta y} = \frac{1}{4} y''' \frac{\Delta x^3}{3!} + \frac{1}{2} y^{\text{IV}} \frac{\Delta x^1}{4!} + \dots
$$

Es mag noch hervor gehoben werden, was auch aus der ganzen Erörterung sich ergiebt, dass das Intervall *Ax* nicht für die ganze Konstruktion gleich gross zu sein braucht, sondern nach Bedarf geändert werden kann.

Das Verfahren ist auch leicht umkehrbar, d. h. die Konstruktion von/' *(x)* zu der gegebenen Kurve *f(x)* auszuführen.

3. Ist die Gleich, des 2. Differential-Quotienten  $\frac{d_2y}{dx^2} = f''(x)$  sowie die Kon-

stante für  $f'(x)$  und  $f(x)$  gegeben, so lässt sich auf ganz analoge Art zu der Kurve  $f''(x)$  die Kurve  $f'(x)$  und zu letzterer die Kurve  $f(x)$  herstellen. Um

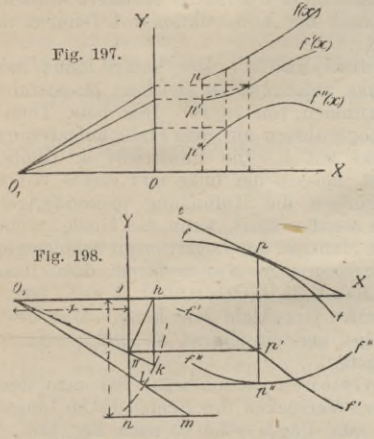

die direkt durch Konstruktion gewonnenen Punkte benutzen zu können, ist es bequem *ffc*) die Kurve j' (x) nach dem Nehls'schen, die Kurve  $f(x)$  nach dem Solin'schen Verfahren zu konstruiren, Fig. 197. Umgekehrt lassen sich bei gegebener Kurve *f(x)* leicht die Kurven  $f'(x)$  und  $f''(x)$  herstellen.

Mit den 3 Kurven sind im allgemeinen *\** alle Momente gegeben, welche für weitere Konstruktionen erforderlich sind. Soll an die Kurve  $f(x)$ , Fig. 198, im Punkte  $\mu$  eine Tangente gezogen werden, so führe man die Ordin. durch  $p$  bis zum Schnittpunkte  $p'$  mit  $f(x)$ , ziehe  $p'$   $\pi \parallel O X$ , so liefert der Strahl *Oi <sup>7</sup>*r die Tangenten-Richtung. Soll von einem Punkte  $t$  ausserhalb eine Tangente an  $f(x)$ gezogen werden, so ist durch Anlegen des Lineals dies in der Zeichnung unmittelbar ausführbar, der Berührungspunkt selbst aber

Strahl  $O_1 \pi$  parallel der gezeichneten Tangente  $t_p$ , die Gerade  $\pi p' \parallel Ox$  bis zum Schnittpunkt *p'* der *f'* (x), durch *p'* die Ordin. bis zum Schnittp. *p* der *f*(x), so ist *p* der Berührungspunkt der Tangente.

Der Krümmungshalbm. ist  $\rho = \frac{(1 + y'^2)^{\frac{3}{2}}}{y''}$ . Der Strahl  $O_1 \pi$  liefert den Werth  $\sqrt{1 + y'^2}$ . Man ziehe  $\pi h \perp O_1 \pi$ ,  $h k \perp O X$ . Dann ist:  $O_1 h$ :  $O_1 \pi = O_1 \pi$ : 1;<br>  $O_1 h = O_1 \pi$ ;  $O_1 k$ :  $O_1 h = O_1 \pi$ : 1;  $O_1 k = O_1 \pi^3 = (1 + y'^2)^3$ .

Zieht man durch den  $p$  entsprechenden Punkt  $p''$  der Kurve  $f''(x)$  die Gerade *p" l* || zu *OX*, beschreibt aus  $O_i$  einen Kreis mit dem Halbmesser  $O_i$  *k*, welcher jene Parallele in / schneidet, zieht ferner in der Entfernung <sup>1</sup> von *OX* eine Parallele *n m* zu  $OX$  und die Gerade  $O_t l$  bis zum Schnitt *m* mit *n m*, so ist  $O_t$  *m* der Krümmungshalbm. der Kurve *f(x)* im Punkte *p.* Denn es ist:

$$
O_1 m: 1 = O_1 l: y'' = O_1 k: y''; O_1 m = \frac{(1 + y'^2)^{\frac{3}{2}}}{y''}
$$

Bemerk. Die Gleich.  $\frac{d^2y}{dx^2} = f''(x)$  ist die Different. - Gleich, einer Seilkurve

mit dem Horizontalzug  $H = 1$  für die Belastung  $f''(x)$  pro Einheit von *x*. Die Kurve /" *(x)* stellt also das Belastungsgesetz, die Kurve *f(x)* die Form der Seilkurve dar.

Beispiel. Ist das Belastungs-Gesetz  $f''(x) = \text{Const.}$ , so ist die Kurve  $f''(x)$  eine zur X-Axe parallele Gerade, die Kurve  $f'(x)$  eine zur X-Axe geneigte Gerade, die Seilkurve  $f(x)$  eine Parabe deren Axe || der Y-Axe ist.

$$
^{481}
$$

# **III. Der Rechenstab und sein Gebrauch.**

 $\label{prop:main}$  Litteratur. Theorie u. Gebrauch d. logarithm. Rechenschieber; Separatab<br/>druck aus Colmann's graphischer Statik; mit Beispielen erläutert von Tetmajer, Zürich 1875. — Ott Logarithm. Rechenschieber, Prag<br/> **Ruth. Theorie der logarithm. Rechenschieber,**

Der logarithm. Rechenstab od. Rechenschieber, *sliding rule*, welcher 1624 v. Prof. Gunter in London seinem Prinzip nach erfunden, 1627 v. Wingate u. 1657 v. Seth Partridge verbessert worden ist, dient zur Ausführung v. Multiplikationen, Divisionen, Potenzirungen und Radizirungen mit Hülfe der grafisch, als Längen, aufgetragenen Logarithmen der betr. Zahlen auf verschiebbaren Stäben.

Er besteht aus einem Lineal, einem in demselben gleitenden Schieber und einem über dem Lineal verschiebbaren, metallenen Läufer. Letzterer dient nur dazu, jede äufgefundene oder durch Rechnung gewonnene Ablesung fest zu halten, während man mit d. Schieber weiter arbeitet. Die Theilungen auf Schieber u. Lineal sollen in Folgendem einzeln mit Angabe ihres Gebrauchs erläutert werden, wobei der Beschreibung der Rechenschieber nach der Konstruktion von Dennert u. Pape in Altona zu Grunde gelegt wird.

1. Die untere Schieber- und Lineal-Skala. Der untere Rand des Lineals und des Schiebers erhalten von links anfaugend in gleichem Maassstabe als Längen aufgetragen die gemeinen Logarithmen von 1—10. Den betr. Theilstrichen sind die Zahlen beigesetzt, deren Logarithmen auf dem Stabe aufgetragen sind. Da log <sup>1</sup> = 0, beginnt d. Theilg. links mit 1. Die Endstriche d. Theilg. bei log <sup>1</sup> und log 10, beide mit <sup>1</sup> bezeichnet, heissen der linke und rechte Index der Skalen. Die Unterabtheilungen ermöglichen die Auffindung mehrzifferiger Zahlen, wobei Schätzung zu Hülfe genommen werden muss, wenn die Theilg. nicht ausreicht. Es ist hierbei zu beachten, dass die Mantisse der Logarithmen unabhängig von dem Stellenwerth der betr. Zahl ist, so dass man also z. B. an demselben Punkte einer Theilg. abliest: 2,1, 21, 210, 2100, 0,21, 0,021, 0,0021 u. s. f., überhaupt 21.10w, wo *<sup>n</sup>* jede positive oder negative Grundzahl sein kann. Man liest bei Ausführung der Rechnungen also zunächst nur die Ziffern ab und bestimmt die Stellenzahl nach weiter zu gebenden Regeln.

2. Um Multiplikationen oder Divisionen auszuführen, hat man den logarithmischen Längen der betr. Zahlen durch Verrücken des Schiebers im Lineal zu addiren oder zu subtrahiren. Also  $ab = \text{num}$  (log  $a + \log b$ ) nach Fig. 199.<br>
3. Fällt d **Fig. 199.** 3. Fällt das

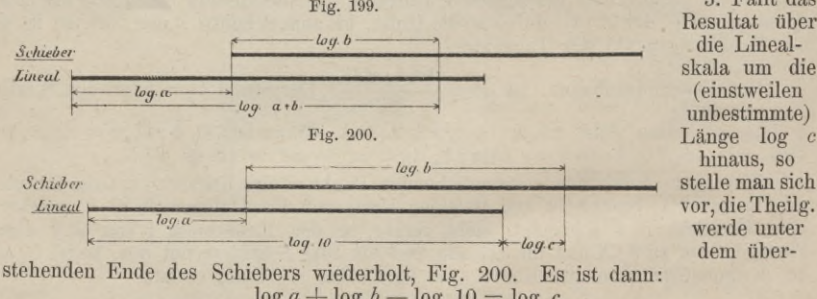

unbestimmte) Länge log *c* hinaus, so stelle man sich vor, die Theilg. werde unter dem über-

Resultat über die Lineal-

(einstweilen

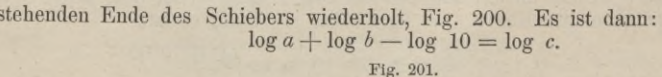

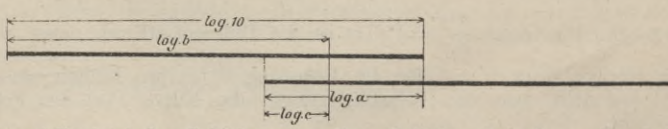

Man stelle jetzt den Schieber so weit nach links, dass der rechte Index desselben über *a* steht. Der Theilstrich *b* der Schieberskala koinzidirt dann mit dem Theilstrich für *c* auf d. Lineal; denn es ist, Fig. 201:  $\log c = \log a - \log 10 + \log b$ .

# Grafisches Rechnen. 483

4. Man erhält ferner als allgemeine Regel zur Bestimmung der Stellenzahl des Produkts: die Zahl der Ziffern vor dem Komma wird positiv, die Zahl der Nullen hinter dem Komma negativ als Stellenzahl gerechnet. Erscheint das Produkt rechts vom 1. Faktor in derselben Skala, so ist zur Bestimmung der Stellenzahl desselben die Stellensumme der Faktoren um <sup>1</sup> zu vermindern; erscheint d. Produkt links, so erhält man als Stellenzahl desselben einfach d. Stellensumme beider Faktoren: **Beispiel.**  $= 0,0384.$ 

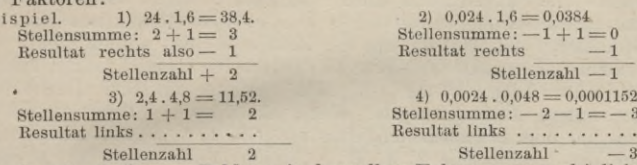

**Resultat links......................... Stellenzahl** 5. Ist eine Reihe von Zahlen mit demselben Faktor *a* zu multipliziren, so stellt man den Schieber-Anfang auf den Theilstrich *a* der Lineal-Skala und liest die Produkte einzeln ab. Ist also z. B. eine Reihe von Zahlen aus preuss. Fuss in Meter umzurechnen, so stellt man den linken Schieber-Index auf die Reduktions-Zahl 0,314 und liest auf dem Schieber die Fusse, auf dem Lineal darunter die Meter ab.

6. Division:  $\log \left( \frac{a}{b} \right) = \log a - \log b$ . Man stellt den Divisor *b* mit dem *Schieber* über den Dividend. *a* und liest die Differenz  $\log \left( \frac{a}{b} \right)$  an dem linken  $\log a - \log b$ . Man stellt den Divisor *b* mit dem

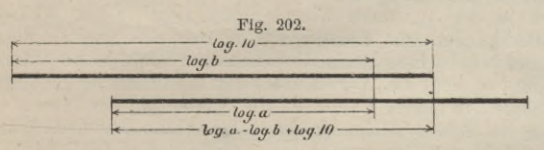

Schieber-Index ab. Fällt d. Resultat links über d. Schieber-Ende hinaus, so liest man ab, Fig. 202  $\log a - \log b + \log c$ .

 $\cdot$ **1**  $+$  **1**  $=$ **0** 

 $-1$  $\frac{\sin(\pi x) - 1}{x}$  $8 = 0,0001152$  $-2 - 1 = -3$ 

7. Für die Bestimmung der Stellen-Zahl ist die

Regel: Die Stellen-Differenz ist um <sup>1</sup> zu vermehren, wenn d. Resultat links vom Dividenden in derselben Skala erscheint.<br>  $\frac{0.0384}{48} = 0.016$ .<br>
2)  $\frac{1152}{48} = 24$ 

**Deispiel 1)**  $\frac{0,0384}{24} = 0,016.$  **2)**  $\frac{1152}{48} = 24$ **Stellen-Differenz** :  $-1 - 1 = -2$ **Resultat links mithin**  $\ldots -1$ 

48

 $Stellen-Differential: . . 4 - 2 = 2$ + <sup>1</sup> **Resultat rechts......................**

**Stellenzahl Stellenzahl** <sup>2</sup> 8. Ist Multiplikation und Division zu kombiniren, z. B. :

 $\frac{a}{c}$ , so stellt man: log  $a - \log c + \log b$ , Fig. 203. *ab x —*

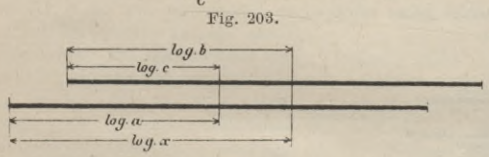

9. Für die Stellen-Zahl des Resultats gilt die Regel: Die Stellen-Zahl ist direkt gleich der tolalen Stellen - Zahl, (d h. Stellen-Summe d. Zählers minus Stellen-Zahl des Nenners), wenn das Resultat in die Skalenhälfte

des 1. Faktors fällt. Sie ist um <sup>1</sup> kleiner, wenn das Resultat auf der Skalenhälfte rechts, um <sup>1</sup> grösser, wenn dasselbe auf die Skalenhälfte links vom 1. Faktor abgelesen wird.

10. Bei wiederholten Multiplikationen, *<sup>a</sup>* . *<sup>b</sup>* . *<sup>c</sup>* . *d*.... wird die Multiplikation *a*. *<sup>b</sup>* ausgeführt, das Resultat ohne Ablesen mit dem Läufer fest gehalten, die 2. Multipl. *(a* . *b) c* ausgeführt, das Resultat wieder mit dem Läufer fest gehalten u. s. f.

Wiederholte Multipl. und Divis, werden analog mit Hülfe dem Läufers ausgeführt. Man zerlegt dabei die Operation wie folgt: *ab <sup>c</sup> <sup>d</sup> <sup>e</sup> ab <sup>c</sup> de*

$$
\frac{m}{m} \frac{m}{n} \frac{p}{p} = \frac{m}{m} \frac{m}{n} \frac{m}{p}
$$

11. Die Stellen-Zahl wird in den Fällen 10. nach der Regel bestimmt: Man hat der algebr. Stellen-Summe so oft <sup>1</sup> zuzusetzen, als ein Divisions - Resultat in

31\*

derselben Skala links, so oft 1 abzusetzen, als ein Multiplikations-Resultat in derselben Skala rechts vom letzt vorher gehenden Resultat erscheint.

12. Die untere Schieber- und Lineal-Skala sind nach demselben<br>Prinzip wie die obere angeordnet; doch ist hier die Einheit nur der Hälfte der<br>untern. Es sind 2 gleiche Skalen hinter einander gesetzt. Man hat also 3 Indices der Skalen. Mit derselben können dieselben Operationen wie mit der untern ausgeführt werden. Die Skala enthält einen, die Zahl  $\pi = 3.14$  darstellenden Theilstrich, welcher zu Umrechnungen von preuss. Fuss in Meter (Reduktions-Zahl 0,3139) und zu Multiplikation und Division mit der Zahl  $\pi$  benutzt werden kann.

13. Quadraturen und Quadratwurzeln. Die Länge, welche unten log a darstellt, ist oben = 2 log  $a = \log(a^2)$ . Man liest also mit Hülfe des Läufers der Quadrate der untern Zahlen auf der obern Skala ab. - Beim Ausziehen der Quadratwurzel hat man zu beobachten, dass für jede 1, 3, 5.... stellige Zahl die Wurzel unter der 1., für jede 2, 4, 6 .... stellige Zahl unter der 2. Skala erscheint; z. B. Fig. 204,  $\sqrt{4} = 2$ ;  $\sqrt{40} = 6.325$ 

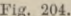

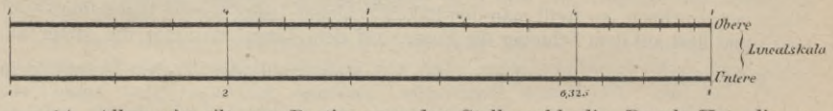

14. Allgemein gilt zur Bestimmung der Stellenzahl die Regel: Hat die zu quadrirende Zahl n Stellen, so hat das Quadrat  $2n$  Stellen, wenn es in der 2.,  $(2n-1)$  Stellen, wenn es in der 1., obern Lineal-Skala liegt. Beim Wurzelausziehen theilt man den Radikanden vom Komma aus in Gruppen von 2 Ziffern. Enthält die 1. Gruppe links, bezw. bei echten Dezimalbrüchen die 1. Gruppe mit Ziffern, welche nicht = 0 sind, 1 Ziffer, so liegt die Wurzel unter der 1., enthält sie 2 Ziffern, unter der 2. obern Lineal-Skala. In beiden = der negativ bezeichneten Zahl der Gruppen rechts, welche nur 0 erhalten.

Beispiel:

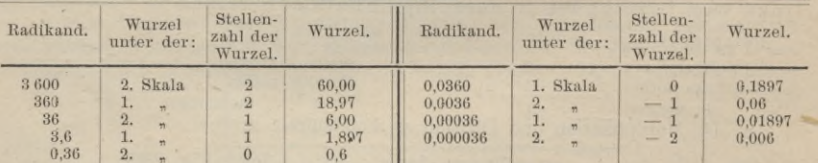

15. Das Ausziehen der Wurzel kann auch ohne Benutzung der obern Lineal-

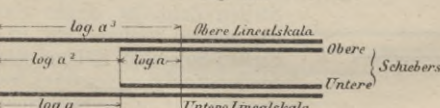

Fig. 205.

Skala bewirkt werden, indem man den Radikanden mit dem Läufer fest hält und den Schieber so verkala stellt, dass er die Länge des<br>
Radikanden halbirt, sein linker Index auf den Lineal also dieselbe Zahl zeigt, welche der Läufer

auf der Schieber-Skala abschneidet, Fig. 205.

16. Die Ausführungsweise kombinirter Rechnungen ist leicht ersichtlich; als Beispiel diene die nachstehende Bestimmung:

 $90.9\sqrt{\frac{1}{4800}\frac{576}{108}}=3.03$  (ohne Zwischen-Resultate abzulesen). 576 1

Man nehme  $\frac{510}{108}$   $\frac{1}{4800}$  auf der obern Skala, nehme mit dem Läufer die Wurzel auf der untern Lineal-Skala, stelle auf diese das rechte Schieberende ein und liest unter 90,9 das Resultat 3,03 ab. 17. Kubiziren erfolgt durch die Operation  $a^2 a = a^3$ , Fig. 205.

Fällt a<sup>3</sup> über das obere Lineal rechts hinaus, so wird der Schieber linkshin verschoben, hat die zu potenzirende Zahl n Stellen, so hat der Kubus:

3n - 2 Stellen, wenn er in der 1. \ obern Lineal-

 $3n-1$  $n \qquad n \qquad n \qquad n \qquad n \qquad 2.$  Skala erscheint.

484

## Grafisches Rechnen. 485

3 *n* Stellen, wenn der Schieber nach links verschoben wurde und das Resultat in d. 2. Linealskala fällt.  $Beispiel.$ 

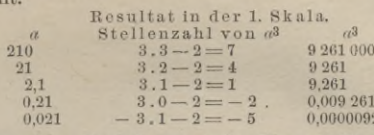

18. Ausziehen der Kubikwurzel. Man stellt den Läuferstrich auf den Radikanden der obern Lineal-Skala und verstellt den Schieber, bis die obere Schieberskala unter dem Läuferstrich und die untere Lineal-Skala am linken

Schieberende dieselbe Zahl zeigen, Fig. 205.<br>19. Theilt man den Radikanden in Gruppen von je 3 Ziffern und erhält die 1. Gruppe links, bezw. bei echten Dezimalbrüchen d. 1. Gruppe rechts mit wirklichen Zahlen:

1 Ziffer, so nimmt man den Radikanden in der 1. obern Lineal-Skala

 $2$  55  $55$  55  $55$  55  $55$  55  $35$  55  $35$  55  $35$  55  $35$ 3 " so benutzt man das rechte untere Schieberende und nimmt d. Radikanden in d. 2. Lineal-Skala. Hierbei ist zu beachten, dass in echten Dezimalbrüchen die Gruppe von der Form: Gruppe von der Form:<br>  $0.8 = 0,800$  oder  $0.85 = 0,850$  als 3 ziffrig<br>  $0.08 = 0,080$  als 2  $\frac{1}{n}$ 

 $\begin{array}{c} 0.08 = 0.080 \\ 0.08 = 0.080 \end{array}$  als  $\begin{array}{c} 2 \\ n \end{array}$  zu betrachten ist.<br> $\begin{array}{c} 0.080 \\ 0.008 \end{array}$  als  $\begin{array}{c} 1 \\ n \end{array}$  zu betrachten ist.

Die Stellenzahl der Wurzel ist = der Gruppenzahl des Radikanden wie beim Ausziehen der Quadratwurzel.

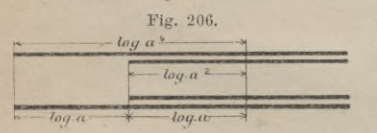

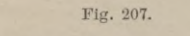

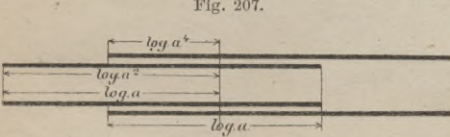

Schieber-Skala unter dem Läufer erscheint.

22. Die Sinus-Theilung. Zieht man den Schieber heraus und steckt ihn umgekehrt in das Lineal so hinein, dass die auf der Rückseite mit & bezeichnete Theilung unter der obern Lineal-Theilung steht, so liest man auf dem Schieber den Winkel in Grad und Minuten, darüber auf dem Lineal den zugehörigen sin ab. Und zwar gehen die sin der 1. Skala von 0,01 — 0,1 (sin 0° 35' bis sin 5° 45'), in der 2. Skala von 0,1 1,0 (sin 5°, 45' — sin 90°). Die Ausführung der Rechnungen mit dieser Skala ist im übrigen dieselbe, wie im Voraufgehenden angegeben.

Zur Bestimmung der Stellenzahl gilt die folgende Regel: Sei *z* d. Stellenzahl der mit sin *a* zu multiplizirenden oder durch sin *a* zu dividirenden Zahl, so hat :

*a.* das Produkt <sup>2</sup> — <sup>2</sup> Stellen, wenn rechts von *a* in derselb. Skala  $d$  folgend

**\***

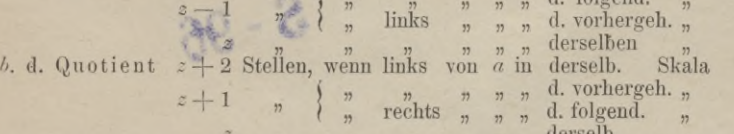

23. Die Tangenten-Theilung. <sup>"</sup>Bei umgekehrtem Schieber liest man auf

20. Die 4. Potenz wird durch die Operation (*a*. *ay2* gebildet., Fig. 206, Fällt das Resultat über die 2. obere Lineal-Skala hinaus, so verstellt man den Schieber in bekannter Weise nach links, Fig. 207.

**0.61** 

21. Das Ausziehen der 4. Wurzel geschieht durch 2 maliges Ausziehen d. Quadratwurzel oder nachFig. 206. \_\_\_\_\_\_\_ Man hält den Radikanden auf der " oberen Lineal-Skala mit dem Läufer fest und verstellt den Schieber, bis est und versteht den Schleber, blei<br>
sein linkes Ende auf der untern<br>
Lineal-Skala die Zahl abschneidet, welche gleichzeitig auf der untern

der untern Lineal-Skala der Tangenten den darüber auf der untern Schieber-Skala angegebenen Winkel, jedoch nur von  $0.1 - 1.0$ , entsprechend den Winkeln  $5^{\circ}43'$  bis

45°. Ist der betr. Winkel  $>$  45°, so liest man ab:  $\frac{a}{\tan g} \frac{a}{(90-\beta)}$  anstatt tang .  $\beta$ 

Die Stellenzahl wird bei Ausführung der Rechnung *a* tang *a*;  $\frac{a}{\tan\sigma a}$  folgendermaassen bestimmt:

Das Produkt bat z Stellen, wenn es links von *a* erscheint

 $\sum_{n=0}^{\infty} \frac{n}{n} \frac{n}{2} \frac{z-1}{n} \frac{n}{n}$   $\sum_{n=0}^{\infty} \frac{n}{n} \frac{z}{n} \frac{z-1}{n} \frac{n}{n}$  er links  $\sum_{n=0}^{\infty} \frac{n}{n} \frac{n}{n} \frac{z-1}{n} \frac{n}{n} \frac{n}{n}$  $n \times n$  rechts  $n \times n$  $n$  er links  $n$   $n$ 

24. Die Winkel unter 5° 43' werden ersetzt durch die entsprechenden sinus; der hierbei begangene Fehler zeigt sich erst in der 4. Dezimale. Bei Multiplikation mit grossen Faktoren bringt man bei Winkeln von 3° 30' bis 5° 43' eine Korrektur an durch Yergrösserung der sin um 3 %, indem man also sin *a* . 1,03 für tang  $\alpha$  einführt. Für Winkel  $<$  3° 30' wird einfach der sin beibehalten.

25. Für Arbeiten mit ganz kleinen Winkeln dienen die auf der Rückseite des Rechenstabes angegebenen Zahlenwerthe: arc.  $1' = \frac{1}{3437,7}$  u. arc  $1'' = \frac{1}{206265}$ . Bei

kleinen Winkeln (bis 35' auf 6 Dezimalstellen überein stimmend) sind für die tang u. sin die Bogenlängen zu gebrauchen.

26. Logarithmen werden abgelesen auf der mittleren Theilung der Rückseite des Schiebers und zwar am untern Index im Ausschnitt des Lineals, während man die zugehörigen *Num.* auf der untern Lineal-Skala am linken Schieber-Index abliest.

> BIOLIGICKA POLITEGHHIGZHA KRAKOW

*\$-96*

*&* **>**

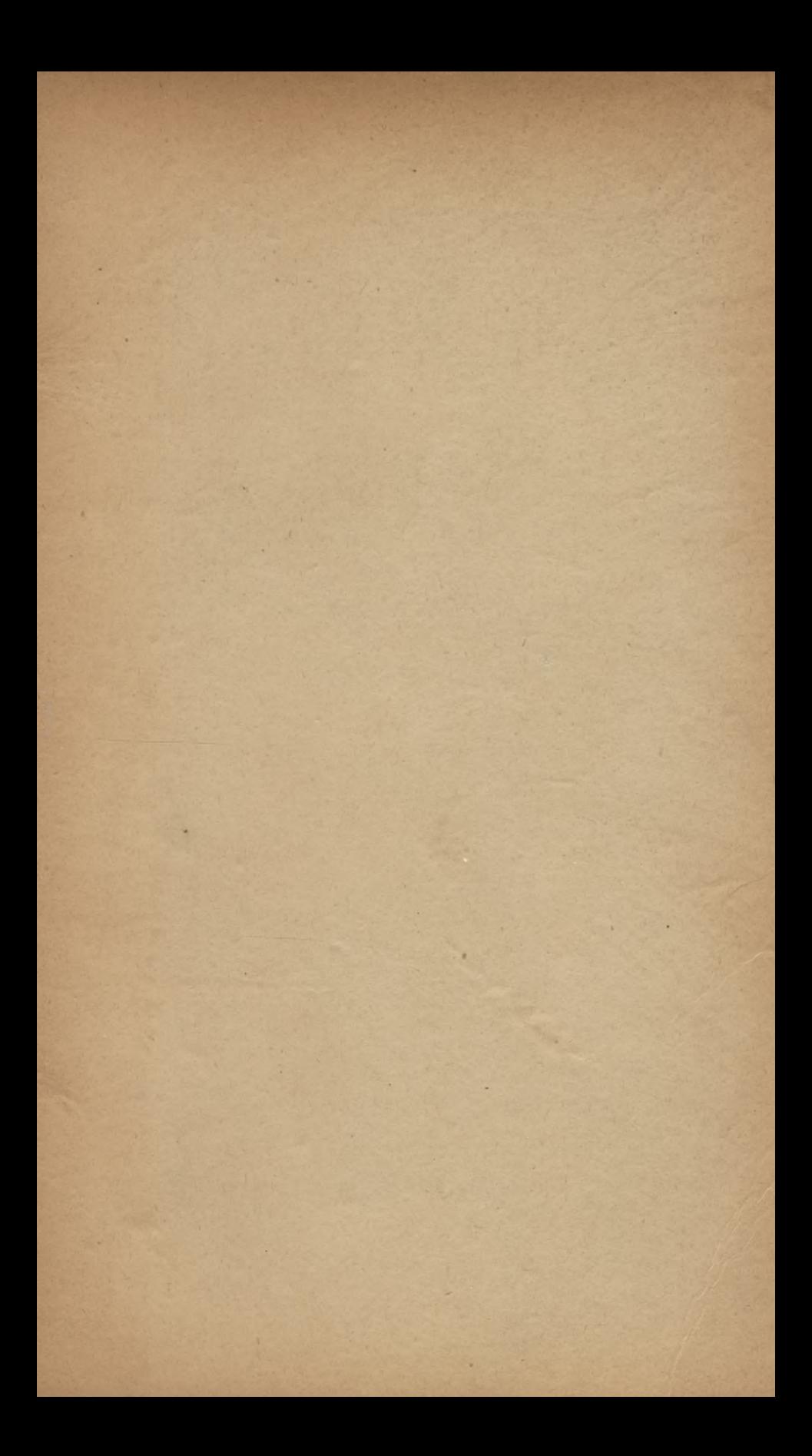

Im **Unterzeichneten** Kommissions-Yerlage erscl

*•'y': ■ '' :* <sup>A</sup> :,V;- *■ " mm*

**Handbuch der Ba**

Abtheilung III:

**Baukunde des Ingenieurs.**

Heft 1:

# Der Grundbau.

**Bearbeitet von**

L. Brennecke k. preuss. Regierungs-Baumeister.

**Mit 683 Illustrationen im Text.**

Den Herausgebern des Handbuchs der Baukunde ist es gelungen, für die vorliegende Bearbeitung des Abschnitts über Grundbau die durch zahlreiche Ausführungen im In- und Auslande an eigenen Erfahrungen reich gewordene Kraft eines<br>Spezialisten, des jetzigen kgl. preussischen Regierungs-Baumeisters L. Brennecke zu<br>gewinnen, dessen Veröffentlichungen über Grundbauten in den der letzten Jahre ebenso zahlreiche als hochgeschätzte sind. Der Hr. Verfasser behandelt in einem 1. Theile: zu

## **Das Allgemeine des Grundbaues;**

Htilfsmaschinen und Geräthe zum Grundbau; Baugrund und Tiefe der Fundamente; Einschliessung und Trockenlegung der Baugrube; endlich die im einzelnen Fälle zu treffende Wahl der Gründungsweise, wobei Zeit- und Kosten-Erforderniss sowie sonstige Bedingungen gegen einander abgewogen werden.

In einem 2. Theile des Buchs werden besprochen:

**Die verschiedenen bisher im Gebrauch beflndl. Gründlingsweisen;**

Befestigung schlechten Baugrundes; Beton Gründungen; Gründungen<br>mit Pfahlrost und eisernen Pfählen; desgleichen Gründungen in Kästen-<br>mit geschlossenem Boden; Schwimmpfeiler; die Brunnen- und Kasten-Gründung; die Luftdruck-Gründung; die Gefrier-GÖründung und eine Anzahl kombinirter, bezw. weniger oft gebranchter Gründungsweisen. Den Schluss dieses Theiles bildet ein kurzer Abschnitt über Sicherung der Fundamente gegen Unterspülung und Feuchtigkeit, sowie über Bauten auf wandelbarem Grunde.

Einzelne Theile, welche der Verfasser behandelt — wie namentlich die Luftdruck- und die Gefrier- Gründung — haben bisher überhaupt noch keine zusammenhängende Bearbeitung gefunden. Im übrigen werden auf keiner Seite des Buchs Beleuchtungen des Gegenstandes von den verschiedensten Seiten aus, kritisches Urtheil und Rathschläge vermisst werden *<sup>y</sup>* wie sie nur aus eigener vielfacher Erfahrung geschöpft werden können.

Hinter der textlichen Haltung bleibt der bildliche Theil des Buchs nicht zurück, da derselbe nicht weniger als 683 Figuren im Text, theils in recht grossem Maasstabe ausgeführt, umfasst.

Preis: **Ml£.** 7**,**00**.** Eleg. in Ganzleinen gbd. **MK.** 8**,**00**.**

Bestellungen nimmt jede Buchhandlung entgegen, auch werden dieselben bei Einsendung des Betrages von der Verlagsbuchhandlung direkt und portofrei ausgeführt.

100000297359

**Berlin S.W.,**

**Biblioteka Politechniki Krakowskiej 5HSt TOGCłlG,** *Verlagsbuchhandlung.*

**w.**

Biblioteka Politechniki Krakowskiej

11-349553